## Stay On the Fast Track with TENEX!

Always the most value for your money!

**Best Deal Ever on** the Amiga 500!

Call for details!

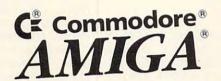

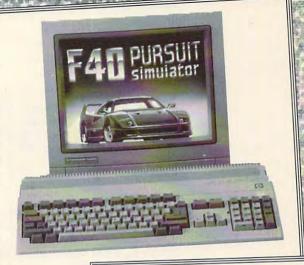

## Commodore-Ready Printer from Star At An Incredible Price!

\$11995

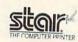

Enjoy near-letter quality at 36 cps and highspeed draft at 144 cps. Features the new paper parking function and convenient front panel controls, Includes four built-in fonts and over 20 typestyles. This is the Commodore-ready version of the NX-1000. You can just plug it in and start printing—no additional interfaces or cables are required.

NX-1000C Printer Ribbon (NX-1000C)

Dust cover

Sug. Retail \$299.00 75060 \$179.95 75471

\$179.95 \$5.95

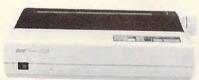

#### OTHER STAR PRINTERS

NX-1001 Multi-Font 90895 \$139.95 NX-2420 Rainbow A51047 \$299.95 NX-1020 Rainbow A51027 \$179.95 LaserPrinter 4

Don't miss out on the lowest prices on the Amiga 500, plus a full line of Commodore and Amiga hardware, software, and accessories. Call today to receive your FREE catalog with the greatest prices on the

77780

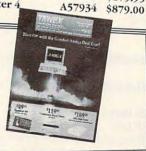

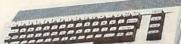

Commodore 64 Computer

Only

Commodore 1541 II Disk Drive

> Only \$169<sup>95</sup>

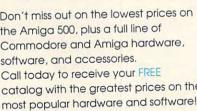

Order Today! Call 1-800-PROMPT-1

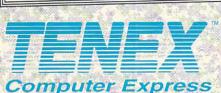

P.O. Box 6578 South Bend, IN 46660 (219)259-7051 FAX (219)259-0300 We gladly accept mail orders! Circle Reader Service Number 170

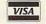

\$1000 & Over

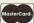

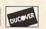

Shipping, Handling, Insurance less than \$19.99 \$20.00-\$39.99 \$40.00-\$74.99 \$75.00-\$99.99 \$100.00-\$149.99 \$150.00-\$299.99 \$300,00-\$499,00 \$500.00-\$699.99 \$18.75 \$700.00-\$999.99 \$24.75

COMMODORE 64 and COMMODORE 128 are registered trademarks of Commodore Electronics, Ltd. AMIGA is a registered trademark of Commodore Amiga Inc., NOTE: Due to publishing lead-times, product prices and specifications are subject to change without notice. 'APO, FPO, AK, HI, CN, VI, GU, and foreign order are subject to additional shipping charges.

#### Cursor SYS for 128

SYS 52591 will turn on a cursor on the 128 in 80-column mode. But what is the SYS number to release the cursor? ROBERT NELLIST BROCKPORT, NY

A SYS to address 52591 (\$CD6F) will turn the cursor on in either 40- or 80-column display mode. To disable the cursor in either mode, enter SYS 52639 (\$CD9F).

If you do any programming in 64 mode, you might be interested in reading Randy Thompson's "Programmer's Page" this month. His column contains a handy reference table for 64 programmers that lists dozens of interesting and unusual SYS calls, POKEs, and WAIT commands.

Most of these items were submitted by our readers. We encourage—and pay for—programming tips used on the "Programmer's Page."

Sports Card Update

I have just started collecting trading cards, so Kevin Davis's Sports Card Collector (November 1991) is a blessing. One thing that I felt was missing was an indication of when you had last updated the prices. So I added the following to the program, and it works great.

195 PRINT"{12 SPACES}UPDATE: ";DA\$ 390 INPUT#8, YT: INPUT#8, DA\$: INPUT#8.GC 615 INPUT" (8) ENTER DATE: MO. DA. YR.{wht}";DA\$ 1240 PRINT#8, YT: PRINT#8, DA\$: PRINT#8.GC

DOUGLAS JEFFERY TELKWA, BC CANADA

**Writing Games** 

I am writing a game on my 64 in BASIC. It's getting a little complicated, and I'm beginning to think that maybe I

should be writing it in machine language. How can I have a sound track running, sprites moving, and the computer awaiting input all at the same time?

BRYAN PEASE LIVERPOOL, NY

Computer games may seem to do many things at once, but they're actually doing only one thing at a time. Computers follow instructions sequentially. A system that does several different things at once is possible, but you would need more than one computer or microprocessor (each operating sequentially). To give your program the appearance of simultaneous action. you need to plan. Separate the actions into subroutines. IF-THEN can decide whether or not you want to gosub to the appropriate routine. It might help to write, in plain English, the game conditions and their consequences.

For example, if the fire button is pressed, then launch missile and set missile flag. If the joystick moves, then move ship sprite. If one second has passed, then play another note of the song. If the missile flag is set, then move missile sprite again. Repeat the above loop.

First, you check for the joystick button. If it's pressed, then gosub to the appropriate routine. If it's not, forget about launching the missile until the next time through the loop. Once you've launched the missile, you want it to continue moving, which is the reason for the missile flag. Whether or not the button was down, you next peek the joystick to see if the player wants to move and update the ship's position. Third, you check the jiffy clock by reading variable TI or TI\$ to see how much time has gone by. If a second (or whatever time period you've chosen) has passed, play the next note of the song.

Next, move the missile sprite if the flag is set, and go back. The program loops around, checking the joystick twice, checking the time, checking a variable, and taking any necessary action.

The computer works quickly, so individual actions seem to happen simultaneously.

To convert the above outline into a playable game, you'd need a few more subroutines. One would check the collision register in case the missile has hit something. Another would erase the sprite and reset the flag as soon as the missile has reached the top of the screen. And, of course, you'd have to translate the outline into BASIC code.

There's another technique that's even closer to simultaneous action, but it requires from an intermediate to an advanced knowledge of machine language. Sixty times a second the computer stops what it's doing and takes some time to redraw the image on the screen. The main program is being constantly interrupted. Using a wedge, you can divert the interrupt to your own machine language program, which could play music, move sprites, or whatever you choose. Such interruptdriven routines are sometimes difficult to implement, but they can be very effective.

Do you have a question or problem? Have you discovered something that could help other 64/128 users? Do you have a comment about something you've read in Gazette? We want to hear from you. Send your questions and comments to Gazette Feedback, 324 West Wendover Avenue, Suite 200, Greensboro. North Carolina 27408.

An update to a sports card collection program and tips about writing your own game programs

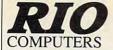

#### O 800-782-911 **ORDERS** ONLY

CUST SERVICE/TECH SUPPORT AUTOMATIC VOICE/FAX SWITCH 702-454-7700

TUE-SAT 1PM-5PM PACIFIC TIME

## **VIDEOFOX**

#### The Tool For Creative Video Buffs

Generate video titles, opening credits, window advertising, animation or other small trick movies

All of these exciting effects are are easy and fun for you to do with our new Videofox software

Provides 18 special effects such as scrolling, combing, winshield

wiper and spiral mixing ■ Mix text, graphics and effecs to produce hundreds of combinations

■ Independent adjustment of foreground and background colors ■ Page flipping in real time for perfect animation sequences

ONLY \$59.95

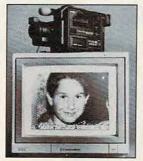

## VIDEO DIGITIZER

■ Digitize black and white or color pictures

Digitize any video source including VCR
 Digitize either 4, 7 or 13 level grey levels

Menu controled picture brightnes

■ Includes three independent software programs for total control and editing of digitized images: DIGISON ~ DIGIFOX ~ DIGIMULTI

Free color filters included for digitizing color images from black and white cameras

seperate adjustment of brightnes levels for each of the red - green - blue primary colors

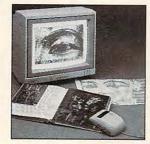

## **HANDYSCANNER 64**

The Worlds First Handscanner for the 64!

Professional quality super high 400 dots per inch resolution ~ Reads the graphics from any printed document

Converts any material to digitized graphics in seconds ~ B/W setting for crisp reprodution of high contrast line art

■ Elaborate grey-tone scale digitizes color or black & white photos using 3 built in dithering settings
■ Enlarge or reduce 300% to 33% ~ Graphic memory of 640 X 400 standard (640 X 800 with Pagefox module)

■ Included software has all the standard functions of a good drawing program

ONLY \$299.95

## **PAGEFOX**

3 Easy To Use Editors For Perfect Home Desktop Publishing

#### GRAPHIC EDITOR ~ TEXT EDITOR ~ LAYOUT EDITOR

Completely menu driven

■ 100Kb storage enlargement module keeps entire page in memory

Uses proportional mouse or joystick for total control over text, graphics or picture

ONLY \$139.95

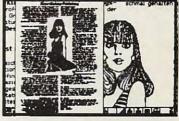

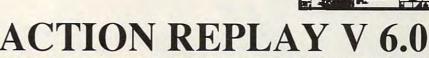

THE ULTIMATE UTILITY/BACKUP CARTRIDGE FOR THE C64/128 Allows You To Freeze The Action Of Any Memory Resident Program And Make A Complete Backup To Disk

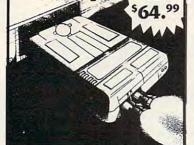

WARP 25 - The worlds fastest disk serial Turbo Typical backup will reload in under 5 seconds

No special formats-save directly into Warp mode

■ Warp Save/Load available straight from BASIC RAMLOADER - Loads most commercial originals

25 times faster than normal! UNIQUE CODE CRACKER MONITOR -

Full monitor features

See the code in its Frozen state not Reset state

MORE UNIQUE FEATURES - Menu driven operation

Simple operation: Just press a button at any point

All backups reload WITHOUT cartridge at Warp speed

■ Sprite killer: Make yourself invincible-disable collisions

■ Freeze HiRez screen & save in Koala & Paddles format

Print out any screen in 16 grey scales

■ 100% compatible with ALL drives and computers

Disk utilities: fast format, directory, list and many other commands operated directly from function keys

#### MIDI 64 -Only \$49.99

Full specification MIDI at a realistic price ■ MIDI In - MIDI Out - MIDI Thru

Works with Sampler and Adv. Music System

MIDI CABLES (4 ft. prof. quality) -Only \$\*8.99 FREE cables when you buy MIDI & ADV. MUSIC at same time

DIGITAL SOUND SAMPLER Only - \$89.99

THE ADVANCED OCP ART STUDIO COMPREHENSIVE, USER FRIENDLY ART AND DESIGN SOFTWARE

Only - \$29.99

#### ADV. MUSIC SYSTEM

Powerful modular program for creating, editing, playing and printing out music

Playback thru internal sound or external MIDI keyboard/synthesiser

Print music in proper musical notation together with lyrics using PRINTER module

Enter music a note at a time in written music format using the EDITOR or via on screen piano KEYBOARD emulator or via an externally connected MIDI keyboard

Generate almost unlimited sounds with the flexible SYNTHESIZER module

Linker joins files to form large compositions

Only - \$29.99

#### MAKE THE MOST OF YOUR ACTION REPLAY

#### GRAPHICS SUPPORT DISK

View screens in a slide show sequence

Add scrolling messages to your saved screens

Contains full sprite editor

Explodes sections of saved screens to full size Only - \$19.99

#### SUPERCRUNCHER - ONLY \$9.99

Turn your Action Replay into a super powerful program compactor. Reduce programs by up to 50%! Further compact programs already crunched by Action Replays compactor

#### RIO COMPUTERS

3310 BERWYCK STREET LAS VEGAS, NV 89121

Add \$6.00 shipping/handling in the continental U.S.: \$8.00 - PR, AK, HI, FPO, APO: \$11.00-Canada: Other foreign orders call or write for shipping charges: C.O.D. orders add \$5.00 to above charges: SPECIFIY COMPUTER MODEL WITH ORDER: VISA/MC/Checks/Money Orders/C.O.D. Accepted: Please call for return authorization number or your package will be refused - returns may be subject to a 20% restocking fee after 15 days: Prices subject to change without notice.

<del>www.commodor</del>e.ca

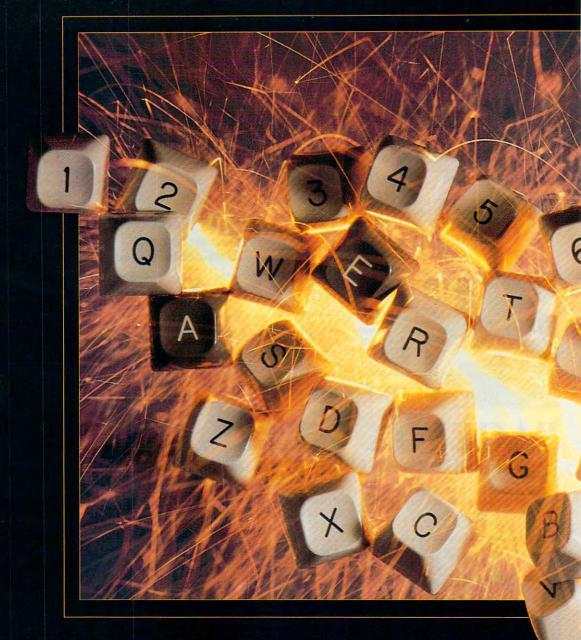

## RELATIVELY SIMPLE

PROGRAMMERS
OFTEN SHY AWAY FROM
RELATIVE FILES, BUT
MAYBE IT'S TIME TO TAKE
ANOTHER LOOK
AT THIS ALTERNATE METHOD
OF DATA STORAGE.

BY JAYSON JOHNSON

Relative files are the black sheep of the data storage family. Programmers may try them once, have a few problems, and then give up on them. Then they spread the word to their friends to stay away from relative files. The reputation spreads. Unlike sequential files, relative files get no respect, but maybe it's time for a change.

Relative files do have good points and advantages. For one thing, they offer far more speed and efficiency than other methods of data storage. Since they can access data without reading through every file that precedes the desired information, relative files offer almost random access. If you have a large sequential file, you must first load the entire file into the computer's memory for processing. Then to retrieve data, you may have to read every file before you find the information you want. With sequential files, if you want a

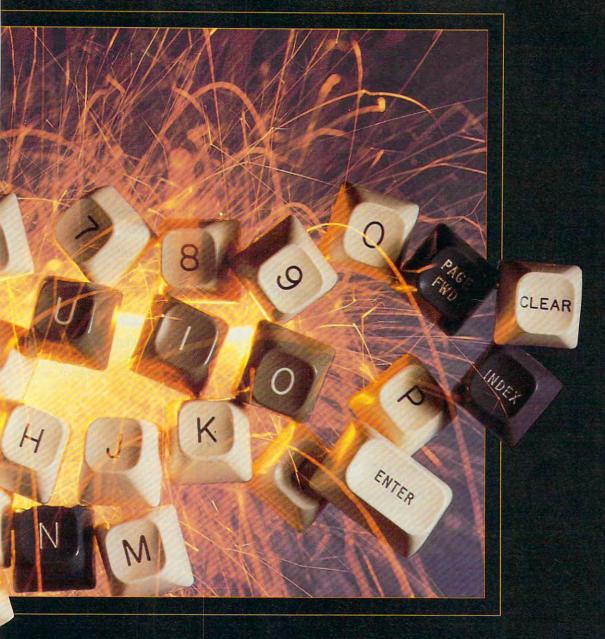

piece of information that's stored in record number 100, you'll have to plow through records 1–99 first.

Suppose you have a CD collection of 500 titles and you want to catalogue it on index cards. If you put the titles in alphabetical order and read them as a sequential file reads data, you'd have to flip through the whole stack before you came to anything by ZZ Top or Pia Zadora.

With relative files, you can go directly to the data you want and read only that data. Just as with index cards, you can home in on the information you want without starting from the beginning and flipping sequentially through every file.

Since a relative file program uses only enough memory to read desired data, very little computer memory is actually used at one time. A small program can access 163K of information that could be stored on a single-sided disk.

#### Follow the Rules

Creating and using relative files is fairly easy, providing you follow a few simple rules. First, let's get some terminology straight. With relative files, information is stored in records, and each record contains various fields. In the following example, we'll create a mailing list. This whole list is our file. Each person on our list will be a record, and the various pieces of data about each person will be our fields.

For example, each record on our list will contain a person's first and last names, street address or post office box number, city, state, ZIP or postal code, and telephone number. These are the fields we'll set up for each record. We'll begin by calculating the total size of each record. This is done by adding the number of characters in each field. With our mailing list, we'll estimate how many characters each field should contain.

| Field# | Field name | Number of<br>Characters |
|--------|------------|-------------------------|
| 1      | Last name  | 15                      |
| 2      | First name | 15                      |
| 3      | Address1   | 20                      |
| 4      | Address2   | 20                      |
| 5      | Address3   | 20                      |
| 6      | State      | 10                      |
| 7      | Zip Code   | 09                      |
| 8      | Phone #    | 12                      |
| Total  |            | 121                     |

The record size for this file would be 121. Since the PRINT# statement used with relative files adds a carriage return to the end of each string, you should add one extra character to each field. So make it 129. If you try to write 15 characters plus a CHR\$(13) (carriage return) to a record set up for 15, you'd get an ERROR 51, OVER-FLOW IN RECORD.

DOS uses a single ASCII character to represent the record length. This means that the largest single record could be 254 characters. This is very important to remember. If you want more information stored in each record, you'll have to split them in two. For example, a 500-character record could be split into two 250-character records. You could use odd and even numbers to identify each data pair.

The largest number of records you can have is 65,535, but you'll never use this many because of space limitations on a floppy disk. A freshly formatted disk should show 644 blocks free. Blocks, or sectors, are the areas on a disk that can hold up to 256 characters of information. DOS uses 2 of these characters, so that leaves 254 bytes available for data.

Relative files use side sectors as an index to keep track of which sectors contain data. Each side sector has room for 120 two-block pointers that let DOS quickly locate the various blocks assigned to the file.

As many as six side sectors can be assigned to a file since each can deal with 120 disk sectors (not records) for a total of 720, more than the number of blocks on a disk. Filling a 664-block disk would use 6 blocks for side sectors, leaving 658 blocks for data. Each block can hold 254 characters, giving you 167,132 characters in the largest possible relative file. You can split this up any way that is convenient for your data. You could have 1671 records of 100 characters each or 658 records of 254 characters each.

#### Create a File

We have to create a file before records can be stored or read. This is done by opening a data channel with the desired filename and record length. You should note that DOS won't let you create relative files with record lengths of 42, 58, or 63. These numbers represent ASCII values that have special meaning to DOS. The format for creating a relative file is as follows.

#### OPEN file#, device#, channel#, "filename,L," + CHR\$(record length)

Let's start writing a program and call our file MAILLIST. We previously counted the number of characters we'd need in each record and decided on 129. Type in the following OPEN command, but don't run the program until we complete it.

#### 1000 REM OPEN MAILLIST FILE 1005 OPEN 1,8,2,"MAILLIST,L,"+CHR\$(129)

Remember not to run it yet. It's now possible for us to put information into the file. In DOS, there's no command to check the number of records in a relative file; however, it's possible to store this number manually within the first record. Let's do this by positioning the record pointer to the first record and storing the number 1. To do this, we must open the command channel.

#### 1010 OPEN 15,8,15

The POSITION command for record 1, position 1 is

### 1015 PRINT#15,"P"+ CHR\$(2) + CHR\$(1) + CHR\$(0) + CHR\$(1)

The P is our pointer, and it tells the drive to look for a certain record. In CHR\$(2) above, 2 is the channel we opened when we created the file in line 1005 (OPEN1,8,2,). Next, put the number 1 into the record, because all we have now is one record in our file.

#### 1020 PRINT#1,1

Print to the file number we assigned when we opened the file. (Remember OPEN 1,8,2.) Then, close the file and the command channel, and the file is ready to use.

#### 1030 CLOSE1:CLOSE15

Run the program now, and a file called "MAILLIST" will be created and placed in the disk's directory.

#### Writing and Reading

To read from or write to any record in our file, we open two channels, the DOS command channel and a file channel. Now we can position the record pointer to any record and field in the

file with the DOS POSITION command.

PRINT#15,"P" + CHR\$(channel number) + CHR\$(rec# lo) + CHR\$(rec# hi) + CHR\$(position within record)

Notice that in the above line there are two characters that represent the record number (rec# lo and rec# hi). The formula for calculating these two numbers is as follows.

#### RECORD # = REC HI \* 256 + REC LO

The record number can also be determined in other ways.

REC HI = INT(RECORD #/256)
REC LO = RECORD # - REC HI\*256

Translated, the command sequence would be as follows. (You don't have to

### TIPS ON USING RELATIVE FILES

Relative files are good ways to store data for quick and easy access, but many programmers avoid using them. Here are a few things to remember to avoid problems.

- Always initialize the disk drive at the beginning of your program to reset all drive channels.
- Always set the file pointer to the first byte in a record. The last parameter in the P command should be CHR\$(1).
- Never write an empty string to the disk. This will cause the disk drive to lock in a continuous loop.
- Never leave a file open after entering or editing data. Be sure to open, read/ write, and close the file in the same command sequence.

If you attempt to create a file that's too large for the space remaining on your disk, you'll get ERROR 52, FILE TOO LARGE. If you plan to store a lot of data, it's a good idea to devote a whole disk to a relative file.

Here's a short BASIC program to determine the maximum number of records you can have on a disk. To use the program, you must know how many free blocks remain on your disk and the total number of characters allotted for each record.

- 10 INPUT"NUMBER OF FREE BLOCKS ON DISK";FB
- 20 INPUT"TOTAL CHARACTERS IN RECORD";RL: IF RL<1 OR RL>254 THEN 20
- 30 IF RL=42 OR RL=58 OR RL=63 THEN PRINT"DO NOT USE";RL; "CHARACTERS": GOTO 20
- 40 SS%=((FB/120)+.99): BA=FB-SS% 50 RP=(INT(BA\*254/RL): IF RP465536 THEN
- 50 RP=(INT(BA\*254/RL): IF RP465536 THEN RP=65535
- 60 PRINT"THERE'S SPACE FOR"; RP; "RECORDS"

## COMPUTE

## NET

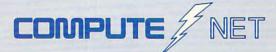

- About COMPUTE/NET
- Product Ordering
- Feedback Board
- Coming Events
- Monthly Contest

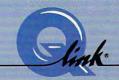

Welcome to the grand opening of COMPUTE/NET. A wealth of information awaits you. Back issues of COMPUTE, hard-to-find computer books, super software, dazzling pictures, challenging games, prizes, a complete bulletin board, and much more are here. You can even talk to the editors and authors of the magazine. Lots of surprises are planned, so keep your eyes on us.

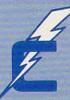

## FIND US ON Q-LINK

## FREE Q-LINK STARTER KIT. FREE TIME. ORDER TODAY!

Just call our toll-free number or return the coupon, and we'll send you the Q-Link Starter Kit and software free, waive your first month's membership fee, and credit you with one hour of "Plus" time to try the service. Your \$9.95 monthly fee gives you unlimited access to all of our "Basic" services online, including a searchable encyclopedia, AND one free\*hour of "Plus" services. After your free hour, you'll pay only \$4.80/hour-just 8 cents per minute-for additional use of the service.

Q-Link is a registered service mark of Quantum Computer Services, Inc.

\*Long-distance charges may apply. Surcharges apply if you are a resident of Alaska, Hawaii, or Canada. Allow four to six weeks for delivery.

| ☐ YES! Send me my FREE Q-Link software, waive my       |
|--------------------------------------------------------|
| first month's membership fee, and credit me with one   |
| FREE* hour of Plus time to explore the service and try |
| COMPUTE/NET.                                           |

City\_\_\_\_\_ State\_\_\_\_ Zi

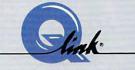

Use of Q-Link requires a VISA, MasterCard, or checking account.

MAIL TO

Q-Link

8619 Westwood Center Drive Vienna, Virginia 22182-9897

Call 1-800-782-2278, Ext. 2414 today

enter NEW before typing this next section. It and the remainder of the code are meant to be added to the previous program lines.)

10 OPEN15,8,15

15 OPEN1,8,2,"MAILLIST": REM WE ARE OPENING, NOT CREATING THE FILE

40 R = 1: P = 1: REM RECORD NUMBER 1
POSITION 1

45 GOSUB 500

90 CLOSE1: CLOSE15: END

500 REM POSITION RECORD POINTER

510 RC = R + 1: REM ADD 1 TO RECORD (REC1 IS ALREADY USED TO HOLD FILE LENGTH)

520 RH% = RC/256: RL = RC-RH% \* 256: REM TWO-BYTE ADDRESS; RH% IS AN INTEGER

530 PRINT#15,"P" + CHR\$(2) + CHR\$(RL) + CHR\$(RH%) + CHR\$(P)

540 RETURN

999 END

Don't run the program yet.

#### **Record Contents**

Each record is actually a string of information in itself. To read each field separately, we must calculate where it begins within the record. Here are the record sizes we established earlier. We can use these figures to determine

where to look for each field.

| Last name  | 1-15    |  |
|------------|---------|--|
|            | 1-15    |  |
| First name | 16-30   |  |
| Address1   | 31-50   |  |
| Address2   | 51-70   |  |
| Address3   | 71-90   |  |
| State      | 91-100  |  |
| Zip Code   | 101-109 |  |
| Phone #    | 110-121 |  |
|            |         |  |

Now let's make a list of pointers for each field.

5000 DATA 1, LNAME, 16, FNAME, 31, AD1, 51, AD2, 71, AD3, 91, STATE, 101, ZIP, 110, PHNO

As you can see, this translates into Last name at position 1, First name at position 16, Address1 at position 31, and so on.

#### **Writing Data**

Let's enter some information into a sample record. As we do, we'll write over line 45 in the earlier subroutine.

35 REM STORE RECORD

45 F\$(1)="JOHN": F\$(2)="DOE"

50 F\$(3)="15 HOLLYWOOD AVENUE"

55 F\$(4)="(SPACE)"

60 F\$(5)="HOLLYWOOD"

65 F\$(6)="CALIF."

70 F\$(7)="90135"

75 F\$(8)="555-964-6652"

80 RESTORE: REM RESET DATA POINTER 85 FORLP=1T08: READP,X\$: GOSUB500:

PRINT#1, F\$(LP): NEXTLP

When you have this final block of code entered, you may run the program typed in so far. You may also want to save it to disk.

#### Reading Data

Reading information is just the opposite. You set the pointer and use IN-PUT# to read the information instead of PRINT#, which is used to write it.

20 GOTO100

100 REM READ RECORD

110 R=1: REM RECORD 1

115 RESTORE: RESET BASIC DATA POINTER

120 FORLP=1TO8: READP,X\$: GOSUB500:

INPUT#1,F\$(LP): NEXTLP 125 CLOSE1: CLOSE15

130 PRINT"LAST NAME: ";F\$(1)

135 PRINT"FIRST NAME: ";F\$(2)

140 PRINT"ADDRESS: "

145 PRINTF\$(3)

150 PRINTF\$(4)

155 PRINTF\$(5);", ";F\$(6),F\$(7)

160 PRINT"PHONE#: ";F\$(8)

175 FNI

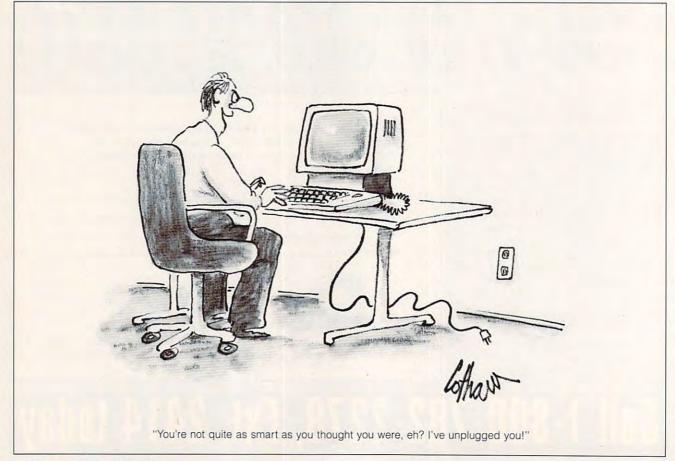

## GAZETTE D\SKL/BRARY

## VALUE-PACKED SOFTWARE AT AFFORDABLE PRICES

All Gazette disks are menu-driven for ease of use—and they feature complete documentation. Just load and you're ready to go!

SpeedScript

\$11.95

Gazette's Power Tools \$9.95

COMPUTE Publications' most popular program ever. Powerful word processing package includes SpeedScript for the 64, SpeedScript 128, spelling checkers for both 64 and 128 versions, plus an additional dozen support programs, including mail-merge and word-count utilities.

Gazette Index \$7.95

Every article and department from Gazette—July 1983 through December 1989 issues—is indexed: features, games, reviews, programming, "Bug-Swatter," "Feedback," and the other columns. Disk features pull-down menus, help screens, superfast searching/sorting capabilities, and much more.

Best Gazette Games \$9.95

Best dozen arcade and strategy games ever published in Gazette all on one disk. All games for Commodore 64. Titles: Crossroads II: Pandemonium, Basketball Sam & Ed, Delta War, Heat Seeker, Omicron, Powerball, Q-Bird, Trap, Arcade Volleyball, Mosaic, Power Poker, and Scorpion II.

Fourteen of the most important utilities for the 64 ever published in Gazette. For serious users. Titles: MetaBASIC, Disk Rapid Transit, Mob Maker, Ultrafont+, Quickl, Disk Editor, Basically Music, PrintScreen, 1526 PrintScreen, Fast Assembler, Smart Disassembler, Comparator, Sprint II, and Turbo Format.

The GEOS Collection

\$11.95

Gazette's best 13 programs for GEOS and GEOS 128 users. Selection includes utilities, applications, and games. Titles: Super Printer Driver, Skeet, File Saver, Help Pad, Word Count, Directory Printer, Quick Clock, SlideShow, File Retriever, Screen Dumper, Font Grabber, GeoPuzzle, and GeoConverter.

128 Classics

\$11.95

Thirteen of Gazette's best 128 programs, including utilities, games, and applications. Titles:

MetaBASIC 128, RAMDisk 128, 80-Column Disk
Sector Editor, MultiSort, Block Out, Miami Ice,
The Animals' Show, Cribbage, XPressCard, Sound
Designer, Video Slide Show, Math Graphics, and
3-D BarGrapher.

| SPECIAL OFFER!                                | All 6 DISKS FOR                   | ONLY \$49.95!                              | \$13.00 SAVINGS!       |
|-----------------------------------------------|-----------------------------------|--------------------------------------------|------------------------|
| All prices include shipping & har             | ndling.                           | Name                                       |                        |
| SpeedScript                                   | □ \$11.95                         | Address                                    |                        |
| Gazette Index                                 | □ \$ 7.95                         |                                            |                        |
| Best Gazette Games                            | □ \$ 9.95                         | City State _                               | ZIP                    |
| Gazette's Power Tools                         | □ \$ 9.95                         | Amount Method                              | Lof                    |
| The GEOS Callection                           | □ \$11.95                         | enclosed \$payme                           |                        |
| 128 Classics                                  | □ \$11.95                         |                                            | □ VISA or MasterCard   |
| Special 6-Disk Offer                          | □ \$49.95                         | Mail to Gazette Disks                      | (for orders over \$20) |
| Subto                                         | otal                              | 324 W. Wendover Ave<br>Greensboro, NC 2740 |                        |
| 7                                             | ax*                               | Credit card no.                            |                        |
| Outside U.S. or Canac                         | la**                              | Signature (required)                       |                        |
| To                                            | otal                              | Daytime phone number                       |                        |
| * Residents of North Carolina and New York ad | d appropriate sales tax. Canadian | orders, add 7% goods and services tax.     |                        |

#### **TIE BREAK**

Tennis anyone? You don't have to be a top seed tennis professional at Wimbledon to enjoy playing DigiTek Software's Tie Break. This computerized tennis game is for tennis lovers of all levels.

Tie Break offers three modes of play: world tournament, tournament, and training. World tournament is for those who want a real challenge. Here, you select up to 16 players (human or computer), and you must defeat all of them to win the championship. You then select the world tournament that you want to enter. These vary in level of difficulty and include Wimbledon, the French Open, the Masters, the U.S. Open, the Davis Cup, and the Australian Open. For extra realism, each player is assigned a racket of a certain tension and weight.

Perhaps you don't feel ready for world tournament play just yet. If you just want to compete against a few of your friends, select tournament play. Once again, each player is assigned racket weight and tension. You also select the surface type and color that you want to play on. Court types vary in difficulty since the ball may move faster or bounce differently on certain surfaces. For example, the ball will move faster on an asphalt or a PVC court than it will on clay.

Let's say that you haven't played for a while and are a little rusty. If you feel like practicing either before entering a world tournament or playing against your best friend who happens to be a tennis pro, then select training. Here, you can practice with a variety of computer players of varying skill levels.

If your friend wants to practice as well, you both can

play against each other or play doubles with two computer players. (To play against a friend, one person must use the joystick, and the other must use the 64's arrow keys and space bar to control the onscreen players.) This training mode also will let you experiment with dif-

Tie Break is easy to learn. In no time, you'll have a racket in your hand, be ready to compete in a world tournament, or be ready to play against the computer in the training mode. The level of difficulty depends on such factors as the number of players you must beat in a tourna-

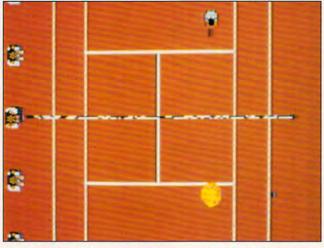

This player on a clay court has just hit a high lob to his singles opponent in Tie Break, DigiTek's new tennis game.

ferent rackets and surfaces. Being able to practice with other players is a nice feature of this game, since some of the other computerized tennis games let you practice only by hitting balls tossed by a ball machine.

No matter what mode you select, you don't have to worry about moving your player to the appropriate court position to hit the ball. Tie Break automatically positions the player for return shots. You simply decide how you're going to complete your return shot. Some of the options are volley, lob, slice, topspin, and smash. The computer will decide if your shot will be forehand or backhand. You control your shot's speed, direction, type, and length. It's also possible to pause during the action or slow the game down. ment, the tension and weight of your racket, the opponent you select, and the court surface. This game's challenging to play, but it would be even more challenging if there were an option to position your player yourself for return shots as opposed to having the computer do it for you.

The manual provides you with enough information to get you started quickly. All types of shots are explained in enough detail so that you'll soon learn how to perform each one. There are even diagrams to show you in more detail exactly how to hit certain shots. The manual also includes useful information on how to use trick shots to defeat an opponent.

Tie Break's graphics and sound effects are great on the 64. You watch the

games as though you were looking down from above. You see the ball, players, court, and net in a three-dimensional view. You can hear the sound each time someone hits the ball or the ball bounces off the court. Tie Break lets you know visually when the ball hits the net or is out of bounds. You can see just what type of shots the players are taking, and the scores appear on the screen after each point is scored.

Overall, Tie Break is fun and challenging, and it'll give you hours of entertainment. So if tennis is your racket, I think you'll love playing this game, especially if the weather is too nasty to go outside on the courts. Bring the true-to-life action and excitement of tennis to your 64 and give this game your best shot. See you at Wimbledon! CHRIS SAUCIER

Commodore 64 and 128-\$29.95

DIGITEK SOFTWARE 1916 Twisting Ln. Wesley Chapel, FL 33543 (813) 973-7733

Circle Reader Service Number 341

#### CALC II

Years ago, I typed in a spreadsheet called Speed-Calc that I saw in Gazette. Since it has always loaded quickly, has been easy to use, and has provided correct answers with its calculations, I couldn't see any reason for switching to another spreadsheet. That was before I tried Calc II from Pankhurst Programming.

I'll have to admit that, at first glance, I wasn't impressed. I mean—a spreadsheet is a spreadsheet. They're made up of letters along the left side of the screen that identify rows and numbers run-

# PUMPUP

## YOUR PRODUCTIVITY!

Harness the potential of your 64 and 128 with these powerful programs.

Get more work out of your 64 and 128 with these two new disk products from COMPUTE's Gazette – the 1992 Best of Gazette Utilities, and the Gazette Graphics Grab Bag!

## The 1992 Best of Gazette Utilities

Seize control of your operating system and your world!

Here's what's on it-MetaBASIC 64, MetaBASIC 128, Quick, Sprint II, Ultrafont+, RAMDisk 64, RAMDisk 128, BASSEM, SciCalc 64, List Formatter, MegaSqueeze. The Gazette Graphics
Grab Bag

Do it all with Commodore graphics!

Here's what's on it— Starburst Graphics, Screen Designer 128, 128 Graphics Compactor, 64 Animator, VDC Graphics, Dissolve 128, Super Slideshow, 128 Animator, 1526 PrintScreen, Supratechnic, Medium-Resolution Graphics, Screen Maker, GAS!64— Special Edition, GAS!128—Special Edition.

> ORDER THEM TODAY!

## **Extend Your Computer Power With This Powerful Software!**

| YES I want to pump up my productivity! Please send me the disks checked below at \$11.95 each.                                     | Check or Money Order MasterCard VISA Exp. Date                                                        |
|----------------------------------------------------------------------------------------------------|----------------------------------------------------------------------------------------------------|
| The 1992 Best of Gazette Utilities                                                                                                 | Signature(Required)                                                                                   |
| The Gazette Graphics Grab Bag                                                                                                    | Daytime Telephone No.                                                                                 |
| Subtotal                                                                                                    | Name                                                                                                  |
| Sales Tax (Residents of NC and NY please add appropriate sales tax for your area. Canadian orders, add 7% goods and services tax.) | Address                                                                                               |
| Shipping and Handling (\$2.00 U.S. and Canada, \$3.00 surface mail, \$5.00                                                         | City                                                                                                  |
| airmail per disk.)Total Enclosed                                                                                                   | State/ProvinceZIP/Postal Code                                                                         |
| MasterCard and VISA accepted on orders with subtotal over \$20.                                                                    | Mail this coupon to COMPUTE's 1991 Utilities, 324 West Wendover Ave., Ste. 200, Greensboro, NC 27408. |

ning across the top that identify columns. The intersection where a row and column meet is called a cell, and Calc II has plenty of those. In fact, it has 240 rows and 240 columns. A 64 doesn't have enough memory to use that many cells, but it does have room for about 20K of data. The actual number of free bytes remaining is displayed at the top of the Calc II screen

I'm going to assume that everyone knows what a spreadsheet is and jump right into Calc II's strong points and improvements over its earlier version. One feature that's almost worth the price alone is Calc II's ability to split the screen into two, three, or four windows. This lets you see one part of the sheet while working in another section.

Many times I've been entering data in a budget with dates running across the top of the page and with income and expense categories running down the left. Things are fine as long as all the information is on one screen. By the time you've entered enough data to scroll across and down the page, however, you can no longer see the dates and the categories. After a while, you have to scroll back to the beginning to make sure you're entering data in the correct cells.

With Calc II you don't have this problem. You can open a couple of windows, lock the categories and dates in place, and then move anywhere on the sheet and still be sure you're not entering November's electric bill in the cell reserved for December's rent payment. You can divide the screen into any size windows you like.

Printing can also be a problem if your spreadsheet is larger than your printer can I

G-14

handle. Calc II automatically splits at the end of a page, printing the rightmost sections on later pages. Other spreadsheets may wrap and print on the next line, destroying the row and column order. You can print just a portion of the sheet if you don't need all of it. You can also embedded printer codes in Calc II to utilize your printer's compressed print modes.

Once you have data entered, you can manipulate it with Calc II's sorting routine. You can sort in ascending or descending order by row or column. This is the only area where I experienced any difficulty. I entered a group of names running down the page in a column. When I defined this block of data and asked the program to sort the column in ascending order, nothing happened. After several unsuccessful attempts, I asked it to sort the row, and then it worked. The same held true with data across the page. I call that a row, but the sort routine apparently considers that a column. Numbers sort with no problem, but text sorts according to word length unless cells are left-justified.

Data in cells can be justified left, right, or center, depending on your preference. Columns can be adjusted globally or individually to fit data of any width, from 3 to 38 characters. Other options include number of decimal places, auto or manual calculate, tape or disk, device number for printing, and screen and text colors. You can make these changes manually after a spreadsheet loads, but Calc II provides a separate program that lets you customize the program to fit your preferences. Then, anytime you run Calc II, it'll default to your customized choices.

Another program that comes with Calc II is a merger program. Use it to combine different spreadsheet templates onto one larger spreadsheet. The resulting file can be a merger of any number of previously saved templates. Text and formulas must use different cells, however, or the second spreadsheet will overwrite those cells already in memory.

Speaking of templates, Calc II provides about 40 of them that are ready to load and run. Some of them help you calculate break-even points, business budgets, depreciation, loans, mortgages, standard deviations, and future worth of investments. Others will help balance vour checkbook, keep a grade book, write sales slips, and figure factorials. One will even take room measurements and calculate how much wallpaper. paint, or carpeting you'll need for the job.

Several of the templates have borders and lines to set off data. In the past, I had to be content with a series of equal signs or dashes to create such effects. With Calc II, however, it's possible to use many of the Commodore keyboard graphics to create design elements that make your spreadsheet easier to read and more appealing to

Calc II treats mathematical calculations in the same fashion as Commodore BA-SIC, so you shouldn't have any problems entering your own formulas. It even accepts the Boolean operators And, Or, and Not.

Calc II also has a number of powerful built-in functions that can make your calculating chores easier. In addition to the usual Sums, Square

rithms-functions found in most spreadsheets—Calc II offers Rnd for random numbers. Peek to return a value of a memory byte, and Exp for exponents. Additional functions include Average. Minimum and Maximum values, and Number of Items in a block of data. Lookup and Index are functions used to find data in tables. Fix truncates remainders in calculations, and Round rounds the value up or down. An If function lets you make a choice between two options. How to use these and other functions is carefully explained in the manual.

A spreadsheet is a very powerful yet flexible tool that lets vou perform a wide range of mathematical calculations. It's a productivity package you'll use again and again. If you don't have a spreadsheet, I recommend that you get one. Once you decide to get one. I heartily recommend Calc II. TOM NETSEL

Commodore 64 and 128-\$29.00. plus \$4.95 shipping and handling

PANKHURST PROGRAMMING P.O. Box 49135 Montreal, PQ Canada H1N 3T6

Circle Reader Service Number 342

#### **BAD BLOOD**

Mutants get no respect! In most computer games, mutant creatures are monsters or enemies. Found roaming in dungeons or forests, these creatures are simply a source of experience points and useful objects left behind after termination. Bad Blood, from Origin, is an adventure game that takes place in a postapocalyptic world in which the mutants are the good guys and the humans are corrupt and vindic-Roots, Tangents, and Loga- I tive. There's a lot of bad

## SOFTWARE CLOSEOUTS For Commodore 64 & 128

TAITOPREMIUMTITLES \$14.50EACH
Alcon, Arkanoid, Arkanoid II, Bubble Bobble, Oix,
Operation Wolf, Rambo III, Rastan or Renegade.

ACTIVISION BARGAINS ......\$5.00 EACH
Toy Bizarre, Mindshadow, H.E.R.O., Crossbow
Championship Baseball, Zenji or Powerdrift.

MIDSCAPELOUDATION. \$9.50EACH
Mastertype/Writer Bundle, Perfect Score SAT,
Shinobi, Gauntlet 2, Bop 'n Rumble, Color Me,
Combat Course, Into the Eagle's Nest, Indoor
Sports, Boston Computer Diet, Songwriter,
Thunderblade, Golden Oldies.

P.O. BOX 5160 SAN LUIS OBISPO CA 93403-5160 VISA/MC ORDERS CALL TOLL-FREE 1-800-676-6616 Credit Card Orders Only!!!! (\$25 minimum)

TO ORDER: Send check or money order, including shipping charges of \$5 for U.S.A., \$6 for Canada, \$12 all others. California addressessmust include 7.25% sales tax. To receive our complete catalog of over 2,000 items for all computer types, send \$2 in cash or postage stamps. The catalog is FREE with any order. To check for an item not listed here. call (805) \$44.6616.

WE ALSO CARRY LOTS OF SOFTWARE FOR IBM, APPLE, MAC AMIGA, ATARI & MORE!

Circle Reader Service Number 181

#### FLORIDA'S OLDEST & LARGEST COMMODORE/AMIGA FACTORY DIRECT DEALER AUTHORIZED SALES & SERVICE

1-800-749-2225

AMIGA-64/128-XT/286/386/486 SOFTWARE-HARDWARE-SERVICE

**BRAND NEW!** 

### **AMIGA 500DS**

512K RAM, 880K FLOPPY DRIVE, MOUSE, 4096 COLORS, WORD PROCESSOR, PAINT PROGRAM, FIA-18 INTERCEPTOR, F40 PURSUIT, INDIANA JONES & JOYSTICK

\$389.00

GENUINE COMMODORE 501 RAM EXP.....\$69.95
GENUINE COMMODORE A1011 EXTERNAL F1.0PPY DRIVES.....\$129.95
CALL FOR OTHER SUPER PRICES
NO TRADES NECESSARY!!! OFFER EXPIRES JUNE 30, 1992

NEW 1084S MONITORS.....\$299.00 AMIGA 520 VIDEO ADAPTERS.....\$39.95

CALL FOR FREIGHT CHARGES. OVERINGIST, 22D DAY & COD AVAILABLE. MASTERCARD, VISA, & DISCOVER ACCEPTED (VERSITECATION REQUIRED). FLORIDA RESIDENTS MOST ADD APPLICABLE SALES TAX. FURCHOSE ORDERS ACCEPTED WITH PRIOR APPROVAL. ALL PRICES ARE IN US DOLLARS AND MUST BE PAID IN US FUNDS OFFWARE. NO BEBUNDS INCIGNADES ON DESECTIVES ONLY HEADWARD ALL RETURNS MUST FAVE AN ROME OF THE PAID OF THE PAID OF THE PA

#### NEW AGE ELECTRONICS 13553 66TH STREET NORTH

LARGO, FL 34641

PH: (813) 530-4561 FAX: (813) 530-0799 BBS: (813) 360-7062

COME VISIT US WHEN YOU VISIT FLORIDA ONLY 90 MINUTES FROM DISNEYWORLD IN SUNNY TAMPA BAY!

Circle Reader Service Number 194

SETIME SE AND SMONEY

Yes, save time and money! Subscribe to the Gazette Disk and get all the exciting, fun-filled Gazette programs for your Commodore 64 or 128—already on disk!

Subscribe today, and month after month you'll get all the latest, most challenging, and fascinating programs published in the corresponding issue of COMPUTE.

New on the Gazette Disk! In addition to the programs that appear in the magazine, you'll also get outstanding bonus programs. These programs, which are often too large to offer as type-ins, are available only on disk—they appear nowhere else.

As another Gazette Disk extra, check out

"Gazette Gallery," where each month we present the very best in original 64 and 128 artwork.

So don't waste another moment. Subscribe today to *COMPUTE's Gazette Disk* and get 12 issues for only \$49.95. You save almost 60% off the singleissue price. Clip or photocopy and mail completed coupon today.

Individual issues of the disk are available for \$9.95 (plus \$2.00 shipping and handling) by writing to COMPUTE, 324 West Wendover Avenue, Suite 200, Greensboro, North Carolina 27408.

| Y  | ES!    | Start   | my | one-  | year | subs  | cription |
|----|--------|---------|----|-------|------|-------|----------|
| to | COMF   | PUTE's  | Ga | zette | Disk | right | away     |
| fo | r only | \$49.95 | .* |       |      | 774   |          |

| for only    | y \$49.95.*     | 7               | 1 |
|-------------|-----------------|-----------------|---|
| ☐ Payment   | enclosed (check | or money order) |   |
| ☐ Charge    | ☐ MasterCard    | □ Visa          |   |
| Acct. No    |                 | Exp. Date       |   |
| Signature _ |                 |                 |   |

Name \_\_\_\_\_\_\_

City \_\_\_\_\_\_State/ ZIP/ Province \_\_\_\_\_ Postal Code \_\_\_\_\_

Mail to COMPUTE's Gazette Disk, P.O. Box 3250, Harlan, IA 51593-2430

\*Residents of NC and NY, please add appropriate sales tax for your area. Canadian orders, add 7% goods and services tax www.commodore.ca

## 1991 Gazette Index

Everything's included!
Features, games, reviews, education/home applications, programming, bugswatter, feedback, and columns!

A superb interface includes pull-down menus, help screens, and keyboard, joystick, or mouse control. Features include super-fast searching and sorting capabilities. An options screen allows you to choose text colors, drive number, and input device. And there's full documentation on disk.

Choose from three modes of operation—browse for quick scanning, view for detailed information and descriptions, and edit for adding items from upcoming issues—and print to any printer. There's even a turbo-load option for maximum disk-access speed.

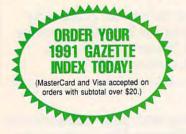

To order, send \$7.95 per disk, the quantity of disks ordered, check or money order,\* your name and complete street address:

1991 Gazette Index 324 West Wendover Avenue Suite 200 Greensboro, NC 27408

\* Please add \$2 shipping & handling (\$5 foreign) for each disk (residents of NC, NJ, NY please add applicable sales tax; Canadian orders, add 7% goods and services tax).

All payments must be in U.S. funds. Please allow 4 weeks for delivery.

### REVIEWS

blood here. Your goal is to bring peace to the Plains and prevent war between the mutant races and the humans who want to control and enslave them.

You start Bad Blood in the mutant town of Mardok. After watching an introduction, you choose a character for the game. The choices are Varigg, Jakka, and Dekker. Varigg is a green male, full mutant. Jakka is a female mutant, almost human except for her eye blasts. Dekker is a male human. All the characters have qualities that make them attractive alter egos. Their weaknesses make the game a different challenge with each character.

Bad Blood takes place on the Plains, a land laid to waste long ago by a nuclear bomb. The inhabitants managed to survive, but not without mutations.

to survive, but not without mutations. The humans tried to ignore the mutants and enslaved them. As time wore on, the mutants rebelled and formed their own communities. In addition to mountains and open spaces, the Plains con-

sists of mutant towns Mardok, Okkarn, Nivvik, and Kitrum; human cities Xantin-

ium and Yvrium; and a dangerous shell of a city called Zero City.

Bad Blood's game screen features an overhead view of your character's surroundings in a mock television cabinet. Below this window on the left is a list of five commands; a jar of brown fluid on the right marks the character's life level. The commands are Inventory, Examine, Use, Talk, and Options (Pause game, Save game, Load game, and Music on/off). To play Bad Blood, move the character around in the top window with joystick or keyboard and select commands with the joystick button or space bar. The first three commands bring up an inventory window for further choices.

It's necessary to carry on a lot of conversations with people you meet in Bad Blood. They'll provide clues and other necessary information. Selecting the Use command brings up another menu with options to chat, ask a character about a specific topic from another list, or say goodbye.

Finally, in combat, you use a weapon or bare hands to attack by pressing the joystick button or space bar. That's all there is to Bad Blood. You'll be playing the game in no time.

Bad Blood possesses the right difficulty for beginners, and seasoned adventurers will enjoy the atmosphere of the game and the strange characters. The well-written manual details the history of the Plains and also explains the slang of the region, such as *tuff* (warrior or soldier), *hume* (human), and *mute*  (mutant). It's a fresh perspective to see the entire game on one scale, as is not the case in a lot of other role-playing games. You only see the interiors of buildings when you enter the doors. Bad Blood takes advantage of its game world and contains a lot of interesting mutants, not all of whom are friendly. Just remember to watch out for the reptilian Kejek creatures; they capture other mutants as slaves for the humans in exchange for big rewards.

The graphics in Bad Blood are topnotch. The overhead view is particularly impressive because of the detail it provides. Scrolling is smooth and fast. The only time the game halts and accesses the disk is when you enter a building or move into a new area of the Plains. Fortunately, this access time is short. Bad Blood's graphics bring the mutants to life and offer a rich environment for exploration. The catchy music is constant throughout the game and adds a lot to the enjoyment. Sound effects are not as prevalent.

Bad Blood is a fine example of how much more enjoyable a game can be with a simple control system. Bad Blood's interesting land and inhabitants make this game an ideal choice for adventure fans.

RUSS CECCOLA

Commodore 64 and 128-\$49.95

ORIGIN P.O. Box 161750 Austin, TX 78716 (512) 328-0282

Circle Reader Service Number 343

## This publication is available in microform from UMI.

|                 | e information about the titles<br>v: |
|-----------------|--------------------------------------|
| Name            |                                      |
| Title           |                                      |
| Company/Instit  | tution                               |
| Address         |                                      |
| City/State/Zip_ |                                      |
| Phone (         |                                      |

#### U·M·I

A Bell & Howell Company
300 North Zeeb Road, Ann Arbor, MI 48106 USA
800-521-0600 toll-free

313-761-4700 collect from Alaska and Michigan 800-343-5299 toll-free from Canada

#### LOTSA DISKS! THE BEST in 64/128 PD. GEOS, Graphics, Clipart, Demos, Games, Bible, SID/MIDI. Educational, Basic 8 **NEW! Graphics Scanning Service**

Send stamp for FREE catalog or \$2 for sample disk.

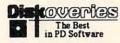

Diskoveries

PO Box 9153, Waukegan, IL 60079

Circle Reader Service Number 190

#### COMMODORE 64 PUBLIC DOMAIN

Highest Quality Since 1987\*

Games, Education, Business, Utilities, GEOS, Music, Graphics & More. As low as 90¢ per collection, 1 stamp for complete catalog or \$2.00 for catalog AND 30 sample programs (refundable). 24 hour shipping.

#### **64 DISK CONNECTION**

4291 Holland Rd., Suite 562 · Virginia Beach, VA 23452 (\* Formerly RVH Publications)

Circle Reader Service Number 254

#### KODEKRAKR LTD.

Proudly presents a new innovation in software security check DE-protection! PASSCODE KRAKR! removes time consuming and often annoying documentation security checks in many of your games software programs. Lists are continually updated with the latest and greatest software releases available on disk! System also uses parameters which are easily updated with our "newest releases" list. Also available—THE PARAMETER HOTLINE—call on us to customize your favorite (registered owners only)! Don't let lost documents ruin another expensive program. TO ORDER CUSTOMIZATION PACKAGE, send \$21.95+\$4.00

KODEKRAKR LTD.

761 Meade Lane · Virginia Beach, VA 23455

Circle Reader Service Number 223

## COMPUTER REPAIR

205-739-0040 AUTHORIZED COMMODORE SERVICE CENTER

MOTHERBOARD REPAIR 64, 1541 .....\$39.00 COMMODORE DISK DRIVES 1541 .....\$49.00 MSD, 1571 .....85.00 COMMODORE MONITORS 1701, 1802, 1084,

1702, 1902 ......\$85.00

(Send Board Only) 128, 1571 .....\$59.00 COMMODORE COMPUTERS C-64 .....\$49.00 C-128 ......85.00 SX-64 Portable......79.00 COMMODORE PRINTERS .....\$75.00

Amiga Call for price

#### !!! FAST TURNAROUND !!!

All parts and labor included, \$7.50 shipping. \$15.00 APO and business equipment.

| WE BUY ALIVE            |                                                                                                    | CABLES AND MISC. PARTS                 | PARTS   |  |
|-------------------------|----------------------------------------------------------------------------------------------------|----------------------------------------|---------|--|
| C64                     | S CALL                                                                                                    | REG 6 PIN DIN \$ 4.45 901 ROMS         | \$11.95 |  |
| 1541 NEWT               | CALL                                                                                                    | 12' 6 PIN DIN 6.95 STR54041            | 12.50   |  |
| 1541 ALPS               | CALL                                                                                                    | 18' 6 PIN DIN 7.95 41464               | 9.95    |  |
| SX64                    | CALL                                                                                                    | MONITOR CABLES 4.45 6560 PULLS         | 10.00   |  |
| 1571, C128              | CALL                                                                                                    | TV SWITCHES 2.50 74LS629               | 4.95    |  |
| 1526/802                | CALL                                                                                                    | COMMODORE 82S100                       | 12.95   |  |
| MUST BE CO              |                                                                                                    | KEYBOARD CALL 325302                   | 9.95    |  |
| \$CALL ON               | DEAD                                                                                                    | DSDD-Disk 25 for 11.95   325572        | 9.50    |  |
| EQUIPM                  |                                                                                                    | 8701                                   | 6.85    |  |
| 747                     |                                                                                                    | 8502                                   | 9.00    |  |
| POWER SU                | PPLIES                                                                                                    | COMPUTER EQUIPMENT 6526                | 12.50   |  |
| C64                     | \$ 24.95                                                                                                    | C64 REFR \$ 99.00 6522                 | 4.50    |  |
| C128                    | 49.95                                                                                                    | C128 REFR 219.00 6520                  | 3.85    |  |
| 1541, 1581              | 36.75                                                                                                    | 1702 CBM 169.00 6532                   | 6.29    |  |
| AMIGA 500               | 75.95                                                                                                    | CBM 1541 ALPS 159.00 6502              | 2.85    |  |
| AMIGA 1000              | 134.95                                                                                                    | STAR NX 1000C 199.00 6510              | 9.95    |  |
| AMIGA 2000              | 141.98                                                                                                    | EPSON INTERFACE 53.95 6581             | 12.50   |  |
|                         |                                                                                                    | 6567                                   | 19.95   |  |
| COMPLIT                 | ED CHO                                                                                                    | PPE OF ALABAMA 4164                    | 2.75    |  |
|                         | Committee of the Committee of the Commit | 8/21                                   | 16.85   |  |
|                         |                                                                                                    | e. NW, Suite C C128 UPGRADE            |         |  |
|                         | Cullman                                                                                                    | , AL 35055 ROMS                        | 23.65   |  |
| DEALERS SE<br>PARTS CAT |                                                                                                    | PRICE SUBJECT TO \$25.00 MIN OF CHANGE | DER     |  |

Circle Reader Service Number 178

### Upgrade your Commodore system shed Hardware New APROTEK modems

Refurbished Hardware DRIVES 1541-\$100 MONITORS 1660-\$30 1701-\$235 1660-\$30 1670-\$50 C64-\$100 64C-\$120 C128-\$175 C128D-\$225 1541-II-\$120 1571-\$165 1571-II-\$185 1702-\$255 1801-\$265 1802-\$285 1581-\$180 1001SFD-\$150 1901-\$295 1902-\$305

1084s-\$325 1530 DATASETTE-\$35 MANY BOOKS-\$10 SOFTWARE - \$10-20 ASKFORANYTHING, IMIGHT HAVEITI J.P. PBM PRODUCTS BY MAIL P.O. BOX #1233, STATION B WESTON, ONTARIO, M9L2R9

64/128/AMIGA-2400 BAUD - \$119 64/128/AMIGA-1200 BAUD - \$89 APROSAND-4 SLOT CARTRIDGE EXPANDER FOR THE 64/128 - \$40 New CMD accessories
JIFFYDOS 64/1288 ANYDRIVE "SYSTEM" - \$85
128D/ANY DRIVE "SYSTEM" - \$95 ADDITIONAL DRIVE BOMS - \$45 RAMUNK/RAMCARD C/WBATTERY (0Mb) - \$345 1Mh RAMSIMM - \$75 4Mb RAMSIMM - \$250 IPPINGINCLUDED FOR CANADA, USA +\$10 15 DAY WARRANTY ON REFURBISHED GOODS SEND A SASE FOR FREE INFO

## Calc II makes your math work a breeze - whether it's a mortgage calculation, budgeting, or keeping sports statistics. Or use it for your non-math chores like organizing choose rule black consultant

The Fastest Spreadsheet for the

Commodore 64

organizing phone numbers or making a shopping list!

Uses Commodore math routines for power and speed • gets results twice as fast as competitor's • Ideal for databases – sort by row or column •
View lots of information fast with up to
four configurable windows, row and
column locking • Quick, responsive cursoring • Independently adjustable decimal places, width and positioning

of data • Uppercase, lowercase and Commodore graphics all available • Bar graphs on-screen with text • Over two dozen functions, including LOOKUP, AVG, IF, RND, SIN & FIX • 240 rows by AVG, IF, RND, SIA RIX \* 240 rows by 240 rowns \* Easy to remember commands \* Uses disk or tape \* Simple worksheet setup \* Easy text entry, 'fs Quide with quick start into and spreadsheet tips. Also on lisk with Calc. II, two utility programs and over 40 ready to use worksheets. Only \$29.95 (plus \$4.95 shipping and handling). Please allow 4-7 weeks for delivery.

PANKHURST PROGRAMMING P.O.Box 49135 • Montreal • Quebec • Canada • H1N 3T6

Circle Reader Service Number 152

#### C64/128 PUBLIC DOMAIN SOFTWARE

REQUEST FREE CATALOG or send \$2 for sample disk and catalog (RE-FUNDABLE). Categories include education, utilities, games, business, PRINT SHOP graphics, pre-tested programs and more. Rent for 75¢ or buy as low as \$1.00 per disk side or for 80¢ for 70 or more. \$20 order gets 4 free disks of your choice.

**NEXT DAY SHIPPING!** 

**SINCE 1986** 

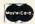

CALOKE INDUSTRIES (Deft. GK) PO BOX 18477, RAYTOWN, MO 64133

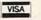

#### New for the C128! KeyDOS ROM!

The KeyDOS ROM is a chip for the empty socket inside your C128 and adds more than 40 new instantly available features only a keypress or two away!

20 KeyDOS F keys for simple "point & click" multiple drive access. All major DOS functions. Fastload C64 programs in 128 mode, view SEQ files, execute batch files. Print, copy, view, scratch or rename multiple files. ASCII/CBM converter. Full 1581 subdirectory support! RAMDOS supports REUs up to 2MB. GEOS RBoot. Disk editor, ML debugger, alarm clock, screen dump editor.

LOTS MORE! Satisfaction Guaranteed! Write for more information. Only \$32.50. See why C128 users say that KeyDOS ROM is a MUST!

Antigray Toolkit, PO Box 1074, Cambridge, MA 02142

Shipping outside of US, Canada and Mexico add \$3

Circle Reader Service Number 155

## **BEGINNER BASIC**

Larry Cotton

#### **ALPHABET SPRITES**

Let's transfer data from the 64's built-in character set to an interesting sprite format.

Lines 10–110 contain familiar sprite code, except for constant definitions in lines 50 and 60, which we'll look at in a moment. Line 120 begins a FOR-NEXT loop to copy three groups of character data.

Lines 130 and 170 access

RJ 10 PRINTCHR\$(147):POK E646,7{10 SPACES}

JD 20 PRINTTAB(10) "PLEAS E WAIT 3 SEC.

RC 30 V=53248:REM 1ST SP R CTRL REGISTER

HD 40 POKEV+21,0:REM TUR N SPR 1 OFF

HG 50 X\$="ABCDEFGHIJKLMN OPQRSTUVWXYZ":REM {SPACE}SEE LINE 33

RA 60 S=6656:E=8:REM SEE LINE 140

BD 70 POKE2040,192:REM P OINT TO DATA

PC 80 REM POKEV+23,1:POK EV+29,1:REM ENLARG

EP 90 POKEV+39,7:REM YEL LOW SPRITE

PX 100 X=160:Y=130:POKEV ,X:POKEV+1,Y:REM {SPACE}LOCATE

HM 110 FORB=12288T012350 :POKEB,0:NEXT:B=1 2288:REM CLEAR SP RITE DATA AREA

FG 120 FORG=1TO3:GOSUB32

SM 130 POKE56334,0:POKE1 ,51:REM KBD OFF

DR 140 FORI=0TO21STEP3:Z =(T+S)\*E:POKEB+I, PEEK(Z+A):REM COP

Y CHARACTER DATA
XK 150 A=A+1:NEXT:A=0:B=
B+1

GA 160 NEXT:B=B+21:GOTO1

SB 170 POKE1,55:POKE5633

4,1:REM KBD ON
AM 180 PRINTCHR\$(147)

FB 190 POKE214,9:PRINT:P OKE211,17:PRINT" {3 SPACES}SS":REM 3 SPACES BEFORE

{SPACE}SS
MQ 200 POKE214,10:PRINT:
POKE211,17:PRINT"
{3 SPACES}SOR":RE
M 3 SPACES BEFORE
SOR

XB 210 POKE 214, 11: PRINT:

POKE211,17:PRINT"
KEYS"
XB 220 POKEV+21,1:REM SP

RITE ON

AA 230 KB=197:SH=653:NK= 64:MX=255

CG 240 K=PEEK(KB)+PEEK(S H):IFK=NKTHEN240

MB 250 IFK=7THENY=Y+1 SE 260 IFK=8THENY=Y-1

SC 270 IFK=8THENY=Y-1
SC 270 IFK=2THENX=X+1

CB 280 IFK=3THENX=X-1 EQ 290 X1=INT(X/MX):X2=X

-X1\*MX QF 300 POKEV, X2: POKEV+16

,X1:POKEV+1,Y:REM MOVE SPRITE

KG 310 GOTO240

JE 320 READA\$:IFA\$="\*"TH EN170

HP 330 FORT=1T026:IFA\$=M ID\$(X\$,T,1)THENRE TURN

FG 340 NEXT

HD 350 DATA P,R,E,C,U,R,

the character ROM located from 53256 through 53463. POKE 56334,0 turns off the keyboard, while POKE 1,51 switches the character ROM in. When the copying is complete, the two memory registers must be restored to normal with POKE 1,55 and POKE 56334,1. The order of poking in line 170 must be reversed from that of line 130.

Between lines 130 and 170. the ROM-to-sprite data copying occurs. We set up the sprite's shape data in memory registers 12288 through 12350; B is 12288. Recall that each sprite shape is defined by 63 bytes (three columns of 21 bytes). The first letter whose 8 bytes of data we'll transfer will appear in the upper left corner of the sprite, controlled by addresses 12288, 12291, 12294, and so on.

A FOR-NEXT loop from 0 to 21 in line 140 begins copying the eight bytes of character data. STEP 3 ensures that the data bytes fall under each other in the sprite so the character will be readable. Z is the ROM location of the character data. Its value is calculated by adding constant S and variable T and then multiplying by con-

stant E. (S and E are defined in line 60.) T comes from a subroutine in lines 320–350, which is called from line 120. Let's look at that subroutine.

A\$ is a letter of the alphabet. X\$ (the alphabet, defined in line 50) is scanned for a match. T indicates A\$'s place in the alphabet. Thus, if A\$ is the letter C, T will equal 3. The subroutine returns control to line 130. T is then added to S in line 140, which determines Z's value—the place to begin peeking for character data.

In line 140, the first time through the loop, B is poked with whatever's in Z. However, line 150 increments A (which starts as 0) by 1, so the next time through the loop, B+3 is poked with whatever's in Z+1. Thus, as the sprite data registers are increased by three, the character data registers are increased by one.

After the loop is finished in line 150, A is reset to 0, and B is increased by 1. The next two characters will be placed to the right of the first one in the sprite; the FOR-NEXT loop is finished in line 160. Finally, B is increased by 21, and another loop begins in line 120. This places three more characters under the first three.

Lines 180-310 print a message and illustrate a spritemoving technique via the cursor keys. Line 230 looks at memory locations 197 and 653, which track keyboard presses. The sum of their peeked values equals 7, 8, 2, or 3, corresponding to down. up, right, and left cursor movements. Line 290 converts the sprite's horizontal position to pokable values for the two horizontal-position memory registers 53248 and 53264. Line 300 does the actual poking.

will be readable. Z is the ROM location of the character data. Its value is calculated by adding constant S and variable T and then multiplying by con-

Here's an interesting
way to turn
keyboard characters
into sprites,
and move them about
with cursor keys.

## GRAPEVINE GROUP **COMMODORE UPGRADES**

#### NEW POWER SUPPLIES

 A super-heavy, repairable C-64 power sup-ply with an output of 4.3 amps (that's over 3x as powerful as the original). Featuring 1 year warranty, ext. fuse, schematics, UL approved. Cost is \$37.95 and includes as a bonus the Commodore Diagnostician II (valued @ \$6.95).

• 4.3 amp supply for C-128. Same features as above—\$39.95 (includes bonus package)

Our Biggest Seller • 1.8 amp repairable heavy duty supply for C-64, (Over 120,000 sold.) . . \$24.95

#### + EMERGENCY STARTUP KITS +

Repair your own Commodore/Amiga and save lots of money. Kits contain all major chips, schematics, diagnostics, etc. No soldering. Send for full details. Five different kits

#### 512K RAM EXPANDERS

Super 1750 REU CLone (512K). Does not require a larger power supply ..... \$142.50 Original REU-1750 512K Expander Unit ... \$131.00

#### COMMODORE DIAGNOSTICIAN II

Originally developed as a software package then converted to a readable format, the Diagnostician has become a fantastic seller With over 38,000 sold worldwide, Diagnosti with over 36,000 soft wondender, braginstriction II utilizes sophisticated cross-reference grids to locate faulty components (ICs) on all C-64 and C1541 computers (C-128/64 mode) Save money and downtime by promptly locating what chip(s) have failed. (No equipment of any kind needed.) Success rate from diagnosis-to-repair is 98%. Includes basic schematic. \$6.95 (Avail. for Amiga computers with 31/2" disk at \$14.95.)

#### SPECIALS

. COMPUTER SAVER: This C-64 Protection System saves you costly repairs. Over 52% of C-64 failures are caused by malfunctioning power supplies that destroy your computer Installs in seconds between power supply & C-64 No soldering. 2 year warranty. An absolute must and great seller ..... \$17.95

PRINTER PORT ADAPTER by Omnitronix.

Avoid obsolescence. Allows you to use any Commodore (C-64) printer on any PC compatior clone. Does not work

#### PRINTHEAD REFURBISHING

Save time and money by having your tired, worn-out or damaged printhead refurbished or remanufactured at a fraction of the cost of a new one. Features low cost, 5 day service and 1 year warranty. For example: Okidata 80/90/ 100 heads are \$64.95; Epson (9 Pin) EX/FX/ LX are \$69.95.

#### REPLACEMENT/UPGRADE CHIPS & PARTS

| CEAO COU                           |           |
|------------------------------------|-----------|
| 6510 CPU                           | - 4       |
| 6526 CIA                           | AF.       |
| 6581 SID 14 Ph                     | IIIh      |
| 6526 CIA                           | 4.1       |
| PLA 906114                         | 1.95      |
| All 901/225-6-7-9 EA               | ACH       |
| 4164 (C-64/RAM)                    | 60        |
| C-128 ROMs Upgrade (set 3)         |           |
| C1571 ROM Upgrade (310654-05) .    | . \$10.95 |
| C-64 Keyboard (new)                | 19.95     |
| Commodore Cables                   | Call      |
| Service Manuals for C64, C128, 180 | 2.        |
| 1084, 1541                         |           |
| Page Catalog Curton                |           |

Send For Free 36 3 CHESTNUT ST., SUFFERN, NY 10901

Order Line 1-800-292-7445 Fax 914-357-6243

Hours: 9-6 E.S.T. M-F 914-357-2424 Prices subject to change

Tell a friend you've heard it through the Grapevine

Circle Reader Service Number 145

#### Big Blue Reader 128/64 - 4.0

Transfers word processing, text, ASCII, and binary files between C64/128 and IBM PC compatible 360K 5.25" and 720K 3.5" disks. New Version 4.0 features: Transfers ASCII, PET ASCII and Screen Code files including: WordWriter, PocketWriter, SpeedScript, PaperClip, WriteStuff, GEOS, EasyScript, Fleet System and most others. Supports drives # 8-30. New Backup (C128) and Format (1571/1581) programs. Reads MS-DOS sub-directories, uses joystick, and more. Includes C64 & C128 programs. Requires 1571 or 1581 Disk Drive.

Big Blue Reader 128/64 - 4.0 only \$44.95

Version 4.0 upgrade, send original BBR disk plus \$18.

## Bible Search 3.2

- 1. Entire Old and New Testament text on 4-1541/71 or 2-1581 disks. 2. Exhaustive English Concordance on 2-1541/71 or 1-1581 disks;
- includes more than 700,000+ references.
- Incredible five (5) second look-up time per/word, per/disk.
   Instant, automatic spell checking of more than 12,800 words.
- 5. Boolean search options, including AND, OR & NOT logic. 6. Search the entire Bible in 5 seconds with 1581 or HD (v3.52).

7. Money Back Guaranteed!

Includes: C64 & C128 programs; printer and disk output; users guide, disk case. Available on (7) 1541/71, or (4) 1581 disks.

NIV \$59.95 रिरोदिरोदे KJV \$49.95

Any questions? Call or write for more information. Also available! Amiga, Bible Search

Order by check, money order, or COD. US funds only. FREE shipping in US. No Credit Card orders. Canada & Mexico add \$4 S/H, Overseas add \$10 S/H (\$5 BBR)

SOGWAP Software ☎ (219)724-3900

115 Bellmont Road; Decatur, Indiana 46733

VISA

We Ship Worldwide

8 BIT PO BOX 542 LINDENHURST, NY 11757-0542 (516)-957-1110

#### 6PAC#B: 6DISK SET FOR ONLY \$5.00

MARIO BROS - Super Mario Bros, Mario II, Marios Br ARKANOID - Arkanoid II, Krakout Pro2 & Pro4, Adictaball GENEOLOGY - (2 disks) PEDIGREE V3.0 Your family tree ! TRIVIA CONST. SET - Make your own Trivia White Go COMPUTER AIDED DESIGN - C.A.D. V3.0

#### 6PAC#C: 6DISK MUSIC SET FOR \$ 5.00

T.V. THEMES - Hill St., MacGyver, Letterman, L.A.Law, Mor MOVIES - (w/pictures) Somewhere Out There, NY. NY. & More ASSORTMENT - Danger Zone, Elvis Tribute(w/picture), More 60's POP - Light My Fire, California Dreamin, Fire & Rain, More PROGRAMS - Pitch Pipe, Piano, Organ, ET Theme, Bach, More SOUND F/X - Tarzan, U2, Warp, Vulcan Mind, Try/Think, More

ADD\$2.00 SHIPPING FOR TOTAL ORDER U.S. FUNDS ONLY! SORRY NO C.O.D.'S A COPY OF OUR CURRENT CATALOG WILL BE SENT WITH ALL ORDERS! OR CALL TO RECEIVE A COPY FREE MONDAY - FRIDAY 10:00AM TO 5:00PM EST

Circle Reader Service Number 162

#### DISKS O'PLENTY INC

7958 PINES BLVD. SUITE 270A PEMBROKE PINES FL 33024 (305) 963-7750

Call or write for free descriptive catalog of C64/128 Public Domain & Shareware Choose from over 900 Disks Adult list of over 50 Disks available to those 18 or over.

|           | 021MU | SID MUSIC UTILITIES |
|-----------|-------|---------------------|
| 0         | 019GR | PRINTSHOP UTILITIES |
| 9.        | 019ED | JR HIGH EDUCATION   |
| \$5<br>ER | 062ED | HIGH SCHOOL EDUC.   |
| . 11      | 033ED | TYPING / SPANISH    |
| The same  | 031ED | COMPUTER SCIENCE    |
| 9 0       | 010UT | PIRATES TOOLBOX     |
| Se        | 119GA | FOREIGN ARCADE      |
| OOSE      | 022GA | CASINO-BOARD GAMES  |
| Cho       | 021GE | GEOS FONTS          |
| 0         | 002MS | LOTTERY PROGRAMS    |
|           | 003MS | COLLECTORS CORNER   |
|           |       |                     |

Circle Reader Service Number 253

American Heart Association

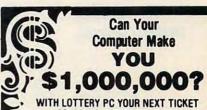

**COULD BE WORTH MILLIONS!** LOTTERY uses the raw power and storage of your

computer to determine and refine the number selection methods that will win the various lottery games you play. Don't be limited to the one or two methods that other programs use, they might not work in your state. There is no better system available!

Join the growing list of winners using our system.

SPECIFY: Lottery 64(C64/128) Lottery PC IBM PC/XT/AT and compatibles

Commodore64/128 & Plus/4 are registered trademarks of Commodore Int. IBM PC/XT/AT are registered trademarks of International Business Machines Inc.

To order, send \$29.95 for each plus \$3.00 postage & handling per order to: (Illinois residents add 6% sales tax) (Orders outside North America add \$3.00)

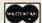

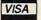

C.O.D. orders call: (708) 566-4647

Superior Micro Systems, Inc 26151 N. Oak Ave. Mundelein, IL 60060

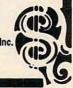

Circle Reader Service Number 221

## MACHINE LANGUAGE

Jim Butterfield

## ROTATING

You may recall an earlier expedition into hexadecimal number printing. In this column, we'll expand on that subject.

Here's what this program will do. The user names a program file. Our program examines that file and reports two things: the load address and whether or not the last three bytes of the file are 0. The load address of a program gives you a hint as to whether this is a normal program (generated with a SAVE command) or an unusual one that will need to be brought in with a LOAD "filename", 8,1 command. Normal load addresses vary from computer to computer, but these addresses almost always end with hexadecimal digits 01.

If the load address ends with digits 01, our program will read the rest of the file to catch the last three bytes. If each of the three are 0, the program will print ALL BASIC.

For example, a program with a load address of \$0801 that ends with three binary 0s is more than likely a BASIC language program that was probably saved on a 64. That means it can be loaded with the normal ,8 extension.

The program must read all the bytes of the file in order to catch the last three, but it doesn't need to save all those bytes that it encounters first. A buffer large enough to hold three bytes is all that's required. As the data bytes come from the file, they'll be stored in one of these three addresses. A pointer will move across the three locations, looping around as needed. In other words, we have a rotary buffer. When we finally see the END OF FILE signal, the contents of those three locations will be the pieces of information that we want to know.

The BASIC program first pokes the machine language code in place. Then it asks for a filename and opens logical file 1. The machine language program is called in to do the main job. When control returns to BASIC, the file is closed, and the program is finished.

Note that the file is opened and closed from BASIC. Although we could do the same job from machine language, we'd save little time or memory. It's nice to have BASIC on hand for such jobs. On other computers, BASIC wouldn't be there, and you'd lose this easy and flexible option. Since it's built into the Commodores, why not use it?

The machine language program is situated at addresses \$2000 to \$2081. When called, it connects to logical file 1 and reads the first two bytes into addresses \$2200 and \$2201. Those bytes are converted to hexadecimal and printed.

At address \$2021 we check to see that the last two digits of the load address are 01. To do this, simply examine the contents of \$2200. If you don't find value 1 there, skip to the end of the program.

Our rotary pointer is held in X; the value is temporarily stored in location \$2202 when we read in a new byte from the file. The data byte is stored in one of three locations in the range \$2203 to \$2205.

| 2027 | 8E | 02 | 22 | STX | \$2202                                  |
|------|----|----|----|-----|-----------------------------------------|
| 202A | 20 | E4 | FF | JSR | \$FFE4                                  |
| 202D | AE | 02 | 22 | LDX | \$2202                                  |
| 2030 | 9D | 03 | 22 | STA | \$2203.X                                |
| 2033 | E8 |    |    | INX |                                         |
| 2034 | EO | 03 |    | CPX | #\$03                                   |
| 2036 | DO | 02 |    | BNE | \$203A                                  |
| 2038 | A2 | 00 |    | LDX | #\$00                                   |
| 203A | A5 | 90 |    | LDA | \$90                                    |
| 203C | FO | E9 |    | BEQ | \$2027                                  |
|      |    |    |    |     | 100000000000000000000000000000000000000 |

Note that ST, the status byte. is at \$90 for Commodore computers from the VIC-20 on. | 360 CLOSE 1

For early PET/CBM machines, substitute address \$96.

Once the file is completely read, it's easy to examine the three bytes of the buffer to see if they're all 0.

If the file does end with three 0 bytes, the program prints its ALL BASIC message. The loop to do this is at locations \$204B to \$2057.

The machine language program disconnects from the file by calling Kernal subroutine \$FFCC, prints a Return, and then passes control back to BASIC.

Full coding isn't given here, but you can disassemble it to see the details. Note the changes for older PETs on lines 110 and 270.

10 DATA 162,1,32,198,255,32, 20 DATA 228,255,141,0,34,32 30 DATA 228,255,141,1,34,169 40 DATA 36,32,210,255,162,1 50 DATA 189,0,34,32,96,32 60 DATA 202,16,247,174,0,34 70 DATA 202,208,49,142,2,34, 80 DATA 32,228,255,174,2,34 90 DATA 157,3,34,232,224,3 100 DATA 208,2,162,0,165 110 DATA 144:REM 150 FOR PET 120 DATA 240,233,169,0,162,2 130 DATA 29,3,34,202,16,250 140 DATA 170,208,13,162,0 150 DATA 189,119,32,32,210 160 DATA 255,232,224,11,208 170 DATA 245,32,204,255 180 DATA 169,13,76,210,255 190 DATA 72,74,74,74,74,32 200 DATA 107,32,104,41,15 210 DATA 120,248,24,105,144 220 DATA 105,64,216,88,76,210 230 DATA 255.32.65.76.76.32 240 DATA 66,65,83,73,67,13 250 FOR J=8192 TO 8321:READ X

270 IF T<>14512 THEN STOP: REM 14518 FOR PET 300 INPUT "NAME OF PRO-GRAM FILE";F\$ 310 OPEN 15,8,15:OPEN 1,8,3,F\$ 330 INPUT#15.E.E\$,E1.E2 340 IF E<>0 THEN PRINT E;E\$;E1;E2:END

260 POKE J, X:T=T+X:NEXT J

350 SYS 8192

Here's a method to determine a program's starting address and whether it's a BASIC or a machine language program.

## **WORLD VIEW**

Emil Heyrovsky

## VIEW FROM CZECHOSLOVAKIA

Don't worry if you hear us talking favorably about Commies in Czechoslovakia these days. The Communist party hasn't ruled in our country since November 1989. When we talk about Commies now, we're talking about our Commodore computers.

Czechoslovakia is a free country in the heart of Europe; its population slightly exceeds 15 million. It's a mountainous country with a colorful history.

Now back to the Commies. Thanks to the Communist regime, the value of the Czechoslovak crown has fallen drastically in comparison to its pre-World War II value. The present exchange rate is about 30 crowns to the U.S. dollar.

Now hold your breath. The average monthly salary of a Czechoslovak citizen today is 2,700 crowns. That's about \$90. During the Communist rule, a 64 was available only through special shops for almost 10,000 crowns (\$330). A 1541 disk drive unit cost about the same amount.

At that time, though, the average salary was much lower, and the exchange rate was absurd. The only rational way to get a computer was to import it from Germany or another West European country. Thanks to bureaucratic Communist formalities, this was never an easy process. Nowadays, a 64 costs about 5000 crowns (\$165). Since it's now easy to travel throughout Europe and the formalities are minimal, most people prefer to buy their 64s in Germany.

Compared with other 8-bitters, 64s are probably the most widespread machines here; Sinclair Spectrums formerly held that distinction. There are also some Atari, Sord, and Sharp computers

around. As for 16-bit machines, the Amiga 500 is very popular, as is the Atari line. IBM compatibles are purchased by business people, but Apples and Macs are seldom seen.

Commodore software isn't available in stores here. As far as I know, there has never been any means of buying software for our beloved computers. As a result, 90 percent of all programs around here are pirated.

Here's another reason why pirating is so widespread: A standard game costs about 750 crowns (\$25), which is about one-third of an average monthly salary. Only a madman would consider buying software at that price. All over Europe there are teams of software crackers providing copies of pirated software, and programs without copy protection spread quickly.

The most common way to get software on disk or tape. which is still popular here, is to swap programs with your friends. Another method is to pick up a bunch of disks or a couple of tapes and head for a Commodore club. There are two of them here in Prague. and trading is popular. Members might swap Bard's Tale 3 for Last Ninja 3 or Boulder Dash for Maniac Mansion, or possibly buy a 1541 brochure. One club publishes instruction manuals for programs and peripherals as well as for computers. The club is combined with an Amiga group, which has a bad effect on weaker individuals, who, instead of squeezing bytes out of their 64s, bounce off to Amigaland.

Club meetings usually take place twice a month in a rented hall. Some tables are put together to form a counter for selling books and brochures; other tables are used for trading and copying. Copying is performed on 64s or 128s with

disk drive units or Datasette tape recorders, which often have some kind of homemade adapter for smooth copying. Members or visitors bring equipment from home, since the club doesn't provide computers. Once a month, lectures on computer topics are held. Most of the people you meet at a club are young.

I've noticed recently that the number of Commodore owners is slowly decreasing. I'll try to explain why. The 64 and 128 are generally considered to be affordable game machines. A person who wants to do word processing or some other "serious" application thinks of buying an IBM or compatible. Amigas are bought by wealthier game players (or serious users). Because some people have never learned to use their Commies fully, they don't think much of them, and they want to get rid of them.

Modems are almost unknown here. This is due partly to our rotting telecommunication system and also to public ignorance of electronic bulletin boards and E-mail. Moreover, long-distance calls are extremely expensive. Just a normal chat with an overseas friend can swallow and digest your salary in a jiffy.

Many new computer magazines are showing up on our newsstands, but several of them are just translations of German or other imported publications. Unfortunately, we don't get COMPUTE, and there isn't a good magazine available here that's dedicated to the 8-bit Commodores. That's too bad because, as I said, many Commodore owners in Czechoslovakia often never really learn what great machines they have.

Emil Heyrovsky lives in Prague. He is the coauthor of Padlock (January 1992).

The 64
and 128 remain
popular in
Czechoslovakia,
along with
tape drives, user
groups—and
software pirates.

Steve Vander Ark

### **GRAPHIC SCRAPS**

Since desktop publishing and writing are what I do most with GEOS, I collect graphics, along with utilities to handle them as efficiently as possible. In earlier columns I've mentioned some of the better sources for GEOS graphics—Lamb Art & Design, for example—and suggested ways to convert graphic images from other formats into GEOS.

After you've collected all these terrific graphics, you still have to get them into your documents. Back in the August 1991 column I mentioned Scrap It, a utility which clips photo scraps out of geoPaint documents. Since many collections of artwork for GEOS come in that form, Scrap It is essential. Other collections come in prepared photo albums, such as the clip art files from Susan Lamb (3575 East County 18th Street, Yuma, Arizona 85365) and those from GeoWorks itself (GEOS Clip Art Disk, 2150 Shattuck Avenue, Berkeley, California 94704). Graphics have to make it into photo scrap form, if they're going to be of any use, because photo scraps are the way GEOS moves images between applications.

A photo scrap is simply a small chunk of bitmap, the dot pattern that makes up a graphic image. The GEOS operating system tags photo scraps as system files and handles them in a special way. You can't rename a photo scrap, for example, since applications are designed to look for the filename PHOTO SCRAP when you select a tool to import a graphic into your document. There can be only one such file with that filename on any given disk at a time. Photo albums are collections of such scraps, and the key to using photo scraps efficiently is to handle albums efficiently.

The primary tool for handling photo albums is the photo manager desk accessory (currently in version 2.1, which works in 40- and 80-column modes). Since the photo manager can access any of the photo albums on the disk, you use it to find the image you want and copy or cut it into an individual scrap. That scrap can then be imported using the Edit menu functions.

So far that's basic GEOS operation, and you've likely mastered it already. But the more graphics you collect, the more you wish for a way to access and organize them better. The photo manager performs its job admirably, but it can't access scraps on another drive. This means your photo albums, which are tremendous disk-space eaters, must be specially prepared for each project, with only the images you'll require, or copied in and out as needed. But then if you want to create an album of only the clips you're likely to need, there's no easy way to move them from one album to another without opening and closing each album to make a transfer.

Now if you've read this column before, you know that I only pose dilemmas if I have a solution in mind. In the case of photo scraps, there are several excellent utilities available which can make all this shuffling of graphics a breeze. The program AlbumCopy by Michael Myers presents you with a control panel which allows you to select source and destination albums and then flip through the clips to choose which ones you'd like to transfer. It can't get much easier than that! To download it from Q-Link, request AL-BUMCOPY, which was uploaded by GeoLib PH.

This utility is also handy for reducing the size of any oversize photo albums you've creat-

ed with earlier versions of GEOS that the GEOS 2.0 photo manager can't handle. This happens because the version 2.0 albums hold only half as many clips as those of the older model-60 as compared to 120. If you'd rather just revert to the old version so you can work with the old photo manager, get a copy of Album Reverter, written by Joe Bucklev (ALBREV.SFX on Q-Link, uploaded by Red Storm). This utility reverses the update process that the new photo manager automatically performs when you try to open an olderstyle album.

But the single most helpful program you can get for using photo scraps comes in two incarnations, one a desk accessory and the other an application. Scrapgrab, the desk accessory version, lets you select a photo from an album or a scrap on a disk in a different drive. The application version, identical except that it handles larger scraps, is called Photograb. To download from Q-Link, look for SCRAPGRAB and PHOTOGRAB. GeoLib PH uploaded both of these.

With these utilities you can finally keep your photo collection where it belongs—on a graphics collection disk—and access your clip art when you need it from within geoPublish or other applications without those albums taking up every inch of disk space on your main work disk. The addition of these two files will let you effortlessly use your clip art, not be strapped down by it.

Imagine a disk of photo albums, all sorted into categories, which you can access, browse through, and select from at will as you geoPublish along. You'll never again have to drop out of your document to track down a graphic when you keep your graphics on a library disk and Scrapgrab on your work disk.

The more graphics you collect, the more you wish for a way to access and organize them better.

The Gazette Productivity Manager Harness the productivity power of your 64 or 128! Turn your Commodore into a powerful workhorse, keep track of finances, generate reports in a snap, manage your money in minutesall with the new 1991 Gazette Productivity Manager! Look at all your 64/128 Productivity Manager disk contains. GemCalc 64 & 128-A complete, powerful, userfriendly spreadsheet with all the features you'd expect in an expensive commercial package

(separate 64 and 128 versions are included).

Most commands can be performed with a *single* keypress!

Memo Card—Unleashes the power of a full-blown database without the fuss! Nothing's easier—it's a truly simple computerized address file. Just type in your data on any one of the index cards. Need to edit? Just use the standard Commodore editing keys. Finished? Just save the data to floppy. What could be easier?

Financial Planner—Answers all of those questions concerning interest, investments, and money management that financial analysts charge big bucks for! You can plan for your children's education and know exactly how much it will cost and how much you need to save every month to reach your goal. Or, decide whether to buy or lease a new car. Use the compound interest and savings function to arrive at accurate estimates of how your money will work for you.

Compute the answer at the click of a key!

DON'T MISS OUT ON THIS POWERFUL WORKHORSE!

City Control Viscount Language City and Language Control Control Contr

|                                            | Productivity Manager disk(s)                                                    |
|--------------------------------------------|---------------------------------------------------------------------------------|
| (\$14.95 each).                            |                                                                                 |
| Subtotal                                   |                                                                                 |
|                                            | s of NC and NY please add appro-<br>your area. Canadian orders, add<br>es tax.) |
| Shipping and Handli surface mail, \$5.00 a | ng (\$2.00 U.S. and Canada, \$3.00<br>airmail per disk.)                        |
|                                            | M                                                                               |
| _ Check or Money Order .                   |                                                                                 |
| Credit Card No.                            |                                                                                 |
| Signature                                  |                                                                                 |
| Daytime Telephone No.                      | (Required)                                                                      |
| Name                                       |                                                                                 |
|                                            |                                                                                 |
| Address                                    |                                                                                 |
| Address                                    |                                                                                 |

Send your order to Gazette 1991 Productivity Manager, 324 W. Wendover Ave., Ste. 200, Greensboro, NC 27408.

## PROGRAMMER'S PAGE

Randy Thompson

#### POKE, WAIT, AND SYS

Use this handy reference sheet when you want to get your hands dirty mucking around in your 64's RAM, interrogating and manipulating memory, and making unconventional (and often unauthorized) direct calls to ROM.

Some commands will not work in immediate mode and must be run from within a program. Tips with an asterisk have been known to cause side effects—but sometimes you need to break a few rules to get the job done.

WAIT is probably the least utilized of these three commands, so I'll use the rest of this column for a mini lesson in its use. WAIT halts the execution of a BASIC program until the contents of the memory address meet the conditions specified.

What all this means is that WAIT is a great statement to simplify key fetches and delays. Here are a few ways it can be used in your programs.

#### 10 WAIT 198,15:GET A\$

This line waits for a key to be pressed.

#### 10 WAIT 197,63:KEY=PEEK(197) 20 WAIT 197,64

Line 10 waits for a key to be pressed, and line 20 waits for it to be released.

#### 10 WAIT 653,1 20 WAIT 643,1,1

Line 10 waits for Shift to be pressed, and line 20 waits for it to be released. Change the 1 in each line to 2, and the program waits for the press and release of the Commodore key. Substitute a 4 to wait for the Ctrl key.

Contributors to this list of coding voodoo are Michael Hall of De Soto, Texas; Jerry Krebs of Taylor, Texas; Stacy Olivas of Graham, Washington; and Helen Roth of Los Angeles, California.

"Programmer's Page" is interested in your programming tips and tricks. Send them to Programmer's Page, COMPUTE's Gazette, 324 West Wendover Avenue, Suite 200, Greensboro, North Carolina 27408. We'll pay \$25-\$50 for each tip we publish.

#### Screen Command

POKE 646,*C* POKE 53280,*C* POKE 53281,*C* POKE 53272,21 POKE 53272,23 POKE 53265,PEEK

POKE 53265,PEEK(53265) AND 239 POKE 53265,PEEK(53265) OR 16 POKE 211,C

POKE 214,R SYS 59296 SYS 58726 SYS 59516 SYS 59626 SYS 59848 SYS 59749

#### **Keyboard Command**

POKE 198,0 POKE 650,128 POKE 650,127 POKE 650,0

POKE 649,1 POKE 649,0 POKE 649,10 POKE 808,239 POKE 792,193 POKE 808,234 POKE 808,237:POKE 792,71 WAIT 653,1 WAIT 653,2

#### BASIC Command POKE 818.32

WAIT 653.4

POKE 818,237 POKE 775,200 POKE 775,167 POKE 774,0 POKE 774,24 POKE 204,0 POKE 204,255 POKE 19,65 POKE 19,0

#### System Command

SYS 58266 SYS 65126 SYS 64738

#### Miscellaneous Command

POKE 56325,*R* POKE 54296,15:POKE 54296,0 WAIT 56320,16,16 WAIT 56321,16,16 SYS 62913

#### Function

changes cursor color (0–15)
changes border color (0–15)
changes background color (0–15)
switches to uppercase mode
switches to lowercase mode
turns off the screen display
turns on the screen display
moves cursor to specified column (0–79)
moves cursor to specified row (0–24)
clears the screen and prints READY
homes the cursor
moves the cursor down
scrolls the screen up
scrolls the screen down\*
inserts a line

#### Function

clears keyboard buffer
enables autorepeat for all keys
disables autorepeat for all keys
enables autorepeat for only the cursor keys,
space bar, and Inst/Del key (computer's default)
disables keyboard buffer
disables keyboard returns keyboard to normal
disables Run/Stop key\*
disables Restore key
disables Run/Stop-Restore and LIST\*
reenables Run/Stop-Restore and LIST
waits for Shift to be pressed
waits for Commodore key to be pressed
waits for Ctrl to be pressed

#### Function

disables SAVE
enables SAVE
disables LIST
enables LIST
prevents line numbers from listing
resurrects lines numbers
turns on cursor during GET\*
turns off cursor during GET
turns off question mark during INPUT\*
turns on question mark during INPUT

#### Function

prints startup message and erases BASIC program warm reboot (erases screen) cold reboot (erases program)

#### Function

changes cursor blink rate (0–255, 58 is normal) makes a click sound waits for fire button of joystick in port 2 to be pressed waits for fire button of joystick in port 1 to be pressed prints the name of the latest loaded or opened file

#### **FILE LOGGER**

By Roger Bachelder

File Logger is a short two-part program that will list all the files that you have on a disk. It presents you with the disk's BAM title, the disk ID, and each file's starting track and sector. File Logger's unique feature is that it also gives you each file's starting and ending address.

Typing It In

The first part of File Logger is written entirely in BASIC. To help avoid typing errors, use The Automatic Proofreader to enter the program. See "Typing Aids" elsewhere in this section. After entering the first part of the program, be sure to save it to disk before exiting.

The second part of File Logger is written in machine language. Use MLX, our machine language entry program, to type it in. Again, see "Typing Aids." When MLX prompts, respond with the following values.

Starting address: 6AA0 Ending address: 6E07

Save this machine language program as LOG.ML on the same disk as the BA-SIC program. File Logger will automatically load and run LOG.ML, so be sure to save it with this filename.

Reading Disks

After the program runs, you'll see a menu giving you the option to LOG DISK or EXIT TO BASIC. Insert the disk you want to check and enter 1. You'll then be asked whether or not you want the output sent to a printer.

File Logger will then read the directory and present you with the disk name, ID, file type, track, sector, and blocks. It will then ask you if you want to see the starting and ending addresses. It prints this information in hexadecimal notation.

#### **FILE LOGGER**

- HE 10 IFPEEK (830) = 1THEN720 CQ 15 IFPEEK (27296) <> 169THENLO AD"LOG.ML",8,1
- QJ 17 POKE808,225:POKE146,0 20 POKE 53281,6:POKE53280,6
- :CLR JR 25 DIMF\$(100):TP\$(0)="XXX": TP\$ (2) = "PRG": TP\$ (1) = "SEQ

- HG 30 TP\$(3) = "USR": TP\$(4) = "REL
- OD 40 H\$="0123456789ABCDEF" RH 50 PRINTCHR\$ (142); "{CLR} {DOWN} {BLK} (C) 1992 COM PUTE PUBLICATIONS INTL L TD"
- RA 51 PRINT" [10 SPACES] ALL RIG HTS RESERVED"
- JE 55 PRINT" (DOWN) (WHT) {9 SPACES}F I L E {3 SPACES}L O G G E R"
- DH 60 PRINT"{3 SPACES}{35 T}" DO 80 PRINT" [DOWN] [28 SPACES]"
- 90 PRINT" [3 DOWN] 1 --{YEL}LOG DISK"
- 100 PRINT" [DOWN] [WHT] 2 --{SPACE} {YEL} EXIT TO BAS IC"
- PH 120 PRINT" {2 DOWN } {WHT } PLEA SE SELECT (1 - 2):";:PO KE204,0
- FX 130 GETA\$
- QG 140 IFAS="1"THEN180
- KP 150 IFA\$="2"THENPOKE204,1:P RINTAS: END
- KR 170 GOTO130
- OK 180 PRINT"{CLR} {5 DOWN} {WHT} SEND OUTPUT TO PR INTER (Y/N):";: POKE 204,
- OE 190 GETAS
- RE 200 IFAS="Y"THENPOKE204,1:P RINTA\$: Z=4:GOTO23Ø
- IFA\$="N"THENPOKE 204, 1: P PO 210 RINTAS: Z=3:GOTO230
- RD 220 GOTO190
- MR 230 PRINT"{CLR}{4 DOWN} {WHT}LOOKING AT DIRECTO RY...";:BM\$="":OPEN15,8 ,15,"I":OPEN3,8,3,"\$"
- DK 240 CLOSE4: OPEN4, Z:DN=Z-3:T B=10\*DN
- CE 250 FORX=1T0142:GET#3,A\$:NE XT: PRINT".";
- ES 260 FORX=1TO16:GET#3,B\$:BM\$ =BM\$+B\$:NEXT:PRINT".";
- KX 270 GET#3, A\$, A\$: GET#3, I1\$, I 25
- EP 275 IFZ=4THENPRINT#4, CHR\$ (1 3); CHR\$ (13)
- CC 280 PRINT"{CLR}";:PRINT#4,T AB (TB); "{8 SPACES}BAM T ITLE {13 SPACES} ID"
- CA 290 IFZ=3THENPRINT" {WHT} {8 SPACES} {24 T}"
- GG 295 IFZ=4THENPRINT#4, TAB (TB );"{8 SPACES}----
- RF 300 ID\$=11\$+12\$:PRINT"{WHT} ";:PRINT#4,TAB(TB);" {8 SPACES}";:PRINT#4,BM \$;"{6 SPACES}";ID\$
- FJ 305 IFZ=4THENPRINT#4, CHR\$ (1 3); CHR\$ (13)
- GP 310 PRINT" {2 DOWN } { WHT } "; : P RINT#4, TAB (TB);" {3 SPACES}TRK SEC BLKS

- {4 SPACES}FILENAME {5 SPACES}TYPE"
- KA 320 IFZ=3THENPRINT" [WHT] {3 SPACES} {33 T}"
- SP 325 IFZ=4THENPRINT#4, TAB (TB );"{3 SPACES}----
- BG 330 FORJ=1TO92:GET#3,A\$:NEX
- BS 340 M=M+1:GET#3,K\$,T\$,S\$:IF SS=""THENSS=CHR\$ (0)
- PJ 350 F\$="":FORJ=1T016:GET#3, AS:FS=FS+AS:NEXTJ
- MR 360 FORJ=1TO10:GET#3, A\$:NEX
- JH 370 L=0:IFA\$<>""THENL=ASC (A
- DX 380 PRINT#4, TAB (TB);" {3 SPACES}";:PRINT" {WHT}";
- KR 390 LS=RIGHT\$(STR\$(L),2):IF LEFTS(LS,1)=" "THENLS=" "+RIGHT\$(L\$,1)
- BP 400 IFASC (T\$+CHR\$ (0)) = 0THEN IFL=ØTHEN56Ø
- KH 410 T\$=RIGHT\$ (STR\$ (ASC (T\$)) ,2):IFLEFT\$ (T\$,1) =" "TH ENTS="0"+RIGHTS (TS, 1)
- GK 420 S\$=RIGHT\$(STR\$(ASC(S\$)) ,2):IFLEFT\$(S\$,1)=" "TH ENSS="0"+RIGHTS(S\$,1)
- AH 430 K=ASC (K\$+CHR\$ (0))-128
- 440 IFK<10RK>5THENK=0 450 PRINT#4,T\$;"{2 SPACES}"
- :: PRINT" { WHT } "; 460 PRINT#4, S\$; "{2 SPACES}"
- ; : PRINT" { WHT } ";
- BS 470 PRINT#4, LS; "{3 SPACES}" ; : PRINT " { WHT } ";
- 480 K\$=TP\$(K):PRINT#4,F\$;" {SPACE}";:PRINT"{WHT}";
- DE 490 IFK=0THENPRINT" (WHT) "; EA 500 PRINT#4, K\$: IFK<>2THEN52
- 510 F\$(Q)=F\$:Q=Q+1
- PM 520 GET#3,A\$:IFM<8THENGET#3 , A\$, A\$: GOTO540
- EO 530 M=0 540 IFST=0THEN340 RC
- CS 550 CLOSE3
- ES 560 PRINT: PRINT" (DOWN) (YEL) DISPLAY {WHT} START {YEL}& {WHT}END {YEL}AD DRESSES ({WHT}Y{YEL}/ {WHT}N{YEL}) {WHT}:";:PO
- KE204,0 PO 570 GETAS
- MJ 580 IFA\$="Y"THENPOKE204,1:P RINTA\$: GOTO610
- PJ 590 IFA\$="N"THENPOKE204,1:P RINTAS: POKE830, 0: GOSUB9 ØØ: RUN
- CP 600 GOTO570
- JX 610 SYS27296
- 620 PRINT#4, CHR\$ (13); CHR\$ (1 3): PRINT" {CLR}" XP
- HA 630 CLOSE3: X=-1

| AX                 | 640          | PRI  | NT II    | {WH      | m } " |          | PRTI | JT #     | 4 т      | 6B40         | • 1 a | 60       | Ca       | 7.7      | ND.      | 10       | 6C       | E9       | 5E       |
|--------------------|--------------|------|----------|----------|-------|----------|------|----------|----------|--------------|-------|----------|----------|----------|----------|----------|----------|----------|----------|
| AA                 | 040          | AB ( | TB)      | ; " {    | 5 5   | PAC      | ES   | FI       | LEN      | 6B48         |       |          | CC       | A9       | Ø2       |          | 03       |          | 9F       |
|                    |              |      |          | SPA      |       |          |      |          |          | 6B50         |       |          | 8C       | 10       | 6C       |          | 45       |          | 11       |
|                    |              |      |          | CES      |       |          |      |          |          | 6B58         | :E7   | 6B       | 20       | AE       | FF       | 78       | AD       |          | 2A       |
| CK                 | 645          | IFZ  | =4T      | HEN      | IPRI  | NT       | 44,7 | rab      | (TB      | 6B60         | :DD   | 29       | 03       | 85       | 11       | 09       | 20       | 8D       | A3       |
|                    |              |      |          | SPA      |       |          |      |          |          | 6B68         |       |          |          |          |          |          | FB       | 18       | FC       |
|                    |              |      |          |          |       |          |      |          |          | 6B70         |       |          | DØ       | 29       | 07       | 69       | 2F       | 8D       | D8       |
| CA                 | 650          | IFZ  |          |          |       |          |      | IT }     |          | 6B78         |       | 6C<br>2Ø | A9<br>15 | 00<br>6C | 8D<br>AC | 00       | DØ<br>6E | 85       | 99       |
| FE                 | 660          |      |          | CES      |       |          |      | IPMI     | DOK      | 6B88         |       | FØ       | 1000     | A9       |          | 8D       | 01       | 6E       | 9B       |
| FE                 | 000          |      |          | : GO     |       |          |      |          | PUK      | 6B90         |       |          |          |          |          | 17       | AE       | 02       | EA       |
| RC                 | 670          |      | 100      |          |       |          |      |          | 4 . T    | 6B98         |       | AC       | Ø3       | 6E       |          | B9       |          | 100      | 7B       |
|                    |              |      |          | ; " {    |       |          |      |          |          | 6BA0         |       | 737.534  | 04       |          | C3       | A4       | 100      | 86       | 34       |
|                    |              | X);  | 11 11    | ;        |       |          |      |          |          | 6BA8         |       | 145,150  |          |          | Ø3       | AØ       | 00       | E8       | 9B       |
| DC                 | 680          |      |          |          |       |          | -1:I | 2\$=1    | MID      | 6BB0         |       | 00       | 6E       |          | AE       | E6       | AE       | DØ       | 8E       |
|                    |              |      |          | (), V    |       |          |      |          |          | 6BB8         |       |          | 6E       | EC       | Ø1<br>BC | 6E<br>2Ø | 9Ø       | EF<br>6B | E1<br>C4 |
| PC                 | 690          |      |          |          |       |          |      | INE      | VTX      | 6BC8         |       | 30       | 06       |          | AE       | A4       | AF       | 18       | A2       |
| KH                 | 700<br>710   |      |          |          |       |          |      | 0 1      |          | 6BDØ         |       | 4C       | 30       |          | AD       | 12       | 6C       | 85       | 64       |
| GP                 | 720          |      |          |          |       |          |      |          | 291      | 6BD8         |       | AD       | 13       | 6C       |          | ØØ       | DD       | AD       | A2       |
| AH                 | 730          | PRI  | NT"      | {WH      | T } " | ::0      | OSI  | IB 78    | 80       | 6BEØ         |       |          | 8D       |          | DØ       | 58       | 60       | 8D       | 16       |
| XC                 | 740          | PRI  | NT#      | 4,"      | {2    | SPA      | CES  | 3}"      | ;        | 6BE8         |       |          | A5       |          |          | 10000    |          | 24       | 2E       |
| JH                 | 750          |      |          |          |       |          |      |          |          | 6BFØ         |       | 30       | 13       | A9       | FF       | 20       | 93       | FF       | CØ       |
| EF                 | 760          |      |          |          |       |          |      | JB78     | 80       | 6BF8         |       | CØ       | 06       | ØC<br>9Ø | 6C<br>F5 | 2Ø<br>6Ø | A8<br>20 | FF<br>D4 | 4D<br>7D |
| SB                 | 770          |      |          |          |       |          |      |          |          | 6CØ8         |       | 4C       | 07       | F7       | 4D       | 2D       | 45       | 02       | B5       |
| FP                 | 780          |      |          |          |       |          |      |          |          | 6C10         |       | 20       | 00       | 97       | ØØ       | 2C       | 00       | DD       | 7A       |
| VD                 | 700          |      |          | : GO     |       |          |      |          | RN       | 6C18         | :50   | FB       | AØ       | ØØ       | 38       | A6       | 11       | EA       | 95       |
| XA                 | 790          |      |          |          |       |          |      |          | -MT      | 6C20         |       | 12       | DØ       | E9       | 32       | 90       | 04       | 29       | 12       |
| An                 | 000          |      |          | 1+1      |       |          | 1).  | . БО-    | -111     | 6C28         |       |          | F5       | 8E       | 00       | DD       | 8A       | 09       | FD       |
| XA                 | 810          |      |          |          |       |          | RET  | URN      | V        | 6C3Ø         |       |          | EA       |          | 24<br>4D | 80       | AD<br>DD | 00<br>4A | 4E<br>FA |
| PJ                 | 900          |      |          |          |       |          |      |          |          | 6C4Ø         |       |          |          |          | 4D       |          | DD       | 4A       | 75       |
| PC                 | 905          |      |          |          |       |          |      |          |          | 6C48         |       |          |          | 4D       | 00       | DD       | 8E       | 00       | 23       |
|                    |              |      |          | 7 S      |       |          |      |          | AN       | 6C5Ø         | :DD   | EA       | 99       | 00       | 6E       | C8       | DØ       | C4       | Ø3       |
| an                 | 010          |      |          | TO       |       |          |      |          |          | 6C58         |       |          | 3F       | A9       | 08       | 8D       | 00       | 18       | AE       |
| SB                 | 910          |      |          | EN9      |       | : GE     | TAS  | >:11     | AŞ       | 6060         |       | 01       | A5       |          | DØ       | 02       | A9       | 12       | 95       |
| KP                 | 920          |      |          | ENS      | 20    |          |      |          |          | 6C68         |       | Ø6<br>A9 | 86       | Ø7<br>2Ø | A9<br>25 |          | 2Ø<br>C9 | 25<br>Ø2 | 3C<br>1E |
| ME                 | 930          |      |          | (HO      | ME }  | 123      | DC   | NW       | 1        | 6C78         |       | F2       | 8D       | 00       | 18       | 60       |          | 00       | 9F       |
|                    |              |      |          | 7 S      |       |          |      |          |          | 6080         |       | F9       | 8D       | 98       | Ø2       | 9D       | 5B       | Ø2       | 95       |
|                    |              | YK   |          |          |       |          |      |          |          | 6C88         | :4C   | C6       | D5       | 85       | 06       | 86       | 07       | 18       | BC       |
| CH                 | 940          |      |          |          |       | : GE     | TAS  | : IE     | A\$      | 6090         |       | 69       | Øl       | 8D       | 76       | Ø3       | 68       | 8D       | ØF       |
|                    | 0.45         |      |          | EN9      | 50    |          |      |          |          | 6C98         |       | 03       | A5       |          | 20       | Dl       | 03       | A9       | FA       |
| FR                 | 945          |      |          | 5        |       |          |      |          |          | 6CAØ         |       | 85<br>AD | 31<br>Ø1 | 20<br>1C | ØA<br>91 | F5       | 5Ø       | FE       | CD       |
|                    | 950          |      |          |          |       |          |      |          |          | 6CBØ         |       | AØ       | BA       | 50       | FE       | B8       | AD       | 01       | 40       |
| CD                 | ,,,,         |      | 01111    |          |       |          |      |          |          | 6CB8         |       | 99       | 00       | Øl       |          | DØ       | F4       | 20       | A9       |
| 100                | .ML          |      |          |          |       |          |      |          |          | 6CCØ         |       |          |          |          | F5       |          | 3A       | FØ       | 17       |
|                    |              | -    |          |          |       |          |      | -        |          | 6CC8         |       | A9       | 100      | -        |          |          |          | 1E       | DD       |
|                    | Ø: A9        |      |          |          |       |          |      |          | 50       | 6CDØ         |       | ØF       | 07       | ØD       |          | ØB       |          | 09       | 84       |
|                    | 8:31<br>Ø:3Ø |      | 6Ø<br>A9 | 00       | 8D    | A9       | Ø3   | 8D<br>6Ø | 62<br>7A | 6CD8         |       | ØE       | Ø6<br>C5 |          |          | ØA       | Ø2<br>B9 | 08       | 8B<br>23 |
|                    | 8:00         |      | 3C       |          | 8E    | 3D       |      | 60       | 38       | 6CE8         |       |          |          |          | 4A       | 48       | B9       | 00       | 2C       |
|                    | Ø:85         |      | A8       |          | 13    | 8C       |      | 6D       | 77       | 6CFØ         |       | 29       |          | AA       |          | 78       | Ø3       | AA       | 24       |
|                    | 8:B1         |      |          |          | FØ    |          | A6   |          | 98       | 6CF8         |       |          |          | ØØ       | 18       | 2C       | ØØ       |          | 22       |
|                    | Ø:EØ         |      |          |          | EØ    |          | 90   |          | C7       | 6DØØ         |       |          | 8E       | 00       | 18       | 8A       | ØA       | 29       | 3C       |
|                    | 8:A5         |      |          | A5       |       |          |      |          | C8       | 6DØ8         |       | 8D       |          |          | 68       | AA<br>29 | BD       | 78<br>EA | 31<br>4F |
|                    | Ø:FØ<br>8:EF |      | C8       |          |       | DØ<br>EF |      | BC<br>EE | E6       | 6D18         | 100.7 | 8D       |          | 18<br>C8 | ØA<br>DØ | C8       |          | Ø8       | 4F<br>4E |
| CONTRACTOR         | Ø:6D         |      | AF       |          | A5    | 11       |      | 12       | 78       | 6D2Ø         |       |          |          |          | ØØ       | 1C       | 8D       |          | 25       |
|                    | 8:6C         |      |          | DD       | 8D    |          | 6C   |          | 8C       | 6D28         |       | 60       | 38       | 85       | Ø6       | E5       | 22       | FØ       |          |
| 6BØ                | Ø:15         | DØ   | 8D       | 14       |       | A9       |      |          | E5       | 6D3Ø         |       |          | FF       |          | 69       | Øl       | ØA       | AE       | 91       |
|                    | 8:6C         |      |          | 84       | AF    | A9       |      | AØ       | 59       | 6D38         |       |          | A8       |          | Ø3       | CA       | 88       | 2C       |          |
| Design of the last | 0:03         |      | ØF       |          | 8C    | 10       |      | A9       | 9B       | 6D40<br>6D48 |       | C8       | 8A<br>29 |          | Ø3<br>Ø5 | 85       |          | AD<br>ØØ | ØA<br>73 |
| 6B1                | 8:57         | 20   | E7       | 6B<br>C8 | AØ    |          |      |          | 6D<br>5C | 6D48         |       |          |          |          |          | 18       | 2C       |          | 54       |
|                    | 0:20         |      |          |          |       |          |      |          | 79       | 6D58         |       |          |          |          |          |          |          |          |          |

6B38:0F 6C 8D 0F 6C 90 03 EE EE 6D68:00 1C 29 9F 1D 1A 04 8D 50

6D58:18 30 FB 98 D0 D9 A5 06 93 6D60:85 22 20 4B F2 85 43 AD 21

```
6D70:00 1C 60 00 20 40 60 A9 CA
6D78:12 A2 Ø1 2Ø 32 Ø3 3Ø 5A 7F
6D80:A9 02 85 0A A8 B9 00 06 34
6D88:29 87 C9 82 DØ 21 AE 96 3A
6D90:04 BD 97 04 D9 03 06 F0 E7
6D98:08 C9 2A FØ 23 C9 3F DØ CD
6DAØ: ØE C8 E8 EC 95 Ø4 9Ø E9 68
6DA8:A9 AØ D9 Ø3 Ø6 FØ 11 18
                               1A
6DBØ: A5 ØA 69 20 90 CC AE Ø1 26
6DB8:06 AD 00 06 D0 BD F0 1A DB
6DCØ: A4 ØA C8 8C 5Ø Ø1 DØ Ø3 7D
6DC8:20 88 03 BE 01 06 B9 00 B5
6DD0:06 F0 11 30 0F 20 32 03 70 6DD8:10 EE 8C 50 01 A9 FF 8D 4A
6DEØ:00 06 30 E4 A9 12 20 D1 39
6DE8:03 A9 01 4C 69 F9 08 00 D7
6DFØ: 31 39 39 31 20 4C 4F 47 Ø5
6DF8: 2D 4D 2F 4C AØ AØ AØ AØ D1
6E00:F6 00 00 00 00 00 00 00 58
```

Roger Bachelder does his programming in Salem, Oregon.

#### **DEMO MAKER**

By Danny English

Creating a colorful, eye-catching demonstration can be a difficult task, but it's a snap with Demo Maker. You can create and edit rasters, text, scrolling effects, and many other options with the touch of a key. When you save your finished demo on disk, it can be loaded and run like a BASIC program.

You can use Demo Maker as a loader with instructions to load and execute another program, or you can use it to make an exciting title to your own creation. The vivid raster display will add luster to the dullest program.

Typing It In

Demo Maker consists of two programs. The first part is written entirely in machine language. You must enter this program with MLX, our machine language entry program. See "Typing Aids" elsewhere in this section. When MLX prompts you, respond with the values given below.

Starting address: 3F7B Ending address: 4A7A

When you've finished typing, be sure to save the program to disk with the name DEMO.CODE. The second part of Demo Maker will load this program by that name.

Demo Maker's editor is written entirely in BASIC. To help avoid typing er-

6B28:20 AE FF 18 98 65 AE 85 79

6B30:AE 90 03 E6 AF 18 98 6D CD

rors, use The Automatic Proofreader to enter this program. See "Typing Aids" again.

#### Raster Magic

When both programs are saved on disk, load the BASIC Demo Maker and type RUN. The demo code will be loaded, followed by the menu screen.

Creating a demo with the editor is very simple. Use the cursor keys to move the pointer up and down the options. To change colors, move the pointer to the color you wish to change and press the + or - keys. The colors will cycle forward or backward to the color you desire.

The raster colors are all coded by shades. For example, shades of red include brown, pink, and orange. Shades of yellow are actually a rainbow of colors. For effect, the large scrolling raster is split in half, allowing two shades to be seen at once.

#### **Text Options**

The demo screen has a scrolling text display in the lower screen, fading or flashing text in the middle, and large title text at the top. There are options on the menu to edit all of these. To select one of the options, move the pointer and press Return.

Because of the way the text is stored, a special text-entry routine is used that doesn't allow you to use the cursor keys. You simply type from left to right, however, and the cursor will wrap around normally. The Delete key does work in its normal fashion. Press Return when you've finished entering, and the text will be stored in the demo.

The large title letters were created using a special character set. This character set doesn't contain punctuation marks or numbers; therefore, use only letters A to Z when entering the title.

In the center of the screen is a large section of text that's fading or flashing. The menu has options to control the color and speed of the fading. Notice that the top and bottom lines of this text appear on rasters in the demo. The color of these lines is specified in the menu by the text on raster color.

#### Saving the Demo

You can preview your demo at any time by pressing the space bar. Press-

ing the space bar again will return to the menu. When the demo looks the way you want it, move the pointer to the save option and press Return. You'll then be asked if it should boot another file. If you enter Y, you'll be prompted for the filename and SYS address if it's a machine language program. If you enter N, the program will tell the demo to return to BASIC after viewing.

The next prompt is the filename for the actual demo. Saving the program takes more than a minute, but then it can be loaded and run like a BASIC program. If the demo is to boot another file, be sure to save it on the same disk. After watching the demo, press the space bar to continue.

Feel free to experiment with color combinations and creative text displays. Whether you're making the title to a game or just an attractive display, Demo Maker will amaze you.

## DEMO.CODE | Should be OB

3F7B:00 08 08 0A 00 9E 32 30 6D 3F83:36 34 00 00 00 49 00 8C DB 3F8B:EA EA EA EA EA EA EA EA 3F93:EA EA EA EA EA EA EA EA 12 3F9B:EA EA EA EA EA EA EA EA IA 3FA3:18 A9 78 85 FB 69 85 85 16 3FAB: 25 A9 ØA 85 FC 69 08 85 E3 3FB3:26 18 A9 00 65 FB 85 27 CD 3FBB: A9 40 65 FC 85 28 A2 FF AD 3FC3:AØ ØØ 8C FE CF 8C FF CF 94 3FCB:FØ Ø4 B1 25 91 27 C6 25 28 3FD3:E4 25 DØ Ø2 C6 26 C6 27 CB 3FDB:E4 27 DØ 02 C6 28 FB C6 31 3FE3:E4 FB DØ E6 C6 FC E4 FC 4D 3FEB:DØ EØ A5 28 C9 AØ BØ ØA 7E 3FF3:85 85 38 27 34 A5 85 33 3FFB:85 37 4C B2 46 20 20 20 D2 4003:20 20 20 20 20 20 20 20 83 20 20 20 20 20 400B:20 20 20 8B 4013:20 20 20 20 20 20 20 20 93 401B:20 20 20 20 20 20 20 20 9B 4023:20 20 20 20 20 20 05 01 4E 402B:13 19 ØF 20 03 20 14 15 D4 ØF ØD Ø9 1A 4033:13 14 05 20 CF 403B:09 ØE 14 ØF 20 19 ØF 15 CF 4043:12 ØF 17 ØE 20 04 20 95 26 20 404B:0D 0F 21 21 20 20 20 2E 4053:20 20 20 20 20 20 20 20 D3 405B:20 20 20 20 20 20 20 20 DB 4063:20 20 20 20 20 20 20 20 E3 406B:20 20 20 20 20 20 20 20 EB 4073:20 20 20 20 20 20 20 2A FD 407B:20 01 13 14 Ø5 12 20 DA 12 4083:03 ØF ØC ØF 12 13 20 20 F8 408B:20 20 20 20 2A 20 14 05 29 4093:18 20 03 ØF ØC ØF 12 32 409B:13 20 20 20 20 20 20 20 95 40A3:20 20 20 20 20 20 20 20 24

40AB: 20 20 20 20 20 20 20 20 20 2C

| 42E3:14 Ø8 Ø5 12 2Ø Ø6 Ø9 ØC 6D                                      | 4513:FØ FØ FØ F8 ØØ 7F 70 70 4F                                 | 4743:4C BC FE 8D 20 D0 8D 21 60                                    |
|----------------------------------------------------------------------|-----------------------------------------------------------------|--------------------------------------------------------------------|
| 42EB:05 2E 20 20 14 08 05 20 6F                                      | 451B:70 70 7F FF 00 E0 E0 E0 10                                 | 474B:DØ 6Ø A9 C8 8D 16 DØ A9 2C                                    |
| 42F3:10 0F 13 13 09 02 09 0C 46                                      | 4523:70 78 3F ØF ØØ 7Ø 7Ø FF                                    | 4753:15 8D 18 DØ 6Ø ØA ØA ØA 29                                    |
| 42FB:09 14 09 05 13 20 01 12 A8                                      | 452B:70 70 7F FF 00 7F 78 78 61                                 | 475B:08 08 08 02 02 02 00 00 29                                    |
| 4303:05 20 05 0E 04 0C 05 13 03                                      | 4533:78 78 7F FF 00 7F 78 78 6F                                 | 4763:00 0B 0B 0B 0C 0C 0C 0F 7E                                    |
| 43ØB:13 21 2Ø 2Ø 15 ØE ØC Ø5 67                                      | 453B:78 78 78 FC 00 E0 E0 E0 25                                 | 476B:0F 0F 01 01 01 01 01 01 84                                    |
| 4313:01 13 08 20 14 08 05 20 CC                                      | 4543:70 78 3F ØF ØØ 7F 78 78 64                                 | 4773:0F 0F 0F 0C 0C 0C 00 00 80                                    |
| 431B:07 12 01 10 08 09 03 20 55                                      | 454B:78 78 78 FC 00 03 03 03 24                                 | 477B:00 09 09 09 02 02 02 08 22                                    |
| 4323:10 0F 17 05 12 20 0F 06 DD                                      | 4553:03 03 03 1F 00 00 F8 70 D4                                 | 4783:08 08 0A 0A 0A 00 06 0E 64                                    |
| 432B:20 19 0F 15 12 20 36 34 EC                                      | 455B:70 78 3F 1F 00 7F 79 78 7F                                 | 478B:03 01 01 03 0E 06 00 0B BF                                    |
| 4333:2E 2E 2E 20 2A 2A 20 14 72                                      | 4563:78 78 78 FC ØØ 78 78 78 72                                 | 4793:0C 0F 01 01 0F 0C 0B 00 DA                                    |
| 433B:08 05 20 03 0F 0D 10 15 1D                                      | 456B:78 78 7F FF 00 70 70 70 53                                 | 479B:00 00 05 02 00 01 01 00 F0                                    |
| 4343:14 Ø5 2Ø Ø4 Ø5 ØD ØF 2Ø F3                                      | 4573:70 70 70 F8 00 70 70 70 03                                 | 47A3:00 05 20 20 20 57 45 4C AE                                    |
| 434B: ØD Ø1 ØB Ø5 12 20 2A 2A D9<br>4353: 20 20 Ø2 19 20 Ø4 Ø1 ØE E4 | 457B:70 70 70 F8 00 E0 E0 E0 1E                                 | 47AB:43 4F 4D 45 20 54 4F 20 BE                                    |
|                                                                      | 4583:70 78 3F 0F 00 7F 70 70 8C                                 | 47B3:54 48 45 20 20 20 20 43 2E<br>47BB:4F 4D 50 55 54 45 20 44 E0 |
| 435B:0E 19 20 05 0E 07 0C 09 31<br>4363:13 08 20 20 20 20 20 20 5D   | 458B:70 70 70 F8 00 E1 E1 E0 34 4593:70 78 3F 0F 00 7F 71 70 9E | 47BB:4F 4D 50 55 54 45 20 44 E0<br>47C3:45 4D 4F 20 4D 41 4B 45 7F |
| 436B:20 20 20 20 00 00 07 0F 2D                                      | 459B:70 70 70 F8 00 03 00 00 24                                 | 47CB:52 20 C2 C4 CE CD 47 AD 1A                                    |
| 4373:1F 3C 78 FØ FØ ØØ FF 7F BD                                      | 45A3:F8 78 3F ØF ØØ Ø3 Ø3 Ø3 B6                                 | 47D3:CD 47 C9 BF FØ Ø1 6Ø A9 46                                    |
| 437B:70 70 70 70 7F 00 0F 3F C4                                      | 45AB:03 03 03 07 00 70 70 70 5C                                 | 47DB:C7 8D CD 47 AØ ØØ B9 71 C9                                    |
| 4383:78 70 E0 E0 E0 00 FF 7F 13                                      | 45B3:70 38 3F 0F 00 0E 0E 07 B8                                 | 47E3:07 99 70 07 C8 C0 27 D0 43                                    |
| 438B:70 70 70 70 70 00 FF 7F 7E                                      | 45BB: 07 03 03 01 00 73 77 7F 37                                | 47EB:F5 AØ ØØ Bl FE C9 ØØ DØ A8                                    |
| 4393:78 78 78 78 7F 00 FF 7F 86                                      | 45C3:7E 7C 78 FØ ØØ Ø3 Ø7 ØE F2                                 | 47F3:09 A9 E0 85 FE A9 41 85 8C                                    |
| 439B:78 78 78 78 7F 00 0F 3F 6C                                      | 45CB:1C 38 70 F8 00 03 03 03 25                                 | 47FB:FF 60 8D 97 07 A5 FE 18 B2                                    |
| 43A3:78 70 E0 E0 E0 00 FC 78 26                                      | 45D3:03 03 03 07 00 07 0F 1E C9                                 | 4803:69 01 85 FE A5 FF 69 00 29                                    |
| 43AB:78 78 78 78 7F 00 1F 03 60                                      | 45DB:3C 78 FF FF 00 1E FE FE 18                                 | 480B:85 FF 60 A2 00 A0 00 B9 D0                                    |
| 43B3:03 03 03 03 03 00 03 00 2B                                      | 45E3:1E 1E 1E 3E 00 FC 1E 0E EA                                 | 4813:A5 47 C9 20 D0 05 E8 E8 D8                                    |
| 43BB:00 00 00 00 00 00 FC 78 B4                                      | 45EB: ØE 3E FC FØ ØØ ØØ ØØ ØØ BB                                | 481B:4C 38 48 38 E9 40 9D 50 48                                    |
| 43C3:78 78 78 79 7F 00 FC 78 B9                                      | 45F3:1C 3C F8 EØ ØØ ØE ØE ØE 2B                                 | 4823:04 18 69 40 9D 51 04 18 3F                                    |
| 43CB:78 78 78 78 78 00 F0 78 61                                      | 45FB:0E 1C FC F0 00 F0 10 00 27                                 | 482B:69 40 9D 78 04 18 69 40 4F                                    |
| 43D3:7C 7E 77 73 71 00 F0 78 44<br>43DB:7C 7E 77 73 71 00 0F 3F 4F   | 4603:00 02 FE FE 00 E0 20 00 A3                                 | 4833:9D 79 Ø4 E8 E8 C8 CØ 14 FF                                    |
| 43DB:7C 7E 77 73 71 00 0F 3F 4F<br>43E3:78 70 E0 E0 E0 00 FF 7F 73   | 460B:00 00 00 00 00 7E 7E 0E 9C 4613:1C 3C F8 E0 00 FC 3C 3C 92 | 483B:DØ D5 A2 ØØ AØ ØØ B9 B9 3Ø<br>4843:47 C9 2Ø DØ Ø5 E8 E8 4C E4 |
| 43EB:70 70 70 70 7F 00 0F 3F 35                                      | 461B:3C 3C 3C 7E 00 C0 C0 C0 89                                 | 484B:67 48 38 E9 40 9D A0 04 05                                    |
| 43F3:78 70 E0 E0 E0 00 FF 7F 83                                      | 4623:CØ CØ CØ F8 ØØ 78 78 78 33                                 | 4853:18 69 40 9D Al 04 18 69 E2                                    |
| 43FB:70 70 70 70 7F 00 0F 3F 45                                      | 462B:78 FØ FØ EØ ØØ 8Ø CØ EØ CØ                                 | 485B:40 9D C8 04 18 69 40 9D 51                                    |
| 4403:78 70 78 3E 0F 00 FF FF 4F                                      | 4633:70 38 1C 3E 00 00 00 00 6D                                 | 4863:C9 Ø4 E8 E8 C8 CØ 14 DØ C7                                    |
| 440B:83 03 03 03 03 00 F8 70 21                                      | 463B:00 08 F8 F8 00 1C 1C 1C 3D                                 | 486B:D5 60 A0 00 99 70 DB C8 22                                    |
| 4413:70 70 70 70 70 00 F8 70 EA                                      | 4643:1C 1C 1C 3E 00 FC 7C 3C 75                                 | 4873:CØ 28 DØ F8 60 AØ ØØ 99 37                                    |
| 441B:70 38 38 1C 1C 00 F8 70 F5                                      | 464B:1C 1C 1C 3E 00 0E 0E 0E B6                                 | 487B:50 D8 C8 C0 A0 D0 F8 60 2A                                    |
| 4423:70 70 70 70 71 00 F8 70 03                                      | 4653:1C 3C F8 EØ ØØ EØ ØØ ØØ AD                                 | 4883:AØ ØØ 99 68 D9 99 F8 D9 1F                                    |
| 442B:38 1C ØE Ø7 Ø3 ØØ F8 7Ø 83<br>4433:38 1C ØE Ø7 Ø3 ØØ FF FF 29   | 465B:00 00 00 00 00 0E 8E EE 2C 4663:7C 3C FC E6 00 E0 C0 E0 31 | 488B:C8 CØ FF DØ F5 6Ø AØ ØØ 3Ø                                    |
| 4433:38 IC 0E 07 03 00 FF FF 29                                      | 466B:70 38 1C 3E 00 F0 78 1C 76                                 | 4893:99 40 D9 99 F8 DA C8 C0 5B<br>489B:28 D0 F5 60 EE F0 CF AD C1 |
| 4443:FØ 78 3C 1E 1E ØØ EØ F8 77                                      | 4673:1C 3C F8 EØ ØØ 8Ø 8Ø 8Ø CD                                 | 48A3:FØ CF CD 9D 47 BØ 17 AC ØC                                    |
| 444B:3E ØE ØE 1C F8 ØØ CØ F8 3C                                      | 467B:80 80 80 C0 00 1C 1C 1C 49                                 | 48AB:F1 CF B9 91 47 20 83 48 83                                    |
| 4453:3C 1C 00 00 00 00 F0 FC DF                                      | 4683:1C 38 F8 EØ ØØ EØ EØ CØ 5F                                 | 48B3:AD F1 CF C9 ØB BØ Ø1 6Ø AB                                    |
| 445B:1C ØE ØE ØE ØE ØØ FE FE 85                                      | 468B:CØ 8Ø 8Ø ØØ ØØ 9C DC FC D1                                 | 48BB:A9 00 8D F1 CF 60 EE F1 C1                                    |
| 4463:02 00 00 10 F0 00 FE FE 72                                      | 4693:FC 7C 3C 1E 00 80 C0 E0 8B                                 | 48C3:CF A9 00 8D F0 CF 60 AD B4                                    |
| 446B:02 00 00 20 E0 00 C0 F8 78                                      | 469B:70 38 1C 3E 00 80 80 80 59                                 | 48CB:A1 47 C9 Ø1 FØ Ø1 6Ø EE 83                                    |
| 4473:3C 1C 00 00 00 00 7E 3C 5A                                      | 46A3:80 80 80 C0 00 80 00 00 AE                                 | 48D3:F3 CF AD F3 CF C9 Ø3 BØ A3                                    |
| 447B:3C 3C 3C 3C FC 00 F8 C0 17                                      |                                                                 | 48DB:01 60 A9 00 8D F3 CF AD C3                                    |
| 4483:CØ CØ CØ CØ CØ ØØ FE 78 3D<br>448B:78 78 78 78 78 ØØ 3E 1C 61   |                                                                 | 48E3:F2 CF C9 Ø1 FØ 16 CE CE 77<br>48EB:47 AD CE 47 C9 BF FØ Ø1 ØA |
| 4493:38 70 E0 C0 80 00 00 00 80                                      |                                                                 | 48F3:60 A9 C0 8D CE 47 A9 01 F7                                    |
| 449B:00 00 00 00 00 00 1E 3C 9C                                      |                                                                 | 48FB:8D F2 CF 60 EE CE 47 AD FE                                    |
| 44A3:7C FC DC 9C 1C 00 1E 1C 48                                      |                                                                 | 4903:CE 47 C9 C8 F0 01 60 A9 8A                                    |
| 44AB:1C 1C 1C 9C DC 00 C0 F8 F7                                      |                                                                 | 490B:C7 8D CE 47 A9 00 8D F2 8E                                    |
| 44B3:3C 1C ØE ØE ØE ØØ EØ F8 2F                                      | 46E3:47 20 4D 47 A0 00 A2 70 F4                                 | 4913:CF 60 A0 00 B9 70 43 99 69                                    |
| 44BB:3C 1C 1C 3C F8 00 C0 F8 F2                                      |                                                                 | 491B:08 30 B9 40 44 99 08 32 C3                                    |
| 44C3:3C 1C 0E 0E 0E 00 E0 F8 3F                                      |                                                                 | 4923:B9 10 45 99 08 34 B9 E0 3E                                    |
| 44CB: 3C 1C 1C 3C F8 00 E0 F8 43                                     |                                                                 | 492B:45 99 Ø8 36 C8 CØ DØ DØ E6                                    |
| 44D3:3C 3E 00 00 C0 00 FE FE 0D                                      |                                                                 | 4933:E3 AØ ØØ A9 ØØ 99 ØØ 31 12                                    |
| 44DB:82 80 80 80 80 00 3E 1C 7A<br>44E3:1C 1C 1C 1C 1C 00 3E 1C 40   |                                                                 | 493B:C8 CØ Ø8 DØ F8 6Ø AD 11 26<br>4943:DØ 29 7F 8D 11 DØ A9 7F EF |
| 44EB:1C 38 38 70 70 00 3E 1C 40                                      |                                                                 | 4948:8D ØD DC AØ 46 A2 B5 8E 44                                    |
| 44F3:1C 1C 1C 1C 1C 00 3E 1C 50                                      |                                                                 | 4953:14 Ø3 8C 15 Ø3 A9 81 8D E2                                    |
| 44FB:38 70 E0 C0 80 00 3E 1C 81                                      | 472B:B9 58 47 99 57 47 C8 CØ 59                                 | 495B:1A DØ 6Ø 78 A9 FØ 8D 1A Ø9                                    |
| 4503:38 70 E0 C0 80 00 FE FE EE                                      | 4733:30 DØ F5 8E 87 47 AD ØD 77                                 | 4963:DØ A9 31 8D 14 Ø3 A9 EA B2                                    |
| 450B:3C 78 F0 E0 C0 F0 FF FF C7                                      |                                                                 | 496B:8D 15 Ø3 A9 81 8D ØD DC 3E                                    |
| G-28 COMPUTE JUNE 1992                                               |                                                                 |                                                                    |
|                                                                      |                                                                 |                                                                    |

| 497 | 3 . 2      | Ø A3         | FD         | 20       | 5B       | FF       | 58       | A9       | F5       |  |
|-----|------------|--------------|------------|----------|----------|----------|----------|----------|----------|--|
| 497 | B:0        | 0 20         | 46         | 47       | 4C       | 4D       | 47       | A9       | 23       |  |
|     | 3:0<br>B:F |              |            | CF       |          |          | CA<br>6Ø | DØ<br>AØ |          |  |
| 499 | 3:0        | Ø B9         | 29         | 4A       | 99       | A7       | 02       | C8       | 96       |  |
|     | B:C        |              |            |          | 60       |          |          | 49       |          |  |
|     | 3:A<br>B:D |              | 8D<br>A9   |          | 02       |          | 93<br>FF | A9       | 63<br>53 |  |
| 49B | 3:0        | Ø 8D         | 15         | DØ       | AØ       |          | B9       | 00       | Dl       |  |
|     | B: 4       |              | 4Ø<br>C8   |          | B9<br>EF |          | 4Ø<br>EF | 99       | D4<br>57 |  |
|     | B: 4       | 1 49         | 20         | ØE       | 48       | AD       | 9F       | 47       |          |  |
|     | 3:2        |              | -          |          | 00<br>6D |          | 83       | 48<br>9E | Ø8       |  |
|     | 3:4        | D AØ         | 91         |          | AØ       |          | A2       | EØ       |          |  |
|     | B:8        | 6 FE         | 84         |          | A9       | 00       | 8D       | FØ       |          |  |
|     | 3:C        | F 8D<br>3 CF |            | CF<br>82 | 8D       | F2       | CF       | 8D<br>47 | 72<br>5A |  |
| 4AØ | 3:2        | Ø 9F         | 48         | 20       | CA       | 48       | A5       | C5       | 23       |  |
|     | B:C<br>3:9 |              | DØ<br>D2   | EE       |          | 5E       |          |          | 53<br>F2 |  |
|     | B: A       |              | 4A         |          | Ø2       | DØ       | 01       |          | 6C       |  |
|     | 3:2        |              | 49         |          | B8       | 02       | 02       | 2A       | 56       |  |
|     | B: 2       |              | 2A<br>2A   |          | 2A<br>2A |          | 2A<br>2A |          | BF<br>47 |  |
| 4A3 | B:0        | Ø 8D         | 86         | Ø2       | A9       | 10       | A2       | A8       |          |  |
|     | 3:A<br>B:Ø | Ø Ø2<br>8 AØ |            | BD<br>20 |          | A9<br>FF | 20       | A2<br>D5 |          |  |
|     | 3:F        | F AD         | 29         | 4A       | C9       | 01       | FØ       | Ø3       |          |  |
|     | B: 40      |              | CØ         | A9       | 52       | 8D       |          |          |          |  |
|     |            | 9 55<br>9 Ø2 |            | 78<br>ØD |          |          | 4E<br>Ø2 |          | 3C<br>47 |  |
|     |            | 4 85         |            |          |          |          |          |          |          |  |
| DEA | 101        | MAKE         | D          |          |          |          |          |          |          |  |
|     |            |              |            |          |          | 10       |          | 201      |          |  |
| BA  | 10         | REM<br>TE P  | UBL        |          |          |          |          |          |          |  |
|     |            | - A          | LL         | RIG      | HTS      | RE       | SEF      | EVE      | )        |  |
| SA  | 20         | IF A         | = Ø        | THE      | N A      | =1:      | LOP      | D"I      | DEM      |  |
| HD  | 30         | DIM          | C\$ (      | 15)      | , V (    | 9),      | R (4     | 1)       |          |  |
| SS  | 40         | FOR          |            |          |          | : RE     | AD       | A\$      | C\$      |  |
| CG  | 50         | (X) =<br>FOR |            |          |          | REA      | D A      | V:V      | (X)      |  |
|     |            | =A:N         | EXT        |          |          |          |          |          |          |  |
| PD  | 60         | FOR<br>E X+  |            |          |          |          |          | A: I     | POK      |  |
| AA  | 70         | R(Ø)         |            |          |          |          |          | -5:I     | R (3     |  |
| -   |            | )=6:         | R (4       | ) = 7    |          |          |          |          |          |  |
| RF  | 80         | T\$="        | YES        | ":S      | =11      | 85:      | KŞ=      | "A'      | ':X      |  |
| KS  | 90         | B\$="        | {WH        | т}-      |          |          |          |          |          |  |
|     |            | _"           |            |          |          |          |          |          |          |  |
| RD  | 100        | POK          | E53        | 272      | , 23     | : PC     | KES      | 5328     | 31.      |  |
|     |            | Ø:P          | OKE        | 532      | 180,     | 11       |          |          |          |  |
| PH  | 110        | PRI          | NT"        | {CL      | R } {    | DOV      | IN)      | [7]      | NE       |  |
|     |            | R *          | *"         | ACE      | 101      |          | EFIC     | -        | ANE      |  |
| QE  | 120        | PRI          | NT"        |          |          |          |          |          | -        |  |
|     |            |              | SPA<br>RS{ |          |          |          |          |          |          |  |
|     |            | <b>{6}</b>   | "C\$       | (V (     | (0))     |          | -        |          |          |  |
| AE  | 130        | PRI          | NT"        | {3       | SPA      | CES      |          |          |          |  |
|     |            |              |            |          |          |          |          |          |          |  |

ROLLING TEXT COLOR: {6}

XT ON RASTER COLOR: {6}

"C\$ (V(1))

CE 140 PRINT" [3 SPACES] [WHT] TE

|   | CE       | 150 | "C\$(V(2)) PRINT"{3 SPACES}{YEL}MI D BACKGROUND COLOR: {7}                  | BS   | 430        | THEN 700<br>IF X=14 AND C\$=CHR\$(13)<br>THEN 1100                            |
|---|----------|-----|-----------------------------------------------------------------------------|------|------------|-------------------------------------------------------------------------------|
|   | HD       | 160 | "C\$(V(3)) PRINT"{3 SPACES}{YEL}LO                                          | FP   | 440        | IF C\$=" " THEN POKE 189<br>85,2:GOSUB 940:SYS 1809                           |
|   |          |     | W BACKGROUND COLOR: {7}                                                     |      |            | 8:GOTO 100<br>GOTO 280                                                        |
|   | DX       | 170 | PRINT"{3 SPACES}{GRN}MA IN RASTER{2 SPACES}PART                             |      |            | IFT\$="YES" THEN T\$="NO" :GOTO100                                            |
| 3 | PT       | 100 | 1: {3}"C\$(V(5))" SHADE<br>S"<br>PRINT"{3 SPACES}{GRN}MA                    |      |            | IFT\$="NO" THEN T\$="YES"<br>:GOTO100<br>V(X)=V(X)+1:IF V(X)=3TH              |
|   | FJ       | 100 | IN RASTER (2 SPACES) PART 2: {3}"C\$(V(6))" SHADE                           |      | 490        | ENV(X)=5<br>GOTO100                                                           |
|   | DG       | 190 | S" PRINT"{3 SPACES}{GRN}SM                                                  | KE   |            | V(X) = V(X) - 1 : IF V(X) = 4TH<br>ENV(X) = 2                                 |
|   |          |     | ALL RASTER COLORS:<br>{PUR}"C\$(V(7))" SHADES"                              |      | 520        | GOTO100<br>REM * TEXT INPUT *                                                 |
|   | SG       | 200 | PRINT"{3 SPACES}{GRN}MI DDLE FADER COLORS: {PUR}"C\$(V(8))" SHADES"         | -    | 530<br>540 | PRINT" (RVS) (WHT) (OFF)"                                                     |
|   | QR       | 210 | PRINT"{3 SPACES}{CYN}FA DER SPEED (Ø TO 10):                                |      |            | GET C\$:IFC\$=""THEN550<br>PRINT"{LEFT} {LEFT}";:I                            |
|   | PF       | 220 | {PUR}"V'(9)<br>PRINT"{3 SPACES}{YEL}AN                                      |      |            | FC\$=CHR\$(13)THEN RETURN<br>IFC\$<>CHR\$(20)THEN610                          |
|   | AX       | 230 | IMATE TITLE: {6}"T\$ PRINT"[3 SPACES]{WHT}EN TER TITLE TEXT"                | 444  |            | IF M=0THEN540<br>M=M-1:PRINT"{LEFT}<br>{LEFT}";:IFM<1THEN530                  |
|   | XE       | 240 | PRINT" {3 SPACES } ENTER S CROLLING TEXT"                                   | 0000 |            | GOTO540<br>IF C\$="{F1}"THEN RETURN                                           |
|   |          |     | PRINT"{3 SPACES}ENTER M IDDLE TEXT"                                         | MR   | 620        | IFM>=LE OR (C\$<" "ORC\$> "Z") THEN540                                        |
|   |          |     | PRINT" [3 SPACES] {CYN} SA  VE THE DEMO"  PRINT" [2 DOWN] [6]               | НН   | 640        | M=M+1:PRINTC\$;:GOTO540<br>REM * SCROLLING TEXT *<br>PRINT CHR\$(147)B\$"     |
|   | RJ       | 210 | {4 SPACES}PRESS SPACE TO PREVIEW THE DEMO"                                  | JE   | 050        | {10 DOWN}"B\$"{YEL}<br>{DOWN}ENTER THE SCROLL                                 |
|   |          |     | SC=S+X*40:POKE SC,62:PO<br>KESC+54272,1                                     | нх   | 660        | {SPACE}TEXT NOW." PRINT"{DOWN}PRESS <retu< td=""></retu<>                     |
|   | FD       | 290 | GET C\$:IFC\$="{DOWN}" AND X<14 THEN POKESC, 32:X                           |      |            | RN> TO STORE, {2 SPACES} <f1> TO ABORT {HOME}  {WHT} {DOWN}";</f1>            |
|   | SE       | 300 | IFC\$="{UP}"AND X>0 THEN-<br>POKESC,32:X=X-1                                | SP   | 670        | FOR Y=16864 TO 17263:PO<br>KE Y-15800, PEEK (Y): NEXT                         |
|   | GC<br>FJ |     | IF C\$ <> "+" THEN 350<br>IF X<=4 THEN IF V(X)<15                           | PX   | 680        | :LE=398:GOSUB 520<br>IF C\$<>"{F1}"THEN FOR Y                                 |
|   | DS       | 330 | THEN $V(X) = V(X) + 1$ : GOTO1<br>00<br>IF $X=9$ THEN IF $V(X) < 10$        |      |            | =1064 TO 1463:POKE Y+15<br>800,PEEK(Y):POKE Y,42:N<br>EXT                     |
|   |          |     | ${SPACE}THEN V(X)=V(X)+1$<br>:GOTO100                                       | 100  |            | GOTO100 REM * MIDDLE TEXT *                                                   |
|   |          |     | IF X<=8 THEN IF V(X)<7<br>{SPACE}THEN 480                                   | МВ   | 710        | PRINT CHR\$(147)B\$" {12 DOWN}"B\$"{YEL}                                      |
|   |          |     | IF C\$ <> "-" THEN 390<br>IF X<=4 THEN IF V(X)>0<br>{SPACE}THEN V(X)=V(X)-1 | 111  |            | {DOWN}ENTER THE MIDDLE<br>{SPACE}TEXT NOW.<br>{2 SPACES}FIRST AND             |
|   | RA       | 370 | :GOTO100<br>IF X=9 THEN IF V(X)>0 T                                         | PR   | 720        | PRINT"LAST LINES ARE TE<br>XT ON RASTERS."                                    |
|   | XG       | 380 | HEN $V(X) = V(X) - 1$ : GOTO100<br>IF X<=8 THEN IF $V(X) > 1$               | AD   | 730        | PRINT" (DOWN) PRESS < RETU<br>RN> TO STORE, {2 SPACES}                        |
|   | JA       | 390 | {SPACE}THEN 500<br>IF X=10 AND C\$=CHR\$(13)<br>THEN 460                    | PF   | 740        | <pre> <f1> TO ABORT {HOME} {WHT} {DOWN}"; FOR Y=16384 TO 16863:PO </f1></pre> |
|   | HP       | 400 | IF X=11 AND C\$=CHR\$(13)<br>THEN 770                                       | EE   | 140        | KE Y-15320, PEEK(Y): NEXT                                                     |

THEN 770

THEN 640

FB 410 IF X=12 AND C\$=CHR\$ (13)

GF 420 IF X=13 AND C\$=CHR\$ (13)

=1064 TO 1543: POKE Y+15

320, PEEK (Y): POKE Y, 42:N

:LE=479:GOSUB 520

FE 750 IF C\$<>"{F1}"THEN FOR Y

| -   |     | EXT Y                       |
|-----|-----|-----------------------------|
| PR  | 760 | GOTO100                     |
| RX  |     | REM * TITLE *               |
|     |     | PRINT CHR\$(147)B\$"        |
| CI  | 100 | {2 DOWN}"B\$"{YEL}{DOWN}    |
|     |     | ENTER THE TITLE LETTERS     |
|     |     | NOW."                       |
| VD  | 790 | POKE1084,45:POKE1124,45     |
| KX  |     |                             |
| MA  | ששס | PRINT" (DOWN) 18 LETTERS    |
|     |     | {SPACE}PER LINE (SPACES     |
| 200 |     | INCLUDED) "                 |
| QD  | 810 | PRINT"NO PUNCTUATION IS     |
|     |     | ALLOWED IN TITLE."          |
| HH  | 820 | PRINT" {DOWN } PRESS < RETU |
|     |     | RN> AT END OF EACH LINE     |
|     |     | 11                          |
| XS  | 830 | FOR Y=18341 TO 18360:P=     |
|     |     | Y-17277: V=PEEK(Y): IF V<   |
|     |     | >32 THEN V=V-64             |
| GK  | 840 | POKEP, V: NEXT              |
|     | 850 | FOR Y=18361 TO 18380:P=     |
| LQ  | 030 | Y-17257: V=PEEK(Y): IF V<   |
|     |     | >32 THEN V=V-64             |
| 00  | oca |                             |
|     | 860 | POKEP, V: NEXT              |
| GE  | 870 | PRINT" (HOME) {WHT} {DOWN}  |
|     |     | ";:LE=19:GOSUB520           |
|     | 880 | PRINT:LE=19:GOSUB520        |
| PB  | 890 | FOR Y=1064 TO 1083:P=Y+     |
|     |     | 17277: V=PEEK(Y): IF V<>3   |
|     |     | 2 THEN V=V+64               |
| QD  | 900 | POKEP, V: POKE Y, 42: NEXT  |
| KC  | 910 | FOR Y=1104 TO 1122:P=Y+     |
|     |     | 17257:V=PEEK(Y):IF V<>3     |
|     |     | 2 THEN V=V+64               |
| ER  | 920 | POKEP, V: POKE Y, 42: NEXT  |
|     | 930 | GOTO100                     |
|     | 940 | REM * CUSTOMIZER *          |
|     | 950 | PRINT"{CLR}"                |
|     |     | AD=18333:POKE AD, V(9):P    |
| PP  | 960 |                             |
|     |     | OKE AD+1, V(2): POKE AD+2   |
|     |     | ,V(Ø):POKE AD+3,V(1)        |
| BG  | 970 | POKE AD+4,0:IF T\$="YES"    |
|     |     | THEN POKE AD+4,1            |
| PQ  | 980 |                             |
|     |     | 7, V(4)                     |
| BP  |     | REM * RASTERCOL *           |
| FK  | 100 | Ø Y=32768:FOR T=Ø TO 3:I    |
|     |     | F R(T) <> V(7) THEN Y=Y+    |
|     |     | 9:NEXT                      |
| XC  | 101 | Ø A=18312:GOSUB1090         |
| SR  | 102 | Ø Y=32768:FOR T=Ø TO 3:I    |
| DIC |     | F R(T) <> V(8) THEN Y=Y+    |
|     |     | 9: NEXT                     |
| ED  | 102 | Ø A=18321:GOSUB1090         |
| ED  | 103 | Ø Y=32768:FOR T=Ø TO 3:I    |
| нп  | 104 |                             |
|     |     | F R(T) <>V(5) THEN Y=Y+     |
|     |     | 9: NEXT                     |
| MR  | 105 | Ø A=18264:FOR T=Y TO Y+7    |
|     |     | :FOR U=Ø TO 2:POKE A,P      |
|     |     | EEK(T):A=A+1:NEXT U:NE      |
|     |     | XT T                        |
| AS  | 106 | Ø Y=32768:FOR T=Ø TO 3:I    |
|     |     | F R(T) <> V(6) THEN Y=Y+    |
|     |     | 9:NEXT                      |
| AP  | 107 | Ø A=18288:FOR T=Y TO Y+7    |
| 111 | 201 | :FOR U=Ø TO 2:POKE A,P      |
|     |     | EEK(T):A=A+1:NEXT U:NE      |
|     |     | XT T                        |
|     |     | A1 1                        |
|     | -   | OMPLITE ILINE 1002          |

| XF<br>AB | 1080<br>1090 | RETURN<br>FOR T=Y TO Y+9:POKE A,<br>PEEK(T):A=A+1:NEXT:RET                                  |
|----------|--------------|---------------------------------------------------------------------------------------------|
| QE<br>KJ |              |                                                                                             |
| ΔR       | 1120         | {WHT}{DOWN}SHOULD DEMO<br>BOOT ANOTHER FILE? Y<br>{3 LEFT}"; A\$<br>IF A\$="N" THEN POKE 18 |
| EX       |              | 985,2:GOTO 1200<br>PRINT"{CLR}{2 DOWN}"B\$                                                  |
|          | -            | "{YEL}ENTER THE NAME OF FILE TO BOOT"                                                       |
| CF       | 1140         | OF NAME) {HOME} ": POKE1                                                                    |
| хм       | 1150         | 080,45:LE=15:GOSUB520<br>FOR Y=1064 TO 1079:A=Y<br>+17922:V=PEEK(Y):IF V                    |
|          |              | {SPACE}> Ø AND V < 27<br>{SPACE}THEN V=V+64                                                 |
|          | 1160<br>1170 | POKE A,V:NEXT:PRINT INPUT" {4 DOWN } {CYN } ENT ER SYS (RETURN = BASIC) "                   |
| DD       | 1180         | ;SY IF SY=0 THEN POKE18985 ,1:GOTO 1200                                                     |
| sc       | 1190         | POKE 18985, Ø:H=INT (SY/<br>256):L=SY-256*H:POKE 1                                          |
| MF       | 1200         | 9036,L:POKE 19037,H<br>INPUT"{CLR}{2 DOWN}<br>{WHT}FILENAME OF DEMO"                        |
| PK       | 1210         | ;F\$ PRINT"{2 DOWN}{GRN}SAV ING DEMO";                                                      |
| BG       | 1220         | OPEN2,8,2,"Ø:"+F\$+",P,                                                                     |
| ХН       | 1230         | PRINT#2, CHR\$(1); CHR\$(8);                                                                |
| нв       | 1240         | FOR J=16252 TO 19064:P<br>RINT#2,CHR\$(PEEK(J));                                            |
| CS       | 1250         | IF ST > Ø THEN PRINT"<br>{SPACE}ERROR DURING SA<br>VE":PRINT#2:CLOSE2:END                   |
| PG       | 1260         |                                                                                             |
| AM       | 1270         | DATA BLACK, WHITE, RED, C<br>YAN, PURPLE, GREEN, BLUE,                                      |
| НА       | 1280         | YELLOW DATA ORANGE, BROWN, LT R ED, DK GRAY, MED GRAY, LT GREEN, LT BLUE, LT GRAY           |
| JP       | 1290         | DATA 0,1,11,0,5,1,2,6,                                                                      |
| вк       | 1300         |                                                                                             |
| SF       | 1310         | DATA 0,9,2,8,10,10,8,2                                                                      |
| KF       | 1320         | DATA 0,5,3,13,1,1,13,3                                                                      |
| XD       | 1330         | DATA 0,6,14,3,1,1,3,14                                                                      |

Danny English is a frequent contributor who lives in Moreno Valley, California.

FF 1340 DATA 10,7,13,3,14,3,13

### F/X PLOT 128

By Kevin Davis

At one time or another, any student of mathematics has had to deal with coordinate plane graphing. Graphing calculators have been recognized by educators as helpful tools for understanding graphs, but these calculators can cost up to \$300.

While programs such as Arbplot exist for Apple and IBM computers, few are available for 8-bit Commodores. F/X Plot 128 tries to change this. The program itself was designed using the popular TI-81 as a benchmark. It's a menu-driven, user-friendly, colorful program designed to make good use of the 128's high-resolution graphics in 40-column mode.

**Entering the Program** 

F/X Plot 128 consists of a main program and a sprite. The main program is written in BASIC 7.0 and should be entered with The Automatic Proofreader to avoid typing errors. See "Typing Aids" elsewhere in this section.

The sprite data used to create an onscreen pointer or tracer is written in machine language. Enter it with MLX, our machine language entry program. See "Typing Aids" again. When MLX prompts, respond with the following values.

Starting address: 0E00 Ending address: 0E3F

Be sure to save the program as F/X PLOT.SPR on the same disk as the main program. The main program loads this data when it runs.

When you first run F/X Plot, the top of the screen will be jumbled. Clear the screen from the Options menu, press Run/Stop–Restore, and then run the program again. This process is required only when you first run the program.

From then on, you'll see a screen divided into quarters with a menu at the bottom. The program is completely menu driven. First, let's look at the Options menu. Press 4.

With this menu, you'll be presented with five numbered options. Press the number in front of the one you want.

**Simultaneous/Sequence** F/X Plot can hold formulas for up to four graphs.

Simultaneous will graph all selected formulas at the same time. Sequence graphs them one at a time. Always select Sequence when you have only one formula to graph. (Sequence is also a little faster in this case.)

**Enable/Disable Formulas** You can toggle here to enable or disable certain formulas. Only the enabled ones, denoted by their numbers appearing in reverse mode, will be graphed.

**Clear Graphics Screen** This will clear the graphics screen and return you to the Main menu.

**Set Tracer Speed** This option allows you to set the speed at which the tracer moves. A smaller number will move more slowly but will be more accurate. Three is the default.

Connected/Dotted This works in a fashion similar to the Enable/Disable toggle. The formulas set to Connected will draw a line between each plotted point. Experimentation with the program will give you an idea of when it's a good idea to set formulas to Connected. Connected formulas are in reverse.

Use the Esc key to move from the Options screen to the Main menu. Here are the Main menu options.

**Set Range** Set the X-Minimum (the least *x* value graphed), X-Maximum (the greatest *x* value graphed), Y-Minimum, and Y-Maximum. Defaults are 10 to 10 on both axes. The resolution (scaling) of the graph is determined by the distance between the maximum and minimum values. In other words, a range of -1 to 1 will appear much closer in (like a zoom lens) and have a higher resolution than -100 to 100. For trigonometric graphs, use plus or minus 3.14 as pi and plus or minus 6.28 as two pi.

**Tracer** The Tracer requires a joystick in port 2. When you choose this, you'll see the range values and a gray device somewhat like cross hairs in the upper left corner of the screen. Its speed is controlled from the Options menu. You're shown the *x*-coordinate and *y*-coordinate of the cross hairs as they

move around the screen. This option can be helpful in evaluating certain points along the graph.

In order to zoom into a section of the graph, move to the upper left corner of the rectangular section you want to zoom into and press and release the fire button. There will be a bell tone and a brief pause. Then move the cross hairs to the lower right corner and do likewise. This process sets the next range of values. Use the Esc key to exit, select Clear from the Options menu, and choose Graph from the Main menu to proceed.

**Graph** This is the most important, and easiest, function of F/X Plot. It graphs the enabled functions on the screen. Each function is graphed in its corresponding color as shown in the Enable/Disable menu. As each point is graphed, its x and y values are printed at the bottom of the screen. The coordinates of the last five points graphed are visible at the bottom of the screen. To pause the graphing, use the No Scroll key.

If the program attempts to graph a value that BASIC cannot handle (such as the point on an asymptote in a trigonometric function), a bell tone will sound, and that point won't be graphed. An error-trapping routine prevents the program from stopping. It'll just move on to the next value.

#### Plotting Functions

F/X Plot comes with four formulas already entered, but, naturally, you'll want to enter your own. These are stored as DEF DN statements in lines 60–90. The BASIC DEF FN command, however, cannot be implemented from program mode. In order to set or change the formulas, you must exit the program by pressing the Run/Stop-Restore keys simultaneously. Type LIST 60–90 and press Return.

Then use the cursor keys to edit each line with the formula of your choice for FN(A), FN(B), FN(C), and FN(D). Remember to press Return after entering your formulas. Then run the program again.

All formulas must be entered using BASIC's normal mathematical commands. These include SIN, COS, LOG, TAN, ABS, and operators +, -, \*, and /.

Anyone who has ever done any programming should be familiar with these operators and their use. New users may want to check the appendix dealing with mathematical commands in the 128 System Guide for the proper format.

#### Helpful Hints

While the program can graph only four functions at once, the graphics screen isn't erased when you stop the program. If you want to graph more than four formulas, graph the first four, exit the program, change the formulas, run the program again, and graph the second group. The graphs will overlap as long as you make sure that the ranges are the same.

Don't wait until the night before your big geometry examination to learn how to use F/X Plot 128! It's a powerful and versatile program that can be utilized fully only by thorough use and repeated experimentation.

While the theory is untested, I'd imagine that any program that captures the hi-res split screen and sends it to a printer could be used to make hardcopies of any graphs you create.

#### F/X PLOT 128

- RP 5 REM COPYRIGHT 1992 COMPUT E PUBLICATIONS INTL LTD {2 SPACES}ALL RIGHTS RESE RVED HX 10 CLR: XM=-10: XX=10: YM=-10: YX=10:SP=3:EA=1:EB=1:EC= 1:ED=1:TRAP 1890 SA 20 DIMJA(8):DIMJB(8):FORKO= 1TO8: READJA (KQ): NEXT RK 30 BLOAD ("F/X PLOT.SPR") PJ 40 FOR KQ=1TO8:READJB(KQ):N EXT MA 50 POKE53280,0:POKE53281,0 AQ 60 DEF FN A(X)= $X^{\uparrow}2$ PF 70 DEF FN B(X)=X+4EJ 80 DEF FN C(X) = ((SIN(X)))OK 90 DEF FN D(X) = (-1\*(SQR(X))MA 100 GRAPHIC 4,0 MM 110 REM DRAW ZEROS KS 120 IF XM<0 AND XX>0 THEN X z=1RP 130 IF YM<0 AND YX>0 THEN Y 7 = 1RR 150 GOSUB 840 FR 160 SLEEP1:GOTO890 MB 200 GOSUB 770 CG 210 IF XZ<>1 THEN 270 SM 220 REM DRAW X-ZERO DG 230 AM=ABS(XM):XL=AM/XR
  - JUNE 1992 COMPUTE G-31

    WWW.commodore.ca

|         |       |                                                                                                    |          |            | and agent and an analysis of the same                                                     |      |             | WH 274 ( 0 CD 2 CD 2 ) "                      |
|---------|-------|----------------------------------------------------------------------------------------------------|----------|------------|-------------------------------------------------------------------------------------------|------|-------------|-----------------------------------------------|
|         |       | XL=160*XL                                                                                                    | FD       | 700        | IF XD>YX OR XD <ym td="" then<=""><td>UV</td><td>1020</td><td>NU(7) {2 SPACES}"</td></ym> | UV   | 1020        | NU(7) {2 SPACES}"                             |
|         |       | COLOR 1,16                                                                                                    |          | 71.0       | (SPACE)740                                                                                | HX   | 1030        | PRINT" (RVS) (H) 3(N)                         |
|         |       | DRAW 1, XL, Ø TO XL, 159                                                                                                    | DF       | 110        | QP=YX-XD:FP=QP/YR:CP=16                                                                   |      |             | {OFF} CLEAR GRAPHIC SC                        |
|         |       | IF YZ<>1 THEN 320                                                                                                    |          |            | Ø*FP:COLOR1,11:DRAW1,TT                                                                   | 20   | 1040        | PRINT" {RVS} (H) 4(N)                         |
|         |       | YQ=ABS (YM):YU=YQ/YR                                                                                                    | VD       | 720        | ,CP                                                                                       | EF   | TOAR        | {OFF} SET TRACER SPEED                        |
|         |       | YL=160*YU:YL=160-YL                                                                                                    | YR       | 120        | IF TT=0 OR CQ<>1 THEN74                                                                   |      |             | II                                            |
| нв      | 300   | IF YL>160 OR YL<0 THEN                                                                                                    | JC       | 730        | DRAW1,TT,CP TO ID,PD:ID                                                                   | GM   | 1050        | PRINT" {RVS} {H}5{N}                          |
| DD      | 210   | (SPACE) 320                                                                                                    | UC       | DE         | =TT:PD=CP                                                                                 | GIT  | 1030        | {OFF} CONNECT/DOTTED";                        |
| DR      | 210   | COLOR2,16:DRAW1,0,YLTO1                                                                                                    | AE       | 740        | IF EA=1 OR EB=1 OR EC=1                                                                   | XX   | 1060        | GETKEY GK\$: IFGK\$=CHR\$(                    |
| FC      | 320   | 59,YL<br>REM PLOT                                                                                                    |          |            | OR ED=1 OR SS=Ø THEN N                                                                    |      |             | 27) THEN 890                                  |
|         |       | XS=XR/160:YS=YR/160                                                                                                    |          |            | EXT TT                                                                                    | PK   | 1070        | GK=VAL (GK\$): IF GK>50RG                     |
|         |       | UX=0:UY=0                                                                                                    | AP       | 750        | IF EA=Ø AND EB=Ø AND EC                                                                   |      |             | K<1THEN1060                                   |
|         |       | FOR TT=ØTO159                                                                                                    |          |            | =Ø AND ED=Ø THEN 760                                                                      | BS   | 1080        | ON GK GOTO 1090,1160,1                        |
|         |       | IF EA=Ø THEN 46Ø                                                                                                    |          |            | GOT0890                                                                                   |      | S. Carlotte | 370,1400,1690                                 |
|         |       | XA=FNA((XM+(TT*XS)))                                                                                                    | BC       | 770        | IF XX<=Ø AND XM<=Ø THEN                                                                   | RB   | 1090        | PRINT" {CLR} {20 DOWN}                        |
| BA      | 380   | PRINT" {CYN}X=" ((XM+(TT*                                                                                                    |          |            | XR=ABS (XM) -ABS (XX)                                                                     |      |             | {GRN}1] SEQUENCE (GRAP                        |
|         |       | XS)))TAB(20)"Y="XA                                                                                                    | BF       | 780        | IF XX>Ø AND XM<Ø THEN X                                                                   | -    | 1100        | HED IN ORDER)"                                |
| RK      | 390   | IF XA>YX OR XA <ym td="" then<=""><td>wa</td><td>700</td><td>R=ABS (XM) +ABS (XX)</td><td>PR</td><td>1100</td><td>PRINT"2] SIMULTANEOUS</td></ym>                 | wa       | 700        | R=ABS (XM) +ABS (XX)                                                                      | PR   | 1100        | PRINT"2] SIMULTANEOUS                         |
| 2000    |       | {SPACE}450                                                                                                    |          |            | IF XM>0 THEN XR=XX-XM                                                                     |      |             | {SPACE} (GRAPHED AT SAM<br>E TIME) "          |
| XX      | 400   | QP=YX-XA:FP=QP/YR:CP=16                                                                                                    | AM       | 000        | IF YX<=Ø AND YM<=Ø THEN YR=ABS(YM)-ABS(YX)                                                | SS   | 1110        | GETKEY GK\$: GK=VAL (GK\$)                    |
|         | 41.0  | Ø*FP                                                                                                    | HR       | 810        | IF YX>0 AND YM<0 THEN Y                                                                   | 50   |             | :IFGK=1THENSS=1                               |
|         |       | COLOR 1,4<br>DRAW 1,TT,CP                                                                                                    |          |            | R=ABS (YM) +ABS (YX)                                                                      | GO   | 1120        | IF GK=2 THEN SS=Ø                             |
|         |       | IF TT=0 OR CA<>1 THEN45                                                                                                    | AD       | 820        | IF YM>0 THEN YR=YX-YM                                                                     |      |             | IF GK\$=CHR\$(27) THEN 8                      |
| ****    | 150   | g on on on the individual                                                                                                    | 7000     |            | RETURN                                                                                    | 122  |             | 90                                            |
| AS      | 440   | DRAW1, TT, CP TO IA, PA: IA                                                                                                    | (4)      |            | REM PIC                                                                                   | FP   | 1140        | IF SS<ØORSS>1THEN111Ø                         |
|         | - 10  | =TT:PA=CP                                                                                                    | 200      |            | PRINT"{CLR}{20 DOWN}";                                                                    | HM   | 1150        | GOTO890                                       |
| KF      | 450   | IF SS=1 THEN NEXT TT                                                                                                    |          |            | PRINT"{YEL} (40 @}"                                                                       | MR   | 1160        | PRINT"{CLR}{20 DOWN}                          |
|         |       | IF EB=Ø THEN 57Ø                                                                                                    | DJ       | 870        | PRINT"{YEL}{16 @}{3}F                                                                     |      |             | {1}PRESS FORMULA TO EN                        |
| PH      | 470   | IF SS=1 THEN UX=0:UY=0:                                                                                                    |          |            | {CYN}/{7}X {6}PLOT{YEL}                                                                   | 100  |             | ABLE (HI-LIGHTED)"                            |
|         |       | FOR TT=0 TO 159                                                                                                    |          | Jan San    | {16 @}"                                                                                   | JS   | 1170        | PRINT"OR DISABLE.                             |
|         |       | XB=FNB((XM+(TT*XS)))                                                                                                    | 1700 7 9 |            | RETURN                                                                                    |      |             | {RVS}RETURN{OFF} EXITS                        |
| SS      | 490   | PRINT" {GRN}X=" ((XM+(TT*                                                                                                    | BD       | 890        | GOSUB840: PRINT" {6}                                                                      | W.11 | 1100        | . II                                          |
|         |       | XS)))TAB(20)"Y="XB                                                                                                    |          |            | {RVS}{H}1{N}{OFF} SET R                                                                   | KH   | 1180        | IF EA=1THENPRINT"{7}                          |
| MD      | 500   | IF XB>YX OR XB <ym td="" then<=""><td></td><td></td><td>ANGE VALS{2 SPACES}</td><td></td><td></td><td>{RVS}{G}1{N}{OFF}";:GO<br/>TO1200</td></ym>                 |          |            | ANGE VALS{2 SPACES}                                                                       |      |             | {RVS}{G}1{N}{OFF}";:GO<br>TO1200              |
| 711     | 510   | (SPACE) 560                                                                                                    |          |            | {RVS}{H}2{N}{OFF} USE T<br>RACER"                                                         | ΔΤ,  | 1190        | IF EA<>1 THEN PRINT"                          |
| JH      | 210   | QP=YX-XB:FP=QP/YR:CP=16<br>Ø*FP                                                                                                    | ДЦ       | 900        | PRINT" {RVS}{H}3{N}                                                                       | UA   | 1130        | {7} 1 ";                                      |
| SB      | 520   | COLOR1,6                                                                                                    | An       | 200        | {OFF} GRAPH FUNCTION                                                                      | EX   | 1200        | IF EB=1THENPRINT"{GRN}                        |
|         |       | DRAW 1,TT,CP                                                                                                    |          |            | {2 SPACES} {RVS} {H}4{N}                                                                  |      |             | {RVS}{H}2{N}{OFF}";:GO                        |
|         |       | IF TT=0 OR CB<>1 THEN56                                                                                                    |          |            | {OFF} OPTIONS"                                                                            |      |             | TO1220                                        |
|         |       | 0                                                                                                    | DB       | 910        | GETKEY GK\$: GK=VAL (GK\$):                                                               | PP   | 1210        | IF EB<>1 THEN PRINT"                          |
| RR      | 550   | DRAW1, TT, CP TO IB, PB: IB                                                                                                    |          |            | IF GK>4 OR GK<1 THEN 91                                                                   |      |             | {GRN} 2 ";                                    |
|         |       | =TT:PB=CP                                                                                                    | 1900     |            | Ø                                                                                         | RS   | 1220        | IF EC=1THENPRINT" {YEL}                       |
|         |       | IF SS=1 THEN NEXT TT                                                                                                    | RG       | 920        | ON GK GOTO 930,1450,170                                                                   |      |             | {RVS}{H}3{N}{OFF}";:GO                        |
|         |       | IF EC=0 THEN 660                                                                                                    | 1        | E all sent | ,990                                                                                      | 75.1 | 1000        | T01240                                        |
| KS      | 580   | IF SS=1 THEN UX=0:UY=0:                                                                                                    |          |            | REM SET VALUES                                                                            | KH   | 1230        | IF EC<>1 THEN PRINT"                          |
| DV      | FOG   | FORTT=ØTO159                                                                                                    | MX       | 940        | INPUT" {CLR} {20 DOWN}X-M                                                                 | PO   | 1240        | {YEL} 3 ";                                    |
|         |       | XC=FNC((XM+(TT*XS)))                                                                                                    | WD.      | QEA        | INIMUM [XMIN]";XM                                                                         | PQ   | 1240        | IF ED=1THENPRINT"{3}                          |
| DB      | GOOD  | PRINT"{YEL}X="((XM+(TT*<br>XS)))TAB(20)"Y="XC                                                                                                    | KB       | 220        | INPUT"X-MAXIMUM [XMAX]"                                                                   |      |             | {RVS}{H}4{N}{OFF}";:GO<br>TO1260              |
| НМ      | 610   | IF XC>YX OR XC <ym td="" then<=""><td>MD</td><td>960</td><td>;XX<br/>INPUT"Y-MINIMUM [YMIN]"</td><td>co</td><td>1250</td><td>IF ED&lt;&gt;1 THEN PRINT"</td></ym> | MD       | 960        | ;XX<br>INPUT"Y-MINIMUM [YMIN]"                                                            | co   | 1250        | IF ED<>1 THEN PRINT"                          |
|         | 010   | {SPACE}650                                                                                                    | 110      | 200        | ;YM                                                                                       | -×   |             | {3} 4 ";                                      |
| EF      | 620   | QP=YX-XC:FP=QP/YR:CP=16                                                                                                    | QG       | 970        | INPUT"Y-MAXIMUM [YMAX]"                                                                   | QX   | 1260        | GETKEY CD\$: IFCD\$=CHR\$ (                   |
|         |       | Ø*FP:COLOR1,8:DRAW1,TT,                                                                                                    | -        |            | ;YX                                                                                       |      |             | 13)THEN89Ø                                    |
|         | - 31- | CP                                                                                                    | GM       | 980        | PRINT"{CLR}":GOTO890                                                                      | JR   | 1270        | CD=VAL (CD\$): IFCD>40RCD                     |
| AA      | 630   | IF TT=0 OR CC<>1 THEN65                                                                                                    |          |            | REM OPTIONS MENU                                                                          |      |             | <1THEN1260                                    |
|         |       | 0                                                                                                    | MJ       | 1000       | PRINT"{CLR}{19 DOWN}                                                                      | BB   | 1280        | IF CD=1 AND EA=0 THEN                         |
| G       | 640   | DRAW1, TT, CP TO IC, PC: IC                                                                                                    | - 1      |            | {8 SPACES} {7}                                                                            | -    |             | {SPACE}EA=1:GOTO1300                          |
| CD      | cra   | =TT:PC=CP                                                                                                    |          |            | {20 SPACES}"                                                                              | EP   | 1290        | IF CD=1 AND EA=1 THEN                         |
|         |       | IF SS=1 THEN NEXT TT                                                                                                    | QP       | 1010       | PRINT" (RVS) (H) 1 (N)                                                                    | PC   | 1200        | {SPACE}EA=Ø                                   |
|         |       | IF ED=0 THEN 740 IF SS=1 THEN UX=0:UY=0:                                                                                                    |          |            | {OFF} SIMULTANEOUS/SEQ                                                                    | DG   | 1300        | IF CD=2 AND EB=Ø THEN                         |
| GD      | 0/0   | FORTT=OTO159                                                                                                    |          |            | UENCE [3 SPACES] {3}OPTI                                                                  | KE   | 1310        | {SPACE}EB=1:GOTO1320<br>IF CD=2 AND EB=1 THEN |
| PF      | 680   | XD=FND((XM+(TT*XS)))                                                                                                    | ум       | 1000       | ONS {7}" PRINT" {RVS} {H}2{N}                                                             | KE   | TOTA        | {SPACE}EB=Ø                                   |
|         |       | PRINT"{3}X="((XM+(TT*XS))                                                                                                    | API      | TUZY       | {OFF} ENABLE/DISABLE F                                                                    | SB   | 1320        | IF CD=3 AND EC=0 THEN                         |
| -       | 202.5 | )))TAB(20)"Y="XD                                                                                                    |          |            | ORMULAS (3 SPACES) (3) ME                                                                 |      |             | {SPACE}EC=1:GOTO1340                          |
| 151 741 |       |                                                                                                    |          |            |                                                                                           |      |             | 1.00101310                                    |

| DA       | 1330         | IF CD=3 AND EC=1 THEN {SPACE}EC=0              |
|----------|--------------|------------------------------------------------|
| PJ       | 1340         | IF CD=4 AND ED=Ø THEN                          |
| RX       | 1350         | {SPACE}ED=1:GOTO1360<br>IF CD=4 AND ED=1 THEN  |
| KA       | 1330         | {SPACE}ED=Ø                                    |
| JS       |              | PRINT" (UP)": GOTO 1180                        |
| FP       | 1370         | PRINT"{CLR}{22 DOWN} {WHT}CLEAR SCREEN: ARE    |
|          |              | YOU SURE?"                                     |
| SC       | 1380         | GETKEY YN\$: IF YN\$="Y"T HENGRAPHIC4,1        |
| GM       |              | GOTO 890                                       |
| CG       | 1400         | PRINT"{CLR}{21 DOWN} {PUR}"                    |
| CM       | 1410         | PRINT"CURRENT SPEED:                           |
|          |              | {WHT}"SP:PRINT"{PUR}EN TER NEW VALUE [1-5]"    |
| CD       | 1420         | GETKEY SP\$: IF SP\$=CHR\$                     |
|          | 1420         | (27) THEN890                                   |
| KH       | 1430         | SP=VAL(SP\$):IF SP<1ORS P>5THEN1420            |
| RQ       |              | GOT0890                                        |
| PR       | 1450         |                                                |
| DM       | 1470         | PX=17:PY=-209:PN=0                             |
| SX       | 1480         | PRINT"{CLR}{33 DOWN}" PRINT"{YEL}X-MIN:"XM""   |
| FK       | 1490         | TAB (20) "X-MAX: "XX: PRIN                     |
|          |              | T"Y-MIN: "YM" "TAB (20) "Y -MAX: "YX           |
| HE       | 1500         | SPRITE1,1,2,0                                  |
| RK       | 1510         | MOVSPR1, PX, PY                                |
| KD<br>BC | 1520<br>1530 | GOSUB770<br>XS=XR/160:YS=YR/160                |
| PQ       | 1540         | JS=Ø:JS=JOY(2)                                 |
| DH       | 155Ø<br>156Ø | IF JS>128 THEN1540<br>IF JS=128 THEN 1660      |
| PM       |              | PX=PX+(JA(JS)*SP):PY=P                         |
| KD       | 1580         | Y+(JB(JS)*SP)<br>MOVSPR1,PX,PY                 |
| GD       |              | ZX=XM+(.5*((PX-17)*XS)                         |
| СМ       | 1600         | ):ZY=YX-((PY+2Ø9)*YS)<br>PRINT"{6}{HOME}       |
| CM       | 1000         | {21 DOWN}X="ZX""TAB(20                         |
|          | 1610         | ) "Y=" (ZY)                                    |
| KF       | 1610         | GETX\$: IFX\$=CHR\$(27)THE<br>NGOTO1630        |
| QB       |              |                                                |
| GJ       | 1630         | SPRITE1,0<br>GOTO890                           |
|          | 1650         | DATA Ø,1,1,1,0,-1,-1,-                         |
| FO       | 1660         | 1,-1,-1,0,1,1,1,0,-1<br>PN=PN+1:IF PN=1 THEN A |
| LV       | 1000         | X=ZX:AY=ZY:PRINT CHR\$(                        |
| 77       | 1670         | 7):SLEEP1:GOTO1540 IF PN=2 THEN BX=ZX:BY=      |
| AA       | 10/0         | ZY: PRINT CHR\$ (7): XM=AX                     |
|          |              | :XX=BX:YX=AY:YM=BY:GOT<br>O1540                |
|          | 1680         | GOTO1540                                       |
|          | 1690         |                                                |
|          |              | {SPACE}CONNECTED /                             |
|          | ,            | {RVS}RETURN{OFF}"                              |
| DD       | 1700         | IF CA=1THENPRINT"{7} {RVS}{H}1{N}{OFF}";:GO    |
|          |              | T01720                                         |
|          |              |                                                |

| QD  | 1710    | IF CA<>1 THEN PRINT"                             |
|-----|---------|--------------------------------------------------|
|     |         | {7} 1 ";                                         |
| GX  | 1720    | IF CB=1THENPRINT" {GRN}                          |
|     |         | {RVS}{H}2{N}{OFF}";:GO                           |
|     | 1700    | T01740                                           |
| HP  | 1730    | IF CB<>1 THEN PRINT"                             |
|     | 1710    | {GRN} 2 ";                                       |
| KS  | 1740    | IF CC=1THENPRINT"{YEL}                           |
|     |         | {RVS}{H}3{N}{OFF}";:GO                           |
| BE  | 1750    | TO1760<br>IF CC<>1 THEN PRINT"                   |
| DL  | 1/30    | {YEL} 3 ";                                       |
| HF  | 1760    | IF CQ=1THENPRINT"{3}                             |
| nr  | 1700    | {RVS} {H}4{N}{OFF}";:GO                          |
|     |         | T01780                                           |
| хн  | 1770    |                                                  |
| All | TITE    | {3} 4 ";                                         |
| FG  | 1780    | GETKEY SQ\$: IFSQ\$=CHR\$(                       |
|     | 1.00    | 13)THEN890                                       |
| HC  | 1790    | SQ=VAL(SQ\$):IFSQ>4ORSQ                          |
|     | _,,,,   | <1THEN1780                                       |
| MG  | 1800    | IF SO=1 AND CA=Ø THEN                            |
|     |         | {SPACE}CA=1:GOTO1820                             |
| FD  | 1810    | IF SQ=1 AND CA=1 THEN                            |
|     |         | {SPACE}CA=0                                      |
| XB  | 1820    | IF SQ=2 AND CB=0 THEN                            |
|     |         | {SPACE}CB=1:GOTO1840                             |
| DS  | 1830    | IF SQ=2 AND CB=1 THEN                            |
|     |         | {SPACE}CB=0                                      |
| AK  | 1840    | IF SQ=3 AND CC=Ø THEN                            |
|     |         | {SPACE}CC=1:GOTO1860                             |
| JF  | 1850    | IF SQ=3 AND CC=1 THEN                            |
|     |         | {SPACE}CC=Ø                                      |
| JC  | 1860    | IF SQ=4 AND CQ=Ø THEN                            |
|     |         | {SPACE}CQ=1:GOTO1880                             |
| GG  | 1870    | IF SQ=4 AND CQ=1 THEN                            |
|     | 1000    | {SPACE}CQ=Ø                                      |
| AR  | 1880    | PRINT"{UP}":GOTO 1700                            |
| ER  | 1890    | REM ERROR TRAP ROUTINE<br>IF ER=11 OR ER=14 OR E |
| XA  | 1900    | R=20 OR ER=10 OR ER=15                           |
|     |         | THEN PRINT"{G}";:RESU                            |
|     |         | ME NEXT                                          |
| нн  | 1910    | PRINT"PROGRAMMING ERRO                           |
|     | 1710    | R:"                                              |
| AC  | 1920    | PRINT" {RVS}"; : PRINTERR                        |
|     |         | S(ER);:PRINT"{OFF}"                              |
| AX  | 1930    | PRINT"{8}IN LINE"EL                              |
| CK  | 1940    | END                                              |
|     | 2000000 |                                                  |
|     |         |                                                  |
| E   | V DIC   | T CDD                                            |

#### F/X PLOT.SPR

|   | ØEØØ:02 | 00 | ØØ | ØA | 80 | ØØ | 28 | AØ | B2 |  |
|---|---------|----|----|----|----|----|----|----|----|--|
|   | ØEØ8:00 | AØ | 28 | 00 | 28 | AØ | 00 | ØA | 1F |  |
|   | ØE10:80 | 00 | 02 | 00 | 00 | 00 | 00 | 00 | AC |  |
| l | ØE18:00 | 00 | 00 | 00 | 00 | ØØ | ØØ | 00 | 34 |  |
| ŀ | ØE20:00 | ØØ | 00 | 00 | ØØ | ØØ | ØØ | 00 | 3C |  |
| ı | ØE28:00 | ØØ | ØØ | 00 | ØØ | ØØ | 00 | 00 | 44 |  |
| l | ØE30:00 | ØØ | 00 | 00 | 00 | ØØ | 00 | 00 | 4C |  |
| l | ØE38:00 | 00 | 00 | ØØ | ØØ | ØØ | 00 | 00 | 54 |  |
| ſ |         |    |    |    |    |    |    |    |    |  |

Kevin Davis is the author of Sport Card Collector (November 1991). F/X Plot 128 helped him survive honors geometry this year at Trinity Preparatory School in Winter Park, Florida.

#### **SPRINT III**

By Farid Ahmad

Commodore BASIC isn't exactly known for its speed. It's not the language itself that's at fault, however; it's the way the computer implements the language. BASIC is interpreted. Most faster languages are compiled.

Before a computer can execute any program, the commands must be converted into the machine language of the computer. Every time a statement in an interpreted language is run, the computer must translate it. This slows execution considerably. A compiler, however, translates the entire program before it runs. This boosts execution speed.

Sprint III is a BASIC compiler that supports a subset of BASIC statements available to the 64. Earlier versions of the program were published in January 1986 and January 1988. Sprint II added several features to its original version, but there was still room for improvement.

**Entering the Program** 

Sprint III is written entirely in machine language. To enter it, use MLX, our machine language entry program. See "Typing Aids" elsewhere in this section. When MLX prompts, respond with the following values.

Starting address: 0801 Ending address: 1D40

Be sure to save a copy of Sprint III before exiting MLX.

Using the Program

A typical session with Sprint III might start with the following commands.

LOAD "Sprint III",8,1 NEW SYS32768

At this point your screen will turn black and BASIC pointers will be adjusted. You'll also see a SYNTAX ERROR message, which you should ignore, and a READY prompt. Now you can load a BASIC program or start to write one from scratch. You may run your program at any time for testing. When you are ready to compile it, use either the SYS32768,E or SYS32768,F command. These and other Sprint III commands

JUNE 1992 COMPUTE G-33

are explained below. When the compilation finishes, you can run your compiled program or save it as usual.

If you want to make some corrections or modifications to your program, use the SYS32768,L command to load your BASIC program from the RAM disk. After it's edited, the program can be compiled as before.

#### Commands

All Sprint III commands consist of a SYS statement followed by a comma and a single letter. The following commands are available.

**SYS32768,F** Saves the BASIC program to the RAM disk and then compiles it. The entire source program is listed during compilation. It also locks the RAM disk.

**SYS32768,E** Same as above except that Sprint lists only lines containing an error.

**SYS32768,L** Loads your source program after a compile operation. Unlocks the RAM disk.

SYS32768,U Unlocks the RAM disk.

#### A Better Way

One of the advantages of using Sprint II was speed. You could save the source code on disk; run Sprint II; and get a compiled program in memory, ready to run. However, if you wanted to make corrections or modifications to your program, you had to load the source code, modify it, save it back to disk, and compile again. Since a program almost never works perfectly without a debugging session, this procedure soon became tedious.

There's a better way. Sprint III turns Sprint into a RAM-based compiler. Now, when you compile your program, the source code is saved to a RAM disk and is compiled from there. When compilation is finished, you have two versions of your program in memory: the compiled program in the normal BA-SIC working area and the source program in the RAM disk.

Suppose Sprint III has reported some errors during compilation or you simply want to make some modifications. You issue the load command to

the RAM disk, and within seconds, your BASIC source program is back, ready for editing and recompiling.

#### Speed

Apart from the convenience of not having to save and load repeatedly, Sprint III also reduces compilation time by more than half. For even faster compiling, you're given the option of listing the entire BASIC program during compilation or listing only those lines that contain an error. If you choose the error-only option, time for compiling is reduced to less than one-fourth that of Sprint II.

#### Other Options

A list pause has been provided. When a BASIC program is being listed to the screen during compilation, hold down any control key to freeze the display. This is useful for writing down any errors reported by Sprint III.

One potential mistake that can occur when using Sprint III is the one of accidentally compiling a program that's already compiled. Suppose that you want to load the source program but give the compile command by mistake. The BASIC program in the RAM disk would be overwritten by the compiled program, and you'd lose your source code. To prevent this, the RAM disk is automatically locked after each compilation. This prevents you from using the compile command. It'll be unlocked automatically when you load your source program, or you can use the unlock command if you wish to start a new program.

#### Expressions

Sprint III works much the same as BA-SIC, but as with Sprint II there are some differences you should keep in mind when programming.

Strings are limited to ten characters unless specified otherwise. If you want to include more characters, dimension the string as if it were an array.

In numeric expressions, parentheses aren't allowed. Unlike interpreted BASIC, expressions are evaluated strictly from left to right; there's no operator precedence. To get around this, you must break up the expression into several smaller expressions and then put the results back together. For example,

the following expression:

SUM = A + X\*Y + B + I\*J

becomes

Q1 = X\*Y: Q2 = I\*J: SUM = A +Q1+B+Q2.

You may get a NOT SUPPORTED error message if the statement is legal in Commodore BASIC but illegal in Sprint III. You may get a SYNTAX ERROR message if a keyword is misspelled or extra parentheses are used.

#### Memory Organization

Memory locations \$A000-\$C7FF and \$E000-\$FFFF are used by the RAM disk. Since this is an 18K area of memory, the BASIC program must fit within this length. You'll be warned if you exceed this limit. A full 30K, however, is available for the compiled program. Also, if you run your BASIC source program for testing, a full 30K of working area is available for strings, variables, and so on. It's only the BASIC program text that shouldn't exceed 18K.

Sprint III is designed to stay resident in memory while you edit your BASIC programs. Therefore, it moves down the top of the BASIC area pointer to protect itself. To set this pointer, you can either use a Sprint III command before running a BASIC program or use SYS32768 without a letter. The second method will produce a SYNTAX ERROR message, but the pointer will be adjusted. Also, when the pointer is set, the list pause will become available for BASIC editing.

#### Updates from Sprint II

Programmers who may have disassembled Sprint II may be interested in the following changes.

The address \$8000 now jumps to \$AB00 where the new routines reside. The interface routine sets some pointers and also the colors. It then looks for a comma followed by a letter. If a valid command is found, the appropriate routines are called to move programs to or from the RAM disk.

In Sprint II, addresses \$825E and \$80A2 called a subroutine to initialize the disk file. They now call a new short

routine at \$802B which initializes the new input from the RAM disk routine.

The area \$8C0D-\$8C45 contained calls to a Kernal routine to get a byte from disk. These calls have been changed so that the new input from the RAM disk routine is called at \$8815.

The instruction at \$C800 has been changed from LDA#\$C0 to LDA#\$C8. As a result, Sprint now uses the memory area \$C800 onward for line number storage.

When the E command is used, the JSR\$8AAC instruction at \$82B6 address is bypassed, preventing each line from being listed. Also the instruction at \$8A85 is changed from JSR\$888C to JSR\$8850. Address \$8850 contains a short routine to print the current line.

When Sprint III is used for the first time, it places the list freeze subroutine at \$CFEC-\$CFFF. I use Sprint III with a multifunction cartridge that causes problems if the freeze routine is placed between \$8000 and \$A000.

#### SPRINT III

Ø8Ø1:ØB Ø8 7Ø 17 9E 32 34 3Ø 6E 00 00 00 20 20 20 20 96 0809:37 0811:20 20 20 20 20 AØ C4 B9 Ø6 Ø819:3C Ø8 99 F8 00 B9 FD Ø8 F6 93 88 DØ F1 09 4C Ø821:99 33 AØ Ø829:B9 ØC 08 99 FF Ø3 DØ 88 Ø831:F7 A9 D1 85 2D A9 24 85 Ø839:2E 4C 99 01 16 60 Ø6 D1 93 0841:24 B8 18 B9 6E 09 99 E8 44 F7 Ø1 EE CR DA EE 02 19 0849:07 Ø851:Ø5 Ø1 C6 F9 DØ ED A2 03 23 0859:20 34 03 FØ 33 C9 07 DØ 95 al 20 34 03 DØ ØA AØ 0861:16 A2 07 Ø869:A2 Ø4 20 34 03 18 69 65 85 0871:10 05 ØA 20 34 03 A2 10 Ø879:A8 A5 A7 85 A9 A5 FE 85 FB Ø881:F7 A5 FF 85 F8 20 6C 03 F7 FE 85 FF A5 85 72 0889:A5 F8 Ø891:E8 20 34 93 DØ 1E A2 98 21 0899:20 03 AØ Ø2 A8 85 18 FC 65 85 F7 58 Ø8A1:A6 A5 A6 FD 65 A7 85 F8 20 6C EF Ø8A9:A5 Ø8B1: Ø3 4C 13 Ø1 E8 20 34 Ø8B9:DØ 1C AØ 03 84 A8 E8 20 36 Ø8 34 Ø8C1:34 03 FØ A2 08 20 F4 ØD Ø8C9: Ø3 4C 5C Ø1 A2 20 34 C7 Ø8D1:03 E6 A7 4C 5C 01 E8 20 AF Ø8D9:34 03 DØ ØA E8 20 34 03 B2 20 69 Ø4 A8 DØ D6 E8 37 08E1:18 Ø8E9:34 Ø3 DØ ØA A2 Ø2 20 34 21 08 Ø8F1: Ø3 18 69 06 DØ ED A2 A2 85 03 DØ E6 A9 00 F7 Ø8F9:20 34 0901:A7 A4 FB F0 0C 06 FA 2A 37 0909:26 A7 C6 FB CA D0 F2 A8 D8

FE DØ Ø2 C6 Ø919:85 FB 68 A4 4A Ø921:FF C6 FE Ca E.7 DØ DE A4 B5 0929:FF Ca 97 DØ D8 A9 37 85 BA 4C aa 80 A4 A8 FØ 3C 0931:01 58 Ø939:22 A5 F7 38 E5 A8 BØ 93 7E Ø941:C6 F8 38 85 F7 A5 FC E5 FC Ø949:A8 RØ 02 C6 FD 85 R1 34 0951:F7 88 91 FC 98 DØ F8 C4 42 F7 C6 76 ØA C6 FD Ø959:A9 FØ B1 C6 A9 Ø961:F8 10 EC 60 78 E6 98 0969:01 4C 16 as 60 aa 4C aa ED 9D C6 A9 Ø971:9A EA 34 34 69 02 0979:09 27 A9 81 CA 12 A9 8D E3 85 19 43 D6 CØ 44 89 0981:FE 42 0989:34 7C 4C 4F 55 CF CI 18 D8 Ø991:8D A9 AØ 80 33 88 CC 32 88 Ø999:6Ø A9 51 8E E.5 6F 38 8D EE 3A 99 Ø9A1:60 AD 00 E4 FO EE 63 3A CF 86 E3 AC Ø9A9:6A 88 4C 57 08 3B 84 F7 A9 85 F8 2E Ø9B1:34 EG 85 83 92 B9 BB Ø9B9:A9 EE 11 10 82 48 Ø9C1:7Ø 30 ØR 2A BB 3C Ø9C9:C9 97 50 44 92 C9 D5 90 Ø9D1:E9 A9 FF 85 F9 87 D3 A9 DA 8D 54 Ø9D9:8B FA 85 07 82 31 2E 1F 6F 94 80 18 85 70 AF Ø9E1:FF A9 Ø9E9:3B 12 38 C8 85 39 EC 7B Ø9F1:A1 20 76 81 85 07 30 82 EE 17 54 18 6D Ø9F9:A5 17 2A E.6 E 6 A5 38 51 ØAØ1:34 B3 40 38 67 16 95 C9 ØC 38 90 5E 39 ØAØ9:38 EØ ØA11:CØ ØØ 93 94 7A 80 91 Q4 02 ØA19:D3 86 2B 05 86 82 25 1F 58 44 DØ 76 DØ 5C DF ØA21:C9 83 ØA29:0C E.6 44 5C 2D E3 ØB 40 9A ØA31:69 91 E. 7 96 4F 62 ØC 42 F5 ØC 3C CØ 4E 46 BØ ØA39:CB 70 C6 ØA41:ED 09 60 A6 34 DØ 12 AC BA ØA49:74 68 6C 4F E2 66 ØF 81 al 04 C6 10 F2 30 FØ ØA51:60 B9 06 ØA59:66 F7 85 DB ØE ØE 4E 70 ØA61:42 DC 85 43 22 21 99 8C E6 ØA69:84 22 26 6F CE 81 50 62 83 ØA71:C9 8F 95 11 D2 08 25 4D 60 01 02 ØA79:38 9F 1F DØ BØ 47 DA ØA81:20 F4 21 27 4F 40 96 CØ D3 ØA89: ØF 49 CE ØF 31 9A 43 1D D9 ac 72 F9 54 ØA91:05 1E DE 08 12 ØA99:72 60 ØC 85 F9 AD 26 FA A6 00 C8 ØAA1:E9 aa 85 FA F7 6A 68 98 90 E8 44 68 16 6C GAA9: BD D1 ØAB1:F5 BØ 03 67 BE 81 07 F4 C2 ØAB9:07 A5 80 4B BØ FØ 12 06 02 EØ 8B EØ ØAC1:8C 97 97 AØ 6A ØAC9:10 A8 96 6D 8E 29 81 73 37 87 ØAD1:95 08 A6 ØA C9 22 C1 05 DØ F1 84 70 aa 98 ØAD9:17 A2 37 ØAE1:89 30 C8 8A 91 06 66 A9 1A 66 ØF 60 DØ 60 21 10 10 ØAE9:A4 ØAF1:14 92 42 60 A 9 ØA 60 20 35 94 ØAF9:A5 1F 91 74 91 28 A2 EØ 30 ØE ØBØ1:80 2F 21 44 73 ØBØ9:D1 F2 69 1A A5 13 85 ØC 24 ØB11:A4 02 B8 09 03 06 2D 81 AD E.6 3A ØB19: ØC 60 F2 93 Da A5 B8 ØB21:06 38 E5 19 17 20 46 85 E1 ØB29:19 A5 07 E5 1A 18 85 2D DD D1 ØB31:85 80 81 80 3D 08 53 41 ØB39:8D 3E Ø8 A9 04 D1 F9 2B C7

Ø911:60 48 B1 FE 85 FA A9 08 FE

ØB49:4C ØØ 4A 25 AC 52 10 ØB51:70 08 11 72 08 F7 72 98 90 20 2C ØB59:40 91 A5 20 EØ ED 2D 36 71 86 E.5 ØB61:E6 EC 45 C7 ØB69:94 15 60 92 16 3A 83 CØ 60 85 AB ØB71:EØ 13 41 14 1E 11 FØ A9 90 95 DD ØB79:DØ DE EØ 12 09 88 F1 15 00 8A ØB81:A9 78 ØB89: AA A9 A7 A 9 R1 91 an DD 82 61 ØB91:C8 BD DC 80 D5 33 60 DØ E8 FØ 7E 86 F9 07 ØB99:A2 DØ ØBA1:86 05 ØE 5E 85 C2 83 AE ØBA9:85 CF 83 CD 84 8F 84 07 36 49 85 C9 83 C2 82 ØBB1:88 DØ 84 ØBB9:87 EØ B8 EØ 45 87 4E 85 5B ØBC1:20 7C 34 09 94 Cl F8 90 73 C5 18 DØ 98 1A ØBC9:11 F7 ØBD1:06 55 C5 17 BØ 33 41 Ca FF ØBD9:82 F7 40 as FR 72 ØBE1:3C 13 19 85 14 C7 ØA AØ 19 9E ØBE9: Ø2 28 80 60 El A5 A5 A9 ØE 83 FA 19 4C ØBF1:96 A 3 1 A ØBF9: Ø5 56 F3 aF 20 CC 8A 91 E1 7F gcg1:40 Ø8 A9 1A BA FF A2 AC ØCØ9:CØ FD 3D 95 aa 2A 7F 10 B9 2E A5 F9 8D 1B E9 ØC11: Ø2 2D 32 ØC19: Ø8 A5 8D 1F 08 6C 02 FA FØ 12 6E 3D ØC21:AØ A5 2E B 2 3F 01 ØC29:8Ø 04 F7 ØC 6C 02 13 13 2E DØ EA 5C 60 17 E1 ØC31:C6 ØC39:3Ø 18 4C 13 aa Fl 18 69 8B ØC41: Ø2 Ø4 38 4D Ca 8E 90 ØC49:34 al 20 DA 18 60 B6 05 68 68 27 5D 98 A a ØC51:B9 CØ ØC59:9Ø 84 DI ØF 2C aa FØ 99 EC 7C 01 3C ØC61:A9 B2 18 ØC69:C2 A5 33 48 BE FD 43 CC 78 40 Ø4 A9 A 6 ØC71:2F ac 47 E8 27 31 22 92 ØC79:8D DØ ØF B6 50 48 A7 ØC81:8A C2 9D 85 40 4F 70 9C 98 39 2A EA A2 ØC89:61 50 A5 40 5E BE 09 ØC91:28 11 1C FD 2E FC E2 7E 68 31 AC 0C99:A5 A9 C5 BD 71 ØCA1:F8 8B A5 3F FØ ØCA9:65 18 02 02 8E 58 E6 E1 60 C3 9D 08 23 1D 90 DR QCB1:C1 CE ØCB9:EØ 40 DØ 15 4C 14 13 11 83 ØCC1:AB 4C 48 84 E6 2E 98 09 DØ 82 9E DC E8 EØ ØCC9: Ø2 41 84 40 58 18 F7 26 E9 ØCD1:F5 DC ØCD9:C2 10 A8 81 A9 A7 32 C8 96 B9 73 ØCE1: ØC A9 89 7B CD ØF. ØCE9:DØ F6 88 04 60 92 69 A9 43 ØCF1:4C 52 98 BC CC 58 2C 27 53 C9 7E BØ ØCF9: ØF FØ 01 93 83 CØ 85 2B 58 57 ØDØ1:65 2A A9 14 gpg9:41 18 13 C8 98 C5 69 02 85 4E ØD11:FØ 1C 95 10 18 C5 39 86 ØD19:2A FA 71 2B 2B 38 90 DA C2 ØD21:58 C5 6D 2A ØD29:4E 57 D1 1D 19 38 E9 AA 42 ØD31:04 85 19 BØ 92 C6 1A El 90 41 90 F8 13 ØD39:F7 58 4E 43 91 19 50 16 C4 FC ØD41:43 A5 14 ØD49:C8 B1 05 A3 30 3E 03 50 19 60 ØD51:07 A5 02 75 2E A9 84 Al 1D C7 ØD59:B8 41 ØE 36 Fl ØD61:17 BØ 20 6F CE 3B 2E 12 12 ØD69:58 4E 00 14 3C 27 40 8E 12

aB41:80 20 10 8C E0 00 0C BE

| ØD71:92 94 26  | E7 0E 2  | D 80 E1 45 | ØFA1:DE 89 EC 89 Ø2 8A 10 8A AC   11D1:A6 23 82 84 82 AØ 48 73 43                                                                   |
|----------------|----------|------------|----------------------------------------------------------------------------------------------------|
| ØD79:81 3F DI  |          |            | ØFA9:24 8A 36 8A 49 DA Ø3 8A 32 11D9:9Ø AD 82 41 ØØ 3A 4C 8Ø 16                                                                     |
| ØD81:3F CC 89  |          |            | ØFB1:5D 8A 2C 16 F3 EØ 28 41 BC   11E1:8B 46 9Ø A1 96 2Ø ØA 19 E9                                                                   |
| ØD89:85 FD 40  |          |            |                                                                                                    |
| ØD91:D5 68 DE  |          |            |                                                                                                    |
|                |          |            |                                                                                                    |
| ØD99:AF 85 BC  |          |            | ØFC9:C4 B3 Ø8 D9 BØ 2B 88 E2 FB   11F9:Ø8 F8 A5 F8 C9 CØ 36 AF 1Ø                                                                   |
| ØDA1: ØB 80 C2 |          |            | ØFD1:42 C1 91 84 ØB 9C 48 22 79   1201:F7 Ø1 BØ Ø3 A4 ØF 41 23 AE                                                                   |
| ØDA9:FØ 2E C9  |          |            | ØFD9:6C 63 61 31 67 21 ØE 79 9B   1209:0D 89 Ø1 18 B6 Ø1 C3 1E 17                                                                   |
| ØDB1:26 C9 A3  |          |            | ØFE1:EØ 2Ø 32 2E 2E 46 ØC B8 FC   1211:AC Ø3 91 FB A2 18 1A 10 F7                                                                   |
| ØDB9:45 E2 DE  |          |            | ØFE9:00 DD 0D 46 9F 2C 50 01 D4 1219:80 8A 8D 1B AA F0 1D 23 F9                                                                     |
| ØDC1:DØ ØD 2E  | 25 D9 7  | 2 72 80 3D | ØFF1:6D 44 2E 8A 12 91 05 D0 F7   1221:C8 10 31 85 11 A8 20 0F A6                                                                   |
| ØDC9:72 86 5D  |          |            | ØFF9:C8 F8 D8 3A 2Ø 2Ø B3 29 8B   1229:15 88 B5 25 ØA 9D 28 15 2F                                                                   |
| ØDD1:61 Ø4 D3  | D8 DØ B  | 8 DØ 33 E3 | 1001:D6 53 55 50 50 30 73 C3 FE   1231:E8 E0 50 B0 0B 90 EF 86 18                                                                   |
| ØDD9:3C 6D 34  | ØF 19 6: | 3 86 A9 F1 | 1009:79 44 27 4B 45 9A 33 3C C7   1239:0E E2 3B 45 34 AC 80 05 33                                                                   |
| ØDE1:80 9E ØE  | 75 60 6  | 4 9C 59 44 | 1011:76 EA 46 55 4E 43 64 DB 69   1241:20 8C 88 2E A1 90 81 28 07                                                                   |
| ØDE9:34 7B 80  | ØE Ø5 8: | 3 CD C9 89 | 1019:E0 D9 20 2D 93 1C 68 82 57   1249:40 A4 32 C4 0E B0 1D 77 2E                                                                   |
| ØDF1:3A FØ CS  |          |            | 1021:2D 60 4C 6B CE 40 53 59 A7 1251:02 8D 6C C8 48 27 04 45 20                                                                     |
| ØDF9:00 1C 09  |          |            | 1029:85 42 41 58 88 06 FC 22 C2 1259:34 85 34 61 55 01 04 B3 FF                                                                     |
| ØEØ1:20 ED ØE  |          |            | 1031:81 4E 59 43 27 19 6C 90 0C 1261:F0 E6 84 32 84 16 10 03 0B                                                                     |
| ØEØ9:83 51 B8  |          |            | BET TENTON TO THE TENTON EN EN EN EN EN EN EN EN EN EN EN EN EN                                                                     |
| ØE11:6C DØ 13  |          |            |                                                                                                    |
| ØE19:EØ A9 DØ  |          |            |                                                                                                    |
|                |          |            | 1049:4E 45 58 F0 57 49 80 90 6D   1279:A4 31 72 C7 85 32 C8 84 12                                                                   |
| ØE21:86 A5 F8  |          |            | 1051:4F 55 28 46 4F 3E 00 54 9F   1281:31 A8 B9 FF 01 85 33 A4 C8                                                                   |
| ØE29:05 77 40  |          |            | 1059:59 50 90 0D 3C 0A 13 54 Al   1289:26 60 85 35 30 5D 09 10 F5                                                                   |
| ØE31:43 50 00  |          |            | 1061:43 48 00 0D E5 28 8C 22 11   1291:82 80 09 C5 35 F0 0A 8D A3                                                                   |
| ØE39:C2 ØD 46  |          |            | 1069:41 54 49 C7 20 41 42 63 D2   1299:CB F7 19 03 04 45 34 D0 63                                                                   |
| ØE41:00 79 1E  |          |            | 1071:45 54 45 44 A6 55 E1 51 D5   12A1:F2 E6 31 BB 72 08 06 5B F5                                                                   |
| ØE49:01 7A Ø1  |          |            | 1079:4D 4D 41 62 13 50 41 77 B5   12A9:61 41 68 18 36 2C 3A 9A CE                                                                   |
| ØE51:A1 CA DØ  | FA 60 8  | 4 2A 90 B4 | 1081:E9 00 48 8F D8 C0 00 E0 43   12B1:64 30 90 01 60 40 22 03 81                                                                   |
| ØE59:1C 54 84  | 21 30 A  | A 76 2E 82 | 1089:DC A1 02 2E 43 4F 94 0F 33   12B9:00 85 36 6E 05 5E 60 A3 F2                                                                   |
| ØE61:C5 14 D0  | 04 E4 1  | 3 FØ 10 25 | 1091:00 99 86 20 49 2F 4F D2 63   12C1:33 C9 AB 13 E6 36 A2 44 32                                                                   |
| ØE69:76 78 86  | 4C 02 A  | B 61 00 F5 | 1099:52 52 84 A4 22 2A 2A 2A 8A   12C9:82 32 85 37 97 95 2F 29 7A                                                                   |
| ØE71:41 2A 73  | 3B 2B 7  | Ø 22 ØB 45 | 10A1:37 44 45 56 49 43 45 20 7E   12D1:CF 85 16 A5 1D 15 21 15 F0                                                                   |
| ØE79:83 43 E4  | 17 85 31 | D AC 8A 3B | 10A9:4E 4F 54 61 3C 52 45 53 6E 12D9:20 0A 26 50 15 00 4C A5 41                                                                     |
| ØE81:8C C5 82  | 26 58 11 | E 9A A6 1F | 10B1:45 4E 54 0D 00 4D 49 53 7E   12E1:15 65 07 06 13 26 14 A5 2A                                                                   |
| ØE89:7B 48 20  |          |            | 10B9:06 B9 4E 47 20 45 51 55 97   12E9:13 65 16 D3 70 10 40 14 49                                                                   |
| ØE91:8A 96 80  |          |            | 10C1:41 4C 20 53 49 47 4E 00 D2   12F1:6E 6A CE F0 0B A5 32 C5 E9                                                                   |
| ØE99:4B 20 AE  |          |            | 10C9:A2 FA 9A 48 A9 40 85 12 3D   12F9:37 32 F8 00 90 A5 36 F0 DD                                                                   |
| ØEA1:BD B1 60  |          |            |                                                                                                    |
| ØEA9:39 Ø4 19  |          |            | 10D1:82 77 0A 31 C1 6C 20 AC 12   1301:0D D3 38 E5 13 C0 10 61 25 10D9:8A A9 64 02 50 88 68 5A 26   1309:E5 14 96 0E 60 85 6C 10 DC |
| ØEB1:CE CD E   |          |            |                                                                                                    |
|                |          |            | 10E1:2F 20 D4 A0 A9 3A 96 75 1F 1311:23 20 0A 30 94 00 90 09 E3                                                                     |
| ØEB9:33 41 F8  |          |            | 10E9:C1 0A 49 D8 A5 49 61 82 BB   1319:85 41 E8 18 84 D0 ED C9 FD                                                                   |
| ØEC1: 2A 3Ø 19 |          |            | 10F1:A5 3A CØ 56 D3 8Ø 4C 94 BE   1321:25 32 1A 18 2A C9 24 DØ BC                                                                   |
| ØEC9:5A A3 8E  |          |            | 10F9:82 C0 32 20 A5 10 75 1D 49   1329:09 72 21 20 04 D4 F0 1D 09                                                                   |
| ØED1:34 B8 77  |          |            | 1101:11 0D A2 88 84 1F A2 DD 8F   1331:C9 28 D0 19 A5 1F 1B 5E 30                                                                   |
| ØED9:60 69 E6  |          |            | 1109:42 2A 40 48 2A DD 51 07 D5   1339:50 28 D0 0B 54 0F 01 8E CB                                                                   |
| ØEE1:33 C9 20  |          |            | 1111:60 8D 2A 38 FD 23 48 03 9F   1341:14 1E F0 04 A9 10 85 1E 0E                                                                   |
| ØEE9: ØC C1 82 |          |            | 1119:2A A5 2B FD 24 C5 2B C8 56   1349:EØ 1Ø E2 54 A2 ØF 86 1D Ø1                                                                   |
| ØEF1:95 45 E8  |          |            | 1121:DØ EØ C7 41 85 CØ 53 A4 6B   1351:28 3E E8 2Ø E1 FF 6B 5E 7E                                                                   |
| ØEF9:C7 81 Ø2  |          |            | 1129:20 70 9E 98 09 30 4C Al 18   1359:84 88 94 F6 C0 F0 40 29 59                                                                   |
| ØFØ1:02 86 B8  |          |            | 1131:E6 20 3A 52 C6 CC 9B D2 AE   1361:0F 85 20 C5 1D D0 28 E3 31                                                                   |
| ØFØ9:E2 43 84  | E8 78 81 | E ØA A9 44 | 1139:38 4F 34 CC 17 10 0A A6 52   1369:08 29 F0 C5 1E D0 20 4C 19                                                                   |
| ØF11:11 41 EF  |          |            | 1141:34 20 13 20 2D 8B 4C 19 33   1371:90 0C E3 3C 28 A2 00 BC AB                                                                   |
| ØF19:49 2F 14  | Ø8 C9 7: | 2 Ø5 A9 76 | 1149:8B D8 ØA Ø6 3Ø 56 ØØ A9 8D   1379:76 Ø7 DD D1 98 DØ Ø7 E8 74                                                                   |
| ØF21:EØ 8D 33  | 88 AD Ø  | C AØ A2 83 | 1151:22 EB A5 C8 C4 ØE 90 DF 20   1381:E4 1D 90 F3 C7 63 A5 20 E9                                                                   |
| ØF29:37 86 Ø1  | AE 6B 8  | 8 58 47 05 | 1159: ØD 54 1A 98 89 C2 38 E9 95   1389: A8 79 DØ Ø2 E6 23 4C A1 9A                                                                 |
| ØF31:9D 2E 20  | E2 EC 4: | 3 ØB ØF 75 | 1161:7F AA 33 B6 FF CA FØ Ø8 D4   1391:8D 4D ØB EC 81 AØ 3F 6D 7C                                                                   |
| ØF39:84 8C 97  |          |            | 1169:3C C8 10 FA 30 F5 C8 B9 32   1399:6C B0 25 2B AF 19 C9 C4 B3                                                                   |
| ØF41:B5 ØØ 90  |          |            | 1171:9E AØ 3Ø Ø6 E3 Ø7 4C 4Ø 85   13A1:FØ 15 C9 C7 9Ø Ø4 C9 CB 2F                                                                   |
| ØF49:4C ØA 80  |          |            | 1179:8B 29 7F ED 85 22 56 8Ø 5C   13A9:9Ø ØD 41 73 6B BØ 11 4A 45                                                                   |
| ØF51:01 37 AS  |          |            | 1181:81 82 83 85 86 87 88 89 BA 13B1:19 DØ Ø8 72 1D E6 3F 4C 1Ø                                                                     |
| ØF59:00 02 DI  |          |            |                                                                                                    |
| ØF61:F5 4C 86  |          |            |                                                                                                    |
| ØF69:52 83 BA  |          |            | - 프로젝트 - TT - 프로그 - 프로그 - 프로그 - 프로그 - 프로그 - TT - 프로그 - 프로그 - 트로그 - 트로그 - 프로그 - 트로그 - 프로그 - 프로그 - 프로그 - 프로그 - 프로그                    |
| ØF71:A6 88 85  |          |            | 1199:C5 C6 C7 CA C1 C7 CA ØB C3   13C9:99 40 60 20 3C E9 2A 3E F6                                                                   |
| ØF79:FØ EA 34  |          |            | 11A1:43 12 88 55 91 12 53 51 1D   13D1:78 13 0F F6 54 09 02 D1 E6                                                                   |
|                |          |            | 11A9:88 A4 27 88 CØ 4Ø 69 9A 1B   13D9:AF 18 5Ø 6E 82 Ø4 1E 91 CØ                                                                   |
| ØF81:88 Ø7 89  |          |            | 11B1:20 E8 32 F0 27 73 CE 0A 22   13E1:40 C8 09 A6 8E 4A 4E D0 F0                                                                   |
| ØF89:25 89 31  |          |            | 11B9:86 12 86 21 86 12 AB A2 FC   13E9:7E 53 90 BD 7F 35 0E BE BD                                                                   |
| ØF91:67 89 7E  |          |            | 11C1:86 0F A6 27 FC 3A 84 01 0D   13F1:80 2C 8E 60 3D 09 4B 09 E8                                                                   |
| ØF99:01 89 A9  | 89 B/ 8  | 9 CD 89 /1 | 11C9:A2 00 02 0F C6 A9 86 27 7F   13F9:59 09 84 09 E4 0D D3 09 3C                                                                   |
|                |          |            |                                                                                                    |

```
1861:00 F0 05 D6 F8 26 EC 67
1401:EØ Ø9 25 ØA 1B ØA 31 ØA 8E
                                   1631: ØA 42 ØA 38 ØA 4C ØA 54 Al
1409:45 ØA 3B ØA 4F ØA D2 8D 34
                                   1639:DD ØC B4 DØ
                                                     22
                                                         20
                                                            59
                                                               10 4F
                                                                       1869:30
                                                                                25
                                                                       1871:05
                                                                                   5E
                     AB FØ Ø1 7Ø
                                                         20
           11 52 C9
                                   1641:5D
                                           91
                                               A5 D8 D6
                                                           Al A2 DE
1411:20
        00
                                                        AØ A8 Ø8 E9
                                   1649:49 C8
                                               13
                                                  21 A9
                                                                       1879:11
                                                                                38
        54 Ø1 2C A1 24 Ø1 3D A8
1419:25
                                                                                   05
                                   1651:A5
                                           14 AA
                                                  94
                                                     4C
                                                         BD
                                                            92
                                                               C9
                                                                  30
                                                                       1881:03
                                                                                C5
                 30 E3 9A E1 EA
1421:86
        3E E7
              94
                                                                       1889:60
                                                                               38
                                                  20 A7
                                                         8F
                                                            4C
                                                               77
                                                                  38
                  83
                     99 E1
                           24
                              92
                                   1659:80 90 06
1429:71
        94
           E1
               CB
                                                  8C BØ AA
                                                           37
                                                              00 3E
              18
                 69
                     Ø1 A6 3E 43
                                   1661:91 20 C3
        62 E6
1431:30
                                   1669:3C
                                           34 20 47
                                                     8D A5
                                                            1E
                                                               C9
                                                                  42
                                                                       1899:85
                                                                                93
                                                                                   60
1439:B5 2C 84 84 8C DØ 27 D7 ED
1441:07
        20 Fl A5
                  3D
                     FØ
                        B6
                           34
                               DC
                                   1671:20 FØ
                                               Ø5 A9
                                                     10
                                                         4C
                                                            70
                                                               8A 42
                           2B BE
                                   1679:A9 AD
                                               48 EF
                                                     20 03
                                                           8C E6 FA
                                                                       18A9:37
                 C9
                     20
              FØ
                        3A
1449:DC
        AØ C9
                                                  14 DØ B7
                                                            BB
                                                               88
                                                                  6C
                                                                       18B1:D1
                                                                               DØ
                                   1681:13 6B 85
        20 B9 B2 14
                     5B 8F
                           2Ø 9D
1451:D8
                     ØD A9
                           BD
                               7E
                                   1689:A2 A1
                                               94
                                                  A9
                                                     9A
                                                         34
                                                            91
                                                               6A BD
1459:CD
        30
           22
               ØF.
                 F3
                                   1691:A5 33 FØ ØD C9
                                                        22 FØ Ø9 ØE
           22
              40 C0 B1 94 01 44
1461:2F
        SF
                                   1699:9D E2
                                               37
                                                  7Ø E8
                                                        Da
                                                            EF
                                                               86
                                                                  20
                                                                       1809:85
                                                                                17
1469:20 2E 72
              2Ø 9B 8E 36 2Ø 21
                                                        06 DØ F1 AF
                        35
                           ØA
                              1D
                                   16A1:1D 20
                                               4D
                                                  8C
                                                     A5
                                                                       18D1:03
1471:DD 8C 6A A1
                  01
                     63
                                   16A9:1A A5 Ø7 85
              E4 F4 AA CA 61 C9
                                                     23 A4 3D 22 CD
1479:E8 B4
           77
                                           30 D0
                                                        41 C5
                                                               1D
                                                                  ØE
                                                                       18E1:02
                                                                                01
                                   16B1:C9
                                                  21 AC
        1B 40 00 F0 0E C9 10 84
1481:51
                                                                       18E9:98
                                   16B9:DØ
                                            18
                                               49
                                                  90
                                                     13
                                                         C8 B1
                                                               87
                                                                  20
           11 02
                  1C
                     AC
                        41
                           C3 65
1489: DØ BC
                                                        1D FØ 18 41
                                   16C1:14 AØ FF C8 C4
                           8B 43
                        54
1491:4C 6E 8F A2
                  aa DD
                                   16C9:B1 13 D9 D1 98
                                                        FØ F4 A9 Ø8
1499:FØ ØA E8 EØ 1F 9Ø F6 A3 B4
                                                                       1901:90
14A1:9F Ø3 EØ 12 AD
                     60
                        ØE CØ
                               63
                                   16D1:30
                                            29
                                               ØF
                                                  18
                                                     69
                                                         04
                                                            65
                                                               22 ØC
                                   16D9:85
                                           22
                                               90 CC E6
                                                        23 DØ
                                                               C8 5E
                              72
14A9:C8 02
           8A E9 12
                     ØA AA BD
                                                               29
                                                                  48
                                                                       1911:08
                                   16E1:60 20
                                               5A 91 A6
                                                        FC
                                                            A5
                     8F
                        48
                           4C 4B
14B1:D2 82 ØF BD D1
                                   16E9:DØ
                                            ØC.
                                               BD DE
                                                     81
                                                         85
                                                            5F
                                                               D8 EØ
                                                                       1919:8C
            00
               ØF
                  80 02
                        08
                           ED
                               7B
14B9:74
        91
                                   16F1:DF 59 C8 BD EØ 92 20 2C
                                                                  17
               1B 90 B7
                        90
                           3B CF
14C1:8F EA
            SF
                                   16F9:BD E1 92 4C E3 8B A8 Ø8
                                                                  3B
                  90 D9 90 FA A2
1409:90 59
            90 7F
14D1:AØ ØE Ø1 59
                                   1701:CØ Ø8
                                               06
                                                  40
                                                     9E ØC
                                                            10 0C A7
                  00
                     1D
                        07
                           5D
                              63
                                   1709:16 ØC
                                               2B ØC
                                                     31
                                                         ac
                                                            aB a8
                                                                  43
14D9: ØC CE
           42 E1
                  70 BD
                        12
                           90
                              51
                                                               00 F7
14E1:18 69 Ø3 F7
                  50
                     13 CE
                           50 0D
                                   1711:0A 00 9E
                                                  32
                                                     30
                                                         36
                                                            31
                        76
                           Ø8 D9
                                   1719:00
                                            00
                                               CØ
                                                  FD
                                                      DA
                                                         ØE
                                                            D4
                                                               8D
                                                                  85
                                                                       1949:B4
                                                                               A9
                  68
                     08
14E9:86 Ø8 4D Ø8
                                               04
                                                  80
                                                     8D
                                                         12 D4
                                                               68
                                                                  4A
                                   1721: ØF
                                            90
14F1:5A Ø8
            1E
               F7
                  98
                     44
                         4A
                           AØ
                               13
                                                     AE 02 91 33 8A
                                                                       1959:1C BD
                                   1729: ØF
                           2C 67
                                            3Ø C4
                                                  33
14F9:63
        70 E3 6B
                  23
                     2E
                        23
                                    1731:00
                                            98
                                               40
                                                     Ø3
                                                         C9
                                                            7E
                                                               F3
                                                                  18
                                                                       1961:42 2C
1501:4C D5 4B 09
                           28 CØ
                                                  A5
                  3A
                     2E
                        A6
                                   1739:18 C9
                                               00
                                                  90
                                                     E9
                                                         20 E2 0B 8F
                                                                       1969:80 A2
1509:BD 54
            90
               7C
                  2D
                     Ø1
                        55
                           90 A9
                                                                  35
                                                      CC
                                                         38 F5 41
            69 ØA 6C
                     17
                        ØØ
                           85 8B
                                   1741:4C FF
                                               60
                                                  Fl
1511:D6 47
                                   1749:71
                                               EC
                                                      05
                                                         02
                                                           A7
                                                               10
                                                                  25
                                                                       1979:90
                        39
                           76 D8
                                            F5
                                                  A4
1519:29 61
            94 1B
                  5B
                     28
                                   1751:1E BA
                                               AØ
                                                  DI BØ Al C3
                                                               14
                                                                  16
                  84
                     2D
                        7B
                            2A
1521:89 C8
            2A
               92
                              AA
                                               8C EØ ØB D3 1F 95
                        6C
                                   1759:88 84
                                                                  Ø8
                  F8
                     02
                           40 D9
        72
            SE EA
1529:09
                                                  20
                                                      02
                                                            1B D4
                                                                  9D
                                                                       1991:00 DØ
                                   1761:E2 61
                                               83
                                                        AD
                  8D DØ 10
                           ØØ DC
1531:04 18 2D 40
                                                     40 DØ 05 B5
                                                                  40
                                   1769:33 A4
                                               18 DD
1539:E4 3C
           7E E4
                  50
                     14
                        AA
                            99 2B
                                                     B5 Ø3 3Ø
                                                               9
1541:5D 87
            Ø1 4A Ø8 85
                        72 34 30
                                   1771:02 DØ Ø1
                                                   60
                                                                  1E
                                                                       19A1:5D BF
                                   1779:40
                                            6E
                                               99
                                                  A9
                                                      01
                                                         B5
                                                            A9
                                                               FF
                                                                   63
                                                                       19A9:28
                                                                                1E
1549:08 18 65 29
                  32
                     43 EA A6 D7
                                                  8C
                                                            78
                                                               2E
                                                                  25
                                   1781:59 65
                                               03
                                                      8B B2
                  07
                        A9
                           E6
1551:39 81
            46
               F8
                      ØA
                               6B
                                                     32 8Ø EØ
                                                                       19B9:4C B3
                                   1789:2E 7E 7C
                                                  2E
                                                               22
                                                                  58
                        39
                            7F
                               89
1559:5C C2 E9
               3D
                  7F
                     ØA
                                                            Ø8
                                                               Bl
                                                                  Øl
                                                                       19C1:20
                                                                                2E
                                   1791:8D
                                           CA
                                               08
                                                   8F
                                                      Ø2
                                                         FE
                        1C Ø4 1Ø
1561:19 20 1F 1E 31 19
                                                         84 Ø9 6Ø A5
                            78 Ø6
                                   1799:06 BB
                                               13
                                                  7F
                                                     A1
                         54
1569:39 1C
            75
               94
                  64
                     A4
               24 C2 Ø2 5C 4C 91
                                   17A1:86 Ø6
                                               84
                                                  07
                                                      28
                                                         78 C4 AB ED
                                                                       19D1:85 5F
1571:C8 6C
           88
                                                                                Ø5
                                   17A9:CC
                                            08
                                               88
                                                  29
                                                      91
                                                         96
                                                            AG
                                                               26
                                                                  EF
                                                                       19D9:FØ
1579:44 C8 AE
              85
                  72 A5 32 85
                               3A
                                                                       19E1:B8 FØ
                                                  A7
                                                               ØA B3
        60 A9
               02
                  85
                     28
                        A9
                           ac
                               E5
                                   17B1:F4
                                            98
                                               A8
                                                     A4
                                                         as
                                                            2A
1581:41
                     20 C4 4D
                               32
                                   17B9:69 5E
                                               8A
                                                  A6 E8 C8 DØ F2 EE
                                                                       19E9:20 54
                  95
1589:E6 AA
            80
               an
                                                                       19F1:0D F0
                                   17C1:84 CØ
                                               92
                                                  03
                                                     E.2
                                                         ØA
                                                            78
                                                               ØC.
                                                                  21
           20
               Ø5 A9
                     8E 20 18
                               9B
1591:23 68
                                                  1C 09 C9 A2 FF
                                   1709:61 06
                                               as
                                                                  A1
1599:58 8F
            8C
               4A
                  4A
                     41
                         85
                            32
                               9E
                                   17D1:E8 30 EE 13 E4
                                                         Ø9 FØ
                                                               ØF CB
               33 19
                     FC
                        ØD A9 9F
15A1:A5 72 85
15A9:FD 20 E0 11 14 E0 D0 20 ED
                                   17D9:CØ
                                            26
                                               7E
                                                  DD
                                                      90
                                                         FØ
                                                            EF
                                                               01
                                                                  C8
                                                                       1AØ9:9D
                                                                                7B
                                                            35 F8
                                                                  47
                                               aa
                                                  7F
                                                      85 60
15B1:DØ Ø8 4Ø
                                   17E1:70 BD
              A9
                  A5
                     02
                         4D 8D
                               46
                                   17E9:00 8D 14
                                                  95 Ø3 A5 Ø8 FØ Ø7
                                                                       1A19:10 CA
               2C
                     1C
                         14 A9 CD
15B9:48 1A A9
                  AØ
                                   17F1:03 AD
                                               aa
                                                  7E
                                                      95
                                                         92
                                                            E.4
                                                               ØD
                                                                  80
                                                                       1A21:12
                                                                                56
                  2C A9 F3 24 5D
15C1:12 F2 A8
              28
                                   17F9:04 D2
                                               02
                                                  CB
                                                     10 65 03
                                                               55
                                                                  4D
                                                                       1A29:11
                                                                                4C
                  13 E1
                         4C
                            68 D5
15C9:A4 8C
           88 A3
                                   1801:51 38
                                                   9C
                                                     15
                                                         86
                                                            C5
                                                               59 37
                                               EE
                        94
                            ØA F3
15D1:8A 8A
           A4 62
                  20
                     48
                                                                       1A39:E8 DØ
                                   1809:71 BB
                                               Fl
                                                   ØB
                                                      21
                                                         3E
                                                            85
                                                               50
                                                                  2D
15D9:6B 5D C9 AC 90 09
                        15 Ø1 E8
                                                               40
15E1:CD 07 46 B3 C9
                     AA 90
                            4C
                               1F
                                   1811:A1
                                            93
                                               90
                                                   an
                                                     F5
                                                         18
                                                            65
                                                                  F4
                         68 89
                                   1819:47
                                            65
                                               3B
                                                  47
                                                     45 E6
                                                            93 C8 D7
15E9:CC
        48 E9
               A9
                  FØ
                      07
                               62
                                   1821:40
                                            56
                                               ØB B3
                                                      55
                                                         20
                                                            86
                                                               ØA E5
                                                                       1A51:68
                                                                                86
              Ø1 CA FE A4 32 AD
15F1:03 3F
           13
                                               1A 20 E0
                                                         99
                                                            04
                                                               Ø3 4A
                                                                                78
                                   1829:86 59
                                                                       1A59:54
           Ø2 C9
                  Bl
                      90
                         ØE
                            C9
                               93
15F9:B9 00
                                   1831:0B 09
                                               85 05 10
                                                         04
                                                            88
                                                               10 DB
                                                                        1A61:E4 1E
                     BØ 65 FE
                               40
1601:B4 B0
            CC
               71
                  E9
                                   1839:CE A2
                                               ØF
                                                   06
                                                      02
                                                         26
                                                            93
                                                               26
                                                                  90
                                                                       1A69:14 AA
                         85
                            29 62
1609:85 FE
            58
              A1 A9
                      01
                                                   9C
                                                                  ØD
                                   1841: ØA
                                            26
                                               54
                                                      ØB
                                                         49
                                                            98
                                                               ØA
                                                                       1A71: ØF
                                                                                08
                      20
                         FF
                            05
                               C8
           FC
               ac
                  61
1611:B4
        01
                                   1849:76
                                           98
                                               90
                                                  12 A5
                                                         ØA
                                                            E5 D4 Ø4
                                                                        1A79:4C C3
                            55
                               F9
               63
                     BD F1
1619:FE
        ØA
           AA
                  DE
                                   1851:0A A5 0B E5 03
                                                         3D ØB E6 B9
1621:41 BD F2 96
                  11 D8 8F 91 Cl
1629:60 EC 08 22 0A 18 0A 2E D6
                                   1859:28 Ø2 E6 Ø3 CA 1Ø D7 CØ 32
```

Ø8 C3 25 ØE C3 Ø2 10 C0 05 20 88 OR A5 36 30 11 56 Ø2 C5 04 BF AF 60 AE 30 EF A9 01 1891:18 52 Ø3 FF 31 D8 EØ Ø2 73 EA DØ 27 2F 13 E6 18A1:EF AB 98 E7 90 E5 B0 DC AØ 21 BØ DB 9Ø D2 CE 89 88 C8 F9 12 E2 90 C7 BC 18B9:BØ BE 20 01 09 20 ED 9 B3 18C1:FØ B6 9Ø B4 BØ B9 A5 Ø5 32 4C 09 A5 17 30 1D 30 4C 4F ØA 4C 45 20 FC D5 18D9:00 2C A2 BB 05 08 C9 E0 E1 19 09 85 aF 77 79 D7 92 93 34 ØØ 85 ØE C4 18F1: ØF FØ 3E B9 Ø2 DC C9 2D 8D C9 18F9:8A 58 E6 ØE DØ 30 30 4E 2B E9 2F 59 2F C9 3A BØ 1909:9D C7 B5 03 85 0C 61 95 07 ØA 26 54 05 02 F2 aa E9 75 Ø3 95 Ø3 16 92 36 53 1921:03 B5 02 65 0D 95 02 90 2C 1929:02 F6 03 C8 DØ BE A5 ØE E1 78 9E 60 91 99 E 2 1931:FØ Ø3 32 1939: ØA ØØ 64 ØØ E8 86 9F 27 C4 1941:20 E6 ØA A6 28 66 A1 5C 63 7E 2C A9 7F 80 47 80 1951: ØB 38 E9 76 8D 50 ØB F6 76 Ø3 84 82 10 E8 ØC F1 6C 95 2D 45 B1 D8 3F Ø5 ØD EC ØD A4 DD B8 1971:42 2A DØ Ø5 C8 DD 40 ØE 06 F7 13 88 A9 FD CF 32 aa Ø3 E6 A5 ØA 85 1981:22 Ø3 FD DØ 45 42 C9 ØE 1989: ØD DØ DF E3 3F Ø4 A5 ØC 6D A5 ØD 41 1999:09 30 99 A5 7D E6 ØC CA 54 C9 84 00 60 3C 32 46 14 ØA A2 96 A5 D3 E6 19B1:DD 85 74 95 90 96 CA F6 3C ØB 85 02 as 52 OR RD Ø1 AE D3 AA EØ aa A5 10 F4 79 19C9:FØ BA Ø3 25 CA CF E4 FF C9 96 59 5C 85 8D Al 72 E6 08 10 EØ ØA A9 3F 9A 12 A9 BA 20 CF FF C9 56 85 6E 06 06 FØ 88 42 A9 EB 19F9:CØ A9 ØD 4C 30 20 6C 3A 81 96 F9 97 85 1AØ1:00 A4 12 7D C8 91 18 F5 86 98 CA 1A11:23 DØ ØE A8 06 48 C8 B1 gg 84 F3 07 38 10 A0 85 10 C9 9 3C 6E 41 ØB A2 ØØ E4 Ø8 4C DD 1A31:FØ Ø9 BD ØØ 7E 9A 57 10 F4 F3 ØE A1 85 14 A5 66 1A41:03 85 15 60 EØ Ø4 25 58 1A49:70 CØ 42 51 90 Al 1C D1 14 38 E 5 02 E4 62 C4 20 37 A8 as 1E 14 Ø8 C6 14 8A 18 65 50 60 90 01 C8 A5 02 B5 ar aa 59 8F Ø4 9Ø B2 2D ØA E7 41 A8 C9 6A 1A81:67 21 AE 67 Ø1 CE FF 4C 8D 1A89:CC 8C 62 Ø3 AE 4A 22 8Ø 27

70

| 1A91:28   C3   61   4C   C6   6B   61   66   56     1A99:20   BA   FF   F6   64   A5   C3   C3   C4     1AA1:01   C4   48   A5   2B   94   A5   2C   6E     1AA9:A0   05   A9   C3   A6   2D   A4   2E   42     1AB1:20   D8   E1   3B   85   C4   68   85     1AB9:C3   6A   B7   FF   B0   35   97   60   32     1AC1:20   D0   20   5C   32   41   36   01   68     1AC9:AC   33   97   20   BC   18   31   97   56     1AD1:A6   2B   A4   2C   20   D5   FF   86   5A     1AD9:2D   84   2E   4C   C6   97   AD   34   74     1AE1:97   A2   D5   A0   97   4C   BD   FF   B8     1AE9:A9   00   20   42   07   9F   68   68   68     1AF1:4C   59   A6   A9   C0   4C   90   FF   68     1AF1:4C   59   A6   A9   C0   4C   90   FF   68     1B49:30   64   C9   43   22   40   36   40     1B19:0C   D0   20   A2   20   8D   89   8D     1B11:0E   82   8D   00   8D   8D   8D   80     1B11:0E   82   8D   00   8D   8D   8D   8D     1B21:9D   EC   CF   E8   60   0F   D0   F5   C4     1B39:2T   60   79   66   22   93   50   23     1B41:53   14   20   D0   8D   21   D0   85   7F     1B49:35   86   02   15   79   37   A9   80   C9     1B51:85   38   EB   C9   4C   60   73   20     1B51:85   A6   E0   B0   B0   B2   P8     1B61:35   F0   1E   D3   74   C6   67   82   8F     1B69:A9   8C   8D   86   8A   20   82   9A   86     1B71:AD   4C   4E   D0   73   A9   80   C9     1B51:85   A6   E0   B0   B0   B0   B0   B0     1B11:04   80   60   80   80   90   80   80     1B11:04   80   60   80   80   80   90   80     1B11:04   80   60   80   80   80   90   80     1B11:04   80   60   80   80   80   80   80     1B11:04   80   60   80   80   80   80   80     1B11:04   80   60   80   80   80   80   80     1B11:04   80   60   80   80   80   80   80     1B11:04   80   60   80   80   80   80   80     1B11:04   80   60   80   80   80   80   80     1B11:04   80   60   80   80   80   80   80     1B11:04   80   60   80   80   80   80   80     1B11:04   80   80   80   80   80   80   80     1B11:04   80   60   80   80   80   80   80     1B11:04   80   80   80   80   80   |                   |        |    |       |          |        |        |    |              |
|----------------------------------------------------------------------------------------------------|-------------------|--------|----|-------|----------|--------|--------|----|--------------|
| 1AA1: 01 C4                                                                                                    | 1A91:28           | C3     | 61 | 4C    | CØ       | ØB     | Øl     | 60 | 50           |
| Name                                                                                                    | 1A99:20           | BA     | FF | F6    | 64       | A5     | C3     | 2A | 67           |
| NA9:A0                                                                                                    | 1AA1:01           | C4     | 48 | A5    | 2B       | 94     | A5     | 2C | ØE           |
| ABB1: 20                                                                                                    |                   | 95     | A9 |       |          | 2D     |        |    |              |
| LAB9:C3                                                                                                    |                   |        |    |       |          | 30.765 |        |    |              |
| 1AC1:20                                                                                                    |                   |        |    |       |          |        |        |    |              |
| 1AC9:AC                                                                                                    |                   |        |    |       |          |        |        |    |              |
| ADD1:A6                                                                                                    |                   |        |    |       |          |        |        |    |              |
| 1AD9:2D                                                                                                    | 1AC9:AC           | 33     | 97 | 20    | BC       | 18     | 31     | 97 | 56           |
| 1AE1:97                                                                                                    | 1AD1:A6           | 2B     | A4 | 2C    | 20       | D5     | FF     | 86 | 5A           |
| 1AE1:97                                                                                                    | 1AD9:2D           | 84     | 2E | 4C    | C6       | 97     | AD     | 34 | 74           |
| TABS                                                                                                    |                   |        |    |       |          |        |        |    |              |
| AF1:4C   59                                                                                                    |                   |        |    |       |          |        |        |    |              |
| Name                                                                                                    |                   |        |    |       |          |        |        |    |              |
| 1801:53                                                                                                    |                   |        |    |       |          |        |        |    |              |
| 1809:83                                                                                                    | 1AF9:00           | FF     | FF | CØ    | 7C       | 7F     | FE     | 4C | 140/04       |
| B11: ØE                                                                                                    | 1BØ1:53           | 44     | AF | B2    | E5       | 43     | E9     | D2 | F5           |
| B11: ØE                                                                                                    | 1BØ9:83           | 64     | C9 | 43    | E2       | C4     | 03     | El | 99           |
| B19:0C                                                                                                    |                   |        |    | 00    | BA       |        | BA     | AD | 84           |
| 1821:9D   EC   CF   E8   EØ   GF   DØ   F5   C4     1829:81   EE   12   58   ØF   E9   EE   ØE   AF     1831:5D   AC   EC   BD   26   AG   CF   BD   27     1849:35   86   Ø2   15   79   37   A9   80   C9     1851:85   38   EB   C9   4C   FØ   32   C9   C6     1859:46   FØ   Ø9   C9   45   FØ   ØF   C9   82     1861:55   FØ   ED   374   C6   67   62   82     1861:55   FØ   ED   374   C6   67   62   82     1869:A9   8C   8D   8G   8A   2Ø   82   84   82   84   84     1879:77   71   59   88   5Ø   3D   Ø1   8D   82     1881:82   6F   9B   4C   8D   9A   2Ø   73   97     1889:ØC   DE   AD   21   3D   CD   42   FØ   DB     1891:Ø4   BØ   ØE   9Ø   ØF   AD   Ø4   9C   94     1899:CD   45   66   FØ   ØA   BØ   Ø2   9Ø   8B     18A1:D4   Ø2   42   ØA   ØA   Ø1   Ø1   E1   E3     18A9:Ø1   33   1Ø   AD   11   9C   FØ   45   2C     18B1:13   4E   19   DA   FØ   Ø8   19   CA   7A     18B9:Ø9   21   FF   1Ø   8E   4F   1C   8E   36     18C1:Ø2   79   38   27   1A   8E   ØA   A9   99     18C9:Ø3   8D   ØA   4F   1B   Ø8   8D   ØB   3A     18D1:9C   2Ø   91   9A   C9   Ø1   E2   84   D6     18D9:33   ØD   61   85   87   8D   82   87   Ø1     18E9:62   2D   9Ø   8D   8A   52   E9   A4     18F1:Ø7   14   4A   8D   35   4C   4Ø   37   65     18F9:E2   Ø3   91   Ø5   47   87   16   43   6D     1CØ1:97   11   A9   15   97   57   E1   Ø1   AE     1CØ1:97   11   A9   15   97   57   E1   Ø1   AE     1CØ1:97   11   A9   15   97   57   E1   Ø1   AE     1CØ1:97   11   A9   15   97   57   E1   Ø1   AE     1CØ1:97   11   A9   15   97   57   E1   Ø1   AE     1CØ1:97   11   A9   15   97   57   E1   Ø1   AE     1CØ1:97   11   A9   15   97   57   E1   Ø1   AE     1CØ1:97   11   A9   15   97   57   E1   Ø1   AE     1CØ1:97   10   A9   10   E1   Ø9   Ø9   Ø9     1CA1:18   B1   Ø5   91   Ø3   38   CE   Ø7   51     1CA9:16   A9   42   E7   73   6Ø   AD   ØC   15     1CA9:16   A9   A9   B8   A0   B8   CØ   F5   98     1CA1:19   A9   A9   B9   BA   AD   B0   Ø9   Ø9     1CA1:18   B1   Ø5   91   Ø3   38   CE   Ø7   51     1CA9:90   A9   B0   A9     | The second        | 100    |    |       |          |        |        |    |              |
| B29:81                                                                                                    |                   |        |    |       |          |        |        |    |              |
| B31:5D                                                                                                    |                   |        |    |       |          |        |        |    |              |
| B39:27 60 79 06 22 93 50 23 CD                                                                                                    |                   |        |    |       |          |        |        |    |              |
| 1B41:53 14 20 D0 8D 21 D0 B5 7F 1B49:35 86 02 15 79 37 A9 80 C9 1B51:85 38 EB C9 4C F0 32 C9 C6 1B59:46 F0 09 C9 45 F0 0F C9 82 1B61:55 F0 1E D3 74 C6 67 82 8F 1B69:A9 8C 8D 86 8A 20 B2 9A 86 1B71:AD 4C 4E D0 03 44 0F 45 F4 1B79:77 71 59 88 50 3D 01 8D 82 1B81:82 6F 9B 4C 8D 9A 20 73 97 1B89:0C DE AD 21 3D CD 42 F0 DB 1B91:04 B0 0E 90 0F AD 04 9C 94 1B99:CD 45 66 F0 0A B0 02 90 8B 1BA1:D4 02 42 0A 0A 01 01 E1 E3 1BA9:01 33 10 AD 11 9C F0 45 2C 1BB1:13 4E 19 DA F0 08 19 CA 7A 1BB9:09 21 FF 10 8E 4F 1C 8E 36 1BC1:02 79 38 27 1A 8E 0A A9 99 1BC9:03 8D 0A 4F 1B 08 8D 0B 3A 1BD1:9C 20 91 9A C9 01 E2 84 D6 1BD9:33 0D 61 85 87 8D 82 08 F0 1BE1:C2 8D 83 08 8A 52 DE 9 6A 1BE9:62 2D 90 8D 08 A5 2E E9 A4 1BF1:07 14 4A 8D 35 4C 40 37 65 1BF9:E2 03 91 05 47 B7 16 43 6D 1C01:97 11 A9 15 97 57 E1 01 AE 1C09:8D 14 97 97 E2 3B 9B AD 62 1C11:12 59 00 08 AD 13 9C 8D A9 1C19:78 AD 20 39 11 AD 55 4E C8 1C31:A9 35 A0 88 8A D 0B 30 1C41:18 B1 05 91 03 38 CE 0F 51 1C49:01 27 1B CE 10 9C D0 16 C6 1C51:A9 37 85 01 58 A9 1E 85 18 1C59:03 A9 9C 85 04 20 F5 9B 91 1C61:A9 37 85 01 58 A9 1E 85 18 1C59:03 A9 9C 85 04 20 F5 9B 91 1C61:A9 37 85 01 58 A9 1E 85 18 1C59:03 A9 9C 85 04 20 F5 9B 91 1C61:A9 37 85 01 58 A9 1E 85 18 1C59:03 A9 9C 85 04 20 F5 9B 91 1C61:A9 37 85 01 58 A9 1E 85 18 1C59:03 A9 9C 85 04 20 F5 9B 91 1C61:A9 37 85 01 58 A9 1E 85 18 1C59:03 A9 9C 85 04 20 F5 9B 91 1C61:A9 37 85 01 58 A9 1E 85 18 1C59:03 A9 9C 85 04 20 F5 9B 91 1C61:A9 00 8D 01 00 E1 00 B1 03 78 1C99:9B 60 29 23 28 23 9A 3E 50 1CA1:90 11 00 00 40 80 53 41 70 1CA9:56 5D 11 82 20 52 88 48 52 1CB1:86 08 2C 00 4F 20 0E 59 E5 1CB9:4E 47 10 49 12 53 35 C7 91                                                                                                    |                   | AC     |    |       |          |        |        |    |              |
| B49:35                                                                                                    | 1B39:27           | 60     | 79 | 06    | 22       | 93     | 50     | 23 |              |
| B51:85                                                                                                    | 1B41:53           | 14     | 20 | DØ    | 8D       | 21     | DØ     | B5 | 7F           |
| B51:85                                                                                                    | 1B49:35           | 86     | 02 | 15    | 79       | 37     | A9     | 80 | C9           |
| 1859:46                                                                                                    |                   |        |    | Ca    | 4C       |        |        |    |              |
| 1B61:55         FØ         1E         D3         74         C6         67         82         8F           1B69:A9         8C         8D         86         8A         2Ø         B2         9A         86           1B71:AD         4C         4E         DØ         03         44         ØF         45         F4           1B79:TO         71         59         88         50         3D         ØI         8D         82           1B81:82         6F         9B         4C         8D         9A         20         73         97           1B89:ØC         DE         AD         21         3D         CD         42         FØ         DB           1B91:Ø4         BØ         ØE         9Ø         ØF         AD         04         9C         94           1B99:CD         45         66         FØ         ØA         ØA         01         01         E1         E3           1BA1:D4         Ø2         42         ØA         ØA         10         01         E1         E3           1BB9:Ø9         21         FF         1Ø         ØE         4F         1C         8E         36                                                                                                    |                   |        |    |       | 70.00    |        |        |    |              |
| B69:A9                                                                                                    |                   |        |    |       |          |        |        |    |              |
| 1B71:AD 4C 4E DØ Ø3 44 ØF 45 F4 1B79:77 71 59 88 50 3D Ø1 8D 82 1B81:82 6F 9B 4C 8D 9A 20 73 97 1B89:ØC DE AD 21 3D CD 42 FØ DB 1B91:Ø4 BØ ØE 9Ø ØF AD Ø4 9C 94 1B99:CD 45 66 FØ ØA BØ Ø2 9Ø 8B 1BA1:D4 Ø2 42 ØA ØA Ø1 Ø1 E1 E3 1BA9:Ø1 33 1Ø AD 11 9C FØ 45 2C 1BB1:13 4E 19 DA FØ Ø8 19 CA 7A 1BB9:Ø9 21 FF 1Ø 8E 4F 1C 8E 36 1BC1:Ø2 79 38 27 1A 8E ØA A9 99 1BC9:Ø3 8D ØA 4F 1B Ø8 8D ØB 3A 1BD1:9C 2Ø 91 9A C9 Ø1 E2 84 D6 1BD9:33 ØD 61 85 87 8D 82 Ø8 FØ 1BE1:C2 8D 83 Ø8 38 A5 2D E9 6A 1BE9:62 2D 9Ø 8D Ø8 A5 2E E9 A4 1BF1:Ø7 14 4A 8D 35 4C 4Ø 37 65 1BF9:E2 Ø3 91 Ø5 47 B7 16 43 6D 1CØ1:97 11 A9 15 97 57 E1 Ø1 AE 1CØ9:8D 14 97 97 E2 3B 9B AD 62 1C1:12 59 ØØ Ø8 AD 13 9C 8D A9 1C19:78 AD 20 39 11 AD 55 4E C8 1C21:ØC A9 42 E7 73 6Ø AD ØC 15 1C29:1F 2D AD ØD 81 C1 2E 78 AA 1C31:A9 35 AØ Ø8 B8 CØ 85 Ø5 F8 1C39:A9 Ø8 Ø8 86 A9 AØ DØ ØD 36 1C41:18 B1 Ø5 91 Ø3 38 CE ØF 51 1C49:Ø1 27 1B CE 1Ø 9C DØ 16 C6 1C51:A9 37 85 Ø1 58 A9 1E 85 18 1C59:Ø3 A9 9C 85 Ø4 2Ø F5 9B 91 1C61:A9 Ø8 BØ 84 AD 8D Ø2 ØE 1C81:DØ FB 68 28 4C CA F1 AØ C2 1C89:BD FB 68 28 4C CA F1 AØ C2 1C89:Ø1 AP 00 00 40 B1 C1 2E 78 AA C21:PO C8 DØ Ø4 AP EØ 85 Ø6 FC 1C79:4C BØ 9B Ø8 48 AD BD Ø2 ØE 1C81:DØ FB 68 28 4C CA F1 AØ C2 1C89:Ø0 AP ØD 10 E1 ØD B1 Ø3 78 1C91:F0 C8 DØ Ø4 AP EØ 85 Ø6 FC 1C79:4C BØ 9B Ø8 48 AD BD Ø2 ØE 1C81:DØ FB 68 28 4C CA F1 AØ C2 1C89:BD FB 68 28 4C CA F1 AØ C2 1C89:P0 FB 68 28 4C CA F1 AØ C2 1C89:P0 FB 68 28 4C CA F1 AØ C2 1C89:P0 FB 68 28 4C CA F1 AØ C2 1C89:P0 FB 68 28 4C CA F1 AØ C2 1C89:P0 FB 68 28 4C CA F1 AØ C2 1C89:P0 FB 68 28 4C CA F1 AØ C2 1C89:P0 FB 68 28 4C CA F1 AØ C2 1C89:P0 FB 68 29 23 28 23 9A 3E 5Ø 1CA1:P0 11 Ø0 Ø0 Ø0 ØB 53 41 7Ø 1CA9:56 5D 11 82 2Ø 52 88 48 52 1CB1:86 ØB 2C ØØ 4F 2Ø ØE 59 E5 1CB9:4E 47 1Ø 49 12 53 35 C7 91                                                                                                    |                   |        |    |       |          |        |        |    |              |
| 1B79:77 71 59 88 50 3D 01 8D 82 1B81:82 6F 9B 4C 8D 9A 20 73 97 1B89:0C DE AD 21 3D CD 42 F0 DB 1B91:04 B0 0E 90 0F AD 04 9C 94 1B99:CD 45 66 F0 0A B0 02 90 8B 1BA1:D4 02 42 0A 0A 01 01 E1 E3 1BA9:01 33 10 AD 11 9C F0 45 2C 1BB1:13 4E 19 DA F0 08 19 CA 7A 1BB9:09 21 FF 10 8E 4F 1C 8E 36 1BC1:02 79 38 27 1A 8E 0A A9 99 1BC9:03 8D 0A 4F 1B 08 8D 0B 3A 1BD1:9C 20 91 9A C9 01 E2 84 D6 1BD9:33 0D 61 85 87 8D 82 08 F0 1BE1:C2 8D 83 08 38 A5 2D E9 6A 1BF1:07 14 4A 8D 35 4C 40 37 65 1BF9:E2 03 91 05 47 B7 16 43 6D 1C01:97 11 A9 15 97 57 E1 01 AE 1C09:8D 14 97 97 E2 3B 9B AD 62 1C11:12 59 00 08 AD 81 30 9C AD 15 1C29:1F 2D AD 0D 81 C1 2E 78 AA 1C31:A9 35 A0 08 B8 C0 85 05 F8 1C39:A9 37 85 01 58 A9 1E 85 18 1C59:03 A9 9C 85 04 20 F5 9B 91 1C61:A9 00 8D 11 9C 60 C0 C1 DA 1C61:97 1B 68 28 AD 82 08 F0 1C31:A9 37 85 01 58 A9 1E 85 18 1C59:03 A9 9C 85 04 20 F5 9B 91 1C61:A9 00 8D 11 9C 60 C0 C1 DA 1C69:27 0E 60 04 40 88 53 41 70 1C9:96 60 C9 22 32 82 33 A3 E5 01 C19:96 60 29 23 28 23 A3 E5 01 C19:96 60 29 23 28 23 A3 E5 01 C19:96 60 29 23 28 23 A3 E5 01 C19:96 60 29 23 28 23 A3 E5 01 C19:96 60 29 23 28 23 A3 E5 01 C19:96 60 29 23 28 23 A3 E5 01 C19:96 60 29 23 28 23 A3 E5 01 C19:96 60 29 23 28 23 A3 E5 01 C19:96 60 29 23 28 23 A3 E5 01 C19:96 60 29 23 28 23 A3 E5 01 C19:96 60 29 23 28 23 A3 E5 01 C19:96 60 29 23 28 23 A3 E5 01 C19:96 60 29 23 28 23 A3 E5 01 C19:96 60 20 23 28 23 A3 E5 01 C19:96 60 29 23 28 23 A3 E5 01 C19:96 60 20 23 28 23 A3 E5 01 C19:96 60 20 23 28 23 A3 E5 01 C19:96 60 29 23 28 23 A3 E5 01 C19:96 60 20 22 52 88 48 52 1C19:96 60 20 20 52 88 48 52 1C19:96 60 20 20 52 88 48 52 1C19: |                   |        |    |       |          |        |        |    |              |
| B81:82 6F 9B 4C 8D 9A 20 73 97                                                                                                    | 1B71:AD           | 4C     |    |       | DOWN BR. | -5.5   | 100000 | 45 | - CO. CO. P. |
| 1889:0C   DE   AD   21   3D   CD   42   F0   DB   1891:04   B0   0E   90   0F   AD   04   9C   94   1899:CD   45   66   F0   0A   B0   02   90   8B   18A1:D4   02   42   0A   0A   01   01   E1   E3   18A9:01   33   10   AD   11   9C   F0   45   2C   18B1:13   4E   19   DA   F0   08   19   CA   7A   18B9:09   21   FF   10   8E   4F   1C   8E   36   18C1:02   79   38   27   1A   8E   0A   A9   99   18C9:03   8D   0A   4F   1B   08   8D   0B   3A   18D1:9C   20   91   9A   C9   01   E2   84   D6   18D9:33   0D   61   85   87   8D   82   08   F0   18E9:62   2D   90   8D   08   A5   2E   E9   A4   18F1:07   14   4A   8D   35   4C   40   37   65   18F9:E2   03   91   05   47   87   16   43   6D   1C01:97   11   A9   15   97   57   E1   01   AE   1C09:8D   14   97   97   E2   3B   9B   AD   62   1C11:12   59   00   08   AD   13   9C   8D   A9   1C19:78   AD   20   39   11   AD   55   4E   C8   1C21:0C   A9   42   E7   73   60   AD   0C   15   1C29:1F   2D   AD   0D   81   C1   2E   78   AA   1C31:A9   35   A0   08   88   C0   85   05   F8   1C39:A9   08   08   86   A9   A0   00   0D   30   1C41:18   81   05   91   03   38   CE   0F   51   1C49:01   27   18   CE   10   9C   D0   16   C6   1C51:A9   37   85   01   58   A9   1E   85   18   1C59:03   A9   9C   85   04   20   F5   9B   91   1C69:27   0E   60   4E   60   6A   50   6F   7C   7C71:C9   C8   D0   04   A9   E0   85   06   FC   1C79:4C   B0   9B   08   48   AD   8D   02   0E   1C99:9B   60   29   23   28   23   9A   3E   50   1CA1:90   11   00   00   40   08   53   41   70   1CA9:56   5D   11   82   20   52   88   48   52   1CB1:86   0B   2C   00   4F   20   0E   59   E5   1CB9:4E   47   10   49   12   53   35   C7   91                                                                                                    | 1B79:77           | 71     | 59 | 88    | 50       | 3D     | 01     | 8D | 82           |
| 1889:0C   DE   AD   21   3D   CD   42   F0   DB   1891:04   B0   0E   90   0F   AD   04   9C   94   1899:CD   45   66   F0   0A   B0   02   90   8B   18A1:D4   02   42   0A   0A   01   01   E1   E3   18A9:01   33   10   AD   11   9C   F0   45   2C   18B1:13   4E   19   DA   F0   08   19   CA   7A   18B9:09   21   FF   10   8E   4F   1C   8E   36   18C1:02   79   38   27   1A   8E   0A   A9   99   18C9:03   8D   0A   4F   1B   08   8D   0B   3A   18D1:9C   20   91   9A   C9   01   E2   84   D6   18D9:33   0D   61   85   87   8D   82   08   F0   18E9:62   2D   90   8D   08   A5   2E   E9   A4   18F1:07   14   4A   8D   35   4C   40   37   65   18F9:E2   03   91   05   47   87   16   43   6D   1C01:97   11   A9   15   97   57   E1   01   AE   1C09:8D   14   97   97   E2   3B   9B   AD   62   1C11:12   59   00   08   AD   13   9C   8D   A9   1C19:78   AD   20   39   11   AD   55   4E   C8   1C21:0C   A9   42   E7   73   60   AD   0C   15   1C29:1F   2D   AD   0D   81   C1   2E   78   AA   1C31:A9   35   A0   08   88   C0   85   05   F8   1C39:A9   08   08   86   A9   A0   00   0D   30   1C41:18   81   05   91   03   38   CE   0F   51   1C49:01   27   18   CE   10   9C   D0   16   C6   1C51:A9   37   85   01   58   A9   1E   85   18   1C59:03   A9   9C   85   04   20   F5   9B   91   1C69:27   0E   60   4E   60   6A   50   6F   7C   7C71:C9   C8   D0   04   A9   E0   85   06   FC   1C79:4C   B0   9B   08   48   AD   8D   02   0E   1C99:9B   60   29   23   28   23   9A   3E   50   1CA1:90   11   00   00   40   08   53   41   70   1CA9:56   5D   11   82   20   52   88   48   52   1CB1:86   0B   2C   00   4F   20   0E   59   E5   1CB9:4E   47   10   49   12   53   35   C7   91                                                                                                    | 1B81:82           | 6F     | 9B | 4C    | 8D       | 9A     | 20     | 73 | 97           |
| B91:04 B0                                                                                                    |                   |        | AD |       | 3D       | CD     | 42     | FØ | DB           |
| The property of the property of the property   | The second second |        |    |       |          |        |        |    |              |
| BA1:D4                                                                                                    |                   |        |    |       |          |        |        |    |              |
| 1BA9:01 33 10 AD 11 9C F0 45 2C                                                                                                    |                   |        |    |       |          |        |        |    |              |
| The color of the color of the   |                   |        |    |       |          |        |        |    |              |
| 1BB9:09         21         FF         10         8E         4F         1C         8E         36           1BC1:02         79         38         27         1A         8E         0A         A9         99           1BC9:03         8D         0A         4F         1B         08         8D         0B         3A           1BD1:9C         20         91         AC         90         1E         28         4D         AB           1BD9:33         0D         61         85         87         8D         82         08         FØ           1BE1:C2         8D         83         08         3A         AD         2D         6A         1BE9:G2         2D         90         8D         08         AD         2E         E9         A4           1BE9:62         2D         90         8D         08         AD         2E         E9         A4           1BF1:07         14         4A         8D         35         4C         40         37         65           1BF9:22         03         91         05         47         B7         16         43         6D           1C01:97         <                                                                                                    |                   |        |    |       |          |        |        |    |              |
| 1BC1:02         79         38         27         1A         8E         ØA         A9         99           1BC9:03         8D         ØA         4F         1B         Ø8         8D         ØB         3A           1BD1:9C         20         91         9A         C9         01         E2         84         D6           1BD9:33         0D         61         85         87         8D         20         8F         Ø           1BE1:C2         8D         83         Ø8         38         A5         2D         E9         6A           1BE9:62         2D         90         8D         Ø8         A5         2D         E9         6A           1BF1:07         14         4A         8D         35         4C         40         37         65           1BF9:E2         03         91         05         47         B7         16         43         6D           1C01:97         11         A9         15         97         57         E1         01         AE           1C01:125         59         06         8A         AD         13         AD         AD         AD         AD                                                                                                    | 1BB1:13           | 4E     | 19 | DA    | FØ       | 08     | 19     | CA | 7A           |
| BC9:03                                                                                                    | 1BB9:09           | 21     | FF | 10    | 8E       | 4F     | 1C     | 8E | 36           |
| BC9:03                                                                                                    |                   | 79     | 38 | 27    | 1A       | 8E     | ØA     | A9 | 99           |
| BD1:9C                                                                                                    |                   |        |    |       |          |        |        |    |              |
| 1BD9:33         ØD         61         85         87         8D         82         Ø8         FØ           1BE1:C2         8D         83         Ø8         38         A5         2D         E9         6A           1BE9:62         2D         90         8D         Ø8         A5         2E         E9         A4           1BF9:E2         Ø3         91         Ø5         47         B7         16         43         6D           1CØ1:97         11         A9         15         97         57         E1         Ø1         AE           1CØ9:8D         14         97         97         E2         3B         9B         AD         62           1CØ1:97         AD         Ø0         Ø8         AD         13         9C         8D         A9           1C19:78         AD         Ø0         Ø8         AD         13         9C         8D         A9           1C19:78         AD         Ø3         91         AD         55         4E         C8         12         12         78         AA           1C19:78         AD         Ø0         Ø1         C1         2E         78                                                                                                    |                   |        |    |       |          |        |        |    |              |
| 1BE1:C2         8D         83         08         38         A5         2D         E9         6A           1BE9:62         2D         90         8D         08         A5         2E         E9         A4           1BF1:07         14         4A         8D         35         4C         40         37         65           1BF9:E2         03         91         05         47         B7         16         43         6D           1C01:97         11         A9         15         97         57         E1         01         AE           1C09:8D         14         97         97         E2         3B         9B         AD         62           1C11:12         59         00         08         AD         13         9C         8D         A9           1C19:78         AD         20         39         11         AD         55         4E         C8           1C21:0C         A9         42         E7         73         60         AD         0C         15           1C29:1F         2D         AD         0D         81         12         C8         8D         0D         0D                                                                                                    |                   |        |    |       |          |        |        |    |              |
| The color of the color of the   |                   |        |    |       |          |        |        |    |              |
| 1BF1:07         14         4A         8D         35         4C         40         37         65           1BF9:E2         03         91         05         47         B7         16         43         6D           1C01:97         11         A9         15         97         57         E1         01         AE           1C09:80         14         97         97         E2         3B         9B         AD         62           1C11:12         59         06         08         AD         13         9C         8D         AP           1C19:78         AD         20         39         11         AD         55         4E         C8           1C21:0C         A9         42         E7         73         60         AD         0C         15           1C29:1F         2D         AD         0B         81         C1         2E         78         AA           1C31:A9         36         08         88         A9         AD         00         D         30           1C41:18         B1         05         91         03         38         CE         0F         51      <                                                                                                    |                   |        |    |       |          |        |        |    |              |
| The property of the property of the property   | 1BE9:62           | 2D     | 90 | 8D    | 08       | A5     | 2E     | E9 | A4           |
| 10   10   11   12   15   97   57   E1   01   AE     10   10   12   13   15   97   57   E1   01   AE     10   10   13   14   97   97   E2   3B   9B   AD   62     10   11   12   59   00   00   8A   AD   13   9C   8D   A9     10   12   13   14   AD   55   4E   C8     10   12   17   AD   20   39   11   AD   55   4E   C8     10   12   17   AD   20   31   1   AD   55   4E   C8     10   12   13   AD   00   81   C1   2E   78   AA     10   13   13   AO   08   B8   CO   85   05   F8     10   13   14   15   15   10   13   38   CE   07   51     10   14   13   13   15   10   13   38   CE   07   51     10   14   13   13   15   10   13   38   CE   07   51     10   14   13   13   15   14   15   15     10   14   15   15   15   15   15     10   15   15   15   15   15   15     10   15   15   15   15   15   15     10   15   15   15   15   15   15     10   15   15   15   15   15   15     10   15   15   15   15   15   15     10   15   15   15   15   15   15     10   15   15   15   15   15   15     10   15   15   15   15   15   15     10   10   10   10   10   10   10     10   10                                                                                                    | 1BF1:07           | 14     | 4A | 8D    | 35       | 4C     | 40     | 37 | 65           |
| 10   10   11   12   15   15   17   18   18   18   18   19   18   18   18                                                                                                    | 1BF9:E2           | 03     | 91 | 05    | 47       | B7     | 16     | 43 | 6D           |
| 1C09:8D                                                                                                    | 1001:97           |        |    | 15    | 97       | 57     | E1     | 01 | AE           |
| 1C11:12 59 00 08 AD 13 9C 8D A9 1C19:78 AD 20 39 11 AD 55 4E C8 1C21:0C A9 42 E7 73 60 AD 0C 15 1C29:1F 2D AD 0D 81 C1 2E 78 AA 1C31:A9 35 A0 08 B8 C0 85 05 F8 1C39:A9 08 08 86 A9 A0 D0 0D 30 1C41:18 B1 05 91 03 38 CE 0F 51 1C49:01 27 1B CE 10 9C D0 16 C6 1C51:A9 37 85 01 58 A9 1E 85 18 1C59:03 A9 9C 85 04 20 F5 9B 91 1C61:A9 00 8D 11 9C 60 C0 C1 DA 1C69:27 0E E6 04 E6 06 A5 06 76 1C71:C9 C8 D0 04 A9 E0 85 06 FC 1C79:4C B0 9B 08 48 AD 8D 02 0E 1C81:D0 FB 68 28 4C CA F1 A0 C2 1C89:00 A9 0D D2 FF C8 4C FC ED 1C99:9B 60 29 23 28 23 9A 3E 50 1CA1:90 11 00 00 40 08 53 41 70 1CA9:56 5D 11 82 20 52 88 48 52 1CB1:86 0B 2C 00 4F 20 0E 59 E5 1CB9:4E 47 10 49 12 53 35 C7 91                                                                                                    |                   |        |    |       |          |        |        |    |              |
| 1C19:78                                                                                                    |                   |        |    |       |          |        |        |    |              |
| 1C21:ØC A9 42 E7 73 60 AD ØC 15 1C29:1F 2D AD ØD 81 C1 2E 78 AA 1C31:A9 35 A0 Ø8 B8 CØ 85 Ø5 F8 1C39:A9 Ø8 Ø8 86 A9 A0 DØ ØD 30 1C41:18 B1 Ø5 91 Ø3 38 CE ØF 51 1C49:Ø1 27 1B CE 1Ø 9C DØ 16 C6 1C51:A9 37 85 Ø1 58 A9 1E 85 18 1C59:Ø3 A9 9C 85 Ø4 2Ø F5 9B 91 1C61:A9 ØØ 8D 11 9C 6Ø CØ C1 DA 1C69:27 ØE E6 Ø4 E6 Ø6 A5 Ø6 76 1C71:C9 C8 DØ Ø4 A9 EØ 85 Ø6 FC 1C79:4C BØ 9B Ø8 48 AD 8D Ø2 ØE 1C81:DØ FB 68 28 4C CA F1 AØ C2 1C89:ØØ A9 ØD 1Ø E1 ØD B1 Ø3 78 1C91:FØ Ø7 2Ø D2 FF C8 4C FC ED 1C99:9B 6Ø 29 23 28 23 9A 3E 5Ø 1CA1:9Ø 11 ØØ ØØ 4Ø Ø8 53 41 7Ø 1CA9:56 5D 11 82 2Ø 52 88 48 52 1CB1:86 ØB 2C ØØ 4F 2Ø ØE 59 E5 1CB9:4E 47 1Ø 49 12 53 35 C7 91                                                                                                    |                   |        |    |       |          |        |        |    |              |
| 1C29:1F                                                                                                    |                   |        |    |       |          |        |        |    |              |
| 1C31:A9 35 AØ Ø8 B8 CØ 85 Ø5 F8 1C39:A9 Ø8 Ø8 86 A9 AØ DØ ØD 3Ø 1C41:18 B1 Ø5 91 Ø3 38 CE ØF 51 1C49:Ø1 27 1B CE 1Ø 9C DØ 16 C6 1C51:A9 37 85 Ø1 58 A9 1E 85 18 1C59:Ø3 A9 9C 85 Ø4 2Ø F5 9B 91 1C61:A9 ØØ 8D 11 9C 6Ø CØ C1 DA 1C69:27 ØE E6 Ø4 E6 Ø6 A5 Ø6 76 1C71:C9 C8 DØ Ø4 A9 EØ 85 Ø6 FC 1C79:4C BØ 9B Ø8 48 AD 8D Ø2 ØE 1C81:DØ FB 68 28 4C CA F1 AØ C2 1C89:ØØ A9 ØD 1Ø E1 ØD B1 Ø3 78 1C91:FØ Ø7 2Ø D2 FF C8 4C FC ED 1C99:9B 6Ø 29 23 28 23 9A 3E 5Ø 1CA1:9Ø 11 ØØ ØØ 4Ø Ø8 53 41 7Ø 1CA9:56 5D 11 82 2Ø 52 88 48 52 1CB1:86 ØB 2C ØØ 4F 2Ø ØE 59 E5 1CB9:4E 47 1Ø 49 12 53 35 C7 91                                                                                                    |                   |        |    |       |          |        |        |    |              |
| 1C39:A9 08 08 86 A9 A0 D0 0D 30 1C41:18 B1 05 91 03 38 CE 0F 51 1C49:01 27 1B CE 10 9C D0 16 C6 1C51:A9 37 85 01 58 A9 1E 85 18 1C59:03 A9 9C 85 04 20 F5 9B 91 1C61:A9 00 8D 11 9C 60 C0 C1 DA 1C69:27 0E E6 04 E6 06 A5 06 76 1C71:C9 C8 D0 04 A9 E0 85 06 FC 1C79:4C B0 9B 08 48 AD 8D 02 0E 1C81:D0 A9 0D 10 E1 0D B1 03 78 1C91:F0 07 20 D2 FF C8 4C FC ED 1C99:9B 60 29 23 28 23 9A 3E 50 1CA1:90 11 00 00 47 08 53 41 70 1CA9:56 5D 11 82 20 52 88 48 52 1CB1:86 0B 2C 00 4F 20 0E 59 E5 1CB9:4E 47 10 49 12 53 35 C7 91                                                                                                    |                   |        |    |       |          |        |        |    |              |
| 1C41:18 B1 Ø5 91 Ø3 38 CE ØF 51 1C49:01 27 1B CE 10 9C DØ 16 C6 1C51:A9 37 85 Ø1 58 A9 1E 85 18 1C59:03 A9 9C 85 Ø4 2Ø F5 9B 91 1C61:A9 ØØ 8D 11 9C 6Ø CØ C1 DA 1C69:27 ØE E6 Ø4 E6 Ø6 A5 Ø6 76 1C71:C9 C8 DØ Ø4 A9 EØ 85 Ø6 FC 1C79:4C BØ 9B Ø8 48 AD 8D Ø2 ØE 1C81:DØ FB 68 28 4C CA F1 AØ C2 1C89:ØØ A9 ØD 10 E1 ØD B1 Ø3 78 1C91:FØ Ø7 2Ø D2 FF C8 4C FC ED 1C99:9B 6Ø 29 23 28 23 9A 3E 5Ø 1CA1:9Ø 11 ØØ ØØ 4Ø Ø8 53 41 7Ø 1CA9:56 5D 11 82 2Ø 52 88 48 52 1CB1:86 ØB 2C ØØ 4F 2Ø ØE 59 E5 1CB9:4E 47 1Ø 49 12 53 35 C7 91                                                                                                    | 1C31:A9           | 35     | AØ | Ø8    | B8       | CØ     | 85     | Ø5 | F8           |
| 1C49:01 27 1B CE 10 9C D0 16 C6 1C51:A9 37 85 01 58 A9 1E 85 18 1C59:03 A9 9C 85 04 20 F5 9B 91 1C61:A9 00 8D 11 9C 60 C0 C1 DA 1C69:27 0E E6 04 E6 06 A5 06 76 1C71:C9 C8 D0 04 A9 E0 85 06 FC 1C79:4C B0 9B 08 48 AD 8D 02 0E 1C81:D0 FB 68 28 4C CA F1 A0 C2 1C89:00 A9 0D 10 E1 0D B1 03 78 1C99:9B 60 29 23 28 23 9A 3E 50 1CA1:90 11 00 00 40 08 53 41 70 1CA9:56 5D 11 82 20 52 88 48 52 1CB1:86 0B 2C 00 4F 20 0E 59 E5 1CB9:4E 47 10 49 12 53 35 C7 91                                                                                                    | 1C39:A9           | 08     | 08 | 86    | A9       | AØ     | DØ     | ØD | 30           |
| 1C49:01 27 1B CE 10 9C D0 16 C6 1C51:A9 37 85 01 58 A9 1E 85 18 1C59:03 A9 9C 85 04 20 F5 9B 91 1C61:A9 00 8D 11 9C 60 C0 C1 DA 1C69:27 0E E6 04 E6 06 A5 06 76 1C71:C9 C8 D0 04 A9 E0 85 06 FC 1C79:4C B0 9B 08 48 AD 8D 02 0E 1C81:D0 FB 68 28 4C CA F1 A0 C2 1C89:00 A9 0D 10 E1 0D B1 03 78 1C99:9B 60 29 23 28 23 9A 3E 50 1CA1:90 11 00 00 40 08 53 41 70 1CA9:56 5D 11 82 20 52 88 48 52 1CB1:86 0B 2C 00 4F 20 0E 59 E5 1CB9:4E 47 10 49 12 53 35 C7 91                                                                                                    | 1C41:18           | B1     | 05 | 91    | 03       | 38     | CE     | ØF | 51           |
| 1C51:A9 37 85 01 58 A9 1E 85 18 1C59:03 A9 9C 85 04 20 F5 9B 91 1C61:A9 00 8D 11 9C 60 C0 C1 DA 1C69:27 0E E6 04 E6 06 A5 06 76 1C71:C9 C8 D0 04 A9 E0 85 06 FC 1C79:4C B0 9B 08 48 AD 8D 02 0E 1C81:D0 FB 68 28 4C CA F1 A0 C2 1C89:00 A9 0D 10 E1 0D B1 03 78 1C91:F0 07 20 D2 FF C8 4C FC ED 1C99:9B 60 29 23 28 23 9A 3E 50 1CA1:90 11 00 00 40 08 53 41 70 1CA9:56 5D 11 82 20 52 88 48 52 1CB1:86 0B 2C 00 4F 20 0E 59 E5 1CB9:4E 47 10 49 12 53 35 C7 91                                                                                                    |                   | 27     |    |       | 10       | 9C     |        | 16 |              |
| 1C59:03 A9 9C 85 04 20 F5 9B 91 1C61:A9 00 8D 11 9C 60 C0 C1 DA 1C69:27 0E E6 04 E6 06 A5 06 76 1C71:C9 C8 D0 04 A9 E0 85 06 FC 1C79:4C B0 9B 08 48 AD 8D 02 0E 1C81:D0 FB 68 28 4C CA F1 A0 C2 1C89:00 A9 0D 10 E1 0D B1 03 78 1C91:F0 07 20 D2 FF C8 4C FC ED 1C99:9B 60 29 23 28 23 9A 3E 50 1CA1:90 11 00 00 40 08 53 41 70 1CA9:56 5D 11 82 20 52 88 48 52 1CB1:86 0B 2C 00 4F 20 0E 59 E5 1CB9:4E 47 10 49 12 53 35 C7 91                                                                                                    |                   |        |    |       |          |        |        |    |              |
| 1C61:A9 00 8D 11 9C 60 C0 C1 DA 1C69:27 0E E6 04 E6 06 A5 06 76 1C71:C9 C8 D0 04 A9 E0 85 06 FC 1C79:4C B0 9B 08 48 AD 8D 02 0E 1C81:D0 FB 68 28 4C CA F1 A0 C2 1C89:00 A9 0D 10 E1 0D B1 03 78 1C91:F0 07 20 D2 FF C8 4C FC ED 1C99:9B 60 29 23 28 23 9A 3E 50 1CA1:90 11 00 00 40 08 53 41 70 1CA9:56 5D 11 82 20 52 88 48 52 1CB1:86 0B 2C 00 4F 20 0E 59 E5 1CB9:4E 47 10 49 12 53 35 C7 91                                                                                                    |                   |        |    |       |          |        |        |    |              |
| 1C69:27 ØE E6 Ø4 E6 Ø6 A5 Ø6 76 1C71:C9 C8 DØ Ø4 A9 EØ 85 Ø6 FC 1C79:4C BØ 9B Ø8 48 AD 8D Ø2 ØE 1C81:DØ FB 68 28 4C CA F1 AØ C2 1C89:ØØ A9 ØD 1Ø E1 ØD B1 Ø3 78 1C91:FØ Ø7 2Ø D2 FF C8 4C FC ED 1C99:9B 6Ø 29 23 28 23 9A 3E 5Ø 1CA1:9Ø 11 ØØ ØØ 4Ø Ø8 53 41 7Ø 1CA9:56 5D 11 82 2Ø 52 88 48 52 1CB1:86 ØB 2C ØØ 4F 2Ø ØE 59 E5 1CB9:4E 47 1Ø 49 12 53 35 C7 91                                                                                                    |                   |        |    |       |          |        |        |    |              |
| 1C71:C9 C8 DØ Ø4 A9 EØ 85 Ø6 FC 1C79:4C BØ 9B Ø8 48 AD 8D Ø2 ØE 1C81:DØ FB 68 28 4C CA F1 AØ C2 1C89:ØØ A9 ØD 1Ø E1 ØD B1 Ø3 78 1C91:FØ Ø7 2Ø D2 FF C8 4C FC ED 1C99:9B 6Ø 29 23 28 23 9A 3E 5Ø 1CA1:9Ø 11 ØØ ØØ 4Ø Ø8 53 41 7Ø 1CA9:56 5D 11 82 2Ø 52 88 48 52 1CB1:86 ØB 2C ØØ 4F 2Ø ØE 59 E5 1CB9:4E 47 1Ø 49 12 53 35 C7 91                                                                                                    |                   |        |    |       |          |        |        |    |              |
| 1C79:4C BØ 9B Ø8 48 AD 8D Ø2 ØE 1C81:DØ FB 68 28 4C CA F1 AØ C2 1C89:ØØ AP ØD 1Ø E1 ØD B1 Ø3 78 1C91:FØ Ø7 2Ø D2 FF C8 4C FC ED 1C99:9B 6Ø 29 23 28 23 9A 3E 5Ø 1CA1:9Ø 11 ØØ ØØ 4Ø Ø8 53 41 7Ø 1CA9:56 5D 11 82 2Ø 52 88 48 52 1CB1:86 ØB 2C ØØ 4F 2Ø ØE 59 E5 1CB9:4E 47 1Ø 49 12 53 35 C7 91                                                                                                    |                   |        |    |       |          |        |        |    |              |
| 1C81:DØ FB 68 28 4C CA F1 AØ C2 1C89:ØØ A9 ØD 1Ø E1 ØD B1 Ø3 78 1C91:FØ Ø7 2Ø D2 FF C8 4C FC ED 1C99:9B 6Ø 29 23 28 23 9A 3E 5Ø 1CA1:9Ø 11 ØØ ØØ 4Ø Ø8 53 41 7Ø 1CA9:56 5D 11 82 2Ø 52 88 48 52 1CB1:86 ØB 2C ØØ 4F 2Ø ØE 59 E5 1CB9:4E 47 1Ø 49 12 53 35 C7 91                                                                                                    | 1C71:C9           |        |    |       |          |        |        |    |              |
| 1C81:DØ FB 68 28 4C CA F1 AØ C2 1C89:ØØ A9 ØD 1Ø E1 ØD B1 Ø3 78 1C91:FØ Ø7 2Ø D2 FF C8 4C FC ED 1C99:9B 6Ø 29 23 28 23 9A 3E 5Ø 1CA1:9Ø 11 ØØ ØØ 4Ø Ø8 53 41 7Ø 1CA9:56 5D 11 82 2Ø 52 88 48 52 1CB1:86 ØB 2C ØØ 4F 2Ø ØE 59 E5 1CB9:4E 47 1Ø 49 12 53 35 C7 91                                                                                                    | 1C79:4C           | BØ     | 9B | 08    | 48       | AD     | 8D     | 02 | ØE           |
| 1C89:00 A9 0D 10 E1 0D B1 03 78 1C91:F0 07 20 D2 FF C8 4C FC ED 1C99:9B 60 29 23 28 23 9A 3E 50 1CA1:90 11 00 00 40 08 53 41 70 1CA9:56 5D 11 82 20 52 88 48 52 1CB1:86 0B 2C 00 4F 20 0E 59 E5 1CB9:4E 47 10 49 12 53 35 C7 91                                                                                                    |                   | FB     |    |       |          |        | Fl     |    |              |
| 1C91:FØ Ø7 2Ø D2 FF C8 4C FC ED 1C99:9B 6Ø 29 23 28 23 9A 3E 5Ø 1CA1:9Ø 11 ØØ ØØ 4Ø Ø8 53 41 7Ø 1CA9:56 5D 11 82 2Ø 52 88 48 52 1CB1:86 ØB 2C ØØ 4F 2Ø ØE 59 E5 1CB9:4E 47 1Ø 49 12 53 35 C7 91                                                                                                    |                   |        |    |       |          |        |        |    |              |
| 1C99:9B 60 29 23 28 23 9A 3E 50 1CA1:90 11 00 00 40 08 53 41 70 1CA9:56 5D 11 82 20 52 88 48 52 1CB1:86 0B 2C 00 4F 20 0E 59 E5 1CB9:4E 47 10 49 12 53 35 C7 91                                                                                                    |                   |        |    |       |          |        |        |    |              |
| 1CA1:90 11 00 00 40 08 53 41 70 1CA9:56 5D 11 82 20 52 88 48 52 1CB1:86 0B 2C 00 4F 20 0E 59 E5 1CB9:4E 47 10 49 12 53 35 C7 91                                                                                                    |                   |        |    |       |          |        |        |    |              |
| 1CA9:56 5D 11 82 20 52 88 48 52<br>1CB1:86 0B 2C 00 4F 20 0E 59 E5<br>1CB9:4E 47 10 49 12 53 35 C7 91                                                                                                    |                   |        |    |       |          |        |        |    |              |
| 1CB1:86 ØB 2C ØØ 4F 2Ø ØE 59 E5<br>1CB9:4E 47 1Ø 49 12 53 35 C7 91                                                                                                    |                   |        |    |       |          |        |        |    |              |
| 1CB9:4E 47 10 49 12 53 35 C7 91                                                                                                    |                   |        |    |       |          |        |        |    |              |
|                                                                                                    | 1CB1:86           | ØB     | 2C |       |          |        |        |    |              |
| C 20 COMPLITE ILLAS 1000                                                                                                    | 1CB9:4E           | 47     | 10 | 49    | 12       | 53     | 35     | C7 | 91           |
|                                                                                                    | 0.00              | 24.400 | TE | 11.11 | IF 40    | 00     |        |    |              |

```
1CC1:42 85 07 20 57 48 9F 5D D7
1CC9: 3F ØØ 12 4C 4F 43 4B Ø1 C7
1CD1:87 21 21 00 93 57 45 4C 0B
1CD9:02 DE 52 68 54 4F 50 2E 4A
1CE1:2E 11 11 12 80 06 DD 49 D9
1CE9:92 75 ØD 22 1E 19 3C 20 7A
1CF1:45 53 40 2E 42 41 53 49 93
1CF9:43 20 43 CØ 3B 50 49 4C 4A
1DØ1:45 70 46 4F 52 20 54 48 BB
1D09:45 20 36 34 C0 B8 55 50 DB
1D11:44 41 54 45 09 5F 46 52 41
1D19:4F 4D 20 53 50 00 67 4E 27
1D21:54 20 49 49 20 42 59 20 28
1D29:46 41 52 49 44 20 41 48 23
1D31:4D 41 44 ØD ØD ØØ 7Ø C1 C6
1D39:0F 64 04 EA EA EA 00 00 46
```

Farid Ahmad programs his 64 in Islamabad, Pakistan.

#### **PAD DESIGN**

By Robert C. Marcus

Impedance matching is an important concept in radio and electronics work. To get the maximum power from your ham radio to your antenna, for example, you'll have to match the impedance of your antenna to the impedance of your transmitter.

If you want a filter to pass a desired band of frequencies, you'll have to make sure the input and output impedances of the filter match those of your input and output circuits.

If you want to get the most power out of a stereo speaker, then the speaker impedance must match the output impedance of your amplifier.

If you're a ham radio operator or an electronics hobbyist, these are just a few of the times when you might find it necessary to design an attenuator network, or what's generally referred to as a pad.

Whether you want to insert additional attenuation or merely match impedances, the math that's involved can be intimidating. That's where Pad Design can help. It does all the number crunching necessary to calculate the resistive elements necessary to meet the design requirements that you specify.

The program is set up to deal with unbalanced T and Pi networks, but it can also deal with balanced H and O networks. The minimum-loss pad for impedance matching is included as well.

In many applications, it's possible to use commercial standard-value resistors. Their low cost and availability are tradeoffs for a slight compromise in the attenuation and impedances being matched.

The advantage of using Pad Design is that it lets you try out various standard values to produce a network that is closest to the design criteria.

Pad Design is written entirely in BA-SIC. To help avoid typing errors, enter it with The Automatic Proofreader. See "Typing Aids" elsewhere in this section.

#### Using the Program

When the program is run, you can choose the type of network to be used: T, H, Pi, O, or MIN-LOSS. Pad Design then prompts for the input and output impedances that will be used, and if the network is a T/H or Pi/O, the insertion loss in decibels is asked for. The program then displays the network and gives the values required for the resistive arms.

At this point you may select to end the program, return to the menu, or changes resistors to obtain the best choice of standard values.

If you decide to make changes to the resistors, you'll be prompted for new values. The program limits the deviation of value to plus or minus 20 percent of the actual design value; this is more than adequate when you are using standard resistors whose values may vary by 10 percent. For more precise values, 5- or 1-percent resistors would be items of choice. If the original design value is to be retained for a particular resistor, just press Return.

After you make your changes, the network is displayed again. This time it lists two sets of impedances. The first gives the value of ZI, which results from the new R values when ZO terminates in the originally specified impedance. The second value gives ZO as it appears when ZI terminates in its specified impedance. The insertion loss—calculated with the existing changes—is displayed as well.

#### **Balanced Networks**

When dealing with balanced networks, remember that the value of the series arm or arms is halved. Since the values given and entered are on a single-unit basis, you'll have to multiply by two when choosing standard values.

#### **Decimal Places**

The calculated values for resistors and impedances are rounded off at two dec-

imal places for values below 1 ohm and one decimal place for values between 1 and 1000 ohms. Attenuation values are rounded off at two decimal places.

Should you wish to set your own values for resistors and impedances, you can alter the multiplier. The multiplier is the function FNPM(x), which is defined in line 110. It is, in effect, powers of 10 used with the INT() function to set the number of decimal places, such as INT(FNPM(n)\*n+.5)/FNPM(n) where n is a floating point number.

The function can be interpreted as  $FNPM(x)=10^{(BASE-(x<LL+(x>HL)))}$ .

Base is the number of places that are to be rounded: 1 sets one decimal place, 2 sets two decimal places, and so on. LL is the lower limit. Below this value the number of places increases by one over the base number. HL is the high limit at which the number of places decreases by one from the base.

To sum up our application, there's one decimal place (base) between 1 (LL) and 1000 (HL), there are two decimal places below 1, and there are no decimal places for 1000 and over.

Programmers using this method for rounding off floating point numbers should note that making the base a negative number produces rounding to tenths, hundredths, and so on.

#### PAD DESIGN

- BA 10 REM COPYRIGHT 1992 COMPU
  TE PUBLICATIONS INTL LTD
   ALL RIGHTS RESERVED
- KQ 100 REM \*\*\*{2 SPACES}INITIA LIZE{2 SPACES}\*\*\*
- PB 110 HD\$="{RVS}{10 SPACES}PA
  D DESIGN{9 SPACES}":DEF
  FNPM(X)=10↑(1-(X<1)+(X>
  1000))
- CM 120 CC\$(1)=" ":CC\$(2)="
  {CYN}RESULTS WITH NEW '
  R' VALUES {7}"
- DP 130 LO\$(1)="INSERTION LOSS" :LO\$(2)="MINIMUM-LOSS"
- FE 140 AN\$(1)="T OR H ":AN\$(2) ="1 OR O ":AN\$(3)="MIN-LOSS"
- DE 150 POKE783, PEEK (783) AND 254 : POKE53281, 0: POKE53280,
- JE 160 REM \*\*\*{2 SPACES}MAIN M ENU{2 SPACES}\*\*\*
- AC 170 PRINT" (CLR)";:FORI=1T04
  0:PRINT" (RVS) ";:NEXT

- RS 180 PRINT" [HOME] "TAB (5) HD\$

  KJ 190 RO=3:CO=5:GOSUB1150:PRI

  NT"SELECT: ":CO=10:FORI=
- PQ 200 RO=RO+2:GOSUB1150:PRINT I" - "AN\$(I):NEXT
- JG 210 INPUT" (DOWN) CHOICE: "; P\$ :IFP\$<"1"ORP\$>"3"THEN21
- JG 220 PH=1
- PC 230 INPUT"{DOWN}ENTER INPUT {2 SPACES}IMPEDANCE";ZI :IFZI=0 THENGOSUB1260:G OTO230
- GH 240 INPUT "ENTER OUTPUT IMPE DANCE"; ZO: IFZO=0THENGOS UB1260: GOTO240
- HM 250 IFP\$="3"ANDZO=ZITHENPRI
  NT"{DOWN}{RVS}MIN-LOSS
  {SPACE}IS TO MATCH Z'S"
  :GOTO1210
- KS 260 IFP\$="3"THEN300
- SS 270 INPUT"ENTER ATTENUATION
  IN DB."; AT
- BQ 280 IFAT=0THEN1250
- BP 290 N=EXP(LOG(10)\*AT/10)
- MJ 300 ONVAL (P\$) GOTO310,440,57
- RB 310 REM \*\*\*{2 SPACES}CALC F OR T OR H{3 SPACES}\*\*\*
- FQ 320 R3=2\*SQR(ZI\*ZO\*N)/(N-1)
- FS 330 R1=ZI\*(N+1)/(N-1)-R3:R1 =INT(FNPM(R1)\*R1+.5)/FN PM(R1)
- DA 340 R2=ZO\*(N+1)/(N-1)-R3:R2 =INT(FNPM(R2)\*R2+.5)/FN PM(R2)
- KQ 350 R3=INT(FNPM(R3)\*R3+.5)/ FNPM(R3)
- FK 360 IFSGN(R2) =-1THEN1230
- JP 370 RA=R1:RB=R2:RC=R3
- **НА 380 GOTO690**
- HM 390 ZA=(ZO+R2)\*R3/(ZO+R2+R3 )+R1:ZA=INT(FNPM(ZA)\*ZA +.5)/FNPM(ZA)
- SF 400 ZB=(ZI+R1)\*R3/(ZI+R1+R3 )+R2:ZB=INT(FNPM(ZB)\*ZB +.5)/FNPM(ZB)
- KX 410 VL=1/((ZO+R2)\*R3/((ZO+R 2+R3)\*ZA)\*ZO/(ZO+R2))
- GJ 420 AT=INT(100\*(20\*LOG(VL)/ LOG(10)-10\*LOG(ZA/ZO)/L OG(10))+.5)/100
- SD 430 GOTO690
- HD 440 REM \*\*\*{2 SPACES}CALC F OR ' OR O{3 SPACES}\*\*\*
- GR 450 R3=(N-1)/2\*SQR(ZI\*ZO/N) PB 460 R1=1/(1/ZI\*(N+1)/(N-1)-
- PB 460 Rl=1/(1/ZI\*(N+1)/(N-1)-(1/R3)):Rl=INT(FNPM(R1) \*Rl+.5)/FNPM(R1)
- AX 470 R2=1/(1/ZO\*(N+1)/(N-1)-(1/R3)):R2=INT(FNPM(R2) \*R2+.5)/FNPM(R2)
- CE 480 R3=INT(FNPM(R3)\*R3+.5)/ FNPM(R3)
- AB 490 IFSGN(R1)=-1THEN1230 RD 500 RA=R1:RB=R2:RC=R3
- DH 510 GOTO870

- XX 520 OZ=ZO\*R2/(ZO+R2):IZ=ZI\* R1/(ZI+R1)
- XP 530 ZA=(OZ+R3)\*R1/(OZ+R1+R3
  ):ZA=INT(FNPM(ZA)\*ZA+.5
  )/FNPM(ZA)
- BS 540 ZB=(IZ+R3)\*R2/(IZ+R2+R3 ):ZB=INT(FNPM(ZB)\*ZB+.5 )/FNPM(ZB)
- FX 550 AT=INT(100\*(20\*LOG((0Z+ R3)/OZ)/LOG(10)-10\*LOG( ZA/ZO)/LOG(10))+.5)/100
- HP 560 GOTO870
- XD 570 REM \*\*\*{2 SPACES}CALC F OR MIN-LOSS{2 SPACES}\*\*
- EP 580 IFZO>ZITHENZ=ZI:ZI=ZO:Z
- PA 590 R3=ZO/SQR(1-(ZO/ZI)):R3 =INT(FNPM(R3)\*R3+.5)/FN PM(R3)
- DM 600 R1=ZI\*SQR(1-(ZO/ZI)):R1 =INT(FNPM(R1)\*R1+.5)/FN PM(R1)
- XG 610 ZA=ZI
- MP 620 RA=R1:RB=R2:RC=R3
- XS 630 GOTO660
- GH 640 ZA=ZO\*R3/(ZO+R3)+R1:ZA= INT(FNPM(ZA)\*ZA+.5)/FNP M(ZA)
- BD 650 ZB=(ZI+R1)\*R3/(ZI+R1+R3 ):ZB=INT(FNPM(ZB)\*ZB+.5 )/FNPM(ZB)
- MX 660 VL=ZA/(ZO\*R3/(ZO+R3)) XJ 670 AT=INT(100\*(20\*LOG(VL)/
- XJ 670 AT=INT (100\*(20\*LOG(VL)/ LOG(10)-10\*LOG(ZA/ZO)/L OG(10))+.5)/100
- XR 680 GOTO1000 MA 690 REM \*\*\*\* {2 SPACES}DISPLA
- MA 690 REM \*\*\* {2 SPACES}DISPLA
  Y T NETWORK {2 SPACES} \*\*
  \*
- HD 700 PRINT"{CLR}"HD\$"
  {2 SPACES}"AN\$(1)
- MK 710 PRINTTAB (5) CC\$ (PH)
- SQ 720 PRINTTAB (49) "CCCC {RVS} {WHT} {3 SPACES} {7} {OFF} CC {RVS} {WHT}
- 73 SPACES \$ \( 7\) \{ OFF \} CCC"

  PF 730 PRINTTAB (10) "\{ 8 SPACES \}

  B"
- MR 740 PRINTTAB(10)"{3 SPACES}
  R1{3 SPACES}{RVS}{WHT}
  {SPACE}{7}{OFF}
- [4 SPACFS]R2"
  ME 750 PRINTTAB(10)"[8 SPACES]
- "{RVS}{WHT} {7}{OFF} R3"
  HP 760 PRINTTAB(10)"{8 SPACES}
  {RVS}{WHT} {7}{OFF}"
- GS 780 PRINTTAB (9) "CCCCCCCCC {E}CCCCCCCC"
- XJ 790 PRINTTAB(10)"{3 SPACES} {WHT}{T}^{T}{7} {5 SPACES}{WHT}{T}^{T}
- SM 800 PRINT"{3 DOWN} NOTE: I

|     |      | F BALANCED H THEN R1 &                  |
|-----|------|-----------------------------------------|
|     |      | {SPACE}R2"                              |
| AQ  | 810  | PRINT" {8 SPACES} ARE HAL               |
|     |      | VED."                                   |
| AJ  | 820  | PRINT" {DOWN } R1 = "R1TAB (1           |
|     |      | 5) "R2="R2TAB(30) "R3="R3               |
| XQ  | 830  | RO=5:CO=3:GOSUB1150:IFP                 |
|     |      | H=1THENPRINT"ZI"ZITAB(3                 |
|     |      | Ø) "ZO"ZO:GOTO85Ø                       |
| FB  | 840  | PRINT"ZI (CYN) "ZATAB (30)              |
|     |      | "{7}ZO"ZO:RO=7:GOSUB115                 |
|     |      | Ø:PRINT"{2 SPACES}"ZITA                 |
|     |      | B(30)"{2 SPACES}{CYN}"Z                 |
|     |      | B"{7}"                                  |
| XF  | 850  | RO=11:CO=10:GOSUB1150:P                 |
|     |      | RINTLOS (INT (VAL (P\$)/2+.             |
|     | 0.50 | 5));AT" DB"                             |
| HR  |      |                                         |
| KA  | 870  |                                         |
|     |      | Y 1 NETWORK{2 SPACES}**                 |
| CD  | 000  |                                         |
| CB  | 990  | PRINT"{CLR}"HD\$" {2 SPACES}"AN\$(2)    |
| CP  | 890  |                                         |
| SF  | 900  |                                         |
| NB  | 900  | {RVS}{WHT}{3 SPACES}                    |
|     |      | {OFF}{7}CC{R}CCCC"                      |
| WII | 910  | PRINTTAB (10) "{5 SPACES}               |
| KH  | 910  | B{7 SPACES}B"                           |
| VII | 920  |                                         |
| ΛП  | 520  | {RVS}{WHT} {OFF}{7}                     |
|     |      | {3 SPACES}R3{2 SPACES}                  |
|     |      | {RVS}{WHT} {OFF}{7}"                    |
| BY  | 930  | PRINTTAB(10)"{5 SPACES}                 |
| DA  | 220  | {RVS}{WHT} {OFF}{7} R1                  |
|     |      | {4 SPACES} {RVS} {WHT}                  |
|     |      | {OFF}{7} R2"                            |
| AC  | 940  | PRINTTAB(10)"{5 SPACES}                 |
| AG  | 740  | {RVS}{WHT} {OFF}{7}                     |
|     |      | {7 SPACES} {RVS} {WHT}                  |
|     |      | {OFF}{7}"                               |
| MD  | 950  | PRINTTAB (10) "{5 SPACES}               |
| 110 | 220  | B{2 SPACES}{WHT}{3 @}                   |
|     |      | {7}{2 SPACES}B"                         |
| SD  | 960  | PRINTTAB (10) "CCCCC (E)CC              |
|     |      | PRINTTAB (10) "CCCCC {E}CC CCCC {E}CCC" |
| MK  | 970  | PRINTTAB (10) "{8 SPACES}               |
|     |      | {WHT} {T}   {T} {7}"                    |
| CJ  | 980  | PRINT"{3 DOWN} NOTE: I                  |
| 7   |      | F BALANCED O THEN R3 IS                 |
|     |      | HALVED"                                 |
| CF  | 990  | GOT0820                                 |
| SD  |      |                                         |
|     |      | AY MIN-LOSS {2 SPACES}*                 |
|     |      | **                                      |
| AC  | 101  | PRINT"{CLR}"HD\$"                       |
|     |      | {2 SPACES}"AN\$(3)                      |
| QC  | 102  | Ø PRINTTAB (5) CC\$ (PH)                |
| PJ  | 103  | PRINTTAB (49) "CCCC (RVS)               |
|     |      | {WHT}{3 SPACES}{7}                      |
|     |      | {OFF}CC{R}CCCCCCC"                      |
| MH  | 104  | Ø PRINTTAB(10)"                         |
|     |      | {8 SPACES}B"                            |
| RG  | 105  | Ø PRINTTAB (10)"                        |
|     |      | {3 SPACES}R1{3 SPACES}                  |
|     |      | {RVS}{WHT} {7}{OFF}"                    |
| ES  | 106  | Ø PRINTTAB(10)"                         |
|     |      | {8 SPACES}{RVS}{WHT}                    |
|     |      |                                         |

|    |      | {7}{OFF} R3"               |
|----|------|----------------------------|
| FS | 1070 | PRINTTAB (10)"             |
|    |      | {8 SPACES} {RVS} {WHT}     |
|    |      | {7}{OFF}"                  |
| FJ | 1080 | PRINTTAB (10)"             |
|    |      | {3 SPACES}{WHT}{3 @}       |
|    |      | {7}{2 SPACES}B"            |
| QS | 1090 | PRINTTAB (9) "CCCCCCCC     |
|    |      | {E}CCCCCCC"                |
| CD | 1100 | PRINTTAB (10)"             |
|    |      | {3 SPACES} {WHT} {T}   {T} |
|    |      | <b>{7}"</b>                |
| BM | 1110 | PRINT"{3 DOWN} NOTE:       |
|    |      | {SPACE} IF BALANCED THE    |
|    |      | N R1 IS HALVED."           |
| SD | 1120 | PRINT" {DOWN} R1="RITAB (  |
|    |      | 3Ø) "R3="R3                |
| KE | 1130 | GOT0830                    |
| KS | 1140 | REM *** SUB-RTES ***       |
| PQ | 1150 | POKE781, RO: POKE782, CO:  |
|    |      | SYS65520: RETURN           |
| SH | 1160 | RO=22:CO=Ø:GOSUB115Ø:P     |
|    |      | RINT" {CYN}1-ENTER NEW     |
|    |      | {SPACE}R VALUES            |
|    |      | {4 SPACES}2-MENU           |
|    |      | {4 SPACES}3-QUIT{7}"       |
| CK | 1170 | GETAS: IFAS<>"1"ANDAS<>    |
|    |      |                            |

"2"ANDA\$<>"3"THEN1170

{CLR}": POKE 53281, 6: POK

:ONVAL (P\$) GOTO 390,520,

HIFT TO REDO {7}":WAIT6

ED IS > OR < THAN 20%

{SPACE}OF": PRINTTAB (10

NSERTION LOSS IS < MIN

EDO OR CHOOSE MIN.LOSS

INSERTION LOSS MUST E

IMPEDANCE MUST EXIST {SPACE}":RETURN

INT" {CYN} {RVS} RETURN

L R VALUE (7) (DOWN)"
RK 1290 PH=2:R1\$="":R2\$="":R3\$

{OFF} ONLY FOR ORIGINA

UE"; R1\$: R1=VAL(R1\$): IF R1\$=""THENR1=RA: GOTO13

RATHENR=RA:R1\$="":GOSU

RM 1180 IFAS="2"THEN160 XR 1190 IFAS="3"THENPRINT"

640

E53280,14:END AJ 1200 PRINT"{CLR}":GOSUB1270

AA 1210 PRINT" [DOWN] [CYN] HIT S

KH 1220 PRINT" [RVS] VALUE ENTER

MK 1240 PRINT" [5 SPACES] {RVS}R

RR 1250 PRINT" [DOWN] [RVS] SOME

XIST ":GOTO1210

JK 1260 PRINT" [DOWN] [RVS] SOME

HP 1270 REM \*\*\* GET NEW R VALU

MP 1280 RO=4:CO=5:GOSUB1150:PR

CR 1300 INPUT"ENTER NEW R1 VAL

DK 1310 IFABS (VAL (R1\$)-RA)>. 2\*

ES \*\*\*

20

53,1:GOTO160

)R:RETURN AD 1230 PRINT"{DOWN}{RVS}THE I

.LOSS -"

":GOTO1210

Ontario, Canada. He's the author of CoilCalc (June 1991).

Robert C. Marcus lives in St. Thomas.

B1220:GOTO1300 KG 1320 IFP\$="3"THEN1350 CA 1330 INPUT"ENTER NEW R2 VAL

SG 1340 IFABS (VAL (R2\$)-RB)>.2\*

B1220:GOTO1330 SS 1350 INPUT"ENTER NEW R3 VAL

XA 1360 IFABS (VAL (R3\$)-RC)>.2\*

B1220:GOTO1350

JR 1370 IFR1=RAANDR2=RBANDR3=R
CTHENPH=1

50

70

JG 1380 RETURN

UE"; R2\$: R2=VAL(R2\$): IF R2\$=""THENR2=RB: GOTO13

RBTHENR=RB:R2\$="":GOSU

UE"; R3\$: R3=VAL(R3\$): IF R3\$=""THENR3=RC: GOTO13

RCTHENR=RC:R3\$="":GOSU

## TYPING AIDS

MLX, our machine language entry program for the 64 and 128, and The Automatic Proofreader are utilities that help you type in Gazette programs without making mistakes. To make room for more programs, we no longer include these labor-saving utilities in every issue, but they can be found on each Gazette Disk and are printed in all issues of Gazette through June 1990.

If you don't have access to a back issue or to one of our disks, write to us, and we'll send you free copies of both of these handy programs. We'll also include instructions on how to type in Gazette programs. Please enclose a self-addressed, stamped envelope.

Write to Typing Aids, COM-PUTE's Gazette, 324 West Wendover Avenue, Suite 200, Greensboro, North Carolina 27408.

€www.commodore.ca

## John Dvorak Brings You Thirty Of The Finest Productivity Packages, All In One Box!

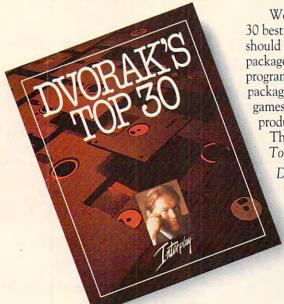

World-renowned computer columnist John C. Dvorak has chosen the 30 best shareware programs he believes everyone who operates a computer should have. And he's put them all together in this single, powerful package. *Dvorak's Top 30™* contains essential, 100% fully functional programs including a database, spreadsheet, word processor, accounting package, communications program for modem access, several fun computer games and other useful utilities that make your computer more efficient, productive and friendly.

Thirty programs conveniently packaged at one low price. *Dvorak's* Top 30<sup>TM</sup> – the shareware collection no computer should be without.

Dvorak's Top 30<sup>TM</sup> includes:

- Easy-to-use accounting spreadsheet programs
- An extensive database program
- User-friendly word processor
- Communications program
- Printer utilities, exciting games and much more

If you like and use any of the shareware products, a registration fee will be required.

## And The World's Only Talking Typing Tutor!

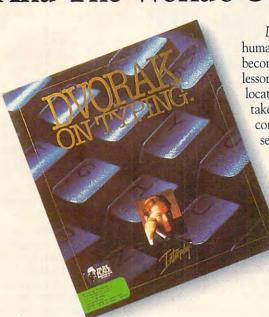

Dvorak On Typing<sup>TM</sup> is the first major typing program to feature a human voice that sounds out the letters as you type, helping you to become confident with touch typing. The user-friendly skill-building lessons take you step-by-step through the basics – hand placement, key location, shifting, etc. As you progress, the program's brilliant graphics take you easily through the formation of sentences, paragraphs and full correspondence. The program's voice works with you through menu selections, and later lessons even dictate to you verbally.

The program constantly monitors your progress in easy-to-read graphs, allowing you to track your speed, accuracy, problem keys, and level of improvement. Most importantly, it makes learning an enjoyable experience, with encouraging lessons and games that make practice fun.

Dvorak On Typing<sup>TM</sup> includes:

- Both KEYBOARD TRAINING & TYPING SKILLS IMPROVEMENT
- Lessons for STANDARD, DVORAK & 10-KEY NUMERIC PADS
- Full VGA graphics
- Beginner, intermediate and advanced lessons
- Program's memory charts your personal speed and accuracy progress

To order *Dvorak's Top 30<sup>TM</sup>* or *Dvorak On Typing<sup>TM</sup>*, see your local retailer or call 1-800-969-4263. *Dvorak's Top 30<sup>TM</sup>* is available on MS-DOS for \$59.95. *Dvorak On Typing<sup>TM</sup>* is available on MS-DOS for \$49.95. Coming soon on Macintosh. School Edition and Lab Pack available on MS-DOS, coming soon on Macintosh.

Dvorak's Top 30™ © 1992 Interplay Productions. All rights reserved. Dvorak's Top 30™ is a trademark of Interplay Productions. Dvorak On Typing™ © 1991 Park Place Production Team. All rights reserved. Dvorak On Typing™ is a trademark of Interplay Productions. MS-DOS and Macintosh are trademarks of their respective corporations.

Circle Reader Service Number 262

Interplay Productions 3710 S. Susan, Suite 100 Santa Ana, CA 92704 (714) 549-2411

Cwww.commodore.ca

## STACKER AT/16

I should admit up front that I'm highly prejudiced about this product. I've already called Stacker 1.0 one of the all-time great software programs. Now Stacker 2.0 and Stacker AT/16 come along with even more features. I'll try to restrain myself, but I'm likely to gush with superlatives.

Stacker compresses the data on your hard drive, giving you—on average—twice the available storage space. If you have a crammed 20MB hard drive, Stacker could turn it into a more roomy 40MB drive. Once you install the software, it works in the background. You basically set it and forget it.

Stac Electronics currently offers four different Stacker products: Stacker 2.0 (the software-only version, \$149), Stacker XT/8 (Stacker 2.0 with an 8-bit coprocessor card, \$199), Stacker AT/16 (Stacker 2.0 with a 16-bit coprocessor card, \$249), and Stacker MC/16 (Stacker 2.0 with a microchannel 16bit coprocessor card, \$299). The software-only version is perfect for laptops. The notebook computer I'm writing on right now has a 60MB drive that Stacker 2.0 has converted to a 110MB drive. But don't just take my word for it; both Central Point Software and Symantec license the Stacker software compression technology for their bestselling backup programs: PC Tools Backup and Norton Backup.

So why use Stacker with a coprocessor card if the software works so well by itself? The card offers significantly faster performance. On my 20-MHz 80386 computer, the software-only version caused the hard drive to run about 35 percent slower than it did before it was com-

pressed, while Stacker AT/ 16 caused the hard drive to run only about 5 percent slower. The card also offers a slightly better compression ratio. On the same 386, Stacker AT/16 achieved a 2.1 : 1 ratio compared to Stacker 2.0's 1.9 : 1 ratio. In addition, the card has no jumppends on your computer. If you have a lot of compressed files on your hard drive, such as ZIP or GIF files, your compression ratio could be well below the 2: 1 average—making Stacker much less of a bargain. And while my 386 ran just 35 percent slower with the Stacker

your current hard drive, but it will essentially double any hard drive you buy in the future. If you have a 10- or 12-MHz 286, the decision is tougher, as you'll have to choose between size and speed for your hard drive.

IBM PC and compatibles, 512K RAM, hard drive, open 16-bit slot—\$249

STAC ELECTRONICS 5993 Avenida Encinas Carlsbad, CA 92008 (619) 431-7474

Circle Reader Service Number 361

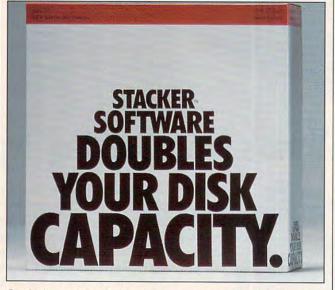

Stacker's compression capabilities can double the size of some hard drives, but it also slows some down considerably.

ers, switches, or interrupts to worry about—like the software, you basically set it and forget it.

The AT/16 card uses a new compression chip that runs 39 percent faster than the chip used by the Stacker 1.0 8-bit card. And the new Stacker 2.0 software is as much as 30 percent faster than version 1.0, can take up as little as 14K of conventional memory (or can be loaded into high memory with DOS 5.0 or a memory manager program), includes a special disk-optimizing program (regular defragmentation programs won't work), and can compress floppies, RAM disks, and Bernoulli disks, as well as hard drives.

Is Stacker for you? It de-

2.0 software and a mere 5 percent slower with the Stacker AT/16 software-and-card combination, a much slower XT compatible with a 68-ms hard drive could run as much as 500 percent slower with the Stacker 2.0 software and 200 percent slower with the Stacker XT/8 softwareand-card combination. To continue the comparisons, you can expect a 10-MHz 286 computer to run about 400 percent slower with Stacker 2.0 and about 50 percent slower with Stacker AT/ 16. Clearly, the faster the processor, the faster Stacker can compress and decompress your files.

If you have a 386 or 486, Stacker AT/16 is a no-brainer. Not only will it compress

## **PROCALC 3D**

Most spreadsheets are like one big sheet of graph paper divided into numbered rows and lettered columns. Pro-Calc 3D is like a big cube of graph paper (called a workcube in ProCalc lingo) divided into pages, with each page a separate worksheet.

Each worksheet in a workcube can detail the performance of a corporate division or profits in a year or any other meaningful division, and you can page through these with a keystroke. The paper metaphor ends there, however, because with ProCalc, you can view your data not just from the front but from the sides. back, top, and bottom. For example, you can rotate the workcube to see all the A columns on one page, the B columns on the next, and so on.

This is easier to see than to describe, but it does work. You'll have to stretch your mind to grasp working with data in three dimensions instead of the usual two, but if you can, you can do things that are difficult or impossible with an ordinary spreadsheet. It does take some thought to design worksheet pages that provide co-

# THE GENERA

Each generation lives a little longer, thanks to modern science. But the breakthroughs that could extend human life all the way to its theoretical limit of 120 are just beginning, says Kathy Keeton, founder and president of Longevity magazine. Now, in her new bestseller LONGEVITY: The Science of Staying Young, written in cooperation with specialists from the National Institute of Aging, Ms. Keeton tells you about amazing new discoveries that bring the dream of perpetual youth closer than ever before.

Look and feel years younger.

Kathy Keeton shares everything she's learned from the experts and from her own experience: the secrets of proper diet, the dietary supplements that work, physical workouts and mental exercises that promise longer life — as well as tips on which drugs work and which don't, cosmeceuticals and plastic surgery techniques that will make you feel half your age. There's good news about maintaining your brain power, sexual activity, body tone or youthful appearance on every page of this exciting book.

Test your longevity potential.

In chapter 7 of LONGEVITY you'll find a series of self-administered tests. In just a few minutes they'll tell you how your biological age compares to your chronological age by checking your reaction time, skin tone, visual capacity, lifestyle and stress type. No matter how young you think you are, the results may surprise you. And your detailed answers will pinpoint problem areas and suggest ways to change your habits and develop the healthier lifestyle that will add vital, productive, fun-filled years to your life.

### Find out about:

- The forty-year difference between the potential of our bodies and what we're actually getting
   The hidden advantages of aging • Fats that may be good for your heart • The effects of exercise on osteoporosis • A radical low-calorie life-extension diet • Eye exercises to keep your vision young • The potential of selenium to prolong life
  - Effective new cures for impotence
  - Testosterone to maintain women's sex lives A skin-rejuvenation drug even better than Retin-A . Plastic surgery that's quick and painless

    Names and addresses of
    - recommended fitness spas
    - And much, much more

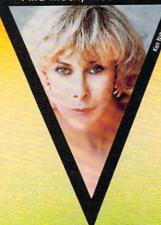

Available at bookstores, or use the coupon to order your copies today.

#### Please send me:

copies of LONGEVITY: THE SCIENCE OF STAYING YOUNG

plus \$2.00 per order for shipping and handling.

I enclose my \_\_\_ check \_\_\_ money order (no COD or cash), or charge \_\_\_\_ Mastercard \_\_\_\_ VISA

Card #

Exp. date

Signature

Name

Address

City/State/Zip

Telephone

**PENGUIN USA** 

Penguin USA www.commodore.ca

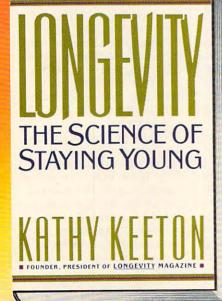

Clip this coupon and send to: P.O. Box 999 Bergenfield, NJ 07621-0999 OR ORDER BY PHONE: 1-800-253-6476 Allow a minimum of 4-6 weeks for delivery. herent information when viewed from various angles. Your best bet is to settle on a layout for the first page and stick to it on every page, although you don't have to.

Being able to examine any slice of data at any time is a real boon for preparing reports that have to provide multiple views of data. For example, you could create two charts, one showing yearly profits by department and a second showing profits in January over a five-year period, simply by changing your view of the cube and making a chart from the selected columns or rows.

Does ProCalc have sufficient capacity to handle those really big jobs? You have access to 512 rows. 512 columns, and 512 pages, yielding 134 million cells. That ought to be enough for any spreadsheetmodeling job short of tracking the federal government. There are also more than 100 built-in math, trig, and statistical functions. Formulas can work on any range or block of cells, even across pages. ProCalc has its own command language, and it can import Lotus files. Several types of charts can be generated from specified cells.

Error tracking is an important concern for any spreadsheet, especially one as potentially data-dense as Pro-Calc. The program has two audit modes: Trace, which highlights all formulas that apply to the current cell, and Map, which shows a compressed view of the current page with each cell pictured as a symbol that tells you what kind of data it contains. Unfortunately, while in an audit mode, you can't print an error report or have ProCalc change a range of cells.

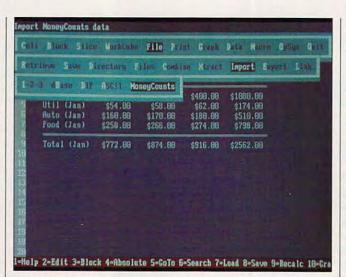

Expand your spreadsheet consciousness with ProCalc, which allows you to view a spreadsheet as a multisided cube.

ProCalc is certainly a solid implementation—at a good price. If you routinely need to manipulate many related data sets and your company doesn't force you to use Lotus 1-2-3, take a serious look at ProCalc.

STEVEN ANZOVIN

IBM PC and compatibles, 512K RAM, hard drive—\$89

PARSONS TECHNOLOGY One Parsons Dr. Hiawatha, IA 52233 (319) 395-9626

Circle Reader Service Number 362

## **JUSTWRITE 1.0**

Until recently, it would've been easier to convince Bill Gates to sweep floors at IBM than it would've been to find an inexpensive Windows-compatible word processor. Luckily, word processor price wars have been raging, with major titles like Microsoft's Word for Windows (WinWord) being discounted from an appalling \$495.00 to a more palatable \$129.95. The catch? To get these low prices, you must be "upgrading" from another word processor.

If you can get the \$129

price on WinWord, Ami Pro, or another high-end package, by all means do so. But if you're not on the upgrade track or if you're looking for a Windows word processor that won't bury you in a lot of fancy features you can't use, you might want to take a gander at Symantec's JustWrite.

Amazingly, JustWrite looks and acts a lot like WinWord. It features a toolbar and ruler similar to WinWord's ribbon and ruler, and while Just-Write lacks macro capabilities, it does include a full-featured spelling checker and thesaurus. The spelling checker boasts a 100,000-word dictionary, making it only slightly smaller than the 130,000-word dictionary included with WinWord.

JustWrite's toolbar icons provide access to many textformatting functions, including font and font size, text color, text attributes (bold, italic, underline, and strike through), superscript and subscript, justification, line spacing, and paragraph spacing. Any of these icons can be added to or deleted from the toolbar, customizing it to match your needs perfectly.

JustWrite can handle many document layouts, including single- and multiple-column (up to eight columns), as well as documents that mix graphics and text. To help with the page-layout chores, you can create a style library containing frequently applied styles for text elements like titles, subheads, and body text. In addition, you can create section libraries, which define the format of a specific portion of a document, and document libraries, which store document formats.

Moreover, JustWrite has the ability to import and export several text formats, including WordPerfect and Win-Word. To handle these types of documents, you don't need to use a special import function. JustWrite imports them automatically.

Fairly sophisticated documents can be created with JustWrite, using text, table, and graphic frames. Text frames allow you to create horizontal or vertical text banners and other special text elements, while graphic frames allow you to import several types of graphics files, including PCX, TIF, and Microsoft Paint files. Graphics also can be copied from Windows' clipboard. You can scale, crop, or move the imported graphics as desired. You can add borders and backgrounds to any type of frame.

Especially nice are the table frames, which present you with a spreadsheet-like entry form, complete with column heads, row heads, and cells. You can easily change column and row sizes with your mouse, and you can insert whatever additional rows and columns you need.

Your text can be viewed in "proof" or "detailed"

FIRST WE GAVE
OVER 1 MILLION PEOPLE
A TEST DRIVE

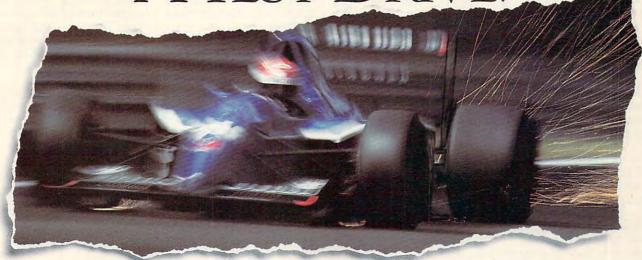

# NOW WE'D LIKE TO GIVE THEM HEART FAILURE.

Accolade established itself as the world's #1 producer of driving simulations long before the "wannabees" learned to use a clutch.

And we're still on the pole position. This time with a game that not only impresses our own demanding customers, but the toughest critics in motorsports; the editors of *Road & Track\** magazine.

Road & Track Presents Grand Prix Unlimited™ is true to the Accolade racing heritage; a perfect composite of uncompromising authenticity and drop dead excitement.

Race five real Formula One cars — including Williams-

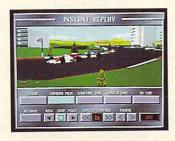

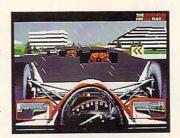

Renault, McLaren-Honda and Ferrari; each with exacting performance characteristics. Blast through fair and foul weather on 16 Grand Prix courses from around the globe. Model new courses after Grand Prix circuits of the past, present and future with the Unlimited Architect™—an exclusive feature that allows you to create any number of course designs.

The new gold standard in racing — *Road & Track Presents Grand Prix Unlimited*. But then, what else would you expect from a company with a proven track record?

To order, visit your favorite software retailer or call 1-800-245-7744.

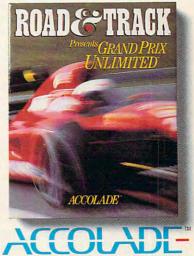

The best in entertainment software.™

Actual game screens from IBM PC VGA version. Other versions may vary. Road & Track is a registered trademark of Hachette Magazines Inc., used under license by Accolade, Inc. Grand Prix Unlimited is a trademark of Accolade, Inc. All other product and corporate names are trademarks and registered trademarks of their respective owners. © 1992 Accolade, Inc. All rights reserved.

mode, the latter of which displays invisible characters. such as carriage returns, spaces, and tabs. You can also view your document in several sizes, including normal, enlarged, reduced, and full page. The full-page view is the closest JustWrite comes to a print-preview mode. Unfortunately, on my system, I was unable to get the fullpage representation to resemble closely the final output. The screen always showed the body text about 25 percent too narrow, with a deceptively wide right margin. (Documents printed fine.) Although Symantec's technical support was excellent (the technicians tried to help me fix the problem over the phone; when that didn't work, they sent out a new set of disks), I was never able to get this feature to work properly.

JustWrite supports Windows' Dynamic Data Exchange (DDE), so you can insert data from other applications, such as a spreadsheet chart, and be assured of the data's staying updated. In addition, JustWrite can handle mail merges, using ASCII, Q & A 3.0, or dBASE III/IV files as the source for the name and address data. It also can easily handle your outlining chores with its built-in outliner. You can even use JustWrite to create a table of contents or an index.

JustWrite isn't perfect. The spelling checker, for instance, takes an annoyingly long time to suggest spellings for suspect words. Win-Word is more than twice as fast. Also, you can get a word count only by doing a complete spelling check, which will disappoint professional writers who need to keep close tabs on the size of their documents.

JustWrite's documentation comprises three volumes: a 200-page user's manual, a 290-page reference manual, and a 10-page quick-reference guide. Each volume is well organized and generally well written. Few users will have difficulty installing or using the product.

In spite of a few minor flaws, JustWrite is an excellent choice for a first Windows word processor. While professional writers may want to look elsewhere, general users will find almost everything they need to produce attractive and well-designed documents. With a street price of \$140 to \$160, it's hard to go wrong with JustWrite.

IBM PC and compatibles (80286 or faster), 2MB RAM, hard drive, Windows 3.0—\$199

SYMANTEC 10201 Torre Ave. Cupertino, CA 95014-2132 (800) 441-7234 (408) 253-9600

Circle Reader Service Number 363

## ACERANYWARE 1120NX

With the recent flood of notebook computers, it's harder than ever to find a genuinely unique notebook. The Acer-AnyWare 1120NX isn't dramatically different, but it does have a number of small, well-planned features that make it stand out from the crowd.

The first thing you notice is the AnyWare's large VGA screen; it's a full ten inches measured diagonally. The screen isn't as bright as many I've seen, but the size more than makes up for any lack of intensity.

The AnyWare comes with a 20-MHz 386SX processor

(which is pretty much the norm these days for a notebook computer); a sturdy case; and a choice of 20MB, 40MB, or 60MB hard drive. The hard drives are especially fast; the average seek time for the 60MB drive we tested was just under 14 milliseconds. The unit uses two batteries which change over automatically, giving it a combined battery life of more than three hours. The twin battery system has the added benefit of letting you trim the AnyWare's 7.4 pounds by 12 ounces when you carry a single battery.

The unit really shines in the area of expandability. Besides the usual VGA, serial, and parallel ports, it has ports for a second serial device, an external floppy drive, an external keyboard/keypad, and a threeslot expansion chassis. While the unit comes with just 1MB of RAM, you can bring it up to 5MB with userinstallable DRAM cards. You can upgrade the BIOS with a similar user-installable card.

No matter how well a company designs a laptop, it's even better when you can set it up just the way you want it. The AnyWare has the best setup program I've seen. You can configure the second serial port for an external serial device, for a built-in modem, or as a nonworking port in order to extend the life of your batteries. You can set the unit to boot from C:, to boot from A:, or to automatically look for A: and then C:. You can even create two sets of power-saving options to shut down the LCD backlight and hard drive and activate the doze and sleep modes. It's easy to switch between your favorite power-saving battery configuration and an optimized AC-power setup.

On the downside, I didn't care for the lazy-L arrangement of the cursor keys (I prefer the traditional upsidedown T pattern), the right-hand Shift key is too small and therefore too easy to miss, and the unit is a tad on the heavy side.

The many small advantages to the AcerAnyWare 1120NX, when taken together, add up to a very attractive notebook computer.

DAVID ENGLISH

AcerAnyWare 1120NX with 3MB RAM, 60MB hard drive, and 2400bps modem—\$3,395

ACER AMERICA 2641 Orchard Pkwy. San Jose, CA 95134 (800) 733-2237

Circle Reader Service Number 364

## SOFTWARE BRIDGE

Moving text between word processing packages consumes time and sometimes seems next to impossible because of embedded controls, wildly different print and layout settings, and proprietary languages. At such times, a good document converter proves vital. Perhaps the best known of such converters, Systems Compatibility's Software Bridge, now goes where no word processing conversion package has gone before, adding translation facilities for 12 spreadsheet and nine database formats (including Excel, Lotus 1-2-3, Quattro Pro, dBASE, and FoxBase).

Function keys handle the transfer of rows, columns, and isolated data. I tried Software Bridge on 13 programs that managed the change-over successfully. Note that these new conversions are strictly one-way—into word processing formats. While

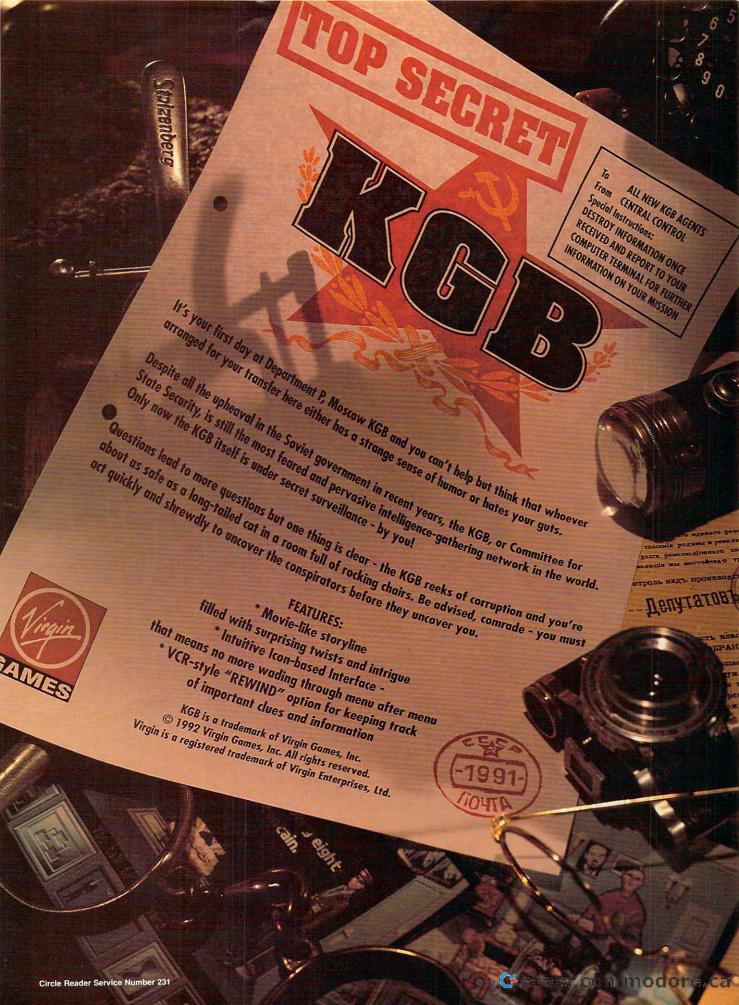

some other programs bidirectionally translate between a much broader range of software, they require considerably more input and knowledge from the user.

Little of this is necessary for Software Bridge, whose primary asset remains its ease of use as it hides translation complexity from the user. Identical font mapping during conversions occurs automatically where formats permit, and the program supports substitute fonts. If you want to see your files before translating them, just indicate their directory; as you scroll through the available file list on the left, they're displayed automatically in their native formats on the right. You can process one file or several, though you're limited to a single format conversion (WordPerfect 5.1 to XyWrite, for instance) per round.

If you need to perform format conversions, Systems Compatibility has a bridge for you. Supporting 60 formats in all, Software Bridge comes strongly recommended. BARRY BRENESAL

IBM PC and compatibles, 390K RAM, two disk drives—\$149

SYSTEMS COMPATIBILITY 401 N. Wabash, Ste. 600 Chicago, IL 60611 (312) 329-0700

Circle Reader Service Number 365

## **QUICKAUTHOR**

An application development environment for nonprogrammers? You bet. That's the promise of QuickAuthor. With it, you can create stand-alone applications like tutorials, software demos, online help systems, and hypertext systems.

QuickAuthor does have a few limitations. Its applications can use only characterbased displays, and they receive all input from the keyboard. But until the GUI revolution, almost every DOS program shared these properties. QuickAuthor has only one significant limitation. It can only display information, not process it. You can't write a sort routine using QuickAuthor, for example. full-featured editor, which can create, modify, and store any type of character-mode screen, whether you design or copy it.

Next, you must specify how to move between screens. Essentially, you tell QuickAuthor, "If you're at screen X and the user press-

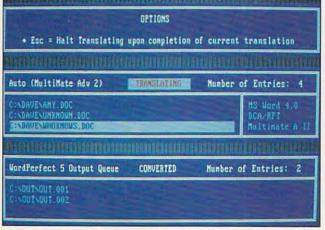

Software Bridge, which can translate many spreadsheets and database formats, moves info from spreadsheets to word processors.

Still, it has myriad uses.

For instance, how about implementing an online employee handbook? Maintaining it on a local area network would make it continuously available to all users, and it could be updated without huge printing costs.

QuickAuthor makes designing applications a snap. There are two steps: creating the screens that the user will see when running the application and telling QuickAuthor how to move between them. Applications may contain up to 800 screens, so there are few jobs too large for QuickAuthor to handle.

QuickAuthor contains two screen-design utilities. First, it includes a screen-capture utility, which copies any character-mode screen displayed in another program, such as in a word processor or spreadsheet. Second, it includes a es key Y, display screen Z." When finished, simply save the application as an EXE file. It will not require QuickAuthor or any other support files to run, and you may freely distribute it, paying no royalties of any kind. Use of images from other software, however, is an issue to be resolved between you and the copyright holders.

QuickAuthor's power, simplicity, and almost unlimited number of uses make it an excellent program. The program can be a valuable addition to any user's set of tools.

IBM PC and compatibles, 640K RAM-\$129

DATACOMPOSE 131 Bloor St. W, Ste. 200-175 Toronto, ON Canada M5S 1R8 (416) 921-6082

Circle Reader Service Number 366

## AVERY PERSONAL LABEL PRINTER

The Avery Personal Label Printer is a secretary's dream. If you're not actually a secretary but you only function as one for your family or some charitable organization, you'll still love this machine.

In my experience, professional-looking printed labels are almost more trouble than they're worth. Setting up those labels (which almost always come off inside the printer) and getting them to print at the right place (before you use up all you have) add up to one big headache. If I only have one label to print, it's often handwritten. Save a headache, sacrifice an impression. But at last there is a low-cost solution to this dilemma: the Avery Personal Label Printer! This little machine (only six inches tall and four inches wide), along with its accompanying software, takes the hassle out of labels. It takes only 31/2 seconds to produce laser-printed labels with a 137-dpi resolution. That makes for goodlooking labels! It's so easy to use that you couldn't get it to jam even if you tried to operate it before that first jolt of morning java. You stick the labels on the spindle, drop the spindle in the machine, and stick the end of the labels in the only possible place to put it. The machine feeds itself. There are only two buttons: power and form

Another groundbreaking simplification by the folks at Avery is the software included in this package: Label Pro and Personal Label Printer. Label Pro lets you design labels and store the formats to use time and time again.

## **GET REAL!**

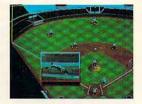

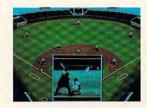

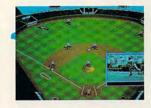

## MicroLeague Baseball4

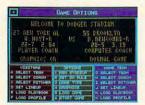

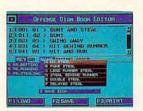

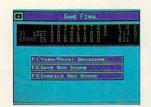

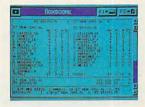

## **USA TODAY Edition**

Here it is: the first product to bring Major League Baseball's past, present, and future to life right on your computer screen.

Never before have graphic realism and statistical accuracy been so effectively combined in one breakthrough package. More Stats! More Action!

- · Get the real picture! You'll see stunning fullcolor, 3-D graphics, intercut with live action zooms, to make the game breathtakingly real.
- You call the shots! MLB4 includes the 28 all time great teams and the full 1991 season stats. It allows you to manage teams of the past or present (like the '27 Yankees) or play for this year's pennant with your favorite 1992 club.
- Keep on top of it all! The first download is FREE! (a savings of \$6.00!) Using your modem, automatically download the most comprehensive and current statistics directly from USA TODAY Sports Center. No

Modem? We'll send you the USA TODAY Baseball Stats Disk with the latest updated statistics (ONLY \$8.00-

ONLY \$49.95

includes shipping and handling).

 Who's going to win tonight's key game? MLB4 can play it out as many times as you'd like-then report the cumulative box score! At the same time, it can play out all the other scheduled games, too!

AUXILIARY DISKS-separate purchase necessary

- A new breakthrough! The MicroLeague Baseball Analyst™. Get an accurate fix on the season before it starts. Time-tested sabermetric principles and established computer models allow precise projections of statistical performances for teams, players and prospects. Use the disk to update the projections as trades, injuries, or other factors develop during the season.
- Be a GM/Owner. Besides inputting stats, our GM/Owner disk lets you make trades and roster changes to assemble your "dream team." You

can also input your child's little league player stats and play games!

Get Real! Order MLB4 today!

COMPATIBILITY: IBM PC

(inquire about C-64, Amiga or MAC availability for Baseball simulations)

Please visit your local software retailer or CALL 1-800-334-MLSA

2201 Drummond Plaza • Newark, DE 19711-5711 • (302) 368-9990

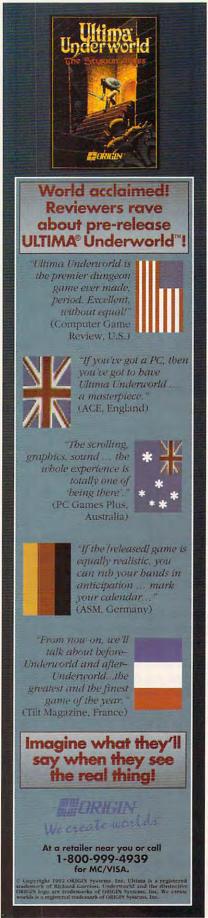

Circle Reader Service Number 192

## **REVIEWS**

It's just detailed enough to give you all the choices you need (scalable fonts, the ability to add PCX clip art or other graphics, and templates for all types of Avery labels) and simple enough to use within ten minutes of booting it up. Personal Label Printer is a hot-key program that lets you print a label from wherever you are in your computer files. Let's say you're typing a letter in WordPerfect or XyWrite and you want to print a label. Just hit the hot key to activate the program, highlight the address, and print. To add icing to the cake, both of these programs give you the option of printing a postal bar code or code 39 on your label.

This is a first-class printer, and it does a first-class job. Paper-shuffling of-fice work is time-consuming enough; anything that makes it simpler rates high in my book. The world needs more simple ideas that work well; it's the simplicity of this machine and these programs that makes me a fan.

DANA STOLL

Avery Personal Label Printer-\$279.95

AVERY-DENNISON 818 Oak Park Rd. Covina, CA 91724-3624 (818) 915-3851

Circle Reader Service Number 367

## **CONAN THE CIMMERIAN**

Thirsting for vengeance? Perhaps you should try venting your spleen with Conan the Cimmerian, an adventure game in which you assume the role of a fantasy hero.

When the game begins, Conan, your alter ego and the game's namesake, is a young blacksmith. He finds his town overrun by the evil forces of Thoth Amon, high priest of the snake god Set. Conan's village is raided, and his wife is brutally killed. Conan seeks vengeance: the death of the evil high priest.

Virgin has brought Robert E. Howard's popular hero to the microcomputer with this new adaptation of the game engine used in Excalibur. The four levels of play include a top view world map, an oblique top view city map, a dungeon map, and interior side view scenes. The top view world map and the side view interior scenes are similar to the earlier Virgin efforts of Spirit and Vengeance of Excalibur.

Mouse, keyboard, and joystick work smoothly to control Conan's movement and combat, except when Conan gets stuck on buildings or on the inhabitants who walk the street. When Conan contacts inhabitants, an interior scene pops

up for conversation or combat. Conversation is brief and is terminated quickly unless you bribe for more information. Conan needs to break into homes and steal gold to buy training and equipment. Thievery gets Conan thrown into jail, where all his hard-earned gold—but no equipment—is taken.

Combat and exploration are in realtime, and many of the inhabitants are tougher and faster than Conan. The world of Conan is a very lethal place. As Conan, you'll need all your wits and reflexes in order to survive. You'll need to take notes on conversations and map your surroundings (the game has no automapping). In order to compensate for the difficulty of the game, Conan is reincarnated automatically when he dies.

Whether you're simply a fan of Conan, an adventure gamer who appreciates arcade action, or a bloodthirsty brute looking for a socially acceptable outlet for your aggression, Conan the Cimmerian could be the game for you.

IBM PC and compatibles; 640K RAM; EGA, MCGA, VGA, or Tandy; 10-MHz processor recommended; hard drive recommended; Microsoft-compatible mouse recommended; joystick optional—\$49.99

VIRGIN GAMES 18061 Fitch Ave. Irvine, CA 92714 (714) 833-8710

Circle Reader Service Number 368

## HOWTEK PERSONAL COLOR SCANNER

I'm not an expert desktop publisher, a great computer artist, or even a seasoned scanner user. But this flatbed scanner made me look like all three. After I spent several days with it, the sky opened up, and creating professional-quality scanned color images became second nature to me.

The scanner fit on my desk with room to spare. It measures about  $12 \times 20$  inches. A long cable was provided to connect the scanner to the card installed in my computer. Although the card has jumper settings so you can work around equipment conflicts, I didn't need to. Everything worked properly when I first fired it up.

I had my choice of eight software packages and chose Tempra Pro, since I'd used it before. I'm not sure if my results would've differed with a different program, but Tempra Pro worked well. It was fairly easy to figure out without the manual. That's good, because when I did read the manual for advice on the finer points I found it to be poorly written and incomplete. For example, it gave information about how

A wide selection of software and accessories for the IBM and Macintosh Specialists in International Sales • Competitive Pricing • Same day shipping

## 688 Attack Sub Combo A.T.P. Flight Commander Aces of the Pacific ......

GAMES

## Geo Jigsaw ... Gettysburg:The Turning Point ... Global Conquest .... Gunship 2000 VGA .... The Lost Treasures of Infocon from Activision

Genghis Khan

A fortune in interactive mystery, fantasy and science fiction adventures. A 20 game compilation of Infocom's bestsellers.

Also available from Activision: Leather Goddesses of Phobos 2

| The state of the state of the s |
|----------------------------------------------------------------------------------------------------|
| Adventures of Willie Beamish43                                                                                                    |
|                                                                                                    |
| Allied Forces Bundle42                                                                                                    |
| Ancient Art of War31<br>Ancient Art of War at Sea31                                                                                                    |
| Ancient Art of War at Sea31                                                                                                    |
| Arachnophobia19                                                                                                    |
| Arachnophobia w/Sound Source 27                                                                                                    |
| Are We There Yet?20                                                                                                    |
| Armor Alley29                                                                                                    |
| B.A.T20                                                                                                    |
| Bandit Kings of Ancient China37                                                                                                    |
| Bane of the Cosmic Forge37                                                                                                    |
| Barbie Fashion & Design27                                                                                                    |
| Bard's Tale Construction Set 34                                                                                                    |
| Bard's Tale III31                                                                                                    |
| Bart Simpson Arcade Game32                                                                                                    |
| Bart Simpson's House of                                                                                                    |
| Weirdness 32                                                                                                    |
| Baseball Card Collector22                                                                                                    |
| Battle Chess32                                                                                                    |
| Battle Chess II32                                                                                                    |
| Battle Command27                                                                                                    |
| Battle Isle33                                                                                                    |
| BattleHawks 1942/Finest Hour,43                                                                                                    |
| Blitzkrieg32                                                                                                    |
| Bloodwych27                                                                                                    |
| Blues Brothers32                                                                                                    |
| Breach 2                                                                                                    |
| Bridge 6.026                                                                                                    |
| Bush Buck Adventures32                                                                                                    |
| Captain Comic II                                                                                                    |
| Car & Driver40                                                                                                    |
| Carrier Strike43                                                                                                    |
| Carriers at War34                                                                                                    |
| Castles                                                                                                    |
| Champions 27                                                                                                    |
| Champions 37<br>Champions of Krynn 23<br>Chuck Yeager's Air Combat 40                                                                                                    |
| Church Vocate Air Combat                                                                                                    |
| Chuck Yeager's Air Combat40                                                                                                    |
| Civilization43                                                                                                    |
| Command HQ37                                                                                                    |
| Conan the Cimmerian32                                                                                                    |
| Conflict in Korea37                                                                                                    |
| Conflict:Middle East37                                                                                                    |
| Conquest of Longbow43                                                                                                    |
| Corporation32                                                                                                    |
| Crisis in the Kremlin37                                                                                                    |
| Crusaders of the Dark Savant42                                                                                                    |
| Darklands43                                                                                                    |
|                                                                                                    |

|                            | _  |
|----------------------------|----|
| Hare Raising Havoc         | 27 |
| Hare Raising/Sound Source. | 32 |
| Harpoon                    | 30 |
| Harpoon BattleSet # 2 or 3 | 21 |
| Harpoon BattleSet # 4      | 25 |
| Harpoon Challenger Pak     | 46 |
| Harpoon Scenario Editor    | 28 |
| Heart of China             | 37 |
| Heroes of the 357th        | 34 |
| Home Alone                 | 27 |
| HoverForce                 |    |

Indiana Jones:Fate of Atlantis ...40

Kampfgruppe Killing Cloud.

King's Quest V..... Knights of the Sky.... Koshan Conspiracy...

Land, Sea Air Trilogy 2.

Leisure Larry 3. Leisure Larry 5.

Lexicross.

Leather Goddesses Phobos 2 Leisure Larry 1 VGA

Les Manley:Lost in L.A.....

| Mickey's Memory Challenge | 22 |
|---------------------------|----|
| Might & Magic 3           | 40 |
| Millenium                 | 27 |
| Mission Impossible        | 32 |
| Mixed Up Fairy Tales      | 32 |
| Murder                    | 30 |
| Ninja Gaiden 2            | 20 |
| No Greater Glory          | 37 |
| Nobunaga's Ambition II    |    |
| Nova 9                    |    |
| Obitus                    | 39 |
| Oh No! More Lemmings!     |    |
| Oil Baron                 | 27 |
| Out of this World         |    |
| Operation COM • BAT       | 25 |
| Paperboy 2                | 29 |
| Patton Strikes Back       |    |
| Perfect General           |    |
| Perfect General Scenario  |    |
| Pitfighter                | 25 |
| Planet's Edge             | 40 |
| Playroom                  | 29 |
| Police Quest 3            | 37 |
| Pools of Darkness         |    |
| Populous                  |    |
| Powermonger               |    |
| Prehistorik               | 32 |
| Prince of Persia          |    |
| Railroad Tycoon           |    |
| Rampart                   |    |
| Red Baron EGA or VGA      |    |
| Riders of Rohan           |    |
| Rise of the Dragon        | 37 |

| Might & Magic 34              |   |
|-------------------------------|---|
| Millenium2                    |   |
| Mission Impossible3           |   |
| Mixed Up Fairy Tales3         | 2 |
| Murder3                       | 0 |
| Ninja Gaiden 22               | 0 |
| No Greater Glory3             | 7 |
| Nobunaga's Ambition II3       | 7 |
| Nova 92                       | 5 |
| Obitus3                       | 9 |
| Oh No! More Lemmings!2        | 2 |
| Oil Baron2                    | 7 |
| Oil Baron2 Out of this World3 | 7 |
| Operation COM • BAT2          | 5 |
| Paperboy 2                    | 9 |
| Patton Strikes Back3          | 7 |
| Perfect General3              | 7 |
| Perfect General Scenario2     |   |
| Pitfighter2                   | 5 |
| Planet's Edge4                | 0 |
| Playroom2                     | 9 |
| Police Quest 33               | 7 |
| Pools of Darkness4            | 0 |
| Populous2                     | 4 |
| Powermonger3                  | 4 |
| Prehistorik3                  |   |
| Prince of Persia2             | 7 |
| Railroad Tycoon3              | 4 |
| Rampart                       | 9 |
| Red Baron EGA or VGA3         | 7 |
| Riders of Rohan3:             | 2 |
| Rise of the Dragon3           | 7 |
|                               |   |
| Strike Commander              |   |
| - mo outilitander             |   |

The most powerful 3-D system ever written

Ultima 7:The Black Gate

All new and vastly improved version of ULTIMA w/ spectacular art and animation

by Origin Systems

\$47

for a PC featuring RealSpace.

in full 256c VGA.

43

| Space Wrecked32                   |
|-----------------------------------|
| Speedball 227                     |
| Spellcasting 10137                |
| Spellcasting 20143                |
| Spirit of Excalibur32             |
| Stanford Wong's Video Poker32     |
| Star Control31                    |
| Star Trek 25th Anniversary37      |
| Starflight 222                    |
| Stratego32                        |
| Strike Commander47                |
| Strip Poker 333                   |
| Stunts32                          |
| Super Jeopardy27                  |
| Super Space Invaders27            |
| Super Tetris32                    |
| Swap32                            |
| Tales of Magic40                  |
| Team Yankee37                     |
| Terminator                        |
| Test Drive 335                    |
| Tetris                            |
| The Godfather32                   |
|                                   |
| The Immortal22                    |
| Thunderhawk32                     |
| TimeQuest37                       |
| Top Gun:Danger Zone32             |
| Tracon 2 for Windows47            |
| Tracon 2:Air Traffic Controller43 |
| Treasures of Savage Frontier34    |
|                                   |

Sim City Ter

Music Synthe

|          | PC Gamepad<br>from Advanced Gravi                        | S    |
|----------|----------------------------------------------------------|------|
| 0        | Gravis Ultrasound Board                                  | 5149 |
| Ti<br>Ti | rump Castle 2urtles:Arcade Gameurtles:Manhattan Missions | 32   |
| U        | wilight 2000 VGA                                         | 40   |
| U        | Itima 7<br>Itima:Stygian Abyss                           | 47   |
| U        | Itima Trilogy<br>Itima Trilogy 2                         | 47   |

L68

pted. ss(\$7min) ne \$12). orders) CONTROL

over Card &

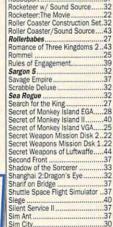

Sim City for Windows .

Sim City Graphic:Ancient Cities... Sim City Graphic: Future Cities ...

| 27<br>28<br>40<br>25<br>22                                                 | PC Gamepad<br>from Advanced Gravis<br>\$25<br>Gravis Ultrasound Board \$ |                                              |
|----------------------------------------------------------------------------|--------------------------------------------------------------------------|----------------------------------------------|
| 22<br>44<br>37<br>33<br>32<br>37<br>37<br>40<br>37<br>37<br>30<br>37<br>24 | Trump Castle 2                                                           | 32<br>37<br>40<br>47<br>37<br>47<br>32<br>37 |

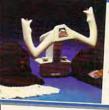

Death Knights of Krynn ...

Demonlak

MAXX Yoke is a full sized multifunctional aircraft joy stick. MAXX Pedals are floor style modular attachments. Just plug in and play!

Vew Heights in Realism! ONLY

\$99

with Foot Pedals

| Design Your Own Railroad     | LHX Attack Chopper            |
|------------------------------|-------------------------------|
| Free D.C37                   | Mickey & Minnie's Print Kit17 |
| Games People Play29          | Mickey's Crossword Puzzle22   |
| Gateway to Savage Frontier33 | Mickey's Jigsaw Puzzle32      |
| dateway to savage Florities  | INIUNCY S JIESON FUZZIO       |

| 800-999-79                                                                             |
|----------------------------------------------------------------------------------------|
| In NY State 212-962-71                                                                 |
| Fax 212-962-7263                                                                       |
| Methods of Payment: We accept Visa, MC, Disc                                           |
| Money orders. Personal checks allow 14 days                                            |
| School, State & City purchase orders acce                                              |
| Shipping: UPS Ground (\$5 min)/ Airborne Expre                                         |
| APO&FPO( \$6)/CANADA, HI, AK & PR (Airborn                                             |
| Overseas minimum \$30 shipping (please fax                                             |
| NY residents add 8.25% Sales Tax.                                                      |
| Send money orders or checks to: MISSION (<br>43 Warren St., Dept. COM 592, New York, N |
| 43 Warren St. Debt. Guivi 592, New York, N                                             |

Call us and use your MC, Visa or Discover

| Vaxine         28           Vengeance of Excalibur         22           Vette         33           Volfied         27           Warlords         29                           |
|----------------------------------------------------------------------------------------------------|
| Western Front                                                                                                    |
| Where in Europe is Carmen32<br>Where in Time is Carmen32<br>Where in USA is Carmen32                                                                                          |
| Where in World is Carmen32 Where in World is Carmen VGA48 White Death                                                                                                    |
| Wing 2 Special Operations 127<br>Wing 2 Special Operations 227<br>Wing Comm Mission Disk 122                                                                                  |
| Wing Comm Missions Disk 222<br>Wing Commander 247<br>Wing Commander 2 Speech Pak 17                                                                                           |
| Wing Commander         39           Wing Commander Deluxe         47           WordTris         30           Worlds at War         32           Wrath of the Demon         32 |
|                                                                                                    |

|                                              | Wing Commander                                                                  |
|----------------------------------------------|---------------------------------------------------------------------------------|
| Wrecked 32 27 27 38ting 101 37 ssting 201 43 | Wing Commander Delux WordTris Worlds at War Wrath of the Demon                  |
| of Excalibur                                 | 1 man                                                                           |
| 0                                            |                                                                                 |
| Jeopardy                                     | THE CONTROL SYSTEM                                                              |
| of Magic40<br>/ankee37                       | SPORTS                                                                          |
| ator34<br>rive 335                           | 4D Boxing                                                                       |
| ndfather32<br>mortal22<br>erhawk32           | ABC Sports Winter Game<br>All American College Foo<br>Andretti's Racing Challer |

| SPURIS                                                                 |    |
|------------------------------------------------------------------------|----|
| 4D Boxing                                                              | 22 |
| 4D Boxing ABC'S Wide World of Boxing                                   | 32 |
| ABC Sports Winter Games                                                | 34 |
| All American College Football                                          | 37 |
| Andretti's Racing Challenge                                            | 22 |
| Bill Elliot's Nascar Challenge                                         | 32 |
| Bo Jackson Baseball                                                    | 32 |
| California Games II                                                    | 27 |
| Car & Driver                                                           | 40 |
| Celtic Legends                                                         | 34 |
| Days of Thunder                                                        | 25 |
| Dream Team                                                             | 32 |
| Games:Winter Challenge                                                 | 35 |
| Hardball 3                                                             | 31 |
| Jack Nicklaus Golf Unlimited                                           | 31 |
| Jack Nicklaus: Signature Ed Jimmy Connors Pro Tennis                   | 43 |
| Links: The Challenge of Golf                                           |    |
| Links: The Challenge of Golf                                           | 10 |
| Links: Bountiful Course Disk                                           | 18 |
| Links:Dorado Beach Course                                              |    |
| Links:Firestone Course Disk                                            |    |
| Links: Barton Creek Course                                             |    |
| Manager's Challenge Baseball                                           |    |
| MicroLeague Football Deluxe                                            | 42 |
| Mike Ditka Football                                                    | 34 |
| NCAA:Road to Final Four                                                | 35 |
| NFL Pro League Football                                                | 47 |
| Over the Net:Volleyball                                                | 25 |
| Personal Pro Golf                                                      | 27 |
| PGA Commemorative Edition                                              | 46 |
| PGA Course Disk                                                        |    |
| PGA Tour Golf                                                          | 32 |
| Playmaker Football                                                     | 32 |
| Pro Football Analyst                                                   | 37 |
| Team Suzuki<br>Tony La Russa AL Stadium<br>Tony La Russa Teams 1901-68 | 27 |
| Tony La Russa AL Stadium                                               | 15 |
| Tony La Russa Teams 1901-68                                            | 15 |
| Tony La Russa NL Stadium                                               | 15 |
| Tony La Russa Baseball                                                 | 37 |
| Wayne Gretzly Hockey 2                                                 | 34 |
| Wayne Gretzky Hockey 2<br>Wayne Gretzky2 :Canada's Cup                 | 25 |
| Hockey League Simulator                                                | 26 |
| Hockey League Simulator                                                | 20 |

| World Class Soccei           | 21 |
|------------------------------|----|
| <b>EDUCATIONA</b>            | L  |
| Algeblaster Plus             | 32 |
| Challenge of Ancient Empire. | 32 |
| Donald's Alphabet Chase      | 14 |
| Geo Jigsaw                   | 27 |
| Goofy's Railway Express      |    |
| Grammar Gremlins             | 32 |
| Headline Harry EGA           | 32 |
| Headline Harry VGA           | 37 |
| Kid Pix                      | 37 |
| Math Blaster Mystery         | 32 |
| Math Blaster Plus            | 32 |
| Math Rabbit                  |    |
| Mickey's 123                 | 27 |
| Mickey's ABC                 |    |
| Mickey's Colors & Shapes     |    |
| Mickey's Runaway Zoo         |    |
| Midnight Rescue              |    |
|                              | 00 |

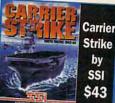

\$43 Number Munchers. Oregon Trail ..... OutNumbered ...... Operation Neptune ... 32 32 37 Playroom .... PC Globe V4 PC U.S.A. 2.0..... Read & Roll VGA.. Reader Rabbit 2... 41 32 Reading & Me . Spellbound .... 32

by

SSI

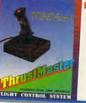

| Enjoy the Best in Authentic Response with<br>True Hands On Stick & Throttle Flying! |   |
|-------------------------------------------------------------------------------------|---|
| compatible with:  • Falcon 3.0 • Flight Simulator IV                                | ۱ |

F-19 Stealth • Wing Commander II and more. Weapons Control Systems

or Flight Control System \$89. Weapons Control \$69. Flight Control by THRUSTMASTER!

| Spell It Plus Talking    | 32 |
|--------------------------|----|
| Super Spellicopter       | 27 |
| Super Munchers           | 32 |
| Think Quick              |    |
| Treasure Mountain        |    |
| TreeHouse                |    |
| What's My Angle          |    |
| Word Munchers            | 32 |
| Writer Rabbit            | 32 |
| Writing/Publishing Cente |    |

#### PRODUCTIVITY

|                          | _  |
|--------------------------|----|
| Advanced Mail List       | 32 |
| Animation Studio         | 79 |
| AccuWeather              | 34 |
| AutoMap                  |    |
| Bannermania              | 25 |
| BodyWorks                | 47 |
| Dream House Professional | 48 |
| Dvorak on Typing         | 32 |
| Dvorak's Top 30          |    |
| Floor Plan               |    |
| FloorPlan Plus           | 47 |
| Estimator Plus           |    |
| J.K. Lasser's Income Tax | 47 |
| Legal Letter Works       | 47 |
| Letter Works             |    |
| Lottery Gold             |    |
| Mavis Beacon 2 Windows   |    |
| Mavis Beacon Typing 2    | 34 |
| Orbits                   |    |
| Pacioli 2000             | 29 |
| Printshop New            |    |
| Sales Letter Works       |    |
| Speed Reader for Windows | 32 |
| U.S. Atlas               |    |
| U.S. Atlas for Windows   | 54 |
|                          |    |

### SOUNDCARDS

| Ad Lib Card (Micro Channel)139 |
|--------------------------------|
| Ad Lib Gold 1000199            |
| Sound Blaster129               |
| Sound Blaster Pro209           |
|                                |

#### **JOYSTICKS**

| Algeblaster Plus32            | Gameport Auto CH Products34                 |
|-------------------------------|---------------------------------------------|
| Challenge of Ancient Empire32 | Gameport (MicroChannl) by CH .48            |
| Donald's Alphabet Chase14     | 2400 baud Internal Modem69                  |
| Geo Jigsaw27                  | 2400 baud External Modem79                  |
| Goofy's Railway Express14     | Icontroller for PC49                        |
| Grammar Gremlins32            | Icontroller for Laptops69                   |
| Headline Harry EGA32          | Computer Vacuum Kit25                       |
| Headline Harry VGA37          | Computer Cleaning & Vacuum35                |
| Kid Pix37                     | Flight Stick by CH Products42               |
| Math Blaster Mystery32        | G Force Yoke49                              |
| Math Blaster Plus32           | Gravis Joystick for PC39                    |
| Math Rabbit27                 | Mach III by CH Products33                   |
| Mickey's 12327                | Merlin24                                    |
| Mickey's ABC27                | Not responsible for typographical           |
|                               |                                             |
| Mickey's Colors & Shapes27    | errors.Check compatibility before ordering. |
| Mickey's Runaway Zoo14        | All Sales Final. Prices subject to change   |
| Midnight Rescue32             | without notice. No returns will be credited |
| Nigel's World                 | without a Return Authorization Number       |
| 7,717,717,7                   | elector (e) etelle                          |

Overseas & Military Orders given special attention! Circle Reader Service Number 174

Please send \$2.00 for catalogue (free with order)

to add more light to an image but not why you might want to make such a change. Nor were there any tips on how you could maximize Tempra to get the best picture. That's not the Howtek folks' fault. The manual concerning the hardware was complete, clear, and easy to read.

There aren't many adjustments you can make. That's good for someone like me. The areas I focused on included the color saturation for red, green, and blue; overall light exposure; scan area; and sharpness. Soon I got a feel for which settings were best for different kinds of images. I found it easier and easier to get close on the first scan.

Tempra saves in just about every kind of file format you can imagine, but I was only interested in PCX and GIF. The saved files loaded easily into other programs, a welcome situation after the file-incompatibility problems I've had with some software.

I scanned about 50 official NASA photos and transparencies, among other things. Not only did the scanner work remarkably well with transparencies, but the quality was astounding in 640 × 480 VGA with 256 colors. I went down to 320 × 200 VGA with 256 colors to see how it did. Considering the low resolution, it wasn't bad.

All of these images can be found on COMPUTE/NET on GEnie and America Online. If you want to see for yourself what this scanner can do, log on to GEnie or America Online and use the keyword COMPUTE to find COMPUTE/NET. Then, call up a directory of the COMPUTE's Art Gallery section of our software library. Download several images and use

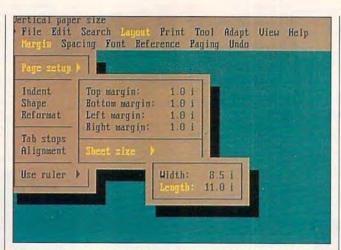

Improved menus are one of many reasons why PC-Write Standard Level 2.0 remains a wonder of a word-processing package.

VPIC or another program to view them; you'll be surprised at what you see.

If I had the budget to buy this scanner, I would. If you're looking for a quality piece of equipment for professional results, look to the Howtek Personal Color Scanner.

RICHARD C. LEINECKER

Howtek Personal Color Scanner— \$1,295

HOWTEK 21 Park Ave. Hudson, NH 03051 (603) 882-5200

Circle Reader Service Number 369

## PC-WRITE STANDARD LEVEL 2.0

In an era in which WordPerfect straddles the world like the Colossus at Rhodes, you might wonder why other word-processing companies even make the effort. To its credit, Quicksoft has steadily made the effort since 1983, maintaining PC-Write's position as probably the best piece of word-processing shareware available. Loyal users of PC-Write can now celebrate Quicksoft's re-

lease of PC-Write Standard Level 2.0, a word processor that preserves most of its earlier incarnations' familiar features while adding enough new goodies to make this one definitely worth checking out.

PC-Write Standard is a shareware product rich in the features that most people expect in a retail wordprocessing package: easyto-learn editing commands, automatic spell checking, plentiful help screens, easily changed document format. a variety of fonts and effects, word counting, automatic pagination, and the like. You'll also appreciate such attractions as automatic placement and numbering of footnotes and endnotes, as well as file merging for personalized form letters, invoices, and mailing labels. Veteran users of PC-Write are already familiar with these features and will find that the essential commands haven't changed in Standard Level 2.0. But they'll be delighted by its addition of pull-down menus which duplicateand in some cases speed up-the familiar PC-Write keystroke commands. Such

things as margins, spacing, and fonts (a lot of the old Alt-G commands that required recourse to the manual or the help screens) are now quickly altered via the menus. In fact, one of PC-Write's strongest features is its ease of adaptability. Although during installation you're asked to choose which of the three levels you'd like to use (Core, Basic, or Standard), the levels can be changed at any time. Within each level, you can readily choose or reject individual features to configure PC-Write to your particular needs.

Quicksoft knows PC-Write isn't the only word processor you'll deal with. Older versions of PC-Write allowed you to convert files to and from WordStar format; in PC-Write Standard Level 2.0, conversion to and from WordPerfect is available, as is conversion from PC-Write's own earlier versions or any other AS-CII file or word processor that supports IBM's Document Content Architecture. The company wants to make sure that you know how to use the program: Besides the PC-Write Tutorial printed out during the installation process, an online tutorial is available, along with a large number of detailed help screens. Registered users of PC-Write will receive the booklet Getting Started, a primer in PC-Write's basic functions, as well as the Reference Manual, which describes how to use all of the program's features. (Warning: Beware of a frustrationcausing misprint in step 3 of "Merging" on page 78; the S doesn't belong in the sequence.) Also available to registered users is Quicksoft's helpful technical support line. As a further inducement to do the right thing and register your copy. Quick-

## SUBSCRIBE TO

## STRATEGY PLUS

800 - 283 - 3542

# HONEST REVIEWS TIMELY PREVIEWS CUTTING EDGE DESIGN NOTES DETAILED GAMING HINTS IN-DEPTH STRATEGIC ADVICE

Strategy Plus writers are hardcore gamers who give their honest opinion of games they have played for days. As soon as the information on Patriot and A-Train is available, we give you the previews. Game designers like Chris Crawford of Patton Strikes Back, Dan Bunten of Command HQ, Bruce Shelley of Civilization, and others, bring you up to date as the design process unfolds. They share their design decisions with you, what's in the game, what might be in the game and what's been excluded. After the previews, design articles, and reviews we give you detailed game hints and complete walkthroughs for games like Eye of the Beholder 2 and Might and Magic 3. The Perfect General, Civilization, Railroad Tycoon and other games like them, get coverage with in-depth strategic advice. Strategy Plus includes previews, reviews, design articles, and indepth play advice for the newest IBM, Macintosh, and Amiga computer games.

| and the second second second second second                                                                                                 |                                                           |                                                                   |
|----------------------------------------------------------------------------------------------------|-----------------------------------------------------------|-------------------------------------------------------------------|
| [ ] 3 Yr 36 Issues US<br>[ ] 2 Yr 24 Issue<br>[ ] 1 Yr 12 Issues<br>[ ] 1 Yr 12 Issues FO<br>All Payments must be<br>VT State residents ad | \$ 52.00<br>\$ 28.00<br><b>REIGN AIR</b><br>in U.S. Funds | \$ 74.00<br>\$ 39.00<br>\$ 82.00                                  |
| Name                                                                                                    |                                                           |                                                                   |
| Address                                                                                                    |                                                           |                                                                   |
| City                                                                                                    | _ State                                                   | Zip                                                               |
| Card #                                                                                                    |                                                           | Exp.Date                                                          |
| Tel # ( )                                                                                                    |                                                           |                                                                   |
| Make Checks payable<br>PO Box 21 Hancock                                                                                                   | to: Strategy F<br>VT 05748 Allo                           | Plus Inc.<br>ow 4 - 6 weeks for order<br>cepted. Call 800-283-354 |

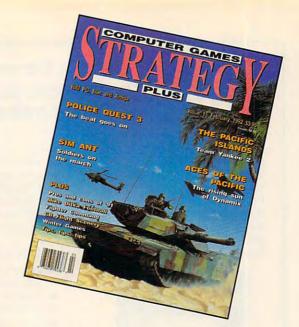

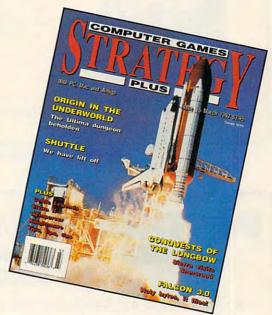

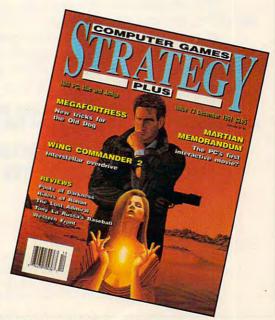

Circle Reader Service Number 129

www.commodore.ca

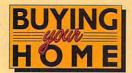

## HOME Help for the most important investment decision you will ever make. will ever make.

Finally, a software package dedicated to buying or renting a home. Just answer plain-English questions about your finances, and Buying Your Home™ does the rest! It estimates your household budget, savings, and income taxes for ten years. It even shows if you'd be better off renting for now.

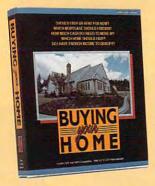

©1991 Home Equity Software, Inc.

Buying Your Home won't confuse you with complicated financial concepts. Its innovative "Help Tutor "guides you step-by-step. Plus, three case studies teach you the fundamentals of home buying. So you don't need a Harvard MBA.

Use Buying Your Home to evaluate:

- A Rent vs. Purchase
- ▲ Household Budget and Cash Flow
- ▲ Fixed vs. Adjustable Mortgages
- ▲ Bi-Weekly vs. Monthly Mortgages
- ▲ Income Tax Effects
- ▲ 15 vs. 30 Year Mortgages
- ▲ Mortgage Amortization Schedules
- ▲ and much more!

See Your Software Dealer \$69,95

For more information, call

Home Equity Software, Inc. (415) 967-4965

Circle Reader Service Number 259

## PENTHOUSE MAGAZINE **COMES ALIVE ON YOUR** PC OR MAC!

Try the New ONLINE SERVICE of PENTHOUSE MAGAZINE. It's incredible! You can finally use your computer for something that you will truly enjoy. DOWNLOAD beautiful color images of Penthouse Pets and special guests from around the world. Receive revealing electronic mail from other members. Experience much more! We'll even provide the software to maximize your computer's graphic abilities!

TO GET YOUR COPY OF OUR SOFTWARE, AND INFORMATION ON HOW TO ACCESS THE SYSTEM IN YOUR AREA.

> **USE YOUR MODEM** (set to 8-N-1) TO DIAL:

(PETLINE can be accessed from anywhere in North America and in 23 foreign countries. 1200/2400 baud, mouse support, graphics display requires 256-color VGA. MS-DOS and MAC available)

soft offers registered users a disk containing Roget's Thesaurus (not available in the shareware release), a serviceable online reference that can be accessed from the PC-Write menu.

Though PC-Write Standard Level 2.0 is available at some retail software and computer shops, the shareware concept has helped make it what it is: a wonder of a word-processing package that can be registered for only \$129 and takes up only 1.5MB on a hard drive. For a greater wonder, it's one you can try out for free.

ANTHONY MOSES

IBM PC and compatibles, 348K RAM; hard drive recommended, mouse supported-\$129, upgrade for registered users-\$99

QUICKSOFT 219 First Ave. N #224 Seattle, WA 98108 (800) 888-8088 (206) 282-0452

Circle Reader Service Number 370

## RELISYS TEFAX RA-2125

On the one hand, it looks like a fax machine, rings like a fax machine, and allows you to transmit and receive physical copies of documents and graphic images like a fax machine. On the other hand, it lets you receive faxes on your hard drive and print them on your computer's printer, modify faxes you're sending or receiving on your monitor screen, and create your own fax documents by typing them yourself or by importing text or graphic images from other programs. So what is it? A fax machine or a fax/modem board with accompanying software?

It's both. With the TEFAX RA-2125. Relisvs has captured the best of two worlds. You get the convenience of a full-featured fax machine, eliminating the need to buy a scanner and a fax/ modem board that must be installed inside your PC. But you don't lose the flexibility in editing and printing faxes that a fax/modem board provides. Plus it's easy to install, with the machine connecting to your PC's serial port via a cable included in the package.

Although the TEFAX RA-2125 doesn't completely eliminate physical bulk the way a fax/modem board does, it's still a relatively compact machine. It's also powerful. Even if you don't use the AutoFax software, the TEFAX RA-2125 can still store 100 quick-dial phone numbers and 10 one-button numbers, transmit and receive ready-to-go faxes, send faxes automatically at specified times, poll one or more other machines for faxes needed, and copy documents instantly.

Entering a phone list and other information can be awfully time-consuming on the TEFAX RA-2125, but the AutoFax

#### **CHIPS&BITS** GAMES FOR LESS **CALL 800 753 GAME** IBM HARDWARE IBM SPORTS

\$32

\$12

\$34

\$12

\$27

\$28

\$34

\$39

\$42

\$19

\$37

\$34

\$37

\$15

\$28

\$34

Action Stations \$29 FireTeam 2200 Actoin Stations Scen 1 \$14 FireTeam Const Kit Allied Forces Bundle \$39 Fort Apache Amer Civil War 1 - 3 Ea \$22 Global Conquest Battles of Napoleon \$32 Gold of the Americas Bismark \$42 Koshan Conspiracy \$29 Blitzkrieg Ardennes Lemmings Bravo Romeo Delta \$37 Lemmings Data Disk L'Empereur Campaign \$29 Carriers at War \$37 Liberty or Death INDIANA

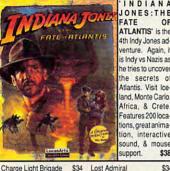

\$34

\$37

\$12

\$29

\$34

\$24

\$25

\$19

\$24

\$37

\$29

\$22

\$38

\$24

\$37

\$12

\$24

\$34

\$37

\$36

\$12

\$27

\$12

\$24

\$20

\$28 Rampart

\$38

\$12

\$37

\$29

\$32

\$32

\$19 Sim Ant

IUNDER!

W

Breach 2 Scenario Disk \$15

Castles

Castles Disk 1

Command HO

Civilization

Power Monger WW1

Renegade Legion Intropt\$12

Romanc 3 Knodm 1or2 \$42

Rules of Engagement

Railroad Tycoon

Revolution 76

Second Conflict

FRE

Realms

Siege

Civil War SSI

Dreadnoughts

Fire Brigade

Harpoon

Conflict: Middle East

Decision at Gettysburg

GEN OTRS GAMES

Halls of Montezuma

Harpoon Set 2 or 3

Harpoon Set 4

Kampfgruppe

MacArthur's War

Patriot Battle Sets Ea

Patton Strikes Back

Rommel North Africa

SIM CAN GAMES

Typhoon of Steel

UMS2 Civil War

V for Victory

Western Front

White Death

Armada 2525

Breach 2 Enhanced

Battle Isle

Waterloo

UMS 2 Desert Storm

UMS 2 Planet Editor

IBM STRATEGY

Storm Across Europe

Panzer Battles

Red Lightning

Rorke's Drift

Second Front

Third Reich

UMS 2

Patriot

Dreadnoughts Scenarios \$29

Gettysburg:Turning Pnt \$37

Harpoon Challenger Pak\$54

Conflict in Vietnam

Cohort

ATLANTIS' is the 4th Indy Jones adventure. Again, it s Indy vs Nazis as he tries to uncover he secrets of Atlantis, Visit Iceland, Monte Carlo. Africa, & Crete. Features 200 locaions, great animainteractive tion. sound & mouse support \$38 \$34

Lost Admiral Lost Admiral Enhanced \$38 Lost Admiral Scenario \$23 Medieval Lords \$37 Merchant Colony \$34 \$37 Nobunaga 1 or 2 Nuclear War Operation Combat \$15 Pacific Theater of Oper \$42 \$34 Perfect General Perfect General Disk 2 Populous 2

IRM ADVENTURE Advnts Willie Beamish \$34 Colonel Bequest 2 Conquests of Longbow Conspiracy Deadlock Countdown Covert Action Cruise for a Corpse Deia Vu 2 Lost in LV Don't Go Alone Fco Quest 1 Felony Free DC

Godfather

Hostage

Harley Davidson

Indy Jones L Crsd vga

King's Quest 1Enhncd

King's Quest 2 or 3

King's Quest 5 yoa

Leather Goddesses 2

Leisure Suit Lrry 1 vga

Lost Treasures Infocom

Magnetic Scrolls Bndl

Martian Memorandum

Murder by the Dozen

Plan 9 from Outer Space\$31

Secrt Monky Islnd 1vga \$23

Out of this World

Police Quest 1

Police Quest 2 or 3

Rise of the Dragon

Leisure Suit Lrry 2, 3, 5 \$34

Leisure Suit Lrry Bundle \$39

King's Quest 4

Loom

Lost in LA

Indy Jones Fate Atlantis \$38

Heart of China

\$25

\$34

\$12

\$32

\$32

\$37

\$37

\$34 \$34 \$37 \$29 \$34 \$12 \$34 \$12 \$34 Gateway Geisha \$32

LH Hockey \$30 LH Pro Basketball \$30 LH Team Disks \$15 LH League Leaders LH Utility Disks \$15 Links Golf \$37 Links Golf WIN \$39 Links Course 1 -6 Ea Madden Football \$21 Madden Football 2 \$32

Magic Johnson Fst Brk

ML All Stars

Mario Andretti Racing \$17

ML Basbil Mngr's Chilng \$24

ML World Series Disks \$17

ML TD 1982 - 1990 Ea \$17

ML Franchise Disks Ea \$20

Microleague Basketball \$28

\$28

\$39

\$34

\$24

\$27

\$32

\$15

\$15

\$32

MI Personal Pro Golf

ML Ftball Team Disks

Michael Jordan Flt Sim

ML Football Deluxe

Mike Ditka Football

NEL 1984 - 1987 Fa

NFL 1988 - 1991 Ea

Nicklaus SE Clip Art

Nicklaus Greatest 18

Pete Rose Baseball

PGA Tour Golf WIN

PGA Tour Golf Disk 1

PGA Tour Golf Ltd Edt

Pro Football Analyst

Road to the Final Four

Tom Landry Football

Tony LaRussa Basebil

T LaR Fantasy Managr

T LaRussa Stadiums

T I aR Teams 1901-68

Weaver Baseball 2.0

Weaver Commisnr 2.0

Weaver 2.0 1990 Teams \$16

Weaver 2.0 Comm Edt \$56

Pro Tennis Tour 2

Reel Fish'n

PGA Tour Golf

NG Clip Art

NFL Challenge

IBM TRADITIONAL Femmes Fatale Disk \$18 \$109 GO Master 5 Dlx GO Master 5 Dix WIN \$109 GO Master GO Master 5 DOS/WIN \$39 GO Master 5 Toolkit \$39 Grand Slam Bridge \$22 Hoyle Book Games 1or2\$21 Hoyle Book Games 3 \$29 Jeopardy Silver Edition \$15

GLOBAL CON-QUEST is the firs strategy game that llows up to 4 play ers to compete hile exploring a andom world via nodem link or LAN. You face up o four cutthroa mouter adversar es, each with a dis inct personality eatures 3 world iew sizes and con

trol of land, sea & ir forces \$39 \$24 Monopoly Omar Sharif on Bridge Penthouse Jigsaw \$24 Risk \$24 Risk WIN \$29 Scrabble Deluxe \$34 Shanghai 2 \$31 Stratego \$31 Strip Poker 3 \$31 Strip Poker Data 1-5 Ea \$19 Trump Castle 2 Video Poker DOS/WIN \$34 Wheel of Fortune Gold \$15 Wordtris \$29 IBM AD & D

\$60 \$15 AD&D Bundle Champions of Krynn NFLProleague Football \$24 \$20 Nicklaus Signature Edit \$42 Curse of Azure Bonds \$15 Dark Queen of Krynn \$32 Nicklaus Unlimited Golf \$29 Death Knights of Krynn \$19 Dragon Strike Dragons of Flame \$12 NG Course 1 2 3 4 or 5\$15 Eve of the Beholder \$32 Eye of the Beholder 2 \$38 Gateway Savge Frontr \$32 Heroes of the Lance \$12 \$17 Pool of Darkness \$38 Pool of Radiance \$15 \$45 \$34 Secret of Silver Blades \$32 Shadow Sorcerer \$32 \$37 Treasurs Savage Frontr \$32 \$12 War of the Lance \$ 9 IBM ROLE PLAYING \$29

Bard's Tale 2 Bard's Tale 3 Bard's Tale Costrcto St. \$24 Battletech 2 Buck Rogers 1 **Buck Rogers 2** Captain Blood Cantive Celtic Legends 'APBA BASE-

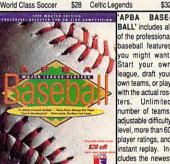

ters. Unlimited number of teams adjustable difficulty evel, more than 60 player ratings, and stant replay. In ludes the newes

season disk. \$28 Champions Conan Cyber Space Darklands Drakkhen Dusk of the Gods Elvira 1 Mistress Dark Elvira 2 Jaws Cerberus Fire King Flames of Freedom \$28 Ad Lib Sound Card \$64 Ad Lib Gold 1000 \$179 Adlib Surround Sound \$64 Adlib Telephone Module \$64 Ad Lib Speakers \$15 Flight Stick Flight Stick w Falcon Sound Blaster Sound Blaster Pro Sod Blaster Speakers Thrustmaster Joystick Thrustmstr Pro Joystick\$109 Thrustmstr Weapn Cntrl \$79 Thunder Board SndBrd \$84 Thunder Board Sokrs IBM ROLE PLAYING Hero's Quest 2 or 3

Hyperspeed

**Immortal** 

Lord of the Rings Lord of the Rings 2 Loremaster Lure of the Temptress Magic Candle 1 Magic Candle 2 Matrix Cubed Mechwarrior Megatraveller 1 Megatraveller 2 Megatraveller 3 Might & Magic 1 or 2 Might & Magic 3 Might & Magic 4 Pirates Planet's Edge Sea Roque Sentinel Worlds Sleeping Gods Lie

Space 1889

Space Inc.

Spellbound

\$19

\$31

\$15

\$ 9

\$30

\$32

Starflight 1 or 2

Sword of the Samurai

Swrd Samrai & Pirates

Tales Magic: Prophcy S \$38

\$12

\$37

\$32

\$34

\$16

\$19

\$39

\$12

\$37

\$37

\$39

\$15

\$34

\$39

\$19

\$16 Shuttle

Sailing Simulator

Sailing Sim Voyages Ea \$34

Secret Weapons Lftwff

S Weapons Exp1-4

Silent Service 2

Team Yankee

Team Yankee 2

Tank

Strike Commander

Flight Simulator 4.0 \$39 AD&D HINTBOOKS Fly Grand Canyon 3D \$43 \$45 \$12 Bard's Tale 1 - 3 Ea Gunship \$109 Gunship 2000 Buck Rogers 1 or 2 \$189 Harrier Combat Sim \$ 9 Civilization \$15 Heros of the 357th \$32 Elvira 1 or 2 \$69 \$15 \$ 34 \$34 \$17 Legacy of Necromancer \$29 \$34 \$37 \$39 \$37

IBM SIMULATION

\$44

\$24

\$39

\$42

F15 Strike Eagle 3

F19 Stealth Fighter

F22 ATF

Falcon 3.0

Hyperspeed Jet Fighter 2.0 \$39 Knights of the Sky \$29 Land, Sea & Air 1or2 \$39 Life & Death 1or2 \$23 M1 Tank Platoon Mantis Exprentl Fghtr \$34 Megafortress \$37 Megafrtrss Mssn 1 or 2 \$27 Red Baron VGA \$36 Red Baron Mssn 1 or 2 Red Storm Rising \$12

WORLD WAR II BATTLE SET to Perfect Generalincludes he following scearios: Pegasus Bridge, Guadalcana Kasserine Pass Gafsa Anzio Utah Beach, Omaha leach, Okinawa Saipan, Gazala-B Hacheim Jima. Arnheim Oahu Kharkov

Iwo

and

\$23

\$39

\$44

Magic Candle 1 or 2 Martian Dreams \$13 Matrix Cubed \$10 Might & Magic 3 \$16 Planet's Edge \$16 Populous 1&2 Offici Str \$16 Power Monger \$10 Quest for Clues 2, 3or4 \$21 Railroad Tycoon \$10 Savage Empire Secret Mnky Islnd 1 or 2 \$10 SIFRRA HINTROOKS \$10 \$20 Simcity/Simearth Starflight 1 or 2 Strategy Plus 3 -11 Ea Strategy Plus 12-18 Ultima 4 - 7 Fa \$10 Wizardry 6 Cosmic Frg \$12 Wizardry 7 Crusade Yeager's Air Combat \$19

IRM SIMILI ATION

WC2 Operations 1 or 2 \$27

HINT BOOKS

\$15

\$15

\$38

\$10

\$10

\$10

\$16

\$10

FAF

\$39

\$10

\$10

'ACES OF THE

PACIFIC' brings al

the action of the

War in the Pacific

to your PC. Fly the

A6M Zero, F4U

Helicat, and many

single mission o

campaign play for

either side, leaend

ary aces to fight, a

powerful mission

recorder, and ar

extensive 240 page

manual

Indy Jones Fate Atlantis \$10

Lord of the Rings 1 or 2 \$10

Harpoon Battlebook

Loom

Indy Jones Lst Crsade

Includes

Corsair

more.

WC2 Speach Pack

Yeager's Air Combat

Wolfpack

CHIPS & BITS PO Box 234 Rochester VT 05767

Fax 802-767-3382 802-767-3033 800-753-4263 **GEnie Keyword CHIPS** 

\$34 We accept Visa, MC &Money \$34 Orders. COD add \$5. Checks \$45 Held 4 Weeks. Most items \$37 \$34 shipped same day. All shipping \$29 rates are per order not per item. Test Drive 2: Collection \$34 UPS \$4: 2 Day Air \$6: Mail \$5 Airmail Canada \$6: HI, AK, PR

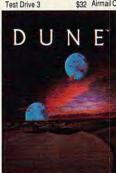

plot of the book in a strategy game setting. You are the soldier Pau Atreides, who mus seize this opportunity to drive you nemesis, Baron Harkonnen, from Dune. You train troops for battle mine spice and acquire telepathic abilities. Includes VGA & sound board support, \$29

'DUNE' follows the

TD3 Road & Car Disk \$19 2 Day Air \$12: Airmail Europe TFH & BH1942 \$12 first item plus \$6 per addi Thunderhawk \$29 tional item. Top Gun Danger Zone \$31 Ultrabots

\$37 All Sales Final, Check compatibility before you buy. \$39 Shipping times not \$34 guaranteed. Defectives replaced with same product. \$45 Price & availability subject

MARTIAN memorandum ACCESS Power Monger \$34

\$21

\$34

\$27

\$29

\$37

\$38

\$37

The 'THUNDER

BOARD' is a sound

poard that is 1009

compatible with

Soundblaster and

Adlib. It reproduces

digitized sound

sing an 8 bit DAC

eatures include

dynamic filtering

11 Voice FM music

synthesizer, sam

KHz. microphone

nout, joystick port

and a 2 watt power

amplifier

SimCity Graphic 1 or 2

\$8

\$23

\$37

\$38

\$32

\$29

\$31

\$12

\$29

\$29

Hardball 2

Hardball 3

LH Boxing

John Elway's QB

LH 3 in 1 Football

LH College Basketball

LH Full Count Baseball \$30

ing rate up to 22

MARTIAN MEMORANDUM s an exhilarating fast paced interac tive mystery. You are Tex Murphy, a hard boiler gumshae , who aces murder, de ception, and proph ecy while search no for the martiar memorandum eatures fully an mated talking char acters and on de mand help. \$37

Secrt Monky Islnd 2 \$38 Sex Olympics \$24 Sex Vixens from Space \$12 Sierra Adventure Bundle \$39 Space Quest 2 Space Quest 1, 3 or 4 \$34 Space Quest Bundle \$39 Spellcasting 101 \$19 Spellcasting 201 \$36 Startrek 5 \$12 Startrek 25th Aniversry \$36 Time Quest \$19 Train \$ 6 Uninvited

Where Amrcas Pst CSD \$37 Where Europ, USA, time\$30 Where World CSD \$27 Where World CSD Dix \$49 **IBM SPORTS** \$17

\$12

\$32

\$21

\$28

\$19

\$32

\$32

\$34

\$34

\$26

\$28

\$34

\$ 6

\$30

\$30

\$30

4D Boxing 4th & Inches ABC Boxing All American College Fb\$36 APBA Baseball APBA 1908 - 91 Fa APRA Baskethall APBA Bowling APBA Football APBA Micro Manager Bo Jackson Baseball Games Winter Chling Greens Gretsky Hockey 2 Gretsky League

IBM TRADITIONAL Amarillo Slim Poker \$15 Battle Chess WIN Blackiack DOS/WIN \$34 Centerfold Squares \$21 Check Mate DOS/WIN \$36 Chessmaster 3000 Chessmaster 3000 WIN \$38 Dealers Choice Poker \$34 \$29 Edwrd O Thro Blck Jck \$28 Femmes Fatale

\$37 CHARACTR EDITORS \$16 \$20 \$39 \$37 \$34 \$42 \$19

Third Courier Twilight 2000 \$34 Ultima Martian Dreams Ultima Savage Empire \$34 Ultima Trilogy \$35 Ultima Trilogy 2 Ultima 1-6 Bundle CD \$59 Ultima 4 or 5 Ultima 6 False Prophet \$39 Illtima 7 Black Gate \$45 \$48 Ultima Stygian Abyss \$42 Uncharted Waters \$32 Wizardry Trilogy Wizardry 4 \$19 Wizardry 5 \$32 Wizardry 6 Cosmic Frg \$37 Wizardry 7 Crusaders \$39 IBM SIMULATION A10 Avenger \$43

Aces of the Pacific \$39 Aces Pacific Mssn 1 or 2\$27 Aces over Europe Aces Europe Mssn 1 or 2\$27 ATP \$37 **B17 Flying Fortress** \$39 Battlefield 2000 Buzz Aldrin Race Spc \$37 Design yr own Railroad \$29 **Dynamics Bundle** \$39 Elite Plus \$19 Eye of the Storm

F117A Nighthawk

F15 Strike Eagle 2

F14 Tomcat

CAD

\$26

\$19

Virtual Reality Studio \$49 Wing Commander 1

\$19

F15 SE2 Scenario Disk \$17 Wing Commander 2 \$45 to change. www.commodore.ca

World Circuit

WC1 Bundle

WC1 Mission 1 or 2

Conquered Kingdoms \$36 Theatre of War \$37 Crisis in the Kremlin Traders \$29 Utopia Dune Empire \$31 Visions of Aftermath **Empire Deluxe** \$42 Warlords Final Conflict \$34 Worlds at War

\$36

\$19

\$19

MEDIA WAY

SimCit

SimEarth

Star Control 2

Starfleet 1 or 2

## **Sending Your Computer to Medical** School ..... Helps You Stay Healthy!

Is that indigestion ... or a heart attack? Doctor Schueler's Home Medical Advisor gives you an enormous amount of accurate medical information with a few keystrokes. Developed by Board Certified Emergency Physicians and currently used in doctors' offices.

The Symptom File's question and answer format generates over 600 illustrations and 450 diagnoses.

The Disease File gives info about the symptoms and treatment of over 450 diseases. Know EXACTLY which specialist treats your problem.

Learn how to treat over 130 injuries with the Injury File, everything from frostbite to ankle sprains.

Identify and learn the side effects of over 800 prescription and over-thecounter drugs with the Drug File.

Included are a Test File of medical tests and a Poison File listing household ingestions-great for mothers with toddlers. Registered users will be eligible for updates at a cost of five dollars, so YOUR medical encyclopedia NEVER goes out of date. Call now. This indispensable reference tool prints medical information for family and friends and makes learning FUN!

Introductory offer: \$69.95 512K RAM EGAVGA IBM & Compat. Same Day Shipping!

See your software dealer or call 1-800-788-2099

PIXEL PERFECT, INC.

10460 S. Tropical Tr., Merritt Island, FL 32952

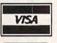

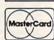

Circle Reader Service Number 169

software helps-in this area as well as others. While not quite as clear and user-friendly as some fax/modem software—there are many different layers, with varying complementary features accessible only at certain levels-AutoFax is a relatively straightforward, efficient communications tool. You need a mouse to take full advantage of its editing capabilities, though.

By choosing items in a series of submenus of a main menu that always stays at the top of the AutoFax screen, you can create your own fax phone book, make a cover sheet, and profoundly alter documents or graphics files by changing their size, position, or contents. AutoFax allows you to print out faxes on either your computer's printer or the fax machine itself and to receive incoming faxes on the machine, your computer's hard drive, or both. You view the faxes on a rectangular box that pops up in the middle of

the screen. Since the box is wider horizontally than vertically, it can be hard getting a clear idea of what a fax looks like as a whole without making a printout, even after using a helpful scaling function to reduce or enlarge it. The manuals for both the hardware and software offer clear guidance, though the booklet for the TEFAX RA-2125 lacks an index and the AutoFax manual has no troubleshooting guide.

If you need more than either a fax machine or a fax/ modem board has to offer. the Relisys TEFAX RA-2125 may be what you're looking for. It puts both technologies together in one concentrated, versatile package.

**EDDIE HUFFMAN** 

IBM PC and compatibles, RS232 serial port, mouse required for some applications-\$1,295

RELISYS 320 S. Milpitas Blvd. Milpitas, CA 95035 (408) 945-9000

Circle Reader Service Number 371

## SCAN:ALIGN

It's touted as "the straight answer to scanning," a description that's right on the money. SCAN:ALIGN is a devilishly simple device that makes hand scanning a fast and efficient operation rather than the tedious and frustrating task it usually is when attempted freehand.

Main Menu

INJURY FILE POISON FILE

The Doctor Asks:

INT POL

The SCAN: ALIGN unit is a plastic scanning "table" measuring about 20 inches long and 10 inches wide. The base table has a grid imprinted on it for aligning the material to be scanned. The document to be scanned is placed under a clear acetate sheet covering the grid table. A second sheet of rigid plastic with the center removed acts as the scanner "track" and is hinged to the bottom plastic table with the acetate sheet sandwiched in between.

Plastic templates which accommodate more than 25 of the most popular hand scanners are provided. These templates glide along the track like a sled between two rails. The scanner fits into the opening of the appropriate template, which keeps it aligned. The result is a truly ingenious solution that dramatically increases the accuracy of hand scanning.

Using SCAN:ALIGN could not be simpler. The text or art to be scanned is placed on the table and aligned using the handy silkscreened grid markings. Next, the protective acetate sheet is placed over the material to protect it and keep it from shifting position. The track is lowered over the acetate, and the correct scanner template is placed between the two side rails of the track. Then the scanner is placed into the template's receiver opening, and you're ready to scan-that's all there is to it.

I found SCAN: ALIGN to be a terrific aid when scanning text material for OCR (Optical Character Recognition) purposes. Additionally,

## **Advertisers Index**

| Read       | er Service Number/Advertiser           | Page  | Read       | er Service Number/Advertiser | Page     |
|------------|----------------------------------------|-------|------------|------------------------------|----------|
| 254        | 64 Disk Connection                     | G-17  | 123        | HyperData                    | A-29     |
| 162        | 8-Bit                                  | G-19  | 216        | ICD                          |          |
| 217        | 900 Software                           | 120   | 117        | Impulse                      |          |
| 140        | Abracadata                             |       | 127        | Inductive Logic              |          |
| 248        | Academic Guidance Services, Inc        | 134   | 105        | Interplay                    | 36       |
| 213        | Access Software                        | 58 59 | 262        | Interplay                    | 97       |
| 232        | Accolade                               |       |            | Intuit                       | IFC,1    |
| 146        | Accolade                               |       | 160        | IPD                          | 132      |
| 119        | Accolade                               |       | 107        | Izak Comp. Mktg              | 126      |
| 134        | Active Data                            | 131   |            | JP PBM Products by Mail      | G-17     |
| 104        | American Institute of Computer Science | 11    | 223        | KodeKrakr Ltd                | G-17     |
| 240        | Amperor USA                            |       | 244        | Logitech                     | 13       |
| 155        | Antigrav Toolkit                       |       |            | Longevity                    | 99       |
| 239        | ATOP                                   | A-29  | 222        | Mahoney Software Products    | 130      |
| 256        | Axiom Software                         | A-17  | 214        | Media Vision                 |          |
| 191        | Bare Bones Software                    | A-17  | 180        | Micrografx                   |          |
| 260        | Best Personalized Books                | 127   | 237        | MicroLeague Sports           | 105      |
| 173        | Blue Valley Software                   | 130   | 197        | MicroMagic                   | Prod 131 |
| 164        | Brown-Wagh Publishing                  | 21    | 139        | MicroMiga                    | A-15     |
| 258        | Bubeck Publishing                      | 130   | 224        | MicroProse                   |          |
| 255        | Caloke Industries                      |       | 225        | MicroProse                   |          |
| 241        | CanCor                                 | A-17  | 212        | MicroProse                   |          |
|            | CD ROM User's Group                    |       | 156        | MicroProse                   |          |
| 218        | Cedar Software                         |       | 175        | MicroSphere                  |          |
| 149        | Chips & Bits                           | 111   | 174        | Mission Control              | 127      |
| 166        | Citizen America Corporation            | 15    | 210        | My Story Books               | 120      |
| 201        | Commodore                              |       | 400        | Needham's Electronics        | 120      |
| 187        | ComPro Software Systems                |       | 199        | New Age Electronics          |          |
| 150        | Compsult                               |       | 194        | New World Computing          |          |
| 181        | Compsult                               | 1017  | 144        | Origin                       |          |
| 103        | CompuServe                             | 122   | 245        | Pacific Island               | 121      |
| 404        | Computer Direct                        | E4 55 | 152        | Pankhurst Programming        | G-17     |
| 184        |                                        |       | 106        | Parth Galen                  | A-23     |
| 141<br>178 | Computer Productions                   | G-17  | 177        | PC CompoNet                  |          |
| 137        | Covox                                  |       | 189        | Penton                       |          |
| 125        | Creative Labs                          |       | 169        | Pixel Perfect                |          |
| 120        | DCS Industries                         | 115   | 227        | Play it Again                | 131      |
| 161        | Delphi                                 | 31    | 185        | Poor Person Software         |          |
| 101        | Delphi Noetic                          | A-15  | 193        | Professional Casette         | 117      |
| 131        | Demo Source                            |       | 163        | Psygnosis                    | 67       |
| 250        | Diet Guidance Int'l                    | 126   |            | Quality Innovations          | 130      |
| 135        | Diskoveries                            | 134   | 238        | Quantum Quality Productions  | 51       |
| 190        | Diskoveries                            |       | 186        | Rio Computers                | G-5      |
| 253        | Disks O Plenty                         |       | 143        | Safesoft Systems Inc         | 134      |
| 208        | Disk-Count Software                    | 132   | 112        | School of Computer Training  | 126      |
| 176        | D&K Enterprises                        | 127   |            | Scream Alarm                 |          |
| 198        | EMS Professional Shareware             |       | 100        | SearchStakes                 |          |
| 215        | ESI                                    |       | 116        | SeXXy Software               | 133      |
| 202        | European Import Software               | A-29  | 154        | Sierra OnLine                |          |
| 235        | Excel American/Hopper International    | 9     | 109        | Smart Luck Software          | 120      |
| 111        | Fairbrothers                           |       | 126        | Softshoppe                   | A 17     |
| 136        | Fashion World                          | 130   | 138        | Software of the Month Club   | 120      |
| 179        | Foxy Tec                               |       | 121        | SOGWAP Software              |          |
| 115        | GardenTech                             |       | 100        | Spectrum HoloByte            | IRC      |
| 157        | GEnie                                  | 100   | 108        | Star Micronics               | 23       |
| 252        | Gordon & Associates                    |       | 113<br>130 | Starware                     | 134      |
| 133        | Grollier Encyclopedia                  | 5     | 129        | Strategy Plus                |          |
| 251        | Guy Spy (ReadySoft)                    | 110   | 221        | Superior Micro Systems       | G-19     |
| 259        | Home Equity Software Inc               | 126   | 204        | Technology Link, Inc.        |          |
| 203        | numey Enterprises                      | 120   | 204        | reciniology Link, inc        |          |

## CREDITS

Cover: Michel Tcherevkoff; page 4: Mark Wagoner; pages 6–7: Joseph Drivas/Image Bank; page 18: Mark Wagoner; page 33: Mark Wagoner; pages 62–63: Jean-Francois Podevin/Image Bank; pages 72–73: Mark Wagoner; page 74: Uniphoto; pages 76–77: Mark Wagoner; pages 84–85: Mark Wagoner; page 86: Michel Tcherevkoff/Image Bank; pages 88–89: Mark Wagoner; page 94: Masahiro Sano/Stock Market; pages A-8–9: Dave Archer/Image Bank; page A-32: Masahiro Sano/Stock Market; pages G-6–7: W. M. Whitehurst/Stock Market; page S-1: courtesy of Fractal Design.

| Read                                                                      | ler Service Number/Advertiser                                                                                                    | Page                                                                              |
|---------------------------------------------------------------------------|----------------------------------------------------------------------------------------------------|-----------------------------------------------------------------------------------|
| 170<br>118<br>145<br>104<br>257<br>219<br>147<br>200<br>195               | Tenex The Amish Outlaw Shareware Co The Grapevine Group The Learning Company The Vivid Group Thrifty-Disk Thrustmaster TriTech Universal                                                                         |                                                                                   |
| 206<br>167<br>231<br>183<br>122<br>159<br>172<br>226<br>110<br>114<br>228 | Video Projects Vidia Virgin Mastertronics Virgin Mastertronics Virgin Mastertronics Virgin Mastertronics Virgin Mastertronics VMC Software Wedgwood Computer Wild Duck Zephyr Services Zero's & One's Zipperware | 37<br>A-23<br>57<br>103<br>61<br>. 75<br>A-29<br>. 134<br>. 128<br>. 131<br>. 119 |

| ı | Amiga Resource Disk          |
|---|------------------------------|
| ı | Amiga Resource/GEnie Online  |
| ı | COMPLITE Best Utilities      |
| ı | COMPUTE Books                |
| ı | COMPUTE GEnie Online Systems |
| ı | COMPUTE/America Online       |
| ١ | Gazette Disk Index           |
| ı | Gazette Disk Library         |
| J | Gazette Disk Subscription    |
| ı | Productivity Manager         |
| ı | Quantum Q-Link               |
| I | SharePak Disk Subscription   |
| I | Single Disk Order            |
|   | Specialty Disks              |
|   |                              |

## IMPORTANT NOTICE FOR COMPUTE DISK SUBSCRIBERS

COMPUTE offers two different disk products for PC readers; the SharePak disk and PC Disk. SharePak is monthly and has a subscription price of \$59.95 for 51/4-inch disks and \$64.95 for 31/2-inch disks. A subscription to Share-Pak does not include a subscription to the magazine. PC Disk appears in even-numbered months and has a subscription price of \$49.95, which includes a subscription to the PC edition of COMPUTE. You can subscribe to either disk or to both, but a subscription to one does not include a subscription to the other.

## PROTECT YOURSELF!

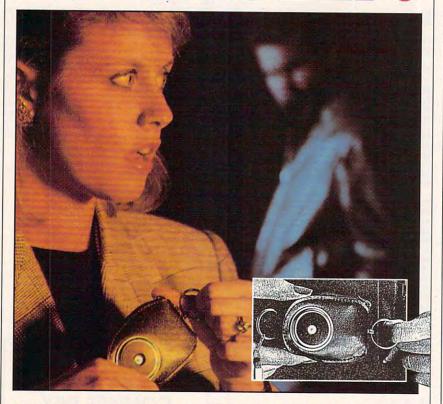

## NEW SCREAM-ALARM HELPS PROTECT YOU OR A LOVED ONE FROM ASSAULT, BURGLARY, FIRE!

This little combination key ring, 105-decibel scream-alarm can be kept in pocket or purse. Just pull the alarm ring and it emits a loud shriek which doesn't stop until you turn it off. Can also be used in home or hotel room to detect break-in or fire through its built-in heat sensor. Battery included.

## CALL TOLL-FREE: 800-642-8150

Cost is \$14.95 per unit. Add \$3.00 shipping.

| Send ALARM to:                  |           |
|---------------------------------|-----------|
| Name                            |           |
| Address                         |           |
| City                            |           |
| State                           | Zip       |
| □Check enclosed                 |           |
| Creditcard: ☐ Mastercard ☐ Visa |           |
| Acct. #                         | Exp. date |
| Signature                       |           |

it greatly simplifies doing two-pass scans where the left and right halves of the page must be scanned individually and then "zipped" together. The alignment grid of the SCAN:ALIGN unit makes this a simple operation by providing guides for the left and right edges of the page which precisely center the "overlap" zones of the page. The result is OCR accuracy rivaling that of expensive flatbed scanners.

Scanning photos and line art is also much faster and easier with SCAN: ALIGN, since it makes it possible to do straight, accurate scans the first time. Cleanup of errant pixels is also greatly reduced, so you'll save lots of time in prepping your scanned art for use in desktop publishing or other applications.

SCAN:ALIGN is a must-have accessory for anyone who uses a hand scanner. It's a great tool that actually lives up to its manufacturer's hype.

TOM BENFORD

SCAN:ALIGN-\$39.95

SCAN:ALIGN 4400 Sunbelt Dr. Dallas, TX 75248 (214) 380-8724

Circle Reader Service Number 372

## THE MAXIMIZER AND MAXIMIZER LITE

They may sound like new brands of malt liquor, but The Maximizer and Maximizer Lite are actually very similar variations on the theme of powerful contact-management software. As you might expect, Maximizer Lite is a stripped-down version of The Maximizer, though the two programs operate identically up to a point.

At its most basic level, contact-management software serves as a meta-Rolodex for your PC, with some word processing, electronic communications, and automated calendar functions frequently tossed in for good measure. In addition to keeping track of names and addresses for your clients or business contacts, The Maximizer also allows you to keep up with their birthdays and hobbies, the dates you last talked to them, and how soon you need to make contact again. If you have a Hayes-compatible modem, it dials their numbers for you. The Maximizer prints out letters—individually or personalized in bulk-to people you need to stay in touch with, and it makes a note of both the date and subject of every letter you send. The program has a pop-up calculator, an elementary ledger program, and a feature called MaxMerge for people who need to move their databases around, as from a desktop PC to a

| Hard Card             | ls           | 10         | 00 EX /                                  | HX           | 1000 HX                     |
|-----------------------|--------------|------------|------------------------------------------|--------------|-----------------------------|
| For 1000, A, SX, T    | X, SL,       | Ex         | External Hard Drives Internal Hard Drive |              | Internal Hard Drive         |
| TL, SL/2, TL/2, TL    |              | Com        | plete With Co                            | ntroller     | Complete. Replaces a Floppy |
| 42 Meg 28 MS          | \$299        | 42         | Meg 28 MS                                | \$399        | 42 Meg 28 MS \$299          |
| 68 Meg 23 MS          | \$359        | 68         | Meg 23 MS                                | \$425        | 85 Meg 16 MS \$389          |
| 85 Meg 16 MS          | \$399        | 85         | Meg 16 MS                                | \$429        | 105 Meg 16 MS \$449         |
| 105 Meg 16 MS         | \$469        | 105        | Meg 16 MS                                | \$489        | 130 Meg 15 MS \$539         |
| 130 Meg 15 MS         | \$499        | 130        | Meg 15 MS                                | \$529        | IDE "SmartDrive"            |
| 210 Meg 15 MS         | \$689        | 210        | Meg 15 MS                                | \$699        | For TL/2, RL, TL/3, RLX     |
| 15 Month Warranty, 30 | Day Money Ba | ck Guarant | tee. TOLL FREI                           | E Help Line. | 42 Meg 28 MS \$289          |

| Memory Board to 640K, Chipsets  |       | Over 640K Memory Boards                        |       |
|---------------------------------|-------|------------------------------------------------|-------|
| 1000, A to 640K W/Clock, Serial | \$229 | Micro Mainframe 5150T EMS Board                |       |
| 256K EX or HX to 640K           | \$149 | More Space for Spreadsheets, Windows, ® and Mo |       |
| 256K 1200 or IBM to 640K        | \$189 | Complete With LIMM 4.                          | 0     |
| 384K SX, EX, HX, SL to 640K     | \$ 49 | 1 Meg installed                                | \$229 |
| TX, TL, TL/2, TL/3 to 768K      | \$ 49 | 2 Meg installed                                | \$249 |
| 3000 NL from 512K to 640K       | \$ 49 |                                                |       |
| 1000 RL to 768K                 | \$ 39 | 1 Meg for 1500 or 2810 Lap                     | tops  |
| 1000 RLX to One Meg             | \$ 39 | Also for Panasonic CF-170, 270, 370            | \$129 |

| Flopp    | y Drives |          | EX/HX    | CD-ROM Driv                        | res          |
|----------|----------|----------|----------|------------------------------------|--------------|
| Capacity | Internal | External | External | For 1000's*, IBM, compatibl        | es, Slot Box |
| 360K     | \$ 99    | \$199    | \$129    | Internal CD ROM Drive              | \$369        |
| 1.2 Meg  | \$159    | \$199    | N/A      | External CD ROM Drive              | \$449        |
| 720K     | \$109    | \$199    | \$129    | *Note: EX or HX must have Slot Box |              |
| 1.44 Meg | \$159    | \$199    | N/A      | Call for CD Titles availa          | ble          |

SLOT BOX Seven full length slots, three 5.25" drive bays, one 3.5" drive bay. Power and hard drive lights. 200 Watt power supply, cooling fan. Attaches to EX, HX, 1000, A, SX, TX, SL, TL, SL/2, \$279 TL/2, RL, TL/3, RLX.

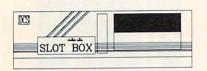

".. Provides the ideal upgrade path.."-PCM Dec 91

| <b>Modems and Faxes</b>     | <b>VGA Combinations</b>         |  |
|-----------------------------|---------------------------------|--|
| Hayes Compatible,           | For SX, TX, SL, TL, SL/2, TL/2, |  |
| 2400 Baud Internal \$ 79    | RL, TL/3, IBM, compatibles      |  |
| 2400 Baud External \$ 99    | Combo 1                         |  |
| 9600 Baud Internal \$349    | 14" CTX Monitor                 |  |
| Fax/Modem Internal          | 256K VGA Card                   |  |
| 2400 Baud Modem, 9600       | 640X480 <b>\$489</b>            |  |
| Baud Send/Receive Fax \$159 | Super Combo                     |  |
| <b>360dpi Mouse</b> \$ 49   | 14" CTX Monitor                 |  |
| Serial Card \$ 29           | 1 Meg VGA Card                  |  |
| Serial Card EX/HX \$ 49     | 1024 X 768 <b>\$589</b>         |  |

Tandy, Hayes, IBM, Windows, are registered Trademarks Prices subject to change without notice.

5265 Hebbardsville Rd Athens, Ohio 45701

(614)-592-4239 Foreign

(614)-592-1527 FAX

C.O.D.

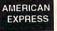

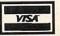

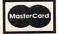

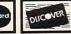

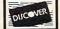

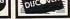

## Upgrading Your Tandy®

210 Pages on performance enhancing upgrades and installation. Covers all 1000's Series computers \$19.95

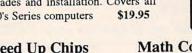

Speed Up Chips 1000, A, SX, EX, HX,

\$29.95 50% Faster PC Sprint 100% Faster 1000, A, IBM XT

**Math Coprocessors** TX, TL, TL/2, TL/3, 80286's Now only \$139

Math Sprint Socket \$59.00 Makes 80287 up to 200% faster

www.commodore.ca

LOT BOX / Misc.

laptop. All of its features work well, offering no unpleasant surprises either in setup or execution.

This is highly specialized software, geared toward people who have ongoing, complex relationships with many clients. The Maximizer does so much that it's hard to keep up with it all-and hard to remember which sublevel of a sublevel holds a given tidbit of information once you remember to look for it. Navigating The Maximizer necessitates wandering through a maze of choice-filled menus, each of which opens onto another choice-filled menu. You can do a lot with the program. but in the process you have to remember a lot of not-always-obvious keystrokes and

| Position : Vice President Salutation: Dear Mr. Descriperaturent : Software Development Grganization : Spyglass Software Address Line 1 : 1669 Bloomingdale Street Address Line 2 : City : Vancouver Prov : WA Code: 92432 Country : Mailing Address: Use Main | ptions |
|----------------------------------------------------------------------------------------------------|--------|
| Address Line 1 : 1669 Bloomingdale Street<br>Address Line 2 :<br>City : Uancouver Prov : WA Code: 92432                                                                                                    |        |
| Address Line 1 : 1669 Bloomingdale Street<br>Address Line 2 :<br>City : Uancouver Prov : WA Code: 92432                                                                                                    |        |
| Address Line 2 :<br>City : Uancouver Prov : WA Code: 92432                                                                                                    |        |
| City : Vancouver Prov : WA Code: 92432                                                                                                    |        |
|                                                                                                    |        |
| Country : Hailing Address: Hee Main                                                                                                    |        |
|                                                                                                    |        |
| 1st/2nd Phone : 1-206-555-3456[work ] 1-206-6789[[                                                                                                    | ax I   |
| 3rd 4th Phone : 1-266-555-8901[home ]                                                                                                    | оме 1  |
| Last Contact : August 1, 1991 Next Contact : August 23, 1                                                                                                    | 991    |
| Comments : Check progress of Columbia Contract Public                                                                                                    |        |
|                                                                                                    |        |

The Maximizer and Maximizer Lite are variations on a powerful—and complex—contact-management software theme.

consult help screens, a quick reference guide, or the manual quite a bit. With so many options, the macro feature offers little relief unless you're using The Maximizer for a very narrow range of uses.

Complexity almost invariably goes hand in hand with greater power. But Maximizer Lite, which reduces the complexity to a modest ex-

tent, retains a surprising amount of The Maximizer's considerable power. The main losses are the personal records feature available in The Maximizer, which includes the income and expense ledger and a diary feature for keeping track of notes. But PC owners without a hard drive gain the ability to run the program on two floppies, and Maximizer Lite also comes with a fine program to print out client information in the form of a phone book, on labels, or on actual Rolodex cards.

Tastes great? Less filling? Let's just say that each has its own attributes, along with a few drawbacks. If you need the kind of features the Maximizer programs offer.

## COMPUTE Has the Official Guides to Sierra Adventures

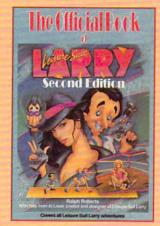

The Official Book of Leisure Suit Larry, Second Edition 288 pages (2567)

\$14.95

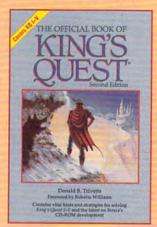

The Official Guide to Roger Wilco's Space Adventures 272 pages (2370) \$14,95

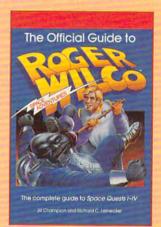

The Official Book of King's Quest, Second Edition

176 pages (2451) \$12.95

To order your copies send the appropriate amount plus \$2 shipping and handling per book U.S. (\$4 Canada and \$6 other) to COMPUTE Books, c/o CCC, 2500 McClellan Ave., Pennsauken, NJ 08109. (Residents of NC, NY, and NJ please add appropriate sales tax; Canadian orders add 7% GST).

All orders must be paid in U.S. funds drawn on a U.S. bank. Orders will be shipped via UPS Ground Service. Offer good while supplies last.

Coming in July ... The Official Book of Police Quest

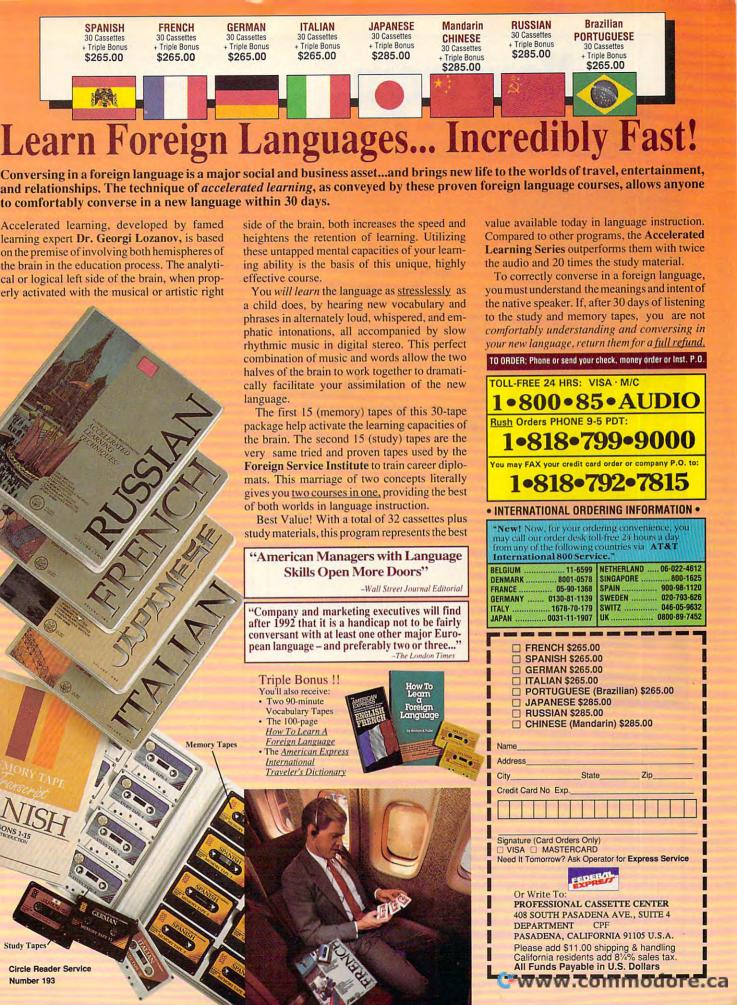

# New from GeoWorks Press

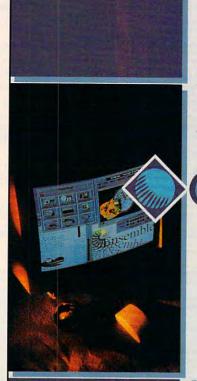

PUBLISHING WITH GEOWORKS

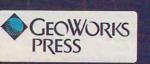

The Editors at CBC Foreword by Brian Dougherty, CEO of GeoWorks

Here's the complete guide to desktop publishing with GeoWorks, the award-winning graphical environment and applications package. Includes everything you need to know to create eye-catching documents, including business forms and brochures, invitations, banners and greeting cards, and much more.

To order your copy, send \$18.95 plus \$2 shipping and handling (U.S., \$4 Canada and \$6 other) to COMPUTE Books, c/o CCC, 2500 McClellan Ave., Pennsauken, NJ 08109. (Residents of NC, NJ, and NY, please add appropriate tax; Canadian orders add 7% Goods and Services Tax.)

All orders must be paid in U.S. funds drawn on a U.S. bank. Orders will be shipped via UPS Ground Service. Offer good while supplies last.

there's plenty of potential in either as long as you're willing to take the time and effort necessary to tap into it.

The Maximizer: IBM PC and compatibles, 512K RAM, hard drive—\$395.00

Maximizer Lite: IBM PC and compatibles, 512K RAM—\$79.95

RICHMOND TECHNOLOGIES AND SOFTWARE Ste. 420, 6400 Roberts St. Burnaby, BC Canada V5G 4C9 (604) 299-2121

Circle Reader Service Number 373

## ON THE GOFAX

It sounds strange: faxing documents using neither a fax machine nor a fax/modem board, just a modem. But if you've got the necessary hardware, On the GoFAX makes faxing documents a snap anywhere you can connect your modem to a phone line, whether it's your office or a hotel room.

Though designed for use on the road from a laptop or notebook computer, the program could even serve as a send-only substitute for a fax machine or fax/modem board from your desktop PC. The cost of faxing those pages, though, would add up to the cost of a send-and-receive board in a hurry. At current rates, it costs \$3 to fax one page and \$2 for each page thereafter. Local fax stations probably run a bit cheaper. Still, On the GoFAX might come in very handy at odd hours or in unfamiliar places, and your call to the service bureau that does the actual faxing is toll-free.

After a setup procedure in which you assign a credit card number (a password safeguards against fax-charge theft), On the GoFAX presents a menu. Changing the standard information that goes out on each of your fax pages won't pose major difficulties, and creating fax documents with the rudimentary text editor doesn't demand much finesse.

This virtual facsimile machine can also transmit text files in ASCII from your own word processing program, graphics files, and multiple versions of the same file to different recipients. My only real complaint is with the annoying screen blips and silly sound effects that accompany incorrect keystrokes and the conclusions of various GoFAX procedures.

Whether On the GoFAX looks like a bargain largely depends on how desperately you need to fax something at any given moment. For everyday use, the service seems prohibitively expensive, but the software itself does not. As an insurance policy for those times when you may need late-night or on-the-

## ZERO'S & ONE'S PC WAREHOUSE

7525 Rosecrans Ave., #203, Paramount, CA 90723 310-630-3551 (information) 8-5 M-F \* 310-634-7745 (FAX) 24-hours 800-788-2193 (orders) 8-6 M-F, 9-4 Sa P.S.T. ALL IBM COMPATIBLE

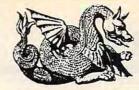

| ALLIE                                                                                   | M COMPATIBLE                                 |                                                  |                                    |                                               |
|-----------------------------------------------------------------------------------------|----------------------------------------------|--------------------------------------------------|------------------------------------|-----------------------------------------------|
| SOUND BOARDS                                                                            | GAMES                                        | Matrix Cubed 31.95                               | Blackjack 29.95                    | Battle Chess 47.95                            |
| ATI Stereo F/X 147.95 Sound B MCA 219.95                                                | A-10E Tank Killer 35.95                      | Mean Streets 35.95                               | Bridge Baron 29.95                 | Beethoven MM 59.95                            |
| ProAudio Spec +219.95   Sound BC/MS 25.95                                               | Adv. D&D series                              | MegaFortress 36.95                               | Bridge Cmpnion 34.95               | Composr Quest 69.95                           |
| Roland LAPC1 399.95   Sound Comndr + 69.95                                              | Action Stations 29.95                        | MegaTraveler II 32.95                            | Bridge Gr. Slam 21.95              | Dictnry.Children 43.95                        |
| Sound Bist Pro 189.95   Sound Master II 149.95                                          | AS: Scenario 15.95                           | MIG-29 Fulcrum 29.95                             | Bridge O.Sharif 29.95              | Elec.Library Art 72.95                        |
| Sound Blaster 114.95 Thunderboard 99.95                                                 | Allied Forces 41.95                          | Might & Magic series                             | Bridge Truscott 22.95              | Mammal encyc. 84.95                           |
|                                                                                         | Amer Civ War, I 24.95                        | Millennium 19.95                                 |                                    | MS Bookshelf 139.95                           |
| JOYSTICKS AND MICE                                                                      | Armada 2525 29.95                            | Mission Imposbl 29.95                            |                                    | MS Works (win) 134.95                         |
| hrustmaster MICE                                                                        | Armor Alley 26.95                            |                                                  | Chessmstr 3000 31.95               | Spirit Excalibur 37.95                        |
| Throttle 84.95 3-Button 17.95                                                           | ATP Flight Assgn 36.95                       | Nobnaga Amb II 34.95                             | Craps 19.95                        | HOME & OFFICE                                 |
| Joystick 69.95 Logitech                                                                 | Back to Future series                        |                                                  | Cribbage 27.95                     | Animation, Paint 84.95                        |
| CH Flight stick 41.95 Mouseman 69.95                                                    | Bane Csmic Frge 38.95                        |                                                  | Crossword Magic 31.95              | Animation Studio 77.95                        |
| CH Mach II 24.95 Rollerballs call                                                       | Bard Tales III 29.95                         |                                                  | Dealer's Choice 29.95              | AutoMap 59.95                                 |
| CH Mach III 29.95   Microsoft OEM 79.95                                                 | Bart Simpson 29.95                           |                                                  | Femme Fatale 24.95                 | CheckFree 49.95                               |
| Vinner Pistol 24.95 Game Cards                                                          | Battle Command 22.95                         | Oper'n Combat 29.95<br>Overlord 29.95            |                                    | Cookbook 29.95                                |
| Vinner Yoke 46.95 Economy 9.95                                                          | Bloodwych 24.95                              |                                                  | Go Master 42.95<br>Hoyle III 29.95 | Cookbook Plus 41.95                           |
| Gravis gamepad 24.95 Hi-speed 19.95                                                     | Breach 2 19.95                               |                                                  | Ishido 32.95                       | Deluxe Paint II 85.95                         |
| Gravis stick 33.95 CH game III 28.95                                                    | Castle Dr. Brain 29.95                       |                                                  | Lexicross 29.95                    | Dvorak Typing 29.95                           |
| MATU OO DDOOFGCODG                                                                      | Castles 35.95                                |                                                  | Monopoly 24.95                     | Evrybodys Plant 62.95                         |
| MATH CO-PROCESSORS                                                                      | Chip's Challnge 25.95                        |                                                  | Puzzle Gallery 24.95               | Far Side calendr 47.95                        |
| 3C87SX-16 99.95, 3C87-25 151.95                                                         | Civilization 38.95                           | Police Quest series                              | Puzzle Master 29.95                | Grade Quick 47.95                             |
| 3C87SX-20 112.95 3C87-33 159.95                                                         | Colonels Bquest 35.95                        | Power Monger 33.95                               |                                    | Jobhunt 29.95                                 |
| 3C87SX-25 125.95 3C87-40 199.95                                                         | Command HQ 35.95                             |                                                  | Scrabble Dix 35.95                 | Objection! 29.95                              |
| MULTI MEDIA                                                                             | Conan 29.95                                  | Prince of Persia 29.95                           |                                    | Tempra Pro 299.9                              |
| Creative Labs MM CDRom Drive &                                                          | Conq.LongBow 39.95                           |                                                  | Solitaire (Bicycle) 29.95          | Tempra GIF 114.9                              |
| CDR bundle for Sound Blaster Pro 389.95                                                 | Corporation 29.95                            |                                                  | Solitaire (Hoyle II)22.95          | Vehicle Records 35.95                         |
| Creative Labs MM CDRom Drive &                                                          | Countdown 31.95                              | Rise of Dragon 34.95                             | Solitaire Royale 21.95             | Virtual Real.Stdo. 54.95                      |
| CDR bundle with Sound Blaster Pro 574.95                                                | Danger Zone 29.95<br>Dark Spyre 25.95        | Rmnc 3 Kngdm II 39.95                            | Strip Poker 29.95                  | Vista Pro 77.95                               |
|                                                                                         |                                              | RR Tycoon 32.95                                  | Super Jeopardy 24.95               | Wedding Plannr 33.9                           |
| Sony CDU 535 internal w/card 349.95                                                     | Decsn Gettysbrg 23.95<br>Design own RR 34.95 |                                                  | Super Tetris 29.95                 | SPORTS                                        |
| Sony CDU 535 external w/card 399.95                                                     | D-Generation 31.95                           | Rules Engagmnt 36.95                             | Tetris 19.95                       | Andretti Racing 19.95                         |
| Computer Eyes RT 434.95                                                                 | Dragon's Lair series                         |                                                  | Troika 17.95                       |                                               |
| Computer Eyes Pro 299.95                                                                | Dusk of Gods 37.95                           | Sec Monkey Is series                             | Trump Castle II 29.95              | Boxing, 4D 19.95                              |
| Xapshot Camera, Canon RC-250 459.99                                                     | Elite Plus 29.95                             | Sec Wpns of Luft 42.95                           | Welltris 19.95                     | College Ftbl 35.95                            |
| CALL for MediaVision Products                                                           | Elvira series                                | add-ons 19.95                                    | Wheel of Fortune 23.95             | Hardball 29.95                                |
| EDUCATIONAL ENTERTAINMENT                                                               | F-117A Nitehawk 44.95                        | Sex Olympics 24.95                               | Wordtris 24.95                     | JConner Tennis 31.95                          |
|                                                                                         | F-14 Tomcat 26.95                            | Shuttle 35.95                                    | CD ROMS                            | Joe Montana Ftb 29.95                         |
| ACT Studyware 29.95 Mixed Fairy Tales 29.95                                             | F-15 Strk Eagle II 29.95                     | Sierra Network 19.95                             | Amer.Bus.Phnbk 39.95               | JMadden Ftb 29.95                             |
| Alge-Blaster Plus 29.95 Mixed M.Goose 41.95                                             | Faerghail 25.95                              | Silent Service II 31.95                          | Annabel's Dream 64.95              | JNicklaus Golf 34.95                          |
| Algebra +, v.2 32.95 Mutanoid Math 26.95                                                | Falcon 3.0 44.95                             |                                                  | Bible Library 53.95                | Links 36.95                                   |
| Barbie Design 15.95 My Letters 26.95                                                    | Final Conflict 24.95                         | Sim City 29.95                                   | Britan.Fam.Chce 74.95              | Microleag.FtbIDIx41.95                        |
| Barbie Fashion 24.95 Newsroom 14.95                                                     | Fire Team 2000 29.95                         | Sim City Graphic 21.95                           | Carmn S.Diego 69.95                | Mike Ditka Ftbl 32.95                         |
| Beauty&B,PrntKit 14.95 Nigel's World 35.95                                              | Flight of Intruder 32.95                     | Sim Earth 42.95                                  | CD-Rom Collect. 29.95              | Motocross 19.95                               |
| Bodyworks 47.95 Numbr Munchrs 29.95                                                     | Flight Sim 4.0 37.95                         | Sleep.Gods Lie 29.95                             | CD Directory 109.95                | Nascar Challenge29.99<br>NFL PRO Ftbl 44.99   |
| Carmen San Diego grp Once Upon a Time<br>Castle Dr.Brain 29.95 Stories 29.95            | FS Acft & Scen 27.95                         |                                                  | Classic Fairy Tls 72.95            |                                               |
|                                                                                         | FS IPS 59.95                                 |                                                  | Corel Artshow 91 72.95             | Playmaker Ftbl 34.95<br>Sharkey 3D Pool 18.95 |
|                                                                                         | FS Mallard upgrd 26.95                       | Sp Quest IV vga 37.95                            | Elec. Home Libry 74.95             | Speedball 2 24.9                              |
|                                                                                         | FS Scenery 19.95                             | Spelicasting series                              | Family Doctor 107.95               | Sports Adventure 47.9                         |
|                                                                                         | Free D.C. 39.95                              |                                                  | Game Collection 49.95              | Stunt Driver 29.9                             |
| Destination Mars 34.95 Oregon Trail 29.95<br>D Tracy Print Kit 14.95 Out Numbered 29.95 | Future Wars 29.95                            |                                                  | Golden Immortal 29.95              | T LaRussa BB 29.9                             |
| Dinosaur Designr 19.95 PC Globe 4.0 39.95                                               | Genghis Khan 35.95                           |                                                  | Grab Bag 24.95                     | Team Suzuki 24.9                              |
| Disney Snd Srce 26.95 PC USA 2.0 29.95                                                  | Godfather 29.95                              | 04-11                                            | Gramdma & Me call                  | Test Drive II 29.9                            |
| Dr. Quandry 35.95 Phonics Plus 26.95                                                    | Grailquest 24.95                             | 01-1                                             | Guinness Recds 74.95               | Test Drive III 34.9                           |
|                                                                                         | Gunship 2000 35.95                           | T T 04 05                                        | Jones Fast Lane 40.95              | W.Gretzky Hocky 33.9                          |
| Earthquest 35.95 Playroom 27.95<br>EcoQuest 33.95 Prin of Biology 24.95                 | Hard Nova 19.95                              |                                                  | Jungle Safari 72.95                | Weaver Bashi II 31.9                          |
| EcoSaurus 24.95 Prin of Calculus 29.95                                                  | Hare Rais. Havoc 29.95                       |                                                  | King's Quest V 41.95               | Wide Wrld Boxg 29.9                           |
| GMAT Studyware 29.95 Prin of Chemstry 24.95                                             | Harpoon series                               | Their Finst Hour 43.95<br>Thexder: Firehwk 22.95 | LangGame/Span 59.95                |                                               |
| GRE Studyware 29.95 Prin of Econmcs 24.95                                               | Heart of China 35.95                         | Th 04 05                                         | Magazine Rack 46.95                | WINDOWS                                       |
| Headline Harry 29.95 Prin of Physics 24.95                                              | Home Alone 24.95                             | Time Quest 20.05                                 |                                    | Battle Chess 29.9                             |
| Joshua Reading 29.95 Reader Rabbit 29.95                                                | Hyperspeed 34.95                             | T 111-14 0000 04 05                              | MIXEU M.GOUSE 43.33                | Briefcase calendr 29.9                        |
| Kid Pix 34.95 SAT PersnITrainr 29.95                                                    | Immortal, The 19.95                          |                                                  | Monarch Cilli 1415 / 4.50          | Casino Pack #1 31.9                           |
| Kid Works 29.95 Second Math 32.95                                                       | Indy Jones IV 38.95                          | 100                                              | Mining Off. Dealeroop.33           | Chessmastr3000 37.9                           |
| Knowledge Adv. 47.95 See the U.S.A. 28.95                                               | JBond: Stith Affr 29.95                      | UMS II 29.95                                     | Night Owl's 4.1 29.95              | Chessnet 31.9                                 |
| LSAT Studyware 35.95 Speed Reader 29.95                                                 |                                              | UMS Planet Ed. 29.95                             |                                    | Diet Pro 34.9                                 |
| Marvin Moose 31.95 Spell-a-Saurus 29.95                                                 | Kings Quest series                           | Uncharted Water 41.95                            | Shakesbear must.29.90              | Far Side calendr 49.9                         |
| Marvin Moose 31.95 Spell-a-Saurus 29.95<br>Math Blaster + 29.95 Spellbound 31.95        |                                              | Veng.Excalibur 29.95                             |                                    | Golf Companion 24.9                           |
| Math Climber 6.95 Spell It + 29.95                                                      | Leis.Suit Larry series                       | Warlords 29.95                                   |                                    | Herman calendr 19.9                           |
| Math Mystery 29.95 Stickybear Read 24.95                                                | I Manlay carios                              | Western Front 37.95                              | Sleeping beauty 30.33              | Laffer Utilities 25.9                         |
| Math Rabbit 25.95 Stickybear Type 29.95                                                 | L.Manley series<br>LHX Chopper 25.95         | Willie Beamish 34.95                             | Stellal / 40.95                    | MBeacon Typing 37.9                           |
|                                                                                         |                                              |                                                  |                                    | Entertain.Pak#1 27.9                          |
| Math Zone 32.95 Story Teller I 31.95                                                    | Life & Death 23.95                           | Wing Cmmnder series                              | TimeTable Sci. 85.95               | Entertain Delata 07.0                         |

VISA

McGee

M.Beacon Type

McG Katie Farm

Mickey's ABC w/

sound source

Mickey Jigsaw Mickey's Zoo

Midnite Rescue

Mickey's 123 24.95 Mickey/M PrntKit 14.95

Mickey Crosswrd 19.95

McGee at Fair

Mickey's ABC

Story Teller I Story Teller II

Super Mario

Think Quick

Treasure Mtn

Treehouse

SuperMunchers

Typing Tutor 5 What's My Angle

(geometry)

Writer Rabbit

Word Munchrs

Write & Publish

World Atlas (Win.) 49.95

31.95

24.95

24.95

24.95

24.95

37.95

29.95

12.95

29.95

Prices and availability subject to change. All sales final. We do not guarantee compatability. All software is factory fresh and unopened. We are not responsible for manufacturer's defects. Contact publisher regarding defects. Shipping: 1st game \$3; add'l games add \$1 each in Cont. US. 2nd Day Air \$6 1st game, add'l games add \$1 each in Cont. US. COD add \$4. CA residents add 7.75% tax.

29.95

19.95

35.95

36.95

29.95

16.95

22.95

L&D II:The Brain 25.95

Lord of Rings series

MacArthur's War 29.95

Martian Dreams 35.95 Martian Memo. 34.95

Lightspeed

Lost Admiral

Manhunter 2

Magic Candle II

Maniac Mansion

Marvel Trilogy

Loom

31.95

21.95

29.95

31.95

29.95

34 95

29.95

29.95

29.95

39.95

29.95

Wizardry series

Wonderland

Xenocide

Worlds at War

AnteUp Poker

Backgammon

Battle Chess II

**Battle Chess** 

Wrath of Demons 29.95

Yeager Air Cmbt 36.95

BOARD, CARD AND

**SHOW GAMES** 

call

35.95

29.95

28.95

24.95

19.95

29.95

US/World Atlas

VGA Spectrum

Vintage Aloha

Wild Places

World View

Toolwks Ref Libr 98.95

WCI w/Msns 1&2 69.95

WCI w/Ultima VI 69.95

CDROM MPC

American Vista 59.95

29.95 Autodesk Explr 127.95

Number Service

Money Mgr. MS Works

Pixel Puzzle

Sim Earth

Screen Works

Speed Reader

Typing Tutor 5 U.S.Atlas 3.0

Wired for Sound

Super Tetris

World Atlas

Risk

86.95 29.95

29.95

38.95

29.95

19.95

39.95

29.95

19.95

42.95

29.95

49.95

32.95

49.95

29 .95

29 .95

MasterCard

129.95

road faxes, On the GoFAX goes where you need it.

EDDIE HUFFMAN

IBM PC and compatibles, 512K RAM, Hayes-compatible modem— \$69.95

IBIS SOFTWARE 140 Second St., Ste. 603 San Francisco, CA 94105 (415) 546-1917

Circle Reader Service Number 374

## DISCXCHANGE

Daunted by the prospect of installing a hard drive? Interpreter simplifies the process with DiscXchange, an externally mounted hard drive complete with software that assigns drive letters and does your formatting for you.

The unit has several interesting features. It hooks up to your computer through the standard IBM parallel (printer) port. The disks aren't built in but are contained within roughly 51/4-inch square x 1/2-inch thick removable cartridges. You can change 44MB or 88MB cartridges as easily as you might change floppy disks. Though it requires a 120-volt power outlet, the unit itself is easily transportable. weighing seven pounds and measuring 6½ × 2½ × 14 inches. It even has a carrying handle.

The DiscXchange driver software automatically assigns device letters which fall beyond those of the computer system to which the unit is connected. The driver software is completely transparent—use these drives like any other drives in your system, because all the DOS commands and routines apply. Disk access is reasonably fast-as much as 127 KBps, with an average seek time of 20 ms. Add to this self-diagnostics, built-in defect management, and automatic error correction, and

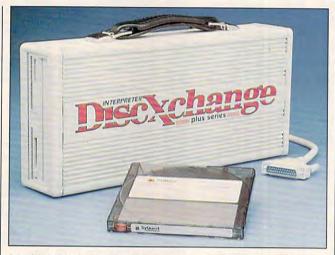

Let the software do the hard part for you with DiscXchange, an externally mounted hard drive that's fast and easy to use.

you have a unit that's a real contender!

Unfortunately, getting started can be a problem. I used an XT-compatible desktop clone on my first attempt to install DiscXchange. The software provided (in both 51/4- and 31/2-inch low-density floppy disk formats) contains a TSR routine, DX44, which automatically assigns drive letters to DiscXchange that follow those of the host computer's resident drives. My XT has the equivalent of six drives, A-F, two of which are hard drive partitions. When the DX44 program was first run, a message appeared indicating that a communications problem existed, something possibly related to my parallel port. But the DiscXchange active light came on during all this, causing me to suspect that the real problem was an unformatted hard disk cartridge.

Because of this suspicion, I loaded another file from the installation disk, SQPREP, to do formatting. (There are two low-density installation disks provided for both 3½- and 5¼-inch disk drives.) A message ap-

peared on the screen asking for the non-SCSI drive count. It wasn't asking how many hard drives I had, but whether my partitions would count as one or two hard drives. To play it safe, I decided to use my XT-compatible laptop, which has two floppy drives and no hard drives. After loading the installation program and then the formatting file SQPREP. I chose the No Non-SCSI Drives option and followed the default selections. The 88MB cartridge was correctly formatted with three partitions-two of 32MB and one of 24MB. The drive letters became C, D, and E, as was appropriate for my two-drive unit.

Reattaching DiscXchange to my desktop, I loaded the driver software. Magic! Not only was DiscXchange recognized and accessible, but the drive letters were automatically assigned after the letters already in use. I now had a G, an H, and an I drive—just what I was supposed to have. Because operation of the DX44 driver is completely transparent to the user, copying files to DiscXchange and running soft-

ware is a completely natural process with no hitches at all.

I'd love to have a Disc-Xchange unit to keep. It's fast, easy to use, reliable, and convenient.

BRUCE M. BOWDEN

DiscXchange—\$1,595 for 88MB version, \$1,294 for 44MB version

INTERPRETER 11455 W. 48th Ave. Wheat Ridge, CO 80033 (800) 232-4687 (303) 431-8991

Circle Reader Service Number 375

# THE SECRET CODES OF C.Y.P.H.E.R.: OPERATION WILDLIFE

I thought it strange that an undercover agent drove a pickup truck. Now, after he's abandoned me in front of a dilapidated feed store on this deserted street, I'm wondering whether he's a double agent. No matter. All I can do is go into the store. With a little luck I'll find another agent who'll take me to headquarters. Inside, the woman behind the counter gives me a mean stare, then nods toward some shelves filled with jars and boxes. I swallow hard and step toward the shelves. They slide apart, revealing a narrow hallway. My heart races. I remember the pickup truck and fight my instinct to ditch this dive. I've begun this mission, and I have to see it through. I brace myself and step into the hallway. Ahead I see flashing lights. Gadzooks! It's the sign-in computer for Operation Wildlife!

This is where Tanager Software leaves you in its new educational game, The Secret Codes of C.Y.P.H.E.R.: Operation Wildlife. You're a secret

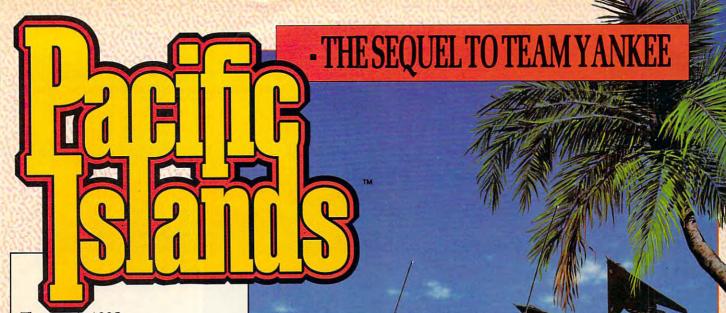

The year is 1995 ...

Disaffected Renegade Soviet communists, backed by North Korea, have invaded the Pacific atoll of Yama Yama. Your tank platoon, returning from the Persian Gulf, is the closest American unit to the scene .....

Pacific Islands is a hectic race against time.

#### Battle Selection

- All five islands on the Yama Yama atoll must be re-taken.
- Non-linear gameplay allows you to attack each island in many different ways
- Call up artillery and lay minefields.

#### Tank Battles

- · Test your mettle in this campaign of over 25 interlinked scenarios.
- Liberate villages, destroy ammunition dumps, disrupt jungle supply lines, defend bridges.
- Infra-red imaging, laser range-finding. TOW missiles and DPICM artillery back-up.

### Use your strategy skills to effectively fund your campaign.

- Financial reward for destroying enemy installations.
- Fines imposed for collateral damage.

#### Communications Facilities

- Satellite dishes, radar towers, radio aerials.
- Spot opposition 'scout' vehicles before they give your position

#### Unrivalled 3D

- · Fast action, 3D real-time tank simulation using Empire's unique bit-mapped technology.
- Watch buildings explode as you make a direct strike.

## TEAM YANKEE SCALED THE HEIGHTS -PACIFIC ISLANDS REACHES A NEW SUMMIT!

Circle Reader Service Number 245

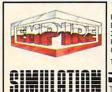

EMPIRE SOFTWARE DISTRIBUTED BY READYSOFT INC 30 WERTHIEM COURT, UNIT 2 RICHMOND HILL, ONTARIO CANADA L4B189

TEL: 0416 7314175

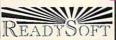

AVAILABLE FOR IBM PC & COMPATIBLES, AMIGA AND ST

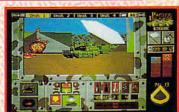

 Control 16 different vehicles at once through an elegant yet simple control system.

Simultaneous command of four tank units.

View the battlefield from four perspectives.

 You must destroy all communications facilities as swiftly as possible. The longer you take, the more information the enemy have about your position and strength.

Cope with multiple objectives—can you destroy an airfield, support a convoy, and make a reconnaissance within 40 minutes?

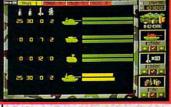

- Purchase all your equipment
- Is there enough time and money to repair your damaged tracks and give the crews some rest?

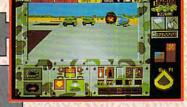

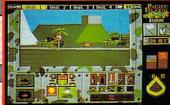

- T72s, BMPs, Hughes 500 Helicopters and SA9 Gaskins.
- Eight different types of fighting vehicles modelled so that you even
- M1 Abrams, M2 Bradleys, M113 APCs, ITVs.
- 1991 EMPIRE SOFTWARE, OXFORD DIGITAL ENTERPRISES. GAME DESIGN BY MYSTERY MACHINE. ALL RIGHTS RESERVED.

agent, and your mission is to decipher messages for clients. Along the way, you learn about mammals as you collect pieces of code. The fun part is unscrambling the code, especially if you use an alternate alphabet. I like decoding in American Sign Language, but you may find Braille, Morse code, semaphore, or Greek more fun-and English more manageable.

A lot of thought and planning went into Operation Wildlife, evident in its terrific artwork and tiny details. It's delightful: You use a code name, doorknobs turn. sound effects are catchy and appropriate, and mammals are positioned in their correct habitats. A bonus feature lets you send messages to other players, so you can carry on conversations with friends who've signed into the game. Your message is encoded, and your friend has to unscramble it. It's fun to leave silly and sometimes cryptic notes.

You select your client from an extensive list detailing each client's bio. It includes Ruth the Snoop, a gossip columnist who seeks exclusives: Dr. Celeste lal, an astronomer who's secretly studying a quadrant of the galaxy; Heidi N. Tzeeck, an animal tracker who's looking for a lost wolf; and Murray Sackum, a coach whose team is a shoo-in for the Super Bowl. This motley crowd's bound to have someone who piques your interest.

You learn the names of Indian tribes, constellations. trees, and a host of other subiects that serve as the street names where you meet contacts. Successfully identify a mammal from your contacts' clues, and you receive a bit of coded message. Collect all the pieces, and you're ready to decipher.

KAREN LEE SIEPAK

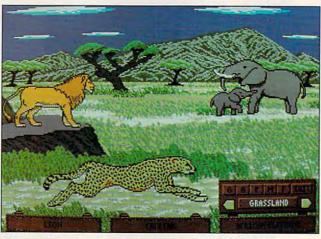

This wildlife park in The Secret Codes of C.Y.P.H.E.R.: Operation Wildlife features 87 mammals in their natural habitats.

As you play, you also learn all sorts of informationhabitat, range, size, winter color, and so on-about a seemingly endless number of mammals. And don't think this game is just for kids: It includes a tapir, a sugar glider, and other animals most people haven't seen or heard much about. Need help? Tap FunCyclopedia, located on your watch. It's just what you'd guess: an abbreviated encyclopedia full of fun facts about mammals.

Unscramble the puzzle, and your client replies with a message, which in turn elicits a response that you have to collect and decipher. So it goes until you've received all the transmissions and the case is closed.

Although it'd be great to see the animals animated. there's little to complain about in Operation Wildlife. It's a fun way to spend a rainy day and a great way to learn about animals. I'd tell you more, but I think I see Eagle behind that cypress on your right, and I've been waiting for her for an hour . . . something about a scandal involving Mike Robe and the park's water supply.

IBM PC and compatibles; 640K RAM; EGA, MCGA, VGA, Tandy, or Hercules; Ad Lib, Sound Blaster, Roland, or internal speaker; mouse optional-\$49.95

TANAGER SOFTWARE 1933 Davis St., Ste. 208 San Leandro, CA 94577 (800) 841-2020 (510) 430-0900

Circle Reader Service Number 376

## THE LOST **ADMIRAL**

The Lost Admiral really sizzles in fulfilling its claim to be "the strategy and tactics game of the decade." It makes no claims to realism, but it's still impressive.

The beauty of the game is in its strategy. Every ship has its advantage and its disadvantage, which makes for a very balanced game. The carriers have no planes, and the submerged stealth submarines can be seen by PT boats and destroyers. Carriers can reveal the location of the enemy. Transports can't harm PT boats, subs, or other combat vessels, and they must be in a port for a full turn to accumulate points and win the game. Even if you destroy the entire enemy fleet, you still lose if your transports aren't docked.

The artificial intelligence algorithms take into account limited or unlimited fuel and ammo, movement and combat weather effects, and the ability to randomize or set home port cities.

The Lost Admiral has a variety of options for the campaign and 11 difficulty levels. Nine basic scenarios, as well as one randomized scenario, provide enough variety and consistency for many hours of play.

Unfortunately, the game lacks a scenario editor for allowing the player to set parameters of intelligence and play conditions. Also, you can't save the game in the middle of a battle and return to try alternative solutions. The game has no replay or VCR function to review your errors and triumphs.

You may be put off by the game's lack of realism, but I feel that this increases the emphasis on strategy and the balance of the game. The game's best attributes are its fun and playability.

The Lost Admiral is no hard-core war game, nor is it a simulator. The game designer claims that the game is more of a cross between chess and a traditional war game. This is an abstract strategy game. The overall result is that The Lost Admiral is fun to play and contains enough optional features to keep most war gamers and other gamers happy playing the game for years.

ALFRED C. GIOVETTI

IBM PC and compatibles, 640K RAM, EGA or VGA; mouse optional, Ad Lib and Sound Blaster supported-\$59.95

QUANTUM QUALITY **PRODUCTIONS** 1046 River Ave. Flemington, NJ 08822 (908) 788-2799

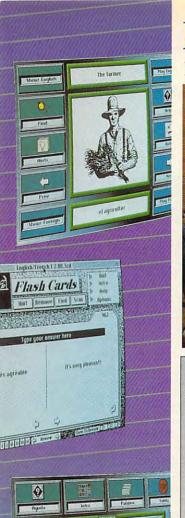

The Most Complete Language Package:

VocabuLearn/ce \$6995

CD/ROM VERSION 5990

PICTURE

## Break the Global Language Barrier! Language Learning Software • Fast and Easy! • More Fun! • Interactive!

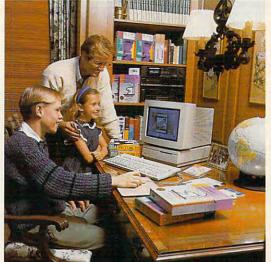

PENTON OVERSEAS

## PICTURE IT!

· AND ·

## VOCABULEARN/Ce®

### Foreign Language Comes Alive!

PICTURE IT -The Bilingual Picture Dictionary Finally, a program which creatively stimulates your child's interest in foreign languages... and allows them to have fun while doing it! PICTURE IT! offers the learning tools which help young students comprehend and retain the subject matter with greater confidence. Children quickly lose their fear of languages; resulting in higher test scores, and increasing interest in the world around them!

It's Exciting & Unique!

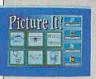

More than 1,000 words, delivering high-quality pronunciation by a native speaker - through your computer. Over 500 highresolution graphics create an

exciting audio and visual learning experience at the touch of a button. Simple? We think so!

Fully Expandable, an ideal way for students to bring the classroom home with them. Kids may add their own sound, text, and graphics, allowing them to expand the program resources to create their own customized lists, with animals, action verbs, numbers, foods, etc.

VOCABULEARN/CE

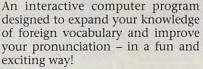

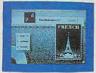

#### Computer Enhanced!

Now, it's possible to enjoy the benefits from the

computer enhancement of this successful audio cassette program.

 Display thousands of words and expressions in English and foreign language.

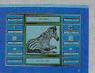

- Listen to 3 hours of native pronunciation (2-90 minute audio cassettes)
- Type answers using international characters\*
- Compile and keep statistics
- Create custom review lists
- Display words according to parts of speech
- Receive hints, and much more...

No matter what your reasons for increasing your language skills: business, travel, or selfimprovement, this dynamic program offers the flexibility to learn at your own pace.

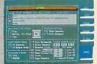

"Your foreign language programs have cured me from my addiction to mindless computer games. They are a great way to keep your language skills fresh!"

Wendy Grossman Central Texas College

\*Romaji only in Japanese.

## To Order, Call: **(800) 872-8<u>8</u>23**

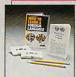

"How To Learn A Foreign Language" –Fosters language learning skills that might otherwise remain dormant

With your single order of either Picture It! or VocabuLearn/ce, you will receive free: "How to Learn a Foreign Language" audio cassette program, a \$14.95 value!

"Penton Overseas' Air Saver"-Discount coupons worth up to \$500 on airline tickets

With more than one order of either program you will receive free: "Penton Overseas' Air Saver" coupons-two 10% off and two 5% off coupons; up to \$500.00 value!

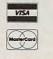

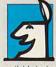

#### Penton Overseas, Inc. The Global Language Specialists 2091 Las Palmas Dr., Suite A Carlsbad, CA 92009 (619) 431-0060

VOCABULEARN/CE is available in three levels of study for Macintosh\*, MS-DOS\*, and MS-Windows\*. Also available in compact disc for Mac. VOCABULEARN/CE is available in seven languages: French, German, Hebrew, Italian, Japanese, Russian, and Spanish. Two free 90-minute cassettes included. Pictura It1 is offered in four languages: French, German, Italian, and Spanish. System Requirements: Macintosh: 1 megabyte of memory; Macintosh Plus, Macintosh SE, or Macintosh II family of products. IBM\* PC Application Req: IBM PC, XT, AT, PS/2 or 100% compatible 640K RAM.

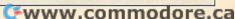

# DESKTOP PUBLISHING BY DESIGN, VENTURA PUBLISHER EDITION

I bought this book, for about \$25, a year ago in a previous edition for PageMaker. Even though I didn't have PageMaker, I gladly bought the book because I discovered, after checking every bookstore in town, that it was the only book on design that I could find.

Design is in the neglected corner of desktop publishing. Perhaps it's intentionally neglected because, with all the technological advances in desktop publishing, about the only way to tell a professional from an amateur publisher is by his or her grasp of design concepts. Like an alchemist from the Middle Ages, a designer's most precious possessions are the secrets left out of procedural notebooks. After all, where would we be if anyone could turn dross into gold?

One answer is that we would be surrounded by gold, which is not the way I would describe the situation in desktop publishing today. There's a lot of dross around, and precious little gold. The only thing that's changed since "Lasercrud" (an article in a desktop publishing magazine decrying the terrible look of homemade documents) is that a lot more people have laser printers and an even smaller proportion have any idea how to use them. Hence, more crud.

The fact is that the only way to really learn design is by doing it and by learning to look at designs critically. Desktop Publishing by Design takes the approach of

providing dozens of pictures of exemplary design, completely documented with explanations of why the designs work and how to generalize the ideas you see illustrated. Then there is a section on Ventura Publisher in which you are led through the creation of the layout for various kinds of publications.

Although there are subtle differences in the two editions of Desktop Publishing by Design, the principal difference between the two is the 103-page section on Ventura Publisher projects. If you're already very familiar with Ventura and, like me, you bought the original edition of the book to learn design, there is no overpowering reason to buy the new edition. Furthermore, the new edition only talks about the GEM version of Ventura. Windows isn't even mentioned. For this reason, the book works better as a text on design than as an introduction to Ventura Publisher, even if you're completely new to Ventura Publisher for Windows or the Macintosh version.

Something else is missing, too. I love to read Ad Week's sister publication, Marketing Week, because it takes a critical look at real advertising (in print and on television). I have learned much from its discussion of unsuccessful ads (poor integration of graphics with text is the most common failing, with illegible or unreadable text following close behind). I wish the authors of this book had brought in a section-even a brief one-on layouts that don't work and lavouts that almost work. I would have enjoyed watching a makeover in progress. After all, if you're a beginning designer, you'll most often find yourself fixing up your own mistakes, trying to get disparate parts of layouts to work (or at least live) together. A section on makeovers would have been more useful than yet another introduction to Ventura Publisher.

All this aside, however, Desktop Publishing by Design is an unparalleled introduction to the field that will be useful to any beginning designer or desktop publisher. ROBERT BIXBY

Authors: Ronnie Shushan, Don Wright, and Ricardo Birmele 345 pages—\$24.95

MICROSOFT PRESS One Microsoft Way Redmond, WA 98052-6399

Circle Reader Service Number 378

# MONTY PYTHON'S FLYING CIRCUS: THE COMPUTER GAME

Turn the clock back to 1969 and relive the television comedy show that went on to become an international hit and cult classic. Monty Python's Flying Circus: The Computer Game uses the animation and humor of the Monty Python troupe to produce a very silly arcade computer game and even funnier documentation.

The plot sickens as your alter ego, a gumby (the English worker lampooned by Monty Python), loses four pieces of his brain, which merrily hop away. You pursue the brain pieces as a gumby, a fish with a human head, a foot that behaves like a pogo stick, and a bird. In a trip through a landscape inspired by trouper Terry Gilliam, you collect eggs, sausage, beans, and Spam. You're not completely de-

fenseless. You can pilot your gumby around exploding kittens and upper-class twits or throw fish at them to uncover the objects mentioned above and destroy cheese, which also removes points from your score.

Your score starts at 99,999,999 points, and you lose points as you play the game. For every 10,000,000 lost points, you get another life. Throwing fish at silly places also causes you to lose points. If you lose enough points, you'll obtain nine lives, which will regenerate indefinitely, making your gumby invincible.

There's no save-game feature, and non-IBM versions have on-disk copy protection that may damage the disk if you attempt to copy it. Having to identify smelly cheeses from the documentation is an additional and appropriate copy-protection scheme.

The Official Hungarian Phrase Bokk [sic] comes with the game and is composed of 44 pages of hilarious Monty Python-like humor, some of which is copied from the original show. The book is much better than the game itself.

The game is quite difficult, with nothing distinctive beyond the Monty Python theme. It makes me wonder why there's no infinite lives switch for us Monty Python fans over 30 who wish to wax nostalgic but who don't have the arcade reflexes of a 12-year-old.

ALFRED C. GIOVETTI

IBM PC and compatibles, 512K RAM; supports Ad Lib and Sound Blaster, hard drive, and joystick—\$19.99

VIRGIN MASTERTRONIC 18061 Fitch Ave. Irvine, CA 92714 (714) 833-8710

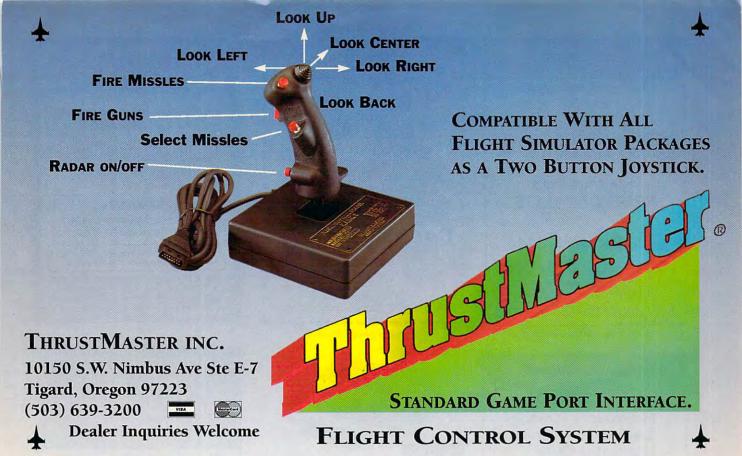

Circle Reader Service Number 147

## **COMPUTE's Product Mart**

is a special advertising section designed to benefit you, the PC direct marketer, by letting you advertise directly to the readers that buy. We offer:

## Marketing Assistance

Each ad receives a complementary reader service number that generates a targeted sales lead mailing list.

## Qualified Readers

Our readers search the Product Mart for quality hardware, software, and peripheral products they can buy.

## Guaranteed Audience

Our rate base is guaranteed at 275,000 per issue, with an actual monthly circulation of over 300,000.

### Cost Effectiveness

Ad sizes range from 1/9 (21/8 × 3) to 2/3 page, and you can request frequency rates of up to 12 times per year. B/W, 2/color and 4/color availability.

Space closing: The 15th of the third month preceding issue date (e.g. May issue closes February 15th). Space limited to a first-reserved, first-served basis.

For ad specifications or more information call
Lucille Dennis
Telephone (707) 451-8209 • Fax (707) 451-4269

Call now to reserve your space!

## IBM SHAREWARE EXCITEMENT

\$1.25 Per 5.25" Disk \$1.50 Per 3.5" Disk

All The Popular New Programs For XT's, AT's, and Windows.

No Minimum Order.
FREE CATALOG

In Hawaii 808-935-4614
All Others 1-800-654-2467
IZAK CMC

P.O. Box 5476, Hilo, Hi 96720

Circle Reader Service Number 107

## LEARN COMPUTERS!

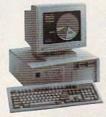

Home study. Learn the personal computer for a better career and an easier home life. Exciting, easy to follow. Free booklet.

CALL 800-223-4542

THE SCHOOL OF COMPUTER TRAINING

2245 Perimeter Park Dept. KG680, Atlanta, Georgia 30341

Circle Reader Service Number 112

## GIGABYTE GOLD

- World's largest collection of recent PC software, 1,250 MB of the BEST... PLUS...
- Fabulous CD-ROM utilities measure your drive's speed and capacity . . . PLUS . . .
- Gigantic INDEX to all the world's Shareware – 1.8 million entires from 47 popular Shareware CD-ROM discs.

\$169 includes free membership with order. Satisfaction guaranteed. VISA & M/C OK!

CD-ROM USERS GROUP

(805) 965-0265 FRED • (805) 965-5415 FA

### CRAFTMAN'S GRAPHICS

(The \$29.95 CAD Program)

- Create your own:
  - Floorplans Drawings
  - Landscapes Flowcharts
  - Organization Charts
  - Circuit Schematics
- and more in colorful detail!
- \* IBM & Compatible PC's \*
- \* IBM Epson HP Printers \*
  TriTech Software, Inc.

P.O. Box 1657 Wilkes-Barre, PA 18702

1-800-359-9086

Visa & Mastercard Accepted

Circle Reader Service Number 200

## Popular Power barder

## Plug in your laptop in your car, boat or RV!

- · Plugs into your cigarette lighter for AC power.
- Works with vehicle's engine turned on or off.
   Supplies 400 watts power surge for lanton start
- Supplies 400 watts power surge for laptop start-up.
   Supplies 140 watts of continuous power.
- Safeguards vehicle's battery from draining
- · 3-year limited warranty.

## ACTraveler:

TO ORDER, CALL 1-800-366-1505

Amperor U.S.A. 2371 Owen Street. Santa Clara. CA 95054

Circle Reader Service Number 240

## NOW USE YOUR COMPUTER TO MAKE UNLIMITED MONEY!

Diet Guidance International is now offering qualified individuals the opportunity to own their own Computerized Weight Loss Business.

Full-Time or Part-Time
 Up to 300% profit!

 Market = 48 Million people each year \$495 required if accepted

SEND FOR A FREE BROCHURE TODAY!

Diet Guidance International
2131 Pierce Bl. Dept. COM Suite 5, San Francisco, CA 94115

OR CALL 800-776-4347

Circle Reader Service Number 250

## **BEST VALUE!**

■User-Friendly!

■ Tested Virus - Free! Succounting Helpful Directions! ■ Full - Time Technical Support!

Newly Added
Windows Softwarei
Games
Graphics|Clipart
Utilities
Accounting
and more programs

wow 15 <u>FREE</u> PROGRAMS

call now, offer expires 06/30/92

Call to choose from 1 of 3 different groups (Games, Home Office, Graphics)!!!
Psy only \$4 shipping/handling!!! Specify 3" or 5" disks.

FREE CATALOG
Features over 1500 best-selling programs in a wide

Circle Reader Service Number 219

1-800-753-4573

Thrifty Disk P.O. Box 382024 Memphis, TN 38183 901-756-1552 Local 901-753-1429 FAX

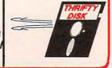

IBM SOFTWARE
Accounts Payable...\$29

Telecom.....\$29
Screen Designer...\$29
Horoscope.....\$20
10 Key......\$20
PC-Write Tutorial..\$29
Utilities......\$29
16 bit and 32 bit,
256K, 2 Drives, CGA,
EGA, VGA.

HUNTLEY ENTERPRISES
2261 Market St,#296
San Francisco,
CA 94114-1693
Voice-Fax

Visa \* MC \* Amex (415) 431-8179

Circle Reader Service Number 203

### GARDENING SOFTWARE

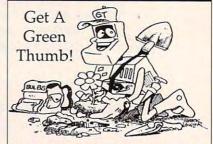

Now bring the power of your PC into your garden! Use *RootDirectory™* TREES or FLOWERS (\$49.95 ea) to select just the right plant for your garden. Does everything except plant your plants. Use *BUGS™* (\$69.95) to help control insect pests in your garden through safe, organic methods. Over 185 garden insects. Includes hypertext, windowing and graphics. Add \$3.00 for shipping.

MC/Visa 714-698-5057

GardenTech or write:

P.O. Box 1046 • Temecula, CA 92593

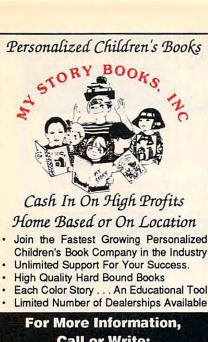

For More Information,
Call or Write:
MY STORY BOOKS, INC.
11408 Audelia Rd.
Suite 4845
Dallas, TX 75243
1-800-245-7757
A PROUD SPONSOR OF

CHILDREN'S LITERACY

Circle Reader Service Number 210

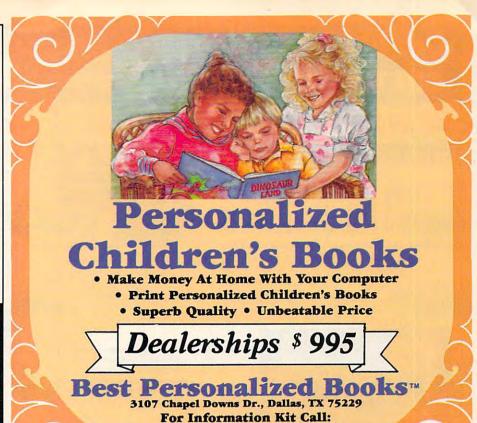

Circle Reader Service Number 260

(214) 357-6800

## New from COMPUTE

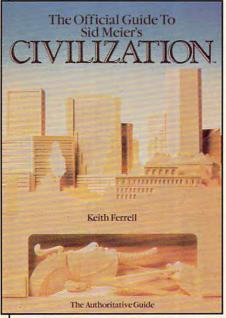

Here's the official guide to the latest simulation from bestselling game designer, Sid Meier. Author Keith Ferrell has worked closely with Sid Meier and includes insider information, hints, strategies, and background information that enhances and complements the simulation. This is the most readable. information-packed guide to Civilization. Ferrell is editorial director of COMPUTE magazine and editor of OMNI magazine. He is the author of scores of magazine articles and the author of several books, including the recently released Big Book of PC Sports.

To order your copy send \$14.95 plus \$2 shipping and handling U.S. (\$4 Canada, \$6 other) to COMPUTE

Books, c/o CCC, 2500 McClellan Ave., Pennsauken, NJ 08109. (Residents of NC, NJ, and NY please add appropriate sales tax; Canadian orders add 7% Goods and Services Tax.)

All orders must be paid in U.S. funds drawn on a U.S. bank. Orders will be shipped via UPS Ground Service. Offer good while supplies last.

## Earn \$5,000 Per Month

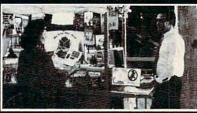

### Making Personalized Children's Books

Turn a small investment into that profitable full or part time business you have always dreamed about!

An excellent home operated business! Books sell fast in stores! At fairs! Parties! Malls! Or mail order . . . anywhere there are people. It's easy to make \$4,000 to \$8,000 per month making and selling our exciting line of personalized books (for children & grown-ups.) Personalized audio tapes and stationery available also.

Find out how to build a business of a lifetime!

Call (214) 353-9999 TODAY!

or write

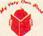

My Very Own Book, D&K Enterprises, Inc. 2953 Ladybird Lane, Suite 27, Dallas, Tx 75220

## DESIGN SOFTWARE

**Affordable** and easy to use

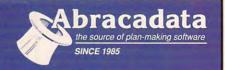

## DESIGN YOUR OWN HO

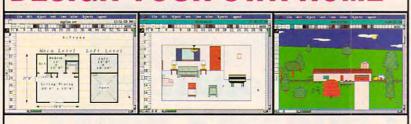

ARCHITECTURE

Draw floor plans and
Structural details—prints
plans to scale.

INTERIORS arrange
Draw foom plans, arrange
Draw foom plans, arrange
turniture and explore color
furniture are great for kitchen schemes. Great & bath design!

LANDSCAPE
Create complete landscape plans.
Create complete landscape plans in determine complete age plants to determine age plants to determine and prepare shopping lacement, and prepare nursery.
It for your trip to the nursery.

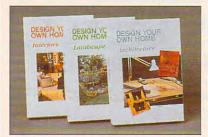

...I love programs [Architecture] that give you 90% of the job for 2% of the cost. -Macintosh Construction Forum

#### Retail Price Per Program

| Apple II/Laser 128, 64K | \$69.95 |
|-------------------------|---------|
| Apple IIGS, 1MB         | \$89.95 |
| IBM, 640K               | \$99.95 |
| Macintosh, 1MB          | \$99.95 |

## **DESIGN YOUR** OWN RAILROAD™

Design Precision, To-scale, (HO, N, Z, O, S, G) Layouts and Run Realistic Railroad Simulations.

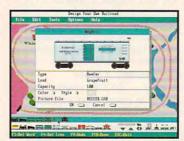

IBM, 640K. . . . . . . . . . . . . . . . . \$59.95 Apple II/Laser 128, 640K. . . . . \$49.95

To order or receive a FREE Color Catalogue

CALL1-800-451-4871 FAX (503) 683-1925

To order by mail: Add #7 shipping first program plus #2 each additional. Send VISA/MC # (with exp. date) or check to Abracadata, Ltd., P.O. Box 2440, Eugene, OR 97402

Circle Reader Service Number 140

## SOUND MASTER® II

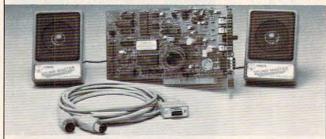

- 100% AdLib\*\* compatible. 11 Voice FM Music Synthesizer. Exclusive SMULATOR\*\* sound file conversion software. Operates "Sound Blaster" compatible titles WITH IMPROVED SOUND QUALITY!
  VOICE COMMAND SOFTWARE. Covox Voice Master" Speech Thing\*, MIDI Maestro "compatible.
  8 bit DMA sound digitizer. Sample rates to 25Kbytes/see with "direct to disk recording and playback option. MIDI interface with simultaneous input and output. Includes PC-LYRA\*\* music composition software.

- composition software .

  4-watt (peak) audio amplifier with adjustable volume control.
- Internal PC speaker supported. Improves sound from any software using the PC's internal speaker.
- using the PC's internal speaker.
  Audiophile sound quality. Low noise, precision engineered electronics.
  Extensive software tools and support, including digital audio compression and editing utilities.
  Supported by the largest library of software titles in entertainment, business, music, and education.
  Dual 3-inch speakers, 6 foot MIDI cable, and internal speaker bypass connector included.
  Made in USA by Covox -- THE

- Made in USA by Covox -- THE microcomputer audio specialist since 1975.

### Your Best Choice for Multi-Media Sound

ONLY \$229.95 (plus \$5 shipping & handling)

ORDER HOTLINE: (503) 342-1271 M-F 8 AM TO 5 PM PST. VISA, MC, AMEX phone or FAX orders accepted. NO CODs. 30 day money back guarantee if not satisfied. One year warranty on hardware.

TRADE-UP OFFER: Your current PC sound card brand is worth \$\$\$ toward the purchase of a Sound Master II. Contact Covox for details.

#### CALL OR WRITE FOR FREE PRODUCT CATALOG

covox inc. 675 Conger Street . Eugene, OR 97402 Phone (503) 342-1271 • FAX 503-342-1283 •

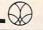

## We didn't write this ad.

"Fantavision is a highly motivating, sophisticated graphics tool with which users create and view animated graphics ... an outstanding environment for teaching and experimenting with graphics and animation." - School Library Journal

"You won't believe how easy it is to create artistically complex animation with Fantavision. Through this unique programming achievement, your series of single, still pictures are seamlessly sewn together into an animated movie." - Cathy Frank, Family Computing

"Fantavision is one incredible package. It's the simplest animation program I've ever used, yet it is so well designed that complex concepts are within easy reach." - Terry Johnston, Incider

"It is a shame that no article appearing in print can do justice to Fantavision. You have to see it to believe just how easy animation can be." - Andrew Wolf, Computer Living

## FANTAVISION

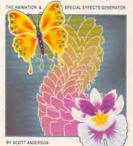

\$59.95 at your Retailer's

#### Wild Duck

979 Golf Course Dr, Suite 256F Rohnert Park, CA 94928

(707) 586-0728

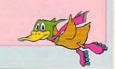

Circle Reader Service Number 137

ASY ACCESS TO OVER 50,000 OF THE HOTTEST TITLES SoftWare, Inc.

areware & Public Domain

That you can have INSTANTLY using your 1200 or 2400 Baud modem

FOR ALL IBM COMPATIBLE PC's

No Disk Fees . Tested Virus Free

Call Now & Get It Now! Avoid The Mail Order Mess & Risk

No need to order and wait, download and use it now. SHAREWARE, the "Try Before You Buy" concept is brought to you instantly. Most titles concept is brought to you instantly. Most titles

TRY US FOR transferred in 7 minutes or less (2400 Baud Modem)

View & Download Catalogue & Shareware Program Of The Month - (714) 289-8707

#### TOP NAME SOFTWARE FROM CATAGORIES INCLUDING: Utilities

- Business
- Desk Top Publishing

FREE!

714) 289-8707

- Education
- Children's Programs
- Games
- Special Interest • Windows 3.0
- Programming Power Users
- Graphics
- Communications Reference
- Desk Top Organizers
  - Computer Aided Design (CAD)

### CALL NOW! AVAILABLE 24 HOURS 1-900-RUN-SOFTWARE

1-900-786-7638 • Set Modem to N,8,1

98¢/min. - \$2.50 1st minute

Parental Consent Required Under 18 Years Of Age

"Use Your Modem To Select From A Menu of Over 50,000 Titles Organized For Easy Selection By Even Inexperienced Modem Users"

Welcome Authors, Mail Us Your Software Shareware Programs Require Payment To Author If Found Useful

900 SoftWare, Inc.

Voice Line (714) 289-0287

4642 E. Chapman, Suite #285 • Orange, CA 92669

Circle Reader Service Number 217

Press 1 for sales, 2 for ervice, 3 for an operator

OWN YOUR OWN TELEPHONE COMPANY!

## VOICEMAIL CASH MACHIN

Make thousands of dollars effortlessly by installing a BigMouth voice board & our menu driven software in your IBM 286/386 or clone. Use it to answer your office telephones, rent pocket pagers, advertise mail order products, or operate a pay-per-call service using credit cards, passwords, or nationwide 900 #.

Our \$25 PC Opportunity Toolkit contains all the information you need to get started & its cost is applied to future purchases.

#### A Few Home Based Ventures Featured In Our \$25 Toolkit!

PKG NAME DESCRIPTION DEMO KIT call 818.718.9560 **BigMouth** Voice Mailbox Services \$295. \$1200. \$25. **SmartDialer** Outbound Telemarketing \$1125. QuickLine Write Programs in Basic Senior Citizen Monitor \$25 ElderChek 31625.

DemoSource 1 800 283-4759

**24 HRS** LIVE

775A -0-Demo 818 718-9560

8345 Reseda Blvd, Ste 202 Northridge, CA 91324 USA

Circle Reader Service Number 131

### Stand-Alone Gang Programmer

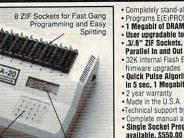

20 x 4 Line LCD Display

Completely stand-alone or PC-driven

Programs E(E)PROMS

1 Megabit of DRAM

User upgradable to 32 Megabit
 .3/.6" ZIF Sockets, RS-232,

32K internal Flash EEPROM for easy filmware upgrades

Quick Pulse Algorithm (27256 in 5 sec, 1 Megabit in 17 sec.)

2 year warranty

. Made in the U.S.A

•Technical support by phone . Complete manual and schematic

Single Socket Programmer also

available, \$550.00 Split and Shuffle 16 & 32 bit

• 100 User Definable Macros, 10 User Definable Configurations Intelligent Identifier

Binary, Intel Hex, and Motorola S

. 2716 to 4 Megabit

#### **Internal Programmer for PC**

New Intelligent Averaging Algorithm. Programs 64A in 10 sec., 256 in 1 min., 1 Meg (27010, 011) in 2 min. 45 sec., 2 Meg (2702001) in 5 min. Internal card with external 40 pin ZIF.

Reads, Verifies, and programs 2716, 32, 32A, 64, 64A, 128, 128A 256, 512, 513, 010, 011, 301, 27C2001, MCM 68764, 2532, 4 Megabits

Automatically sets programming voltage

20 Key Keypad

Load and save buffer to disk
 Binary, Intel Hex, and Motorola S formats

No personality modules required

1 Year warranty

. 10 days money back guarantee

Adapters available for 8748, 49, 51, 751, 52, 55, TMS 7742, 27210, 57C1024, and memory

· Made in U.S.A.

EMPDEMO.EXE available BBS (916) 972-8042

#### NEEDHAM'S ELECTRONICS

4539 Orange Grove Ave. . Sacramento, CA 95841 (Monday-Friday, 8 am-5 pm PST)

C.O.D.

(916) 924-8037 FAX (916) 972-9960

40 pin ZIF

Circle Reader Service Number 199

Search Dial 1-900-454-4370 69¢ per minute File Edit

The #1 Shareware Source For .

Programming Business

 Utilities Fonts

Graphics Games

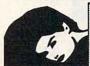

GE XXX ADULT AREA! Must be 18 or over to call...

Use Your High Speed Modem & Call

2400bps -- 9600bps V.32/bis V.42/bis 8.N.1

minute

NO CREDIT CARDS NO MEMBERSHIP NO LONG DISTANCE CHARGES FAST, EASY ACCESS

Callers under 18 years of age MUST have parent's permission

software. It's the most complete, fastest & easiest to use —in a class by itself. Nothing can begin to compare!

- NO OTHER SOFTWARE HAS MORE SCIENTIFIC TOOLS FOR PICKING WINNERS.
- Let Smart Picks™ help you pick the winning numbers instantly, automatically
- A MAJOR BREAKTHROUGH! Just one single key stroke lets you test, game by game, the past accuracy of Smart Picked numbers.
- Scoreboard tallies best picks from all charts and sorts numbers from most chosen.
- Has ALL data for ALL 42 state Lotto games.
- A \$295.00 Value. Your introductory price for a limited time only: \$79.95 + \$3.00 S/H.

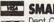

#### SMART LUCK SOFTWARE

Dept. C-12, P.O. Box 1519 • White Plains, NY 10602 Dept. C-12, P.O. BOX 1519 WILLIE FIGURE, 141 10022 800-876-GAIL (4245) or 914-761-2333

30 Lotto Jackpot Winners WON \$72.8 MILLION with 'GAL HOWARD'S SYSTEMS!

Circle Reader Service Number 109

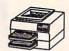

## The Toner ReCharge Group

Specializing in remanufacturering of Laser printer cartridges reasonable pricing and quality control assured Call for pricing and delivery 1-800-688-6698

A fully owned subsidiary of Quality Innovations, Inc. 523 N. Dean Rd. Orlando FL

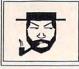

## The Amish Outlaw

Shareware Company

3705 Richmond Ave. Staten Island NY 10312

Order Now

### TOP TEN

Order Now

1.DUKE NUKEM 6. DARK AGES 2.COMMANDER KEEN 7. TANK WAR 3.GROUND WAR 8. JUMP JET

4.CRYSTAL CAVES 9. SUPER ZZT 5.CHINESE CHECKERS 10.BASS DUEL

All disks come with a menu system just type "go" to start any program.
\$3.00 1-9 \$2.50 10 - more plus \$3.00 S/H
\*\*\*\*\* FREE GIFT WITH EVERY ORDER \*\*\*\*\*

Order 1-800-947-4346 or (718) 317-0198 Fax:(718)966-4766

Circle Reader Service Number 118

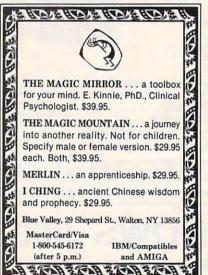

Circle Reader Service Number 173

# 24 Pages! ASP Member

SOFTSHOPPE, INC.

P.O. BOX 3678 ANN ARBOR, MI 48106 Tel: (313) 761-7638 FAX: (313) 761-7639

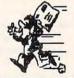

Toll-Free-24 Hrs. 1-800-851-8089

Circle Reader Service Number 126

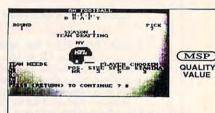

Think you can turn that losing team in to playoff contenders? Well, here's your chance! With GM FOOTBALL you're the HEAD COACH and the GENERAL MANAGER!

GM FOOTBALL FEATURES:

FULL ANIMATION ROUND BY ROUND DRAFT PICKS AGENT/SALARY NEGOTIATIONS SEZ-SPEED/STAMINA RATING CLASSIC MUSIC

GAME/SEASON STATISTICS ONE OR TWO PLAYER MODES EXHIBITION GAMES M.F.L. PLAYOFFS AND MUCH MOREI

ORDER TODAY! CALL 1-800-484-1142-4729 or Write:

**ONLY \$49.99** 

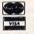

P.O. BOX 2962 NEWPORT NEWS, VA 23609

FREE SAME DAY SHIPPING. 2ND DAY AIR

Circle Reader Service Number 222

## GOING ONLINE JUST GOT EASIER

- · The BBS Connector makes it easy.
- Biggest, most comprehensive BBS directory lists over 14,000 completely fresh BBS numbers in all 50 states.
- Cross-indexed under more than 400 interests to make finding a BBS easy.
- Fully updated.
- Satisfaction guaranteed.

## BBS

Bubeck Publishing P.O. Box 104, Collegeville, PA 19426 215-287-9681

onnector

XXXXXXXXXXXXXXXXXXX EROTIC FASHIONS ON DISK

View erotic clothing on screen-slideshow as screen saver and still frame-2 disks ONLY \$12 + \$3 S&H Refund W/min order FASHION WORLD P.O. Box 277506 Sacto., CA 95827 Mastercard/VISA call 1-800-755-9828

Circle Reader Service Number 136

## FREE -15 DISKS - FREE **FULL OF GREAT SOFTWARE**

Get 15/5.25" or 6/3.5" disks of our bestselling VIRUS-FREE software. Games • Business • Education Utilities . Clip Art . Religion

Credit cards only!

PAY ONLY \$5.00 FOR SHIPPING satisfaction guaranteed since 1985

APPLEIS APPLE GS® IBM® MAC® AMIGA®

SMC SOFTWARE PUBLISHERS

**ORDER TODAY - CALL** 

www.seesaanaedore.ca

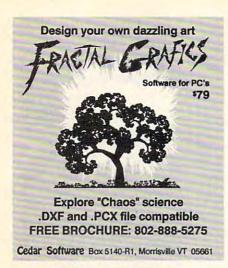

Circle Reader Service Number 218

# ATTENTION! HP 95LX OWNERS MEMORY CARDS

- STATIC RAM CARDS FOR THE HP 95LX AND MANY OTHER POPULAR HANDHELD COMPUTERS.
- SUPERIOR QUALITY LOW COST.
- 128K 2MB IN STOCK NOW!
- CALL TOLL FREE FROM ANYWHERE IN THE USA AND CANADA.

1-800-223-0503

ACTIVE DATA MEMORY CARDS CONSUMER DIVISION 4642 E. CHAPMAN, SUITE 304 ORANGE, CA 92669 U.S.A. PHONE 714/997-7718 FAX 714/997-0238

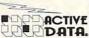

Circle Reader Service Number 134

## \* ExclusiveSoftware

□ TideMaster™ Instant tide data for US coastal states. For US NOAA locations(over 2000 total) gives high and low tide times and heights. Just pick a location and date and get tables and graphs to screen or printed out. Covers 1992493. Updates a half price. A must if you sail or fish. Excellent. PC Magazine. Thousands of satisfied users! BM&Comp per state \$39.95

AstroCalc Input date and location and get astronomical data for Sun, Moon and all planets. Includes rise/set times, altitude and azimuth, right ascension and declination, phase, diameter, distances from Sun and Earth, brightness, sidereal time, sundial time, longitude claintide, edongations, obtail elements, more. Used by thousands of amateurs & professionals. IBM \$29.95

□ Financer Super Complete toolbox of financial calculations. Includes 49 functions such as mortgages, annuities, present values, future values, depreciation, balloon annuities, effective rate with points, 4 factor analysis, rule of 78 loans, bond yields and discounts, cash flows, payback analysis, more 19-pu-que calendar, calculator, help screens. IBM \$49.95

Throscopics II "Real astrology, fun and easy to use, Input birthdate and location and get horoscope chart with zodiac signs, Sun, Moon and planets, Gives interpretive reading based on traditions of astrology inlouding sun and moon sign, planetary postions and the ascendant and aspects. Get tables of houses, 7 aspects & astronomical data. 1000's of happy users. IBM \$29.95

□ ArtPack™ 10 types of computer art for hours of entertainment.
Includes Fractals, Moire patterns, Sierpinski curves, Spirographs, Wallpaper
art, Serendipitous circles, 1&2 dimensional life patterns, pictures from nanesmore! Supports CGA/EGA/YGA. Colorful and lots of fun! IBM \$29.95

#### **□ 1-800-533-6666** □

24 Hrs/ 7Days, In PA Call 412-422-6600 FAX 412-422-9930 By phone or mail. Check, M.O., Visa or MC (#&exp.), 54 shpg. In PA add 6%. Add \$1/prog. for 3.5" IBM disk. Fast Shipment!

ZEPHYR

1900 Murray Ave. Dept. F
Pittsburgh, PA 15217

SERVICESFREE Catalog-139 Programs

Circle Reader Service Number 110

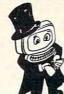

## Magic Tricks on your PC!!!

The only program in the world that can perform magic!!!

For the first time ever, your PC will amaze your friends with 10 stunning tricks, including mindreading, ESP, predictions, X-ray vision, and more. Easy to learn. Comes with instruction manual and props.

\$48 + 5 s/h

Send check or money order to:
MicroMagic Productions
175 5th Avenue Suite 2625
New York, NY 10010
(212) 969-0220

Requires PC or compatible with VGA, EGA or CGA Demo disk with 1 trick also available (\$8 + \$5 s/h).

Circle Reader Service Number 197

# PC Tools!

World's largest and *BEST* collections of PD/Shareware for PC pros, extensively indexed and ZIPed for best value. Savetime & money, learn techniques. Stop reinventing! 30 day guarantee. Visa/MC/AmEx/COD. Ship/H\$5US, \$20Foreign.

| Products               | Disks/Files    | Price    |
|------------------------|----------------|----------|
| Visual BASIC           | 20/225         | \$59.50  |
| Windows                | 118/716        | \$149.00 |
| C (Turbo & MS)         | 91/610         | \$99.50  |
| C++ (subset of above)  | 20/129         | \$59.50  |
| dBase & Compilers      | 120/2000       | \$149.00 |
| Turbo Pascal           | 47/502         | \$79.50  |
| Assembler              | 27/310         | \$59.50  |
| Paradox                | 11/101         | \$59.50  |
| Netware                | 66/504         | \$99.50  |
| 1-2-3 and compatibles  | 22/258         | \$59.50  |
| AutoCAD                | 16/570         | \$59.50  |
| DOS (for PC consultant | s)41/336       | \$59.50  |
| DTP (esp. Ventura)     | 69/418         | \$79.50  |
| PC Products Database   | 43,000 records | \$25.00  |
| WordPerfect            | 38/290         | \$59.50  |

EMS Professional Shareware 4505 Buckhurst Ct.; Olney, MD 20832 (301) 924-3594, Fax: (301) 963-2708

Circle Reader Service Number 198

# SHAREWARE IBM COMPATIBLE

\$1.25/Disk \$2/shipping

MC

WISH SPECIALS

10 Arcade Games \$3 10 Strategy Games \$3 Home Office (5) \$3

NEW! XXX list Available 400 with PROOF of age ITEM

3.5"or 5.25"Same Price! FREE CATALOG! CALL-WRITE-USE READER SERVICE

COMPRO SOFTWARE 1-800-PC-DISCS P.O. Box 4426 Star City, WV 26504

Circle Reader Service Number 187

# **Video Gaming**

# **WANTED\***

·NINTENDO

-GAMEBOY

· SUPER NINTENDO

-SEGA

· SEGAGENESIS

· GAME

· TURBOGRAPHIX-16

SYSTEMS

\*WE NEED OVER 100,000
GAMES IMMEDIATELY
...PROMPT PAYMENT

PRICES QUOTED ON THE PHONE

718-229-1435

WE ARE THE LARGEST MAIL ORDER USED VIDEO GAME COMPANY IN THE WORLD. BUYING & SELLING GAMES SINCE 1982.

We buy all Super Nintendo games for \$20.00 (15.00 if the box is missing) except Super Mario World. We sell all titles for 34.95 + 4.00 shipping & handling.

|                 | WE   | WE    |
|-----------------|------|-------|
| SEGA GENESIS    | 8-20 | 20-40 |
| NINTENDO        | 4-25 | 10-40 |
| GAMEBOY         | 5-7  | 15-17 |
| TURBOGRAPHIX-16 | 2-15 | 10-30 |
| SEGA MASTER     | 1-4  | 10-20 |

We also buy only IBM (compatible) computer games. All titles with original box & instructions for \$4.00 each.

Send \$1.00 (no checks please) for complete catalog with buying & selling prices for over 1100 different titles to:

# Play It Again™

P.O. Box 6718-C Flushing, N.Y. 11365 718-229-1435

# **WANTED\***

Orders Only: 800-448-6658

Lowest Delivered Price with shipping!

We will beat any advertised price.\*

A-D Boxing
AD&D: Collectors
Adv. of Willy Beamish
Alge Blaster Plus
Algebra Made Easy
Barbie PC
Bart Simpson
Battlechess (all ver.) Battle Isle 32 Berenstain Bear Letters25 Bill Elliott NASCAR Castle of Dr. Brain Castles Challenge Ancient Emp31 Chessmaster 3000 32 Children Writ. & Publ. 42 Chk Yeager Air Combat38 Civilization Compl. Lottery Tracker 31 Conan: The Cimmerian 31 Conquest of Long Bow 42 Conquest of Europe 31
Construction 31
Crossword Magic 4.0 32
Crusaders Dark Savant42
Deluxe Paint II Enhanc. 88 Designasaurus II 25
Dick Tracy 31
Dragons Lair II 37
Dream Team NBA 31
Ducktales:Quest Gold 15 Earl Weaver II Earl Weaver II 32
Elite Plus 31
Elvira 2: Jaw/Cerberus 37
Eye of Beholder 2 38
E Z Cosmos 42
F-117a Stealth Fighter49
Falcon 3.0 42
Flight Simulator 4
Flight Simulator 4.T.P. 37
Sound Enhancing Disk 26
Flight Simulator A.T.P. 37
Gold of the Aztec 31
Gunship 2000 42
Headline Harry Paper 43
Hoel-in-One Mini Golf 22
Hoyles Book Games 3 31
Indiana Jones 4 38
Jack Nicklas Unlmt Golf37
J. Nicklaus Course Disk1 4
Jetfighter II Elite Plus Jetfighter II Joe Montana Football Kid Pix Kid Works Kings Quest V Lafter Utilities L'Empereur Leisure Suit Larry I VGA37 Leisure Suit Larry 5 42 Les Manley 2: Lost L.A.37 Lexicross Life and Death 2 Links - Course disk Lord of the Rings 2 37 Lost Admiral 38 Lost Treasures Infocom42 Magic Candle 2 38
Managers Challenge26
Gen. Mgr./Owner Disk 19
Martian Memorandum 37
Math Blaster Mystery 31
Math Blaster Plus 31 Math Rabbit Matrix Cubed McGee at the Fun Fair 25 Mega Fortress Mega Fortress 38
Megatraveller 2 37
Mickey's ABC or 123 25
Mickey's ABC Combo 37
Micro Cookbook 31
Microleague F.B. Delux4 2
Midnight Rescue 31
Might & Magic 3 38
Mike Ditka Football 37

Milliken Storyteller 32

SHIPPING IS JUST \$4.00 PER ORDER! NOT PER ITEM. Mixed up Fairy Tale 31
Nigel's World 37
Ninja Turtle 31
Number Muncher 31
One A Day (each) 15
Oregon Trail 30
Once Upon a Time (ea.) 31 Once Upon a Time
Outnumbered
Overlord
Paperboy 2
P C Globe
PC USA
P C Study Bible
PGA Golf
Playroom w/ Soi PGA Golf 32
Playroom w/ Sound 31
Police Quest 3 42
Print Shop Companion 31
Print Shop Graphic (ea.)22
Random House Encycl. 69
Reader Rabbit 1 31
Reader Rabbit 2 37
Red Baro 42 Red Baron Rocketeer Rules of Engagement Secret Monkey Island 2 Secret Weapon Luftwaff P-38 Mission Disk P-80 Mission Disk Sesame Street Tri-Pack Shuttle Shuttle
Sim Ant
Sim City
Sim Earth DOS or Wind
Space Ace 1 or 2
Space Quest IV
Spellcasting 201
Spell- it Plus
Spirit of Excalibur
Star Trak 25th Aniv Spirit of Excallour 30 Star Trek 25th Aniv. 37 Stickybear Math Tutor30 Stickybear Pre-School 30 Stickybear Read. Tutor 30 Super Munchers 30 Tank Team Yankee Terminator Tony LaRussa Baseball 32 Treasure Mountain 31 Treehouse
Trump Castle II
Twilight 2000
Ultima VII
Ultrabots U.M.S. II U.S. or or World Atlas Vengeance of Excalibur 30
Warlords 32
Wayne Gretzky II 35
Western Front 38
What's My Angle 31
Where is Carmen 31 in USA in America's Past in Europe in Time in Time
in World (DeLuxe)
Wing Commander II
Windows Entert. Pak
Windows Product. Pak
Word Muncher
World Allas
World Class Soccer
Writer Rabbit
Wrath of Demon
Your Personal Train SAT 49 49 29 40 30

Your Personal Train SAT31 CD-ROM (more titles) Battlechess Beethoven's Ninth 59 Carmen in World Deluxe69 Corel Draw 429
Family Doctor 59
Game Collection 51
Gunship / Mid Winter 62
M1 Tank Platoon 62
Privt. Picture (Adult Only)69 Railroad Tycoon Wing Com. / Ultima VI

BUSINESS & UTILITY Adobe Type Manager61
After Dark for Windows 29
Ami Pro 2.0 285
Ami Pro 2.0 Upgrade 92
Auto Map 54 Automenu Bannermania Becker Tools 2.0 Calendar Creator + 4.0 49
Carbon Copy 114
Cartoon Calendar a Day19
Cash Biz 31 Central Point Anti Virus Certificate Maker Check-it! Check-III 84 Clarion Personal Devel. 49
Colorix 95
Copy II PC 35
Correct Grammar/Wind. 62
DacEasy Accounting 85
Definitions Plus 70 Desqview 2.4 79 386 v6.0 124 Desgview 380 D R DOS 6.0 Dvorak on Typing Eight in One 31 Express Publisher
Facelift
Far Side Calendar
Form Tool Gold
Geoworks Pro Geoworks Pro 119 Grammatik 5 or Win. 57 Harvard Graphics 3.0 375 Hijaak 99
Icon Do It 22
Info Select 95
Label Pro Laser or Dot 47
Labels Unlimited 3.0 59
Laplink IV Pro 115
Lotus 1-2-3 v2.3 319
Lotus Works 84
Math Type 155
Microsoft Game Shop3 6
M. Soft Quijk Basic or C 65
MS DOS 5.0 Upgrade 64
Norton Antivirus 85
Norton Utilities 6.01 115
Pacioli 2000
Pagemaker 4.0 470 Hijaak Pacioli 2000 31
Pagemaker 4.0 470
PC Anywhere IV 95
PC DOS 5.0 Uppgrade55
PC Rwik Powerpak 65
PC Paintbrush IV+ 114
P C Tools 7.1 95
PFS: First Choice 75
PFS: First Publisher 75
PFS: Widow Works 105
Proccomm Plus 2.0 69 Procomm Plus 2.0 69 Publish Itl 2.0 135 Publishers Paintbrush 279 Pyro Screen Saver QDOS 3 QEMM 6.0 QRAM Quicken 5.0 Quicken Quick Pay RBase Personal Stacker w/ 16 bit card 179 Turbo Cad 2.0 82

235 27 249 Wired for Sound Word Perfect 5.1 Dust Covers
Keyboard
CPU & Mont. or Print. 15
Grounded Wrist Pads 9
Keyboard Skin
(specify make & model) 15
Static Pad - Keyboard 12
Static Pad - System 15

Winfax Pro

Winrix

SOUND CARDS Microchannel Ad Lib Gold 1000 185
Ad Lib Gold 2000 269
Ad Lib Software avail.CALL
ATI Stereo F/X 139
Sound Blaster 119 Sound Blaster MCA 2 Sound Blaster Pro 1 Sound Master II 1 Pro Audio Spectrum 239 Pro Audio Mutimedia Upgrade Kit Thunderboard Roland LAPC-1 Roland MCB

MIDI INTERFACE Cakewalk Apprentice 145
Midiator 101 95
Music Quest Midi Card 95
MQX-16 145
Roland MPU-IPC 135
Roland MPU-IMC 245 Voyetra Jr-22/Pak Voyetra Sr-22/Pak

MIDI SOFTWARE Ballade Band in a Box 129 Cadenza Cakewalk 129 Cakewalk Pro
Cakewalk Pro
Copyist App. 2.0
Master Tracks Pro
Music Printer Plus
Play it by Ear
Romeo Rhythm Ace Songwrite 5 Trax for Windows 69

**JOYSTICKS** CH Flightstick 44 CH Mach III 32 CH Game Card III Auto 31 Eliminator 33MHz Card 28 Gravis Jovstick 35 Gravis Joystick
Kraft KC3
Kraft Thunderstick
Maxx Flight Yoke
Maxx Flight Pedal
Quickshot Warrior Thrustmaster Thrustmaster Weapons 8 8 2 Player Game Card 1 5

MICE & TRACKBALLS Appoint Mouse Prof.Pen7 0 CH Roller Mouse (serial)8 5 CM 290 E Mouse 24
Expert Mouse Serial 95
Microsoft Bus Mouse 115
Microsoft Serial Mouse 95 Mouseman Cordless135 Mouseman Serial 69 Trackman Serial

MODEMS & FAX Frecom Fax 96 139
Frecom 98 One-Liner 185
MaxFax 9624 119
MaxLite Ext. Fax/Mod.239
PM 2400 Internal 129
Sportster 2400 Exter. 149
Zoom External 2400 89
Zoom Internal 2400 79

Complete 1/2 Pg Scan.1 85 Complete Hand Scan 1 55 Microtek 600G Microtek budg 629 Mouse Sys.Pagebrush165 Niscan Scaner w/OCR285 Scanman 32 160 Scanman 256 265 Scanman 256 265 Scanman 256 MCA 349

Master Card, Visa, Discover, and American Express cards accepted. No surcharge on credit cards. No C.O.D.'s. To order by mail: P.O. Box 3, Carteret, N.J. 07008. All products are new. We do not guarantee compatability. No returns. Exchange on defective merchandise ONLY. NO EXCEPTIONS: "Shipping charges: To the configuous 45 states \$4. Alaska and Hawaii \$10 1st pc. \$1 ea. add. APOIFPO boxes \$6. Canada \$5 1st pc. \$1 ea. add. N.J. residents add 7% sales tax. Call for current price & availability. Govt. and School P.O.'s Welcomed "Does not include closeouts, liquidations or limited quantities and product must be shipping.

## 286 to 386 **UPGRADE!** Starting at only \$199

Affordable! Slotless! The 386 SuperChip II can convert your 286 IBM, Compaq, or AT compatible to a 386. Run Windows 3.x At compatible to a 360. Run windows 5.X in the enhanced mode, run OS/2 v.2.0, utilize MS DOS 5.0 or DR DOS 6.0

Loadhigh and Devicehigh programs.

Speed up your processor (increase on an AST Premium 286 using Norton SI version 4.5 goes from 11.2 to 15.6!). Math accelerator board (32 Mhz) also available for your 287 Math Co-processor, \$99.

Gordon & Associates 19831 Billings Court Gaithersburg, Maryland 20879

> Telephone or Fax (301) 977-1329

Circle Reader Service Number 252

XXX Rated

Not a Video! Not a Cartoon! But true film quality computer-animated movies by professional artists!

Beyond Your Wildest Dreams! The Ultimate Erotic Fantasy! Physically & Humanly Impossible!

256 Color VGA or SVGA · Hard Drive · IBM or Compatible.

Full Length Motion Picture, Volume 1 - \$29.00 (3 Disks). Demo Disk - \$5.00(1 Disk). Please State 5-1/4 or 3-1/2 Disks. Plus \$2.50 Shipping & Handling, N.J. Resident add 7% Sales Tax.

Send Check or Money Order, Master and Visa accepted. IPD 24 W. Railroad Ave., Suite 111, Tenaffy, N.J. 07670 (201) 947-5252

Must State Age Over 21.

Circle Reader Service Number 160

## Go against the grain. Cut down on salt.

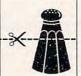

Adding salt to your food could subtract years from your life. Because in some people salt contrib-

utes to high blood pressure, a condition that increases your risk of heart disease.

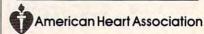

# For IBM/MS-DOS:

SSISPECIALS \$10 50 each Countdown to Doomsday, Hillsfar, Dragonstrike, Interceptor, Typhoon of Steel, Roadwar Europa, Questron II, Sons of Liberty, Phantasie 3, Star Command, First Over Germany

Star Command, First Over Germany, Heroes of the Lance, War of the Lance, AVALON-HILL \$10each Under Fire, Telengard, Super Sunday, NBA Basketball, Gulf Strike, INFOCOM DEALS \$15 each Mines of Titan, Leather Goddesses, SIERRA BARGAINS \$19.50 each David Wolf, Manhunter SF, Firehawk, MICROPROSE \$16.50 each Carrier Command, Star Gilder II, X-Men Bick Dangerous Gunchio Firsteel

Arrier Commano, Sar Guider II, A-rive Rick Dangerous, Gunship, Pirates!, F-15 Strike Eagle, Weird Dreams, The Punisher, Dr. Doom's Revenge, Airborne Ranger, Savage, Solo Flight. MANY OTHER TITLES & CREDIT CARD ORDERS

1-800-676-6616

CINEMAWARE DEALS \$14.50 each Star Saga II, S.D.I., Air Strike USA, Rocket Ranger, Defender of the Crown Dragonlord, TV Sports Football or

TV Sports Basketball (VGA). ELECTRONIC 200 \$16.50 each Darkspyre, Galactic Empire, Xiphos, Khalaan, Viking Child, or Fireteam 2200 UBI SOFT BARGAINS \$16.50 each

or Pick 'n Pile.
INTERPLAY DEALS \$16.50 each mes Bond, Future Wars, Neuromand BRITANNICA SALE \$16.50 each Grand Prix Circuit or Harmony. BRODERBUND \$16.50 each

Dark Heart Lukrul, Sky Chase, Pictionary KONAMI CLOSEOUTS \$14.50 each Castlevania, Super C, Double Dribble, Metal Gear, or Blades of Steel.

COMPSULT P.O. BOX 5160 SAN LUIS OBISPO, CA 93403

WE ALSO CARRY APPLE MAC C64/128, AMIGA ATARL& MORE er, send check or money order to the above address. California orders clude 7.25% sales tax. All orders must include shipping charges of \$5 for U.S.A., \$8 for Canada, or \$15 for International. For our complete catalog send \$2 in U.S. postage stamps or cash. A catalog is sent FREE with any order. Be sure to specify your computer type when ordering.

For all product inquiries & additional information, call (805) 544-6616.

Circle Reader Service Number 150

#### End the DOS Nightmare! Wake Up to InCommand

If working with DOS during the day is keeping you up at night, it's time to get InCommand!

PCM Magazine Publisher's Pick 10/91 "A powerful supplement to DOS... Microsoft should have thought of these InCommand utilities."

Text Search: full screen browse, line modes, whole-word-only option, more features than Norton

Execute: run your own programs and batch files as if they had all the informment file selection capabilities

-More (without copying), Rename, Delete, Directory (sorted, including file find): files, directories, or entire tree.

-Copy: multiple floopies in one command; incremental backups

Up to 40% laster to floopies than XCOPY

-On-line InCommand & DOS reference (Fetter than DOS 5.0's")

-Physical directory sort, network compatible, and much more!

Productivity You Only Dreamed Of, Until Now!

Run right from the DOS prompt. No menus to slow you down. Authiple vis in the and directory wildcards. silect (and exclude) multiple wildcard patierns at once, silect lies BEFORE, AFTER, or ON any date/time, BIGGER or SMALLER than any size, with or without any attributes. rocess entire directory trees as easily as one file.

Much more! Only \$60 Call now for demo disk. You can rest easy with InCommand.

P.O. Box 26238 San Diego, CA 92196 (619) 578-5146

Intelligent Software for Every User

Circle Reader Service Number 127

#### THE LEADER IN **LOTTERY SOFTWARE**

#### LEVERAGE YOUR ODDS!

Pick your lotto numbers and test your strategies with ease, fun, and confidence.

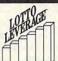

#### Lotto Leverage™ Features:

- Multidimensional Graphics for Analysis
- Full and Abbreviated Wheeling
- Performance Tracker History File Update
- Lotto SIMULATE Game
- FREE US Pick-6 Lottery Databases
- **FREE Technical Support** Mouse Support (mouse optional) Context Sensitive Help
- Pull Down Menus & Pop-Up Windows
- 30 Day Money Back Guarantee

Lotto Leverage™ ...Play to Win!

To order (MC/Visa) call 1-800-829-6881 or send check or M/O with diskette size to:

echnology Link, Inc P.O. Box 1102 Libertyville, Ilinois 60048 \$39.95 + \$4 S/H (Illinois residents add 6.5% sales tax)

Another Innovative Product By

Circle Reader Service Number 204

## **VISUAL FANTASIES** ON CD-ROM!!!

## 450+ Meas of the Hottest Adult Graphics Anywhere! Enjoy the Best and Own the Most

- Select Your Favorite Fantasy and Tag the Pictures of Your Choice.
- Enjoy Viewing the Sizzling Pics of the Ultimate Erotic Slide Show.
- Designed for the Best in Adult Entertainment. Not a "BBS" disc.
- Over 2,500 640x480 & Up VGA/SVGA Photos. Average File Size: 180K.
- Choose to Load Direct from CD-Rom or Hard Drive to Optimize Speed.

\*\*\*\*\* Only 99.95 \*\*\*\*\* For Sale to Adults Only. Must State 21 or Over.

#### CD Rom Software Specials!

| KGB World Facts    | 99   | The Original Shareware 1992      | 99 | STW Game Pack II  | 67 |
|--------------------|------|----------------------------------|----|-------------------|----|
| USA Wars:.Vietnam  | 99   | Battle Chess for the MPC         | 69 | The Family Doctor | 79 |
| Space Series Apoll | 0 95 | World View MPC Media Clips       | 39 | European Monarchs | 99 |
| Lang of the World  | 295  | Wild Places MPC Media Clips      | 39 | Toolworks Ref Lib | 99 |
| N. Am. Fax Book    | 149  | Audubon's Multimedia Mammals     | 47 | RBBS In a Box     | 97 |
| Street Atlas USA   | Call | Ebert's Home Movie Companion     | 65 | Total Baseball    | 79 |
| CIA World Facts    | 79   | Coates Art Review: Impressionism | 99 | Middle East Diary | 99 |
| Terrorist Groups   | 79   | The USA State Factbook           | 89 | CD Roms in Print  | 99 |
|                    |      |                                  |    |                   |    |

Creative Labs Multimedia Upgrade Kit: Includes Sound Blaster Pro, Fast Panasonic CD -Rom Drive, Microsoft Bookshelf, Jones in the Fast Lane, Sound Clip Anthologies, & More...... \$599.00

#### FREE: 12.95 Value DISK CADDY With Purchase Over \$100.00\*

\*\$100 Minimum Order requirement does not include shipping or applicable taxes

MC/VISA/AMEX, Ck/MO. 24 hrs/7 days. Add 4.00 Shipping. CA Residents Add 8.25% PC CompoNet Inc. 2060 Emery Ave., Suite 216 La Habra, CA 90631 TEL: (310) 943-9878

Call... 1 (800) 524-3811 Toll Free

Order Via FAX at (310) 947-1131

Circle Reader Service Number 177

## Earn \$4,000 Per Month From Your Home With A Computer!

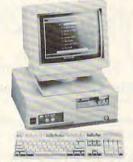

#### FREE CBS 386 SX Computer

Quit spending money on your computer and let it earn money for you. This is a proven turn key business an individual or couple can run. If you purchase our software and business program, we will give you the computer and printer. If you already own a computer, you may receive a discount. You do not need to own, or know how to run, a computer - we will provide free, home office training. Financing available.

To receive free cassettes and color literature, call toll-free:

#### 1-800-343-8014, ext. 303 (in Indiana: 317-758-4415) Or Write:

Computer Business Services, Inc. CBC Plaza, Ste. 303, Sheridan, IN 46069

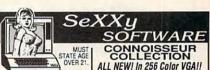

SeXXy Disk #1 . An un Sexxy Disk #2 - 3 encounter games for friends and lovers guaranteed to shed both clothes and leightistons

inhibitions.

SexXy Dlsk #3 • NEW! Try
to score in over 150 Romantic
Encounters - adventure game.

SexXy Dlsk #4 • NEW!

Watch Ginger in this incredible 9
minute movie.

Sexxy Disk #5 • NEW VERSIONI Create your own fantasies about friends & lovers. Sexxy Disk #6 · View, print or edit ten sizzling pictures including celebrities.

\$7 each, any 3 for \$17, or all 6 for \$32. For IBM & compat.

AVAILABLE FHUM USI

DISK #CC2 - THE FIRST SOUND
MOVIE! The first computer movie with
SOUND. See the incredible 256 color VGA
graphics while hearing the actual dialog.
OURS EXCLUSIVELY! Disk #CC3 - THE BEST MOVIE! The best computer movie available. Only for the serious collector. 256 stunning VGA colors. Disk #CC4 - VOLUPTUOUS MOVIE with Sound! See and hear a symphony of exceptionally proportioned women.

Disk #CC1 . \* YOU BE THE STAR : The FIRST CUSTOMIZABLE movie allows you to write the dialog and the title. ONLY AVAILABLE FROM US!

Disk #CC5 - ODDITIES MOVIE with Sound! See and men of incredible proportions and women with unique abilities - UNBELIEVEABLE!

1 Movie \$29. 3 Movies \$65. 5 Movies \$94. All CC Disks Require VGA monitor and

SA FGA or VGA graphics ren'd hard disk - over 1 MB of action.

SeXXcapades - The first adult game with TRUE SOUND and 80 sizzing 256 color VGs scenes - Sexual preference and foreplay options - Play with 2-6 close friends - Over 5M6 of pure action 1-4 milling your sexual desires with new experiences - Find out how your partner would really like to make love. \$79 – Special Other, \$69 with purchase of any CC disk above OURS EXCLUSIVELY!

SeXXy Graphics with SOUND!
Our EXCLUSIVE 256 color VGA graphics
TALK and PLAY MUSIC through your standard speaker.

SG10 + HUGE chest disk - extremely amply endowed women TALK to you while you admire their HUGE proportions - SIZZLING! SG11 - Encounter disk - we can't describe the explicit action you will see and HEAR - absolutely INCREDIBLE!

SG12 - Swimsuit Disk - You will see the sexiest swimsuits while the girls TALK to you about their turnors and turnoffs.

you adout ment unnors and curnors. SG13 - Science Fiction Disk. You will see incredible space shots and alien encounters while hearing other-worldly descriptions and music. Each disk is over 1.2MB - plus FRED ISK with over 2.5MB of utilities for printing, cataloging, converting to WINDOWS WALLPAPER, and changing the pictures. Req.

cataloging, conv VGA with 512K. Prices: One disk \$19, 2 disks \$35, 3 disks \$49, 4 disks \$59.

Sexxy CD-ROM - 680 MB with 5,268 VGA pictures, 87 movies, 674 stories, games. Price: \$99 (\$89 with any CC disk). CD-ROM Bundle - 3 different XXX CD-ROMS \$199. ADD \$3 S/H + 3.5" Or FOREIGN ORDERS ADD \$2/DISK + IN PA ADD TAX

VISAMC Orders Only: 800-243-1515 Ext. 600FS
VISAMC Orders Only: 800-243-1515 Ext. 600FS

24 HBS./T DAYS - Or CKIMO [b]

SeXty Software, 2880 Bergey Rd., Dept. 600FS, Hatfield, PA 19440

THE COMPETITION ISN'T EVEN CLOSE!!

Circle Reader Service Number 116

# Where Adults Come To Play!

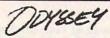

- Local Numbers Covering 700 U.S. Cities!
- CB-Style Group and Private Chat!
- 1000's Of Shareware Programs!
- m Business and Personal Services!
- Travel & Flight Scheduling with OAG!
- Giant Message Forums & Classifieds!
- Live Multiplayer Games!
- Matchmaker Dating Database!
- Designed For Adult Users!

FOR SIGNUP, MORE INFORMATION, OR A LOCAL NUMBER NEAR YOU CALL

818-358-6968

BY MODEM, 8/N/1-3/12/2400 BAUD

Circle Reader Service Number 141

## REMOVE HARDWARE LOCKS

#### PROTECT YOUR INVESTMENT! MAINTAIN PRODUCTIVITY!

Software utility that allows for the removal of hardware locks.

> Available for most major CAD/CAM and PCB software programs

Easy - Simple - Guaranteed

Programs start at \$99.00 U.S. Visa and Mastercard Welcome Call or Fax for more Information

SafeSoft Systems Inc. 202-1100 Concordia Ave Winnipeg, Mb. R2K 4B8 Canada

Phone (204) 669-4639 FAX (204) 668-3566

Circle Reader Service Number 143

# XXX-RATED CD-ROI

Must state age 21 Other Products Available

- + 70 VGA movies
- + Over 600 VGA GIF images
- + Resolutions of 640x480 & up
- + Completely menu-driven; Easy to use
- + Setup & compressed for use on BBS
- + DOS & Windows utilities included
- + No hard drive installation required

Send check/money order to: Starware Publishing Corp. P.O. Box 4188, Dept. 68 Deerfield Beach, FL 33442

Add \$3 Foreign FL add 6% sales tax

# 800-354-5353

24 HOURS / 7 DAYS US & Canada Orders For more information, Credit Card FAX Orders & Foreign Orders call

Voice 305 - 426 - 4552 FAX 305 - 426 - 9801

Circle Reader Service Number 130

## SOFTWARE PREVIEWS

are only a phone call away . the mail takes a little longer.

1-800-433-2938

### Wedgwood Computer

5312 Woodway Drive Fort Worth, Texas 76133

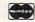

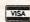

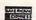

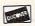

Circle Reader Service Number 172

### The BEST in IBM Shareware

**WINDOWS - GEOS GRAPHICS - DTP** PRODUCTIVITY **GAMES - BIBLE** LOTS MORE!

Send \$2 for sample disk & SUPER catalog (refundable)

Dept. I P.O. Box 9153 Waukegan, IL 60079

Circle Reader Service Number 135

Be your own boss...and earn

# profits up to 300%

If you qualify We are the original ... and clearly the best business opportunity today offering satisfaction, flexibility, and high profit potential!

## CALL TOLL FREE 1-800-722-0200

Academic Guidance Services, Inc. 15000R Commerce Parkway, Dept. C692 Mt. Laurel, NJ 08054

Circle Reader Service Number 248

# CLASSIFIEDS

#### **ACCESSORIES**

#### IBM SPECIALS

PC jr - CONVERTIBLE

ACCESSORIES & SERVICE
for Both IBM MODELS
- MEMORY EXPANSIONS
- HARD DRIVES
- PRINTER PORTS
- SERIAL PORTS
- SOFTWARE
MANY MORE SPECIALTY ITEMS FREE CATALOG

214 - 276 - 8072

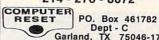

Dept - C Garland, TX 75046-1782

FAX & BBS 214 - 272 - 7920

#### BOOKS

UNIQUE GIFTS FOR COMPUTER USERS! Floppy Clocks, DISCalculators & more. Send for free catalog: Random Access, 219E Cosby Manor Road, Utica, NY 13502.

DISCOUNT COMPUTER BOOKS. Thousands of titles available. Please call or write

for your free catalog today. BOOKWARE, 344 Watertown Rd., Thomaston, CT 06787 (203) 283-6973 (800) 288-5662

#### COMPUTERIZE YOUR HOME TODAY!

Hundreds of Home Automation products and systems, including Dynasty PC integrated software: controls everything from lights to VCR's and heating systems. Free 52 page catalog from Home Automation Laboratories, call 1-800-HOME-LAB!

#### **BUSINESS OPPORTUNITIES**

WE'LL PAY YOU TO TYPE NAMES AND AD-DRESSES FROM HOME, \$500,00 PER 1000, Call 1-900-896-1666 (\$1.49 min/18 yrs.+) or Write: PASSE -XC692, 161 S. Lincolnway, N. Aurora, IL 60542.

COMPUTE Classified is a low-cost way to tell over 300,000 microcomputer owners about your product or service.

Additional Information. Please read carefully.

Rates: \$38 per line, minimum of four lines. Any or all of the first line set in capital letters at no charge. Add \$15 per line for bold face words, or \$50 for the entire ad set in boldface (any number of lines.)

Terms: Prepayment is required. We accept checks, money orders, VISA, or MasterCard.

General Information: Advertisers using post office box number in their ads must supply permanent address and telephone number. Orders will not be acknowledged. Ad will appear in next available issue after receipt.

Closing: The 15th of the third month preceding cover date (e.g. May issue closes March 15th).

#### CLASSIFIED DISPLAY RATES

Classified display ads measure 21/4" wide and are priced according to height. 1" = \$275; 11/2" = \$400; 2" = \$525.

#### HOW TO ORDER

Call Maria Manaseri, Classified Manager, COMPUTE, 1 Woods Ct., Huntington, NY 11743, at 516-757-9562.

www.commodore.ca

#### CABLE TV

CABLE TV DESCRAMBLERS Converters, Accessories • Lowest Prices Call For FREE Catalog: (800) 777-7731

#### COMPUTER INSURANCE

38888888888888888888888

**Insures Your Computer** SAFEWARE Computerowners coverage provides replacement of hardware, media and purchased software. Premiums start at \$49 a vear, covers theft, power surges and accidents.

Call 1-800-848-3469
SAFEWARE, The Insurance Agency Inc.

#### COMPUTER REPAIR

24 HOUR Computer Repair. Commodore, Amiga, IBM, Apple. A & M Computer Repair, 20 Guernsey Dr. New Windsor, NY 12553. 914-562-7271 1-800-344-4102

Auth. Comm. repairs C64/128, 1541/1571, SX64, 128D & Amiga. Selling DTK-comp computers. Quick service-30 day warranty MOM & POP's Computer Shop. 114 N. 16th, Bethany, MO 64424 (816) 425-4400

#### **EDUCATION**

#### **B.S. & M.** In Computer Science

In-depth degree programs with all courses home study.
 BS courses include MS/DOS, BASIC, PASCAL, C, Data File

Processing, Data Structures & Operating systems.

MS courses include Software Engineering, Artificial Intelligence

For free information call 1-800-767-2427 2101-CC Magnolia Ave. S. • Suite 200 • Birmingham, AL 35205 AMERICAN INSTITUTE

COMPUTER SCIENCES

#### MISCELLANEOUS

"HOMEWORKERS NEEDED NOW BY 150 FIRMS. TOP PAY, START IMMEDIATELY, DIRECTORY SEND \$1.00 AND #10 SELF ADDRESSED STAMPED ENVELOPE TO: ELMIRA M. POLK, 257 BROAD DRIVE SW, DEPT. C, CONCORD, NC 28025"

#### SOFTWARE

The ONLY Lottery Systems With PROVEN JACKPOT WINNERS are those in Gail Howard's SMART LUCK® SOFTWARE Call Toll-Free 1-800-876-G-A-I-L (See Her Ad in Product Mart.)

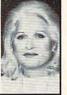

#### SOFTWARE

ADULT VGA SOFTWARE. OVER 600 TITLES! ALL CATEGORIES: 6 DISK SAMPLER, ONLY \$20, OR 30 MB OF X RATED GIFS ONLY \$50. CAL-AD SOFTWARE P.O. BOX 50204 LONG BEACH CA. 90815

BUY/SELL used software! Lowest Prices! Free list. Specify 64/128, Amiga or IBM. Centsible Software, PO Box 930, St. Joseph, MI 49085. Phone: 616-428-9096 BBS: 616-429-7211

WHY PAY HIGH PRICES? OUALITY IBM SHARE-WARE 3100+ Gen, 150+ Adult, plus G, R, X GIFs \$1.50 ea\* no min. Gen/Adult catalog \$1 ea. Age & signature for adult cat. \*(SHAREWARE PROGRAMS RE-OUIRE SEPARATE PAYMENT TO AUTHORS IF FOUND USEFUL). Sunshine Software, 6492 South St. #470, Lakewood CA

IBM - COMMODORE 64 & 128 - AMIGA. 1000's of PD/Shareware programs on 100's of disks. Free listing or \$1 for large descriptive catalog (specify computer). DISKS O'PLENTY INC., 8362 Pines Blvd., Suite 270B, Pembroke Pines, FL 33024

90713 ASP Approved Vendor

USED SOFTWARE—Free Brochure. Specify Amiga or C64/128. We also buy used software. Send list. Bare Bones Software, 940 4th Ave., #222, Huntington, WV 25701 or 1-800-638-1123.

IBM-C64/128-APPLE PD & SHAREWARE - Free catalog or \$2 for sample & catalog (refundable). Specify computer. CALOKE IND (B), Box 18477, Raytown, MO 64133

VOLCANO MAN: A version of Hangman. Try to stop the lava from Kraka-Peaka. Can switch languages in a key stroke to English, French, Spanish, German, Italian. MEMORY EXPLORER: See inside your computer's memory as though it was pages in a book.

POLYNOMIAL FIT: Enter numbers. Plot. Print. Fit curves to the points. Also Log fit.

Specify if IBM 3.5 or 51/4 or MAC. Shipping and handling & any taxes included. Mail check or money

> ROSETTA DISK CORP. 318 Sullivan Rd. Schenectady, NY 12304

IBM Compatible PD and Shareware. Programs as low as 8 cents each. Send \$1 for catalog disk to: SMJ SOFTWARE Dept PC, 2912 SHERMAN AVE., ROCKFORD IL 61101

FREE! IBM PD & SHAREWARE DISK CATALOG Low prices since 1988! ASP Approved Vendor. Finto Software, Dept. M. Rt. 2, Box 44, Rosebud, TX 76570 or FAX (817) 583-2151.

900. AMERICA'S #1 CHOICE FOR IBM & AMIGA SOFTWARE! CHOOSE FROM ADULTXX, BUSINESS, ENTERTAINMENT, PROGRAMMING, & MUCH MORE. 900-933-0024 (2400) OR 900-933-0096 (HST-DUAL 9600) THE ONLY ASP APPROVED 900 BBS \$1.39 1ST MIN, 39 CENTS PER MINUTE AFTER!

#### SOFTWARE

HAVE YOU WON THE LOTTERY? DO YOU OWN LOTTO PICKER™ WELL, WHAT DID YOU EXPECT!

LOTTO PICKER is your ticket to the

riches! LOTTO PICKER works by discovering the hidden biases in every lottery game worldwide. Using this info to your advantage Lotto Picker will tell you exactly which numbers to play - no guess- work involved. Your Lotto Picker card will be loaded with combinations and number patterns most likely to be selected! Plays all Pick 3,4,6,7,10,11. Also plays games based on playing cards (MS-DOS only). FREE telephone support with each purchase. For MS-DOS, Apple II, and C64/128. NEW LOW PRICE \$29.95 (+\$4.55 s/h). NY add tax.

SATISFACTION GUARANTEED OR YOUR MONEY BACK! ORDER TODAY! 1-800-484-1062 s-code 0644 or 1-718-317-1961

GE RIDGE SERVICES, INC., 848 Rensselaer Ave., Dept. CP Staten Island, NY 10309

ज्ञान

#### HOME IMVENTORY SOFTWARE (MS-DOS)

Catalog everything you own. Lots of reports. Guaranteed best Home-Inventory Program available - \$49 Plus \$5 S/H. Specify 3.5" or 5.25" Disk. Micro Computer Solutions 4146 S. Georgia Amarillo, TX 79110 (806) 359-9958

LEARN DBASE IV NOW! State of the Art ORDER ENTRY system. Complete w/over 50 programs. Ideal for small business. Send \$19 + \$2 for S&H + disk size to: TPCS Corp. 740 NE 167th ST Dept. 13, NMB FL 33162. 1-(305)864-3835

WE OFFER YOU MORE THAN JUST LIP SERVICE! Discover why so many people are AMAZED with our unique selection system. You'll put \$\$\$\$\$ in YOUR pocket tomorrow TOO if

you order yours today. For IBM & Clones. Supports ALL Pick 3 & 4 State Lotteries! Only \$19.95 + \$3 S/H. OH res. add 6% tax. BL LIP Software Box 5044 Poland, OH 44514

#### SUPPLIES

LASER CARTRIDGE RECHARGE - \$39.00 -

Don't throw your laser printer cartridge \$\$ away. We disassemble, clean, refill, adjust. Evergreen Rechargeables (800) 238-8719

Closing date for July classifieds is April 15. Call/Fax your ad (516) 757-9562

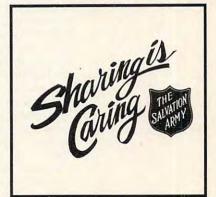

# **NEWS BITS**

Jill Champion

### Bills Plus

Southwestern Bell may be onto a future trend: In a fourmonth test run, the phone company is billing a portion of its business customers via floppy disk or modem rather than the U.S. Postal Service. Bills are uploaded and analyzed on the customer's PC using special software developed by Southwestern Bell.

Advantages of the electronic Bill Plus system encompass everything from tracking all your employees' phone usage patterns to detecting fraud on the telephone bill. Paying the bill, however, is still up to the customer.

**Great New BODs** 

Books on disk (BODs), a relatively new concept that so far has been the exclusive domain of CD-ROM owners. have made the jump to Macintosh format, thanks to Voyager Software. The publisher recently released electronic versions of the New York Times bestseller Jurassic Park, by Michael Crichton; The Complete Annotated Alice, by Martin Gardner; and Hitchhiker's Guide to the Galaxy, a fourvolume series by Douglas Adams. Titles in progress include Baddash, by Susan Faludi, and Gone to Soldiers, by Marge Piercy.

More than mere text, BODs let you see and hear what you're reading through pictures and sound effects. Voyager eventually plans to publish PC versions of BODs. In the meantime, be on the lookout for a Voyager toolkit for publishers and authors who want to create their own electronic books.

Speaking of books on disk, the Bureau of Electronic Publishing, which publishes BOD titles for CD-ROM, announced its "Top Drawer" compilation of the ten best-selling CD-ROMs for the last

quarter of 1991. Beginning with the top seller, they are Grolier's Electronic Encyclopedia (Grolier Electronic Publishing), Magazine Rack (Information Access), U.S. History on CD-ROM (Bureau Development), Mammals (IBM/National Geographic), Microsoft Bookshelf (Microsoft), Birds of America (CMC Research), Monarch Notes (Simon & Schuster/BDI), World Atlas (Software Toolworks), Refer-Library (Software Toolworks), and Bible Library (Ellis Enterprises). The list is based on end-user dealer and distributor sales compiled by the Bureau of Electronic Publishing.

In the Chips

Watch for emerging beefedup 386-chip clones with onboard math coprocessors that will narrow the gap between the 386 and the 486.

**Coming Soon** 

Tandy is opening its Computer City SuperCenter stores in ten new U.S. locations: St. Louis; Baltimore; Seattle; Miami; Las Vegas; Dallas; Tampa; El Paso; Rochester, New York; and Arlington, Texas. If you're computer shopping overseas, be sure to check out the new store in Copenhagen, Denmark—Europe's first Computer City SuperCenter store.

Reach Out and Train Someone

The folks who claim to be "the right choice" in long-distance calling could also be the right choice for software training. AT&T, in the software-training business for seven years now, has expanded its Professional Development Centers to 19 cities across the country.

These PDCs offer intensive, concept-based training for both business and home users of major software products: Windows, Word for Windows, Word for Windows,

dows, PageMaker, Excel, Symphony, and Quattro Pro, to name a few (and there are a slew of others, as well as introductory PC courses available). Plans are to expand the PDCs into every major U.S. city by 1993. Anyone can obtain information and register for classes at any Professional Development Center location by calling (800) 858-7434, ext. 7000.

Requiem for Michelangelo

March 6, birthday of the brilliant Renaissance man Michelangelo, came and went this year without much destruction in the United States. Thanks to the mass media's coverage of the Michelangelo virus that was set to strike and the diligent practice of safe computing (that's not just a buzzword), most computer users in the States who might have been vulnerable to the attack were able to protect their computers from the dreaded virus before it was able to wreak havoc.

AntiVirusPlus, CLEAN-UP, Flu-Shot+, PC-cillin, Virex-PC, VIRUSCAN, and Vi-Spy are just a sampling of the scads of antivirus "inoculators" available that helped render Michelangelo nothing more than another infectious also-ran.

And Finally . . .

Speaking of safe practices, Online Access, a magazine for online service subscribers, reports that "electronic sex" is a growing network phenomenon. "Consenting adults are using their PCs to explore alternate lifestyles with complete anonymity, becoming intimate with total strangers in their own homes, having relationships without commitment, and even finding real mates." Check out the August issue of COMPUTE for more information on meeting compatible people online.

Meeting significant others online, dodging Michelangelo, learning the ropes from AT&T, opening superstores, watching for superchips, and more

# USE THIS CARD TO REQUEST FREE INFORMATION ABOUT PRODUCTS ADVERTISED IN THIS ISSUE.

Clearly print or type your full name, address, and phone number. Circle numbers that correspond to the key numbers appearing on advertisements and in the Advertisers Index. Mail the postage-paid card today. Inquiries will be forwarded promptly to advertisers. Although every effort is made to ensure that only advertisers wishing to provide product information have reader service numbers, COMPUTE cannot be responsible if advertisers do not provide literature to readers.

#### CARDS VALID ONLY UNTIL EXPIRATION DATE.

This card is for product information only. Address editorial and customer service inquiries to COMPUTE, 324 W. Wendover Ave., Greensboro, NC 27408.

JOIN COMPUTE'S READER PANEL TODAY. Simply check "YES" to Question L (at right) and you'll be eligible to become one of a select group of readers who will participate in leadingedge market research.

| COMPUTE'S                                | FREE PRODUCT INFORMA                               | ATION SERVICE              | 109 | 110        | 111        | 112        | 113        | 114 | 115        | 116 |
|------------------------------------------|----------------------------------------------------|----------------------------|-----|------------|------------|------------|------------|-----|------------|-----|
| Name                                     |                                                    |                            | 117 | 118        | 119        | 120        | 129        | 130 | 131        | 132 |
|                                          |                                                    |                            | 133 | 134        | 135        | 135        | 137        | 138 | 139        | 140 |
| Address                                  |                                                    |                            | 141 | 142        | 143        | 144        | 145        | 146 | 147        | 148 |
|                                          | State/Province                                     | 710                        | 149 | 150        | 151        | 152        | 153        | 154 | 155        | 156 |
| City                                     | State/Province                                     | ZIP                        | 157 | 158        | 159        | 160        | 161        | 162 | 163        | 164 |
|                                          |                                                    |                            | 165 | 166        | 167        | 168        | 169        | 170 | 171<br>179 | 172 |
| Country                                  | Phone                                              |                            | 173 | 174        | 175        | 176        | 177        | 178 | 187        | 188 |
| A. What type computer/                   | s) do you own? 🖸 486 PC 🗓 386 PC 🗓 386S)           | PC 286 PC                  | 181 | 182        | 183        | 184        | 193        | 194 | 195        | 196 |
| A. What type compotent                   | 1 2 3                                              | 4                          | 197 | 198        | 199        | 200        | 201        | 202 | 203        | 204 |
| Other IBM/PC Com                         | patible Laptop/Notebook                            |                            | 205 | 206        | 207        | 208        | 209        | 210 | 211        | 212 |
| 5                                        | 6                                                  | Mad Home Pusiness          | 213 | 214        | 215        | 216        | 217        | 218 | 219        | 220 |
| B. At home, do you use                   | your computer mostly for in Personal Finance       | a a violicitorile business | 221 | 222        | 223        | 224        | 225        | 226 | 227        | 228 |
| □ Entertainment □ A                      | Ill of the Above                                   |                            | 229 | 230        | 231        | 232        | 233        | 234 | 235        | 236 |
|                                          |                                                    |                            | 237 | 238        | 239        | 240        | 241        | 242 | 243        | 244 |
| C. Would you classify yo                 | ourself as a(n)   Entrepreneur   Telecommute       | □ Moonlighter              | 245 | 246        | 247        | 248        | 249        | 250 | 251        | 252 |
|                                          |                                                    | 13                         | 253 | 254        | 255        | 256        | 257        | 258 | 259        | 260 |
|                                          | e who brings work home                             |                            | 261 | 262        | 263        | 264        | 265        | 266 | 267        | 268 |
| D Which online service                   | (s) do you use? GCompuServe GEnie GA               | merica Online Prodigy      | 269 | 270        | 271        | 272        | 273        | 274 | 275        | 276 |
|                                          |                                                    |                            | 277 | 278        | 279        | 280        | 281        | 282 | 283        | 284 |
| E. What other compute                    | er magazines do you subscribe to?   PC/Compu       | iting MPC World            | 285 | 286        | 287        | 288        | 289        | 590 | 291        | 292 |
|                                          |                                                    |                            | 293 | 294        | 295        | 296        | 297        | 298 | 299        | 300 |
| Computer Gaming                          | World U Home Office Computing PC Magaz             | 24                         | 301 | 302        | 303        | 304        | 305        | 306 | 307        | 308 |
| F Which Graphical Use                    | er Interface do you use? U Windows GeoWor          | ks Other None              | 309 | 310        | 311        | 312        | 313        | 314 | 315        | 316 |
|                                          |                                                    |                            | 317 | 318        | 319        | 320<br>328 | 321        | 322 | 323        | 332 |
| G. Total time you spend                  | reading COMPUTE? 11 < 30 min   30+ min             | 60+ min   90+ min          | 325 | 326<br>334 | 327<br>335 | 336        | 329<br>337 | 338 | 339        | 340 |
|                                          | chase hardware/software as a result of ads in CC   |                            | 333 | 342        | 343        | 344        | 345        | 346 | 347        | 348 |
| H Do you regularly pur                   | chase hardware/software as a result of ads in Co   | JWLOTEL TIES               | 349 | 350        | 351        | 352        | 353        | 354 | 355        | 356 |
| L Do you own a LICE                      | -Rom Drive Sound Card Fax/Modern Boa               | rd                         | 357 | 358        | 359        | 360        | 361        | 362 | 363        | 364 |
| 24                                       | 26 36                                              |                            | 365 | 366        | 367        | 368        | 369        | 370 | 371        | 372 |
| J. What is your total ho                 | usehold income?     <\$30,000     \$30,000+     \$ | 550,000+ 0 \$75.000+       | 373 | 374        | 375        | 376        | 377        | 378 | 379        | 380 |
| W 145 11 1 1 1 1 1 1 1 1 1 1 1 1 1 1 1 1 | 37 38 39                                           | 40                         | 381 | 382        | 383        | 384        | 385        | 386 | 387        | 388 |
| N. what is your age?                     | □ 18-24 □ 25-34 □ 35-49 □ 50+                      |                            | 389 | 390        | 391        | 392        | 393        | 394 | 395        | 396 |
| Would you like to join                   | COMPUTE's Reader Panel?  Yes                       |                            | 397 | 398        | 399        | 400        |            |     |            |     |
| CIRCLE 101 for a one-                    | vear subscription to COMPUTE, You will be b        | illed \$9.97.              | 5   |            | Expir      | atlon d    | ate 6-1    | -92 |            | 692 |

Cwww.commodore.ca

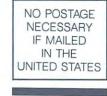

## BUSINESS REPLY MAIL FIRST CLASS MAIL PERMIT NO. 853 PITTSFIELD, MA

POSTAGE WILL BE PAID BY ADDRESSEE

COMPUTE Magazine Reader Service Management Department P.O. Box 5145 Pittsfield, MA 01203-9654

Illianollo billianollo biologo biologo librol

USE THIS CARD **FOR** FREE **PRODUCT** INFORMATION

\*www.commodore.ca

# SAVE\$2.11 AN ISSUE!

| ☐ YES, send me a one y<br>or only \$9.97. That's a sa<br>☐ Send me a one year (1<br>Magazine AND the COM | vings of \$25.43 o<br>2 issues) subscr | iption to COMPUTE |
|----------------------------------------------------------------------------------------------------|----------------------------------------|-------------------|
| Name                                                                                                    |                                        |                   |
| Address                                                                                                  |                                        |                   |
| City                                                                                                    | State                                  | Zip               |
| Check magazine editio  Commodore 64/128                                                                  |                                        |                   |
| ☐ Payment enclosed ☐                                                                                     | Bill me                                |                   |
| Charge UISA Maste                                                                                        | erCard                                 |                   |
| Account #                                                                                                |                                        | Expire Date       |
| Clanatura                                                                                                |                                        |                   |

Please allow 6-8 weeks for delivery of first issue. Canadian orders: \$21.37 (magazine only), \$53.47 (magazine & disk) including G.S.T. Other foreign orders: \$19.97 (magazine only) \$49.97 (magazine and disk). Payment acceptable in U.S. funds only. All companion disks are bi-monthly, except companion disk for Amiga edition which is monthly. Regular subscription price is \$19.94 for 12 issues.

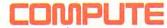

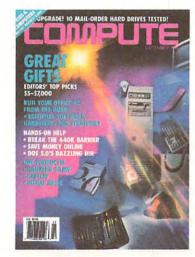

J6LY6

Cwww.commodore.ca

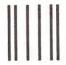

NO POSTAGE NECESSARY IF MAILED IN THE UNITED STATES

### **BUSINESS REPLY MAIL**

FIRST CLASS MAIL PERMIT NO. 112

HARLAN, IA

POSTAGE WILL BE PAID BY ADDRESSEE

# COMPUTE

P.O. BOX 3244 HARLAN, IA 51593-2424

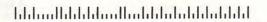

©www.commodore.ca

# Unlimited connect time to access CompuServe basic services, now only \$7.95 a month.

You can start with the basics at a flat monthly rate, with extended services available on a pay-as-you-go basis.

For more information about CompuServe's new basic services, just mail this card, or call 1 800 848-8199.

| Name             |            |
|------------------|------------|
| Address          |            |
| City, State, Zip |            |
| Telephone ()     | CompuServe |

www.commodore.ca

Compute/June

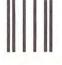

NO POSTAGE NECESSARY IF MAILED IN THE UNITED STATES

## **BUSINESS REPLY MAIL**

FIRST CLASS

PERMIT NO. 407

COLUMBUS, OHIO

POSTAGE WILL BE PAID BY ADDRESSEE

# **CompuServe®**

ADVERTISING DEPARTMENT PO BOX 20212 COLUMBUS OH 43220-9988

Idadadlarldahillarldahilalahilalahil

Commodore.ca

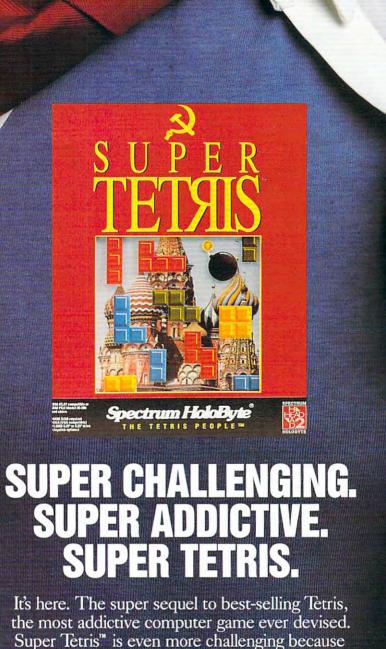

it comes with a blockbusting twist—bomb pieces that help you blast your way down to the bottom of the pit and discover treasures. Super Tetris. Just when you thought you'd broken the habit.

A Division of Sphere, Inc. 2061 Challenger Drive, Alameda, CA 94501

TETRIS" PEOPLE

Available for IBM and Mac/MacII. For Visa/MasterCard orders call
24 hours a day, 7 days a week: 1-800-695-GAME (Orders Only)
For technical questions call: 1-510-522-1164 (M-F: 9am-5pm PST)

An adventure game that will keep you on edge...

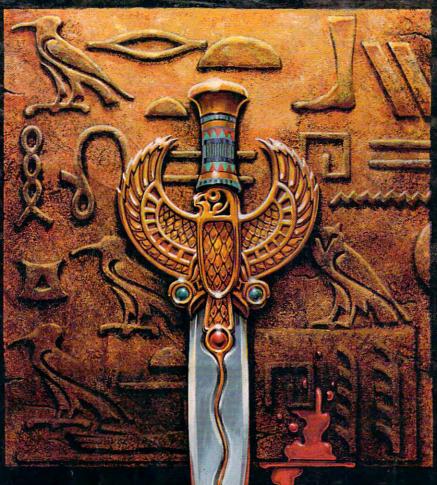

# THE DAGGER OF AND RATE

THE SEQUEL TO ROBERTA WILLIAMS' "THE COLONEL'S BEQUEST""

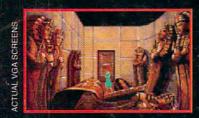

Laura Bow is back, trapped in an imposing museum...

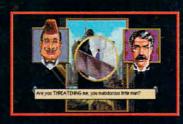

...surrounded by socialites, miscreants, thieves...

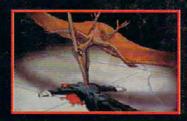

...and a cold-blooded killer!

Can you finish this master-level Laura Bow Mystery before it finishes you?

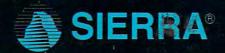

Circle Reader Service Number 154

SUGGESTED PRICE: \$69.95. TO ORDER, CALL 1-80 320 6654